# **UNIVERSIDAD ALAS PERUANAS FACULTAD DE INGENIERÍA Y ARQUITECTURA**

**ESCUELA PROFESIONAL DE INGENIERÍA DE SISTEMAS E INFORMÁTICA**

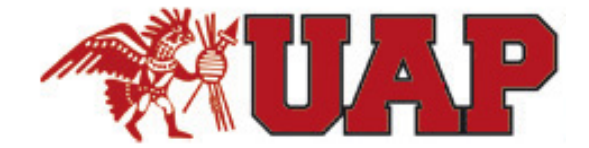

**TÍTULO DE LA TESIS**

# **"APLICACION WEB ONLINEAWS Y SU INFLUENCIA EN EL PROCESO DE ATENCION DE CONSULTAS DE LOS SERVICIOS EN LA EMPRESA TURÍSTICA HUACACHINA CURASI DE LA CIUDAD DE ICA"**

# **PRESENTADA POR EL BACHILLER**

**YRVIN ORLANDO VARGAS PERALES**

**PARA OPTAR EL TÍTULO PROFESIONAL DE INGENIERO DE SISTEMAS E INFORMÁTICA**

**ICA - PERÚ**

**2016**

#### **DEDICATORIA**

Al culminar esta meta tan anhelada dedico este trabajo:

A *Dios*, por permitirme culminar mi carrera con éxito y darme la fortaleza física y emocional, que por encontrarme lejos de mi familia, necesité para llevar hasta feliz término el presente trabajo.

A mi padre *Luis Orlando*, por su ejemplo de lucha y honestidad y por estar siempre conmigo, pendiente de que nunca me falte nada, siendo él, la persona a quien más admiro por su tesón y constancia para darnos a nosotros sus hijos, las mejores condiciones de vida posible.

A mi madre *Carmen Edith*, por todo el amor que me da y ser mi apoyo emocional que día a día me demuestra con cada palabra y por lo que se constituye en el ser más importante de mi vida.

A mis hermanas *Gill y Yulliana*, con quienes siempre nos hemos mantenido unidos y compartido toda nuestra vida junto a lado de mis padres.

A mi sobrino *Sebastián*, por ser una gran razón para seguir adelante y alcanzando metas que lo hagan sentir orgulloso de mí.

#### **Yrvin Orlando Vargas Perales**

#### **AGRADECIMIENTOS**

A Dios por darme la fuerza interior que me permitió culminar satisfactoriamente mi tesis; a mis Padres queridos por su amor y apoyo incondicionales porque fueron en todo momento mi soporte emocional; no puedo dejar de mencionar a mis hermanas quienes me dieron grandes aportes cada uno desde su perspectiva. También quiero mencionar y agradecer a mi primo Rolando, a quien estimo como un hermano y a quien agradezco por impulsarme a iniciar esta travesía y quien durante el viaje me continuó dando aliento y apoyo para culminarlo. Continúo mencionando a mi Asesor, excelente profesional que me guío de inicio a fin en la elaboración de esta tesis, por esa gran paciencia que tuvo conmigo. Muchas gracias a todos ellos, con cariño.

A la vez reintegro mi sincero agradecimiento a quienes de una u otra manera contribuyeron para la elaboración de esta investigación; mis amigos, compañeros de tesis, que compartieron todo este tiempo de lucha junto a mí.

#### **Yrvin Orlando Vargas Perales**

## **RECONOCIMIENTO**

A la universidad Alas Peruanas por preocuparse por la educación en la región de Ica, ya que me permitió desarrollarme primero como persona y luego como futuro profesional en el campo de la Ingeniería de Sistemas e informática.

#### **RESUMEN**

La presente investigación se realizó con la finalidad de contribuir a mejorar la calidad de la relación Empresa – Usuario, en donde los usuarios se van a sentir más seguros y confiados con la atención que se les brinda y tengan presente que la empresa se preocupa por sus intereses.

Para ello es necesario cambiar la forma de visualización por parte de la empresa a través de diversas estrategias y políticas, para ello se creyó conveniente desarrollar una Aplicación web como herramienta principal, ya que estamos inmersos en el mundo tecnológico y tenemos que aprovechar las bondades que la tecnología nos brinda. Esto ayudara a elaborar distintas aptitudes, las cuales van a permitir mejorar las capacidades de análisis, examinación de ideas, categorización y propuestas de alternativas importantes en el proceso de atención de consultas de los servicios.

El Objetivo de la presente investigación es determinar en qué medida la Aplicación Web ONLINEAWS influye en el proceso de atención de consultas de los servicios. La aplicación web fue desarrollada por el investigador utilizando software a prueba.

La herramienta construida permitirá a los distintos usuarios realizar sus propias consultas de acuerdo al servicio que desee, estas consultas se basas principalmente en la disponibilidad y precio del servicio propiamente dicho.

El estudio es de tipo aplicado, es decir, analiza cómo es y cómo la Aplicación Web ONLINEAWS mejora de las relaciones con los clientes. La hipótesis plantea que la Aplicación Web ONLINEAWS facilita significativamente el proceso de atención de consultas de servicios. El universo de la investigación fueron todas las consultas respondidas por la recepcionista las cuales fueron hechas por las agencias de viajes al correo electrónico de la empresa en el mes de agosto del 2010 y la muestra de estudio estuvo conformada por el proceso de atención de consultas de los servicios en la Empresa Turística Huacachina Curasi de la ciudad de ICA.

#### **ABSTRACT**

This research was conducted in order to help improve the quality of the relationship Company - User, where users will feel more secure and confident with the care they are given and keep in mind that the company cares about its interests.

This requires changing the display form by the company through various strategies and policies, for it was thought appropriate to develop a web application as the main tool because we are in the technological world and we must take advantage of the benefits that technology provides. This will help develop different skills, which will allow improved analysis capabilities, examination of ideas, categorization and important alternative proposals in the consultation process care services.

The objective of this research is to determine to what extent the Web Application ONLINEAWS influences the process of care consultation services. The web application was developed by researcher using software tested.

Built tool will allow different users to perform their own queries according to the desired service, such consultations are mainly bases on the availability and price of the service itself.

The study is the rate applied, it analyzes how and how Web Application ONLINEAWS improving relations with customers. The hypothesis is that the Web Application ONLINEAWS significantly facilitates the process of care consultation service. The universe of the research were all queries answered by the receptionist which were made by travel agencies to email the company in August 2010 and the study sample consisted of the care process consultation Tourism services company Curasi Huacachina of ICA city.

## **INTRODUCCIÓN**

Las aplicaciones web se han convertido en pocos años en complejos sistemas con interfaces de usuario cada vez más parecidas a las aplicaciones de escritorio, dando servicio a procesos de negocio de considerable envergadura y estableciéndose sobre ellas requisitos estrictos de accesibilidad y respuesta. Esto ha exigido reflexiones sobre la mejor arquitectura y las técnicas de diseño más adecuadas.

El usuario interacciona con las aplicaciones web a través del navegador. Como consecuencia de la actividad del usuario, se envían peticiones al servidor, donde se aloja la aplicación y que normalmente hace uso de una base de datos que almacena toda la información relacionada con la misma. El servidor procesa la petición y devuelve la respuesta al navegador que la presenta al usuario. Por tanto, el sistema se distribuye en tres componentes: el navegador, que presenta la interfaz al usuario; la aplicación, que se encarga de realizar las operaciones necesarias según las acciones llevadas a cabo por éste y la base de datos, donde la información relacionada con la aplicación se hace persistente. Esta distribución se conoce como el modelo o arquitectura de tres capas.

La investigación consta de cinco capítulos orgánicamente concatenados:

**El Primer Capítulo** contiene el planteamiento del problema, es decir, la descripción de la realidad sobre la cual se ha desarrollado la investigación; los objetivos, la metodología y las técnicas empleadas.

**El Segundo Capítulo** corresponde al marco teórico de la investigación; se muestran todos los conceptos relacionados con el experimento, además se da a conocer los principios de la tecnología utilizada, así como del proceso de negocio. Previamente, se ha realizado la comprobación de la autenticidad del tema abordado, haciendo la verificación de las fuentes de información bibliográfica; y un recorrido histórico del devenir de las variables involucradas.

**En el Tercer Capítulo** se realiza el estudio de factibilidad, tanto técnica, económica como operativa de la propuesta informática. Para ello, en el aspecto económico, se ha valorizado los requerimientos de los recursos necesarios, así como los beneficios que generaría la puesta en producción de la herramienta. Del mismo modo, se cuantifican los costos operativos para el horizonte temporal o vida útil del proyecto informático. Lo anterior, se consolida en el flujo de caja correspondiente, el mismo que define el periodo de recuperación de la inversión, la tasa interna de retorno (TIR) y el valor actual neto (VAN). Luego, se hace el desarrollo detallado del análisis, diseño y construcción de la herramienta, como se ha señalado, empleando el UML como lenguaje de modelamiento y el RUP como metodología de trabajo. Esta última ha sido elaborada especialmente para contribuir con la verificación de la hipótesis.

**En el Cuarto Capítulo** se realiza el análisis estadístico de la información obtenida durante el periodo de prueba de la aplicación, y se realiza a la vez la interpretación de los resultados a través de los instrumentos y técnicas de medición.

**En el Quinto Capítulo** se dan a conocer las conclusiones que son las respuestas a los objetivos planteados en el Capítulo I, y las recomendaciones a ser implementadas, producto de la experiencia.

Finalmente, estas necesidades han provocado un movimiento creciente de cambio de las aplicaciones tradicionales de escritorio hacia las aplicaciones web, que por su idiosincrasia, cumplen a la perfección con las necesidades mencionadas anteriormente. Por tanto, los sitios web tradicionales que se limitaban a mostrar información se han convertido en aplicaciones capaces de una interacción más o menos sofisticada con el usuario.

## **TABLA DE CONTENIDOS**

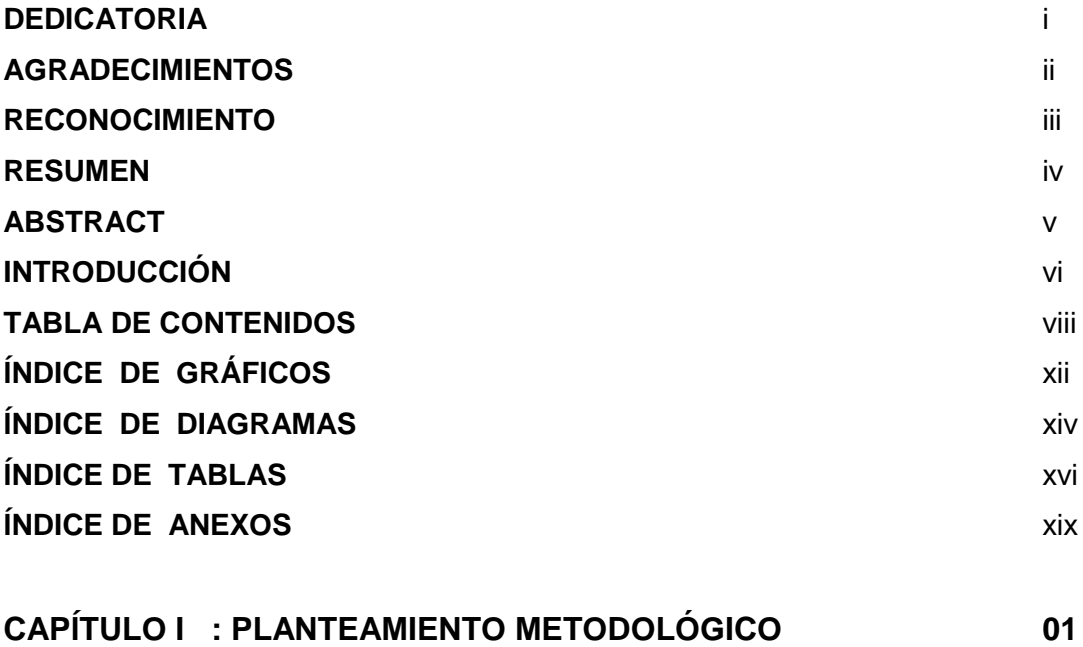

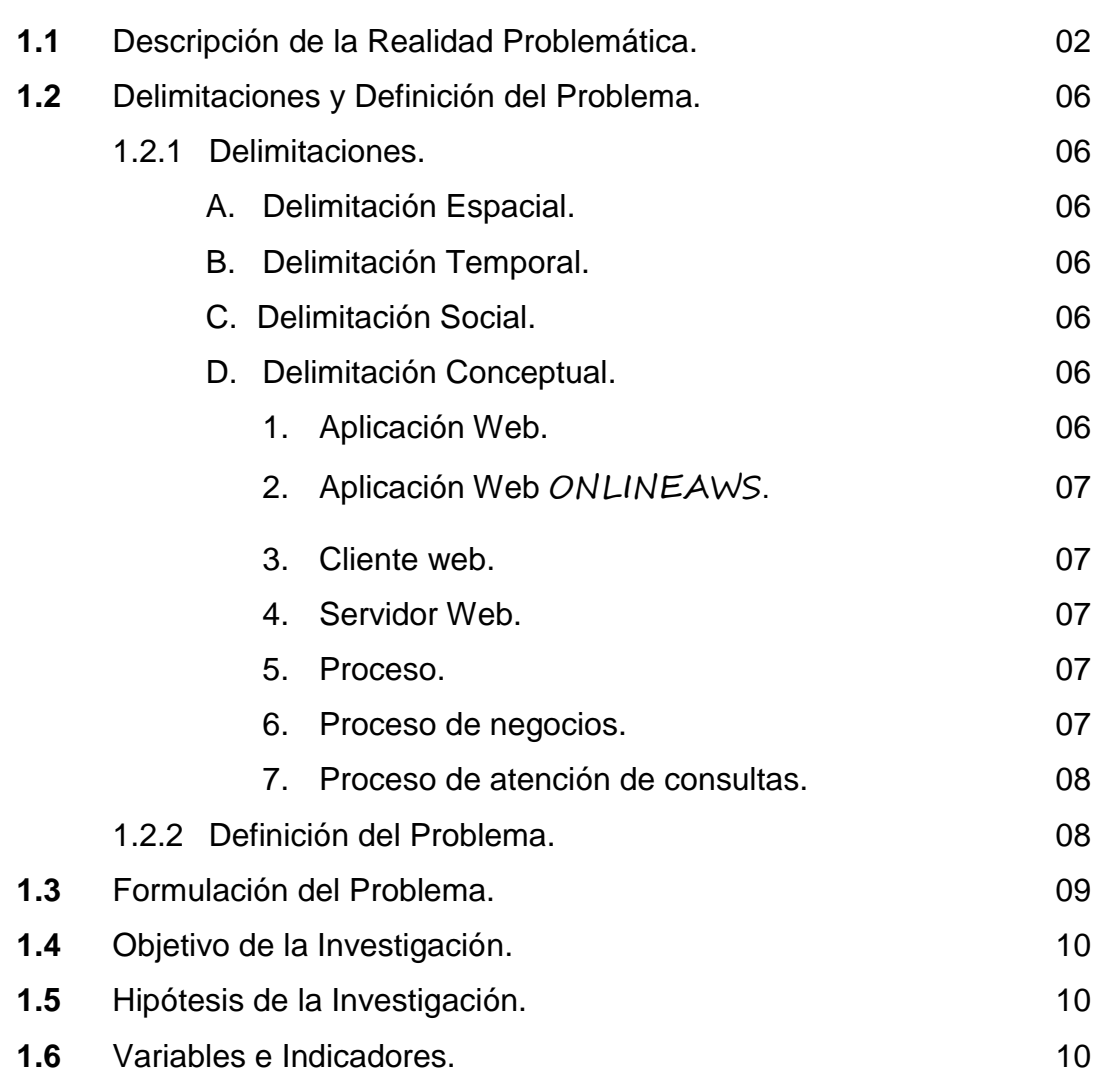

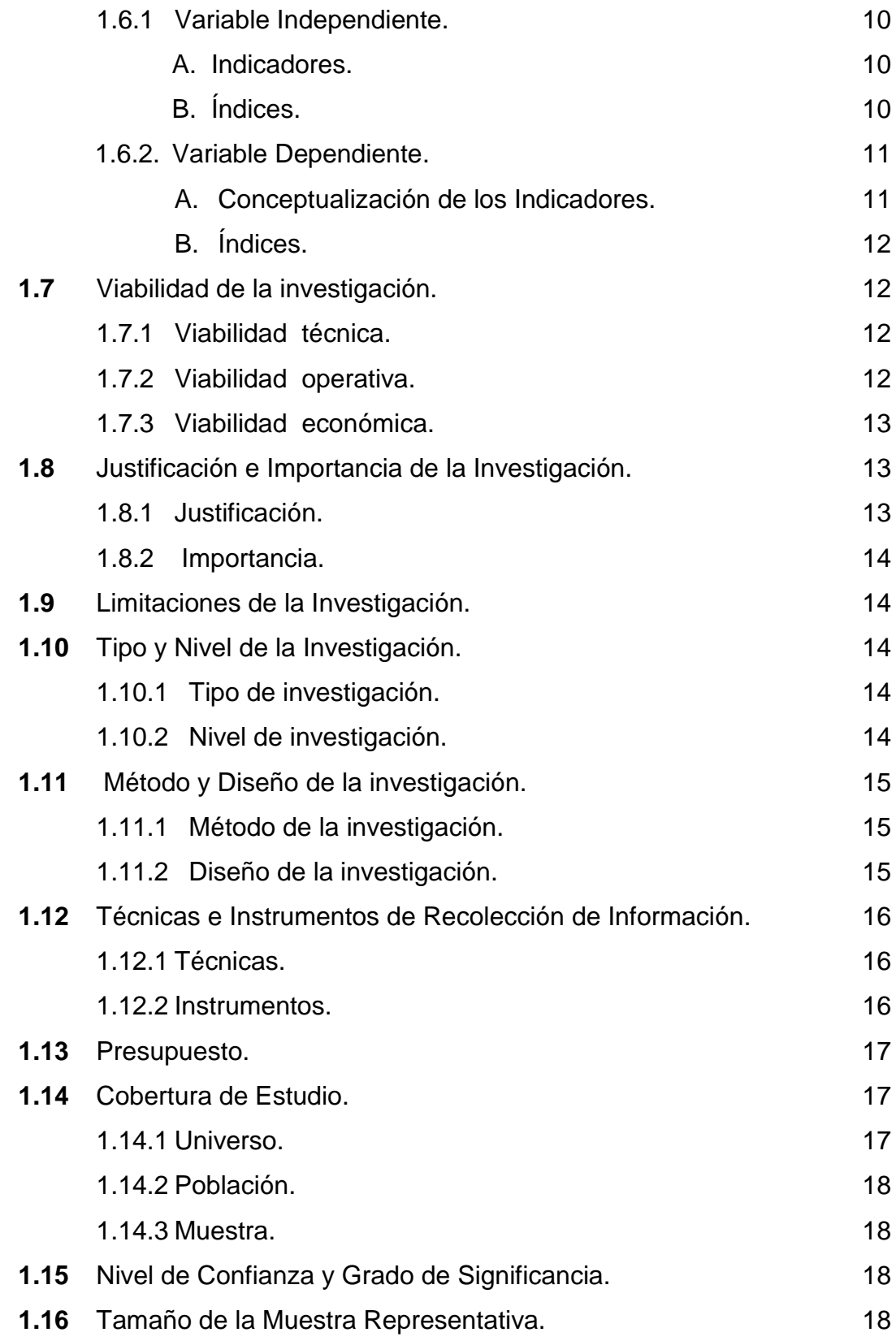

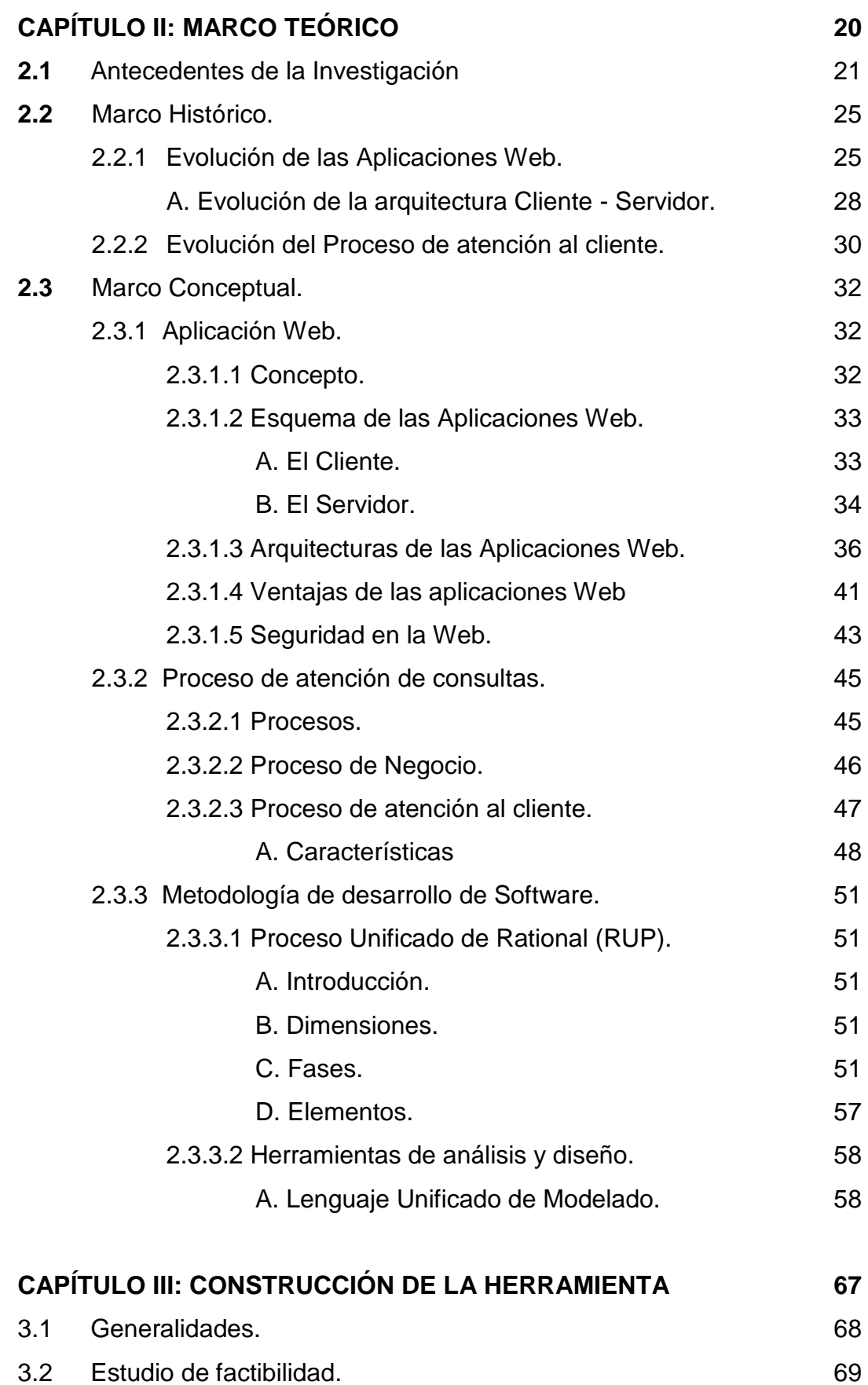

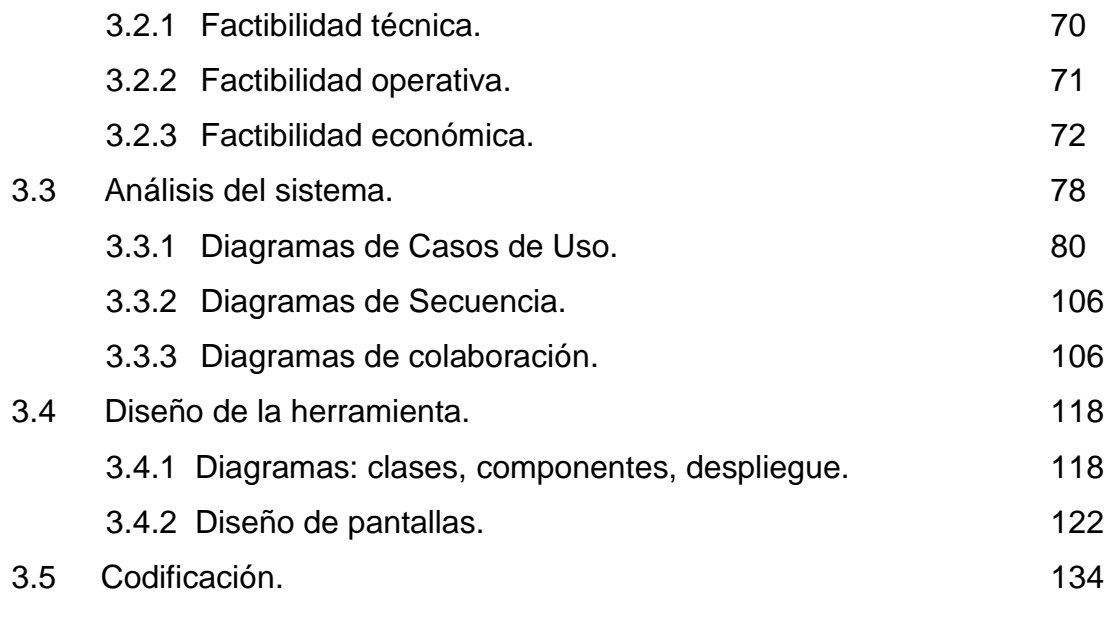

# **CAPÍTULO IV: ANÁLISIS E INTERPRETACIÓN DE LOS RESULTADOS**

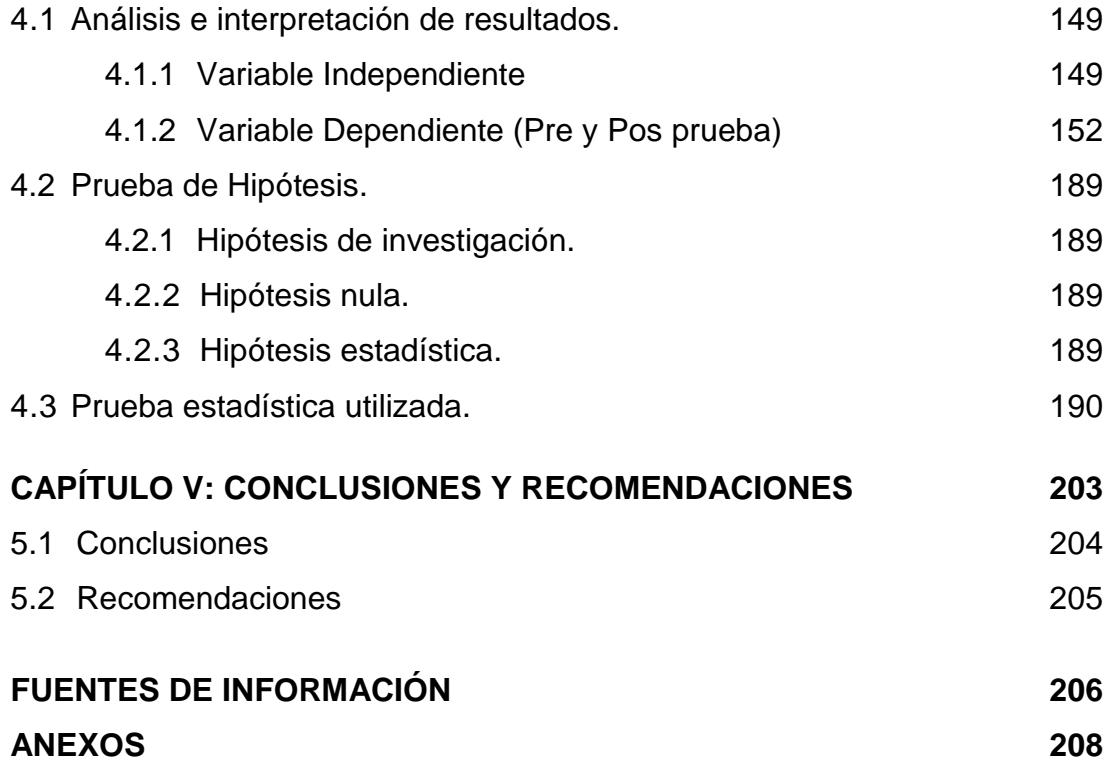

# **ÍNDICE DE GRÁFICOS**

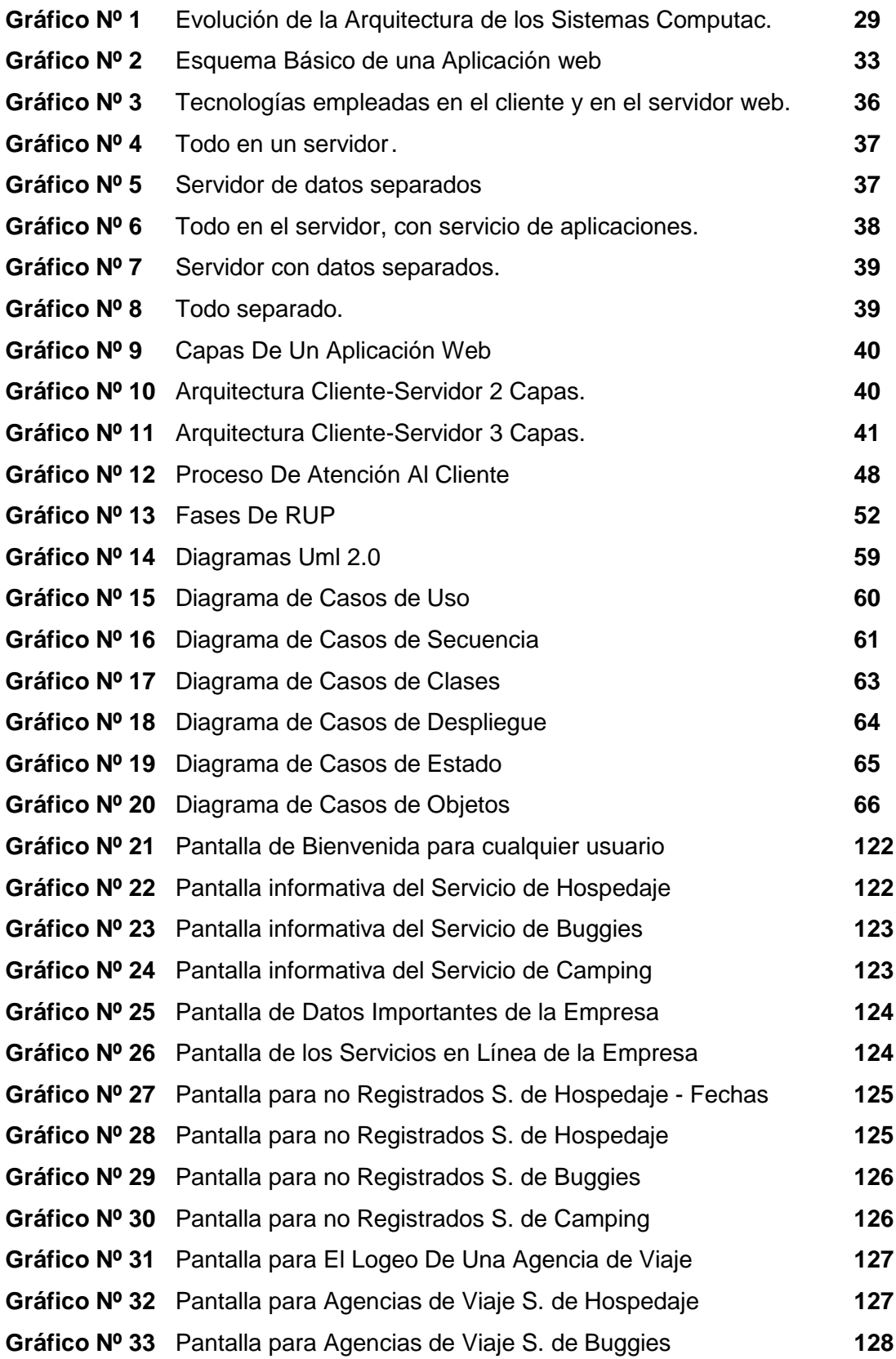

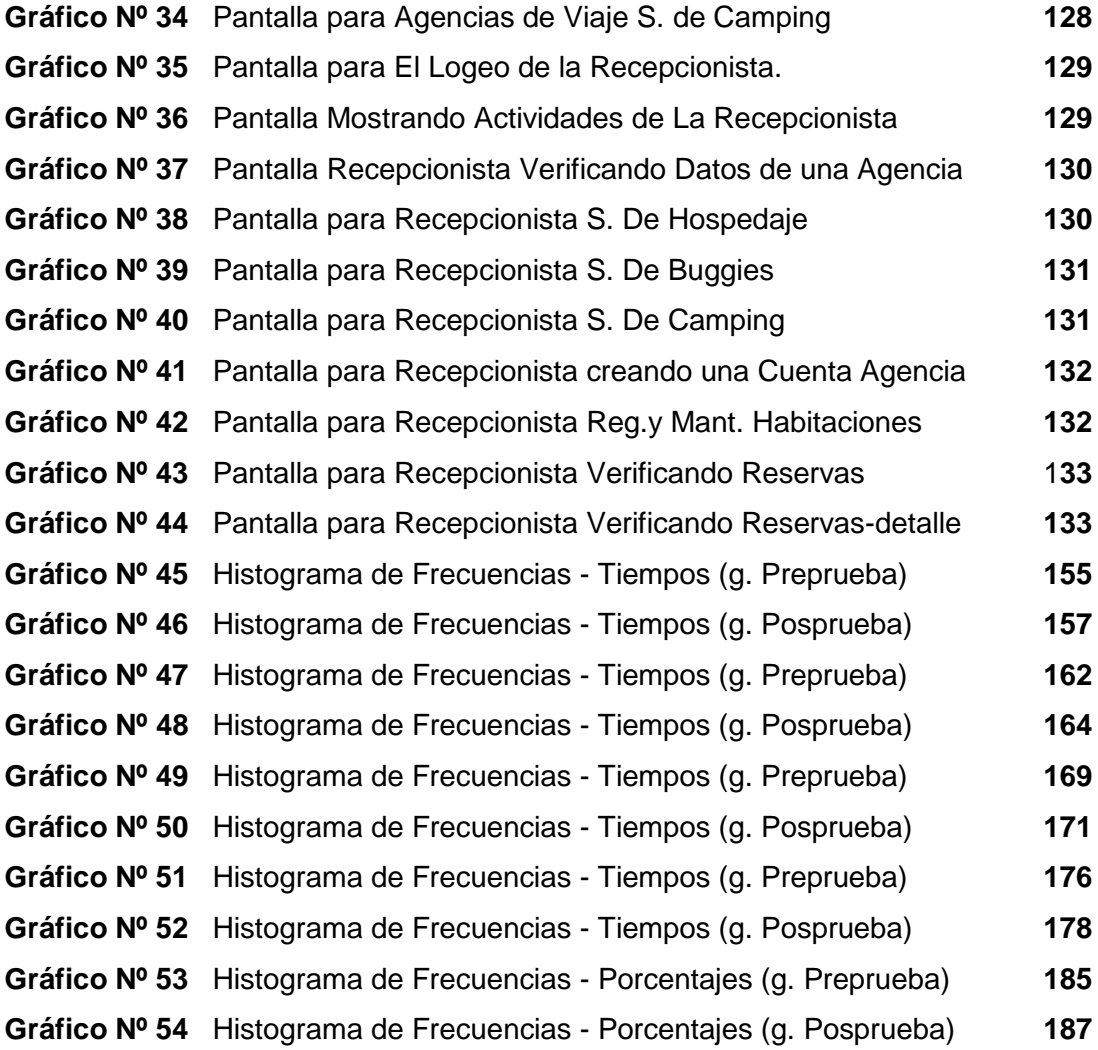

# **ÍNDICE DE DIAGRAMAS**

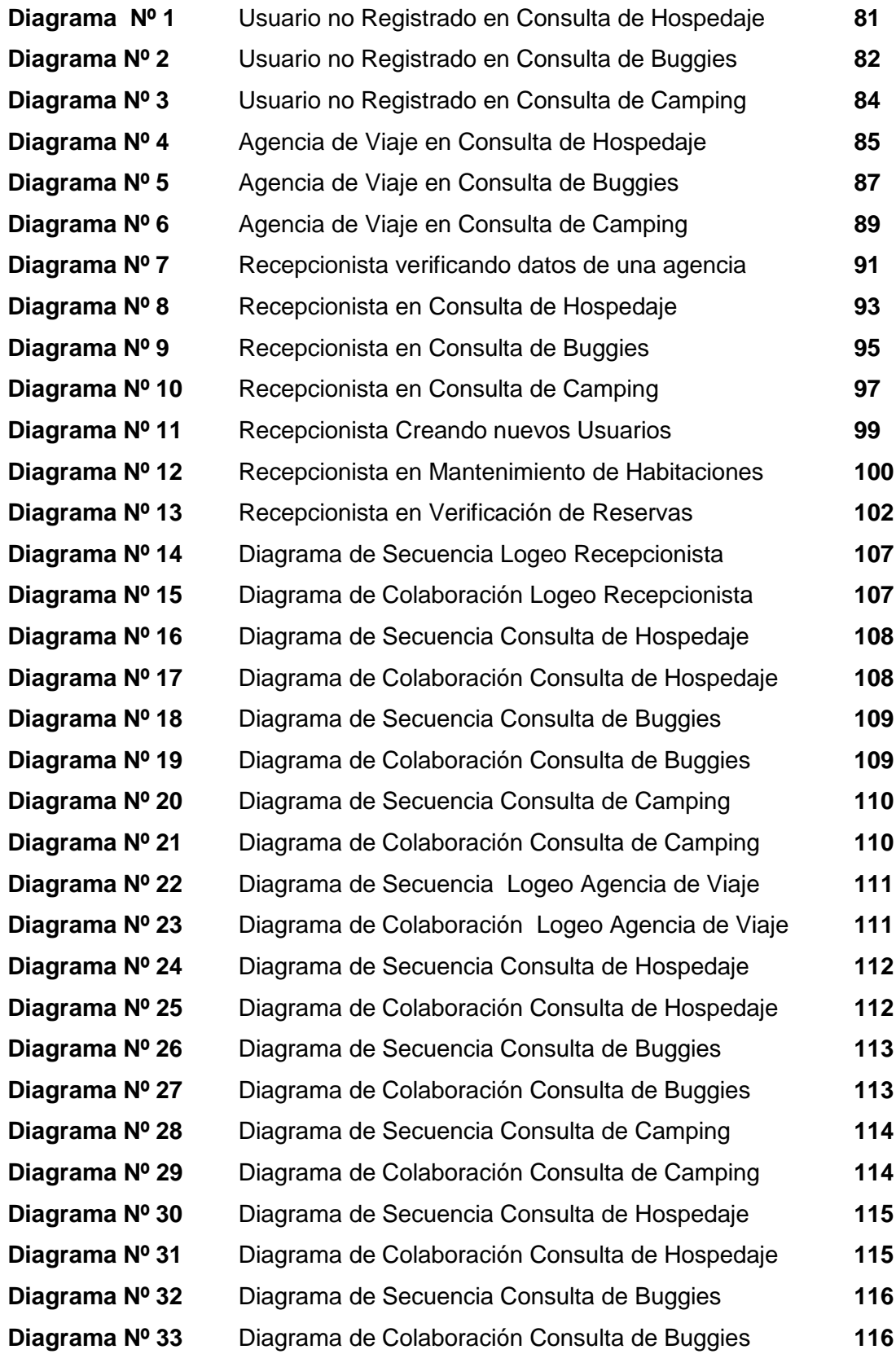

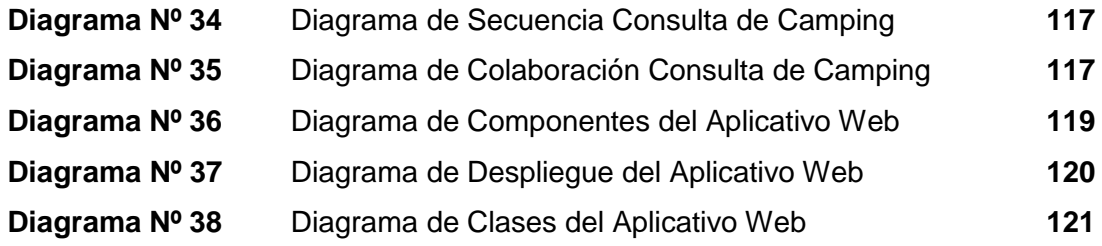

# **ÍNDICE DE TABLAS**

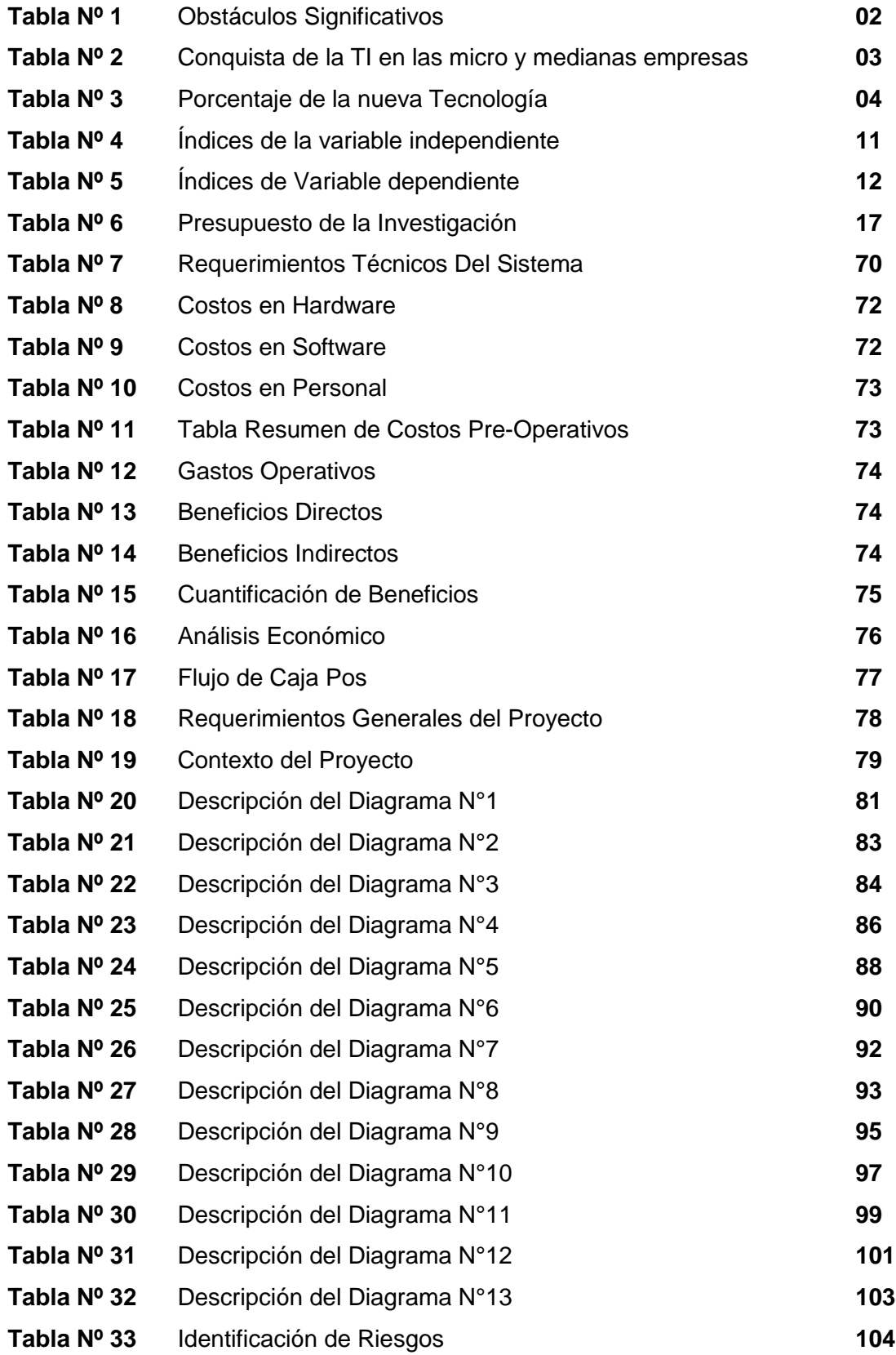

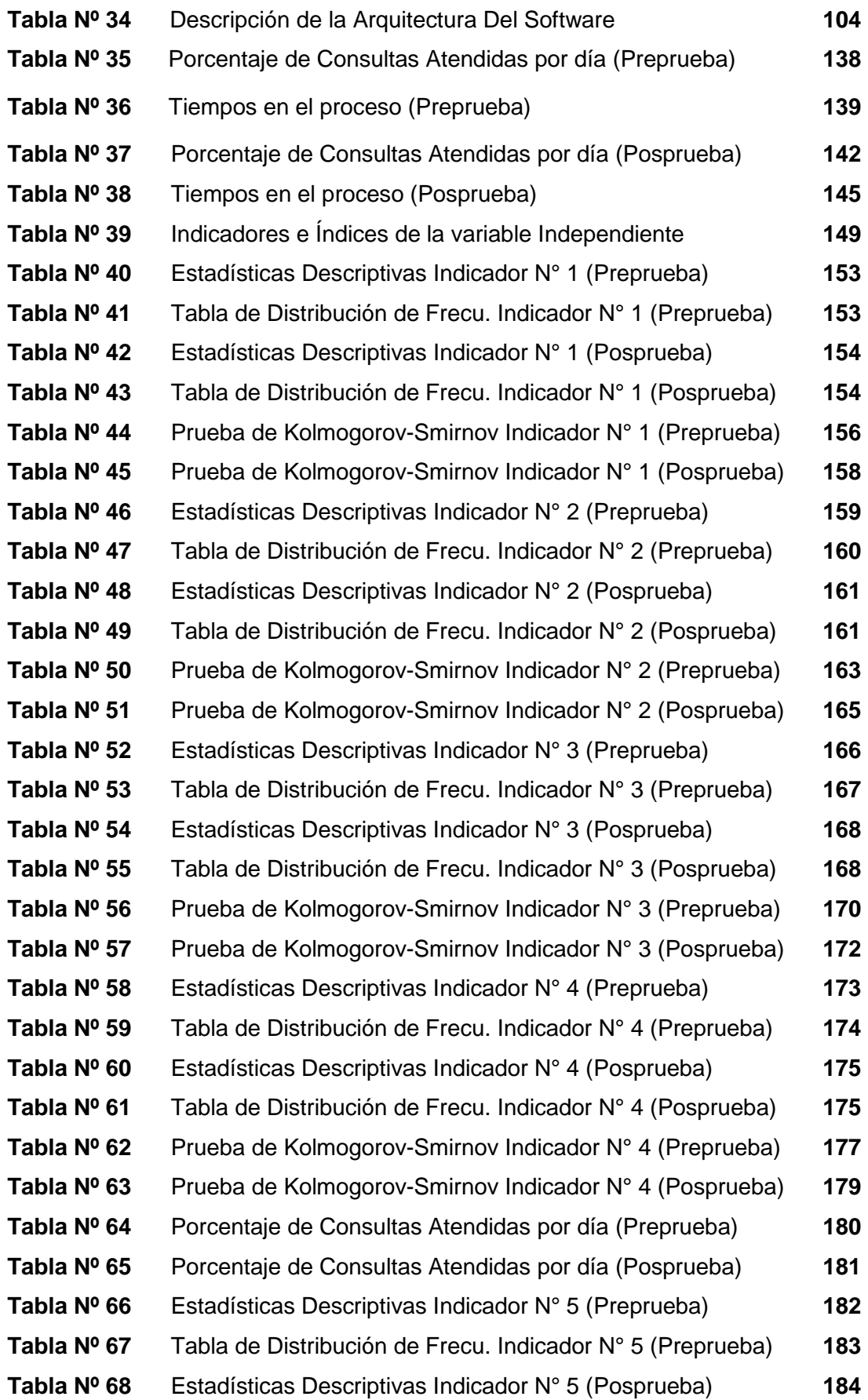

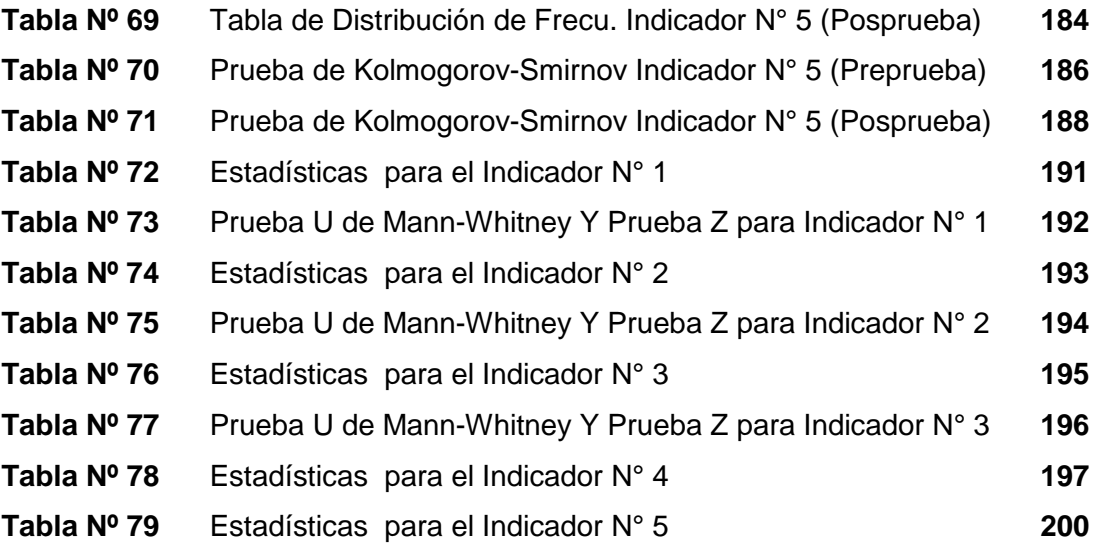

# **ÍNDICE DE ANEXOS**

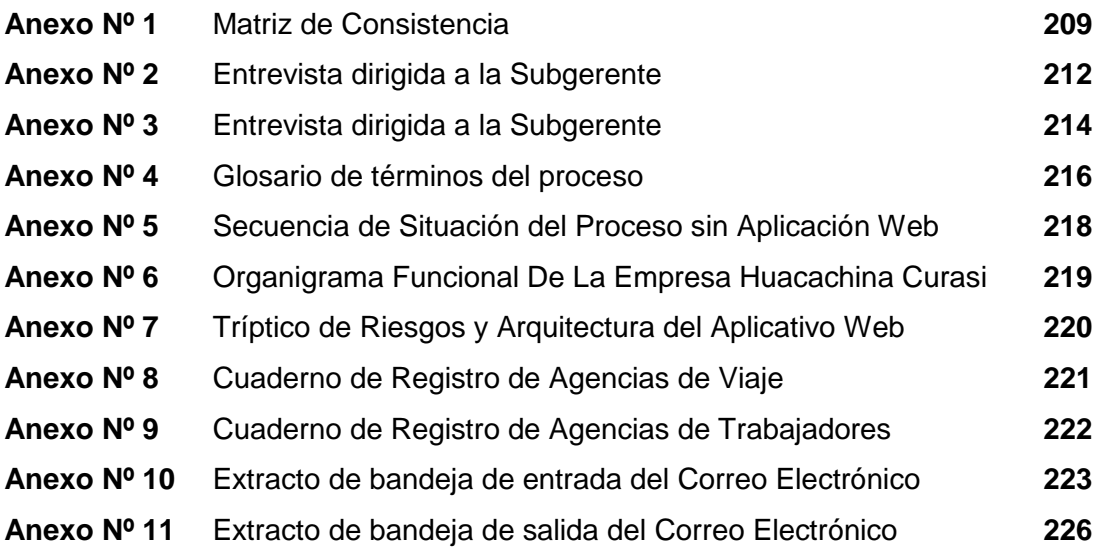

**Capítulo I PLANTEAMIENTO METODOLÓGICO**

## **1.1 Descripción de la Realidad Problemática.**

Uno de los principales problemas qué se presentó con el rápido crecimiento de Internet fue que el contenido aumentó a un grado tal que se comenzó a necesitar una clasificación, además de que el contacto con los usuarios era cada vez más cercano y fue necesario también, buscar la manera de actualizar todas las secciones o servicios que presentaba un sitio Web rápidamente.

## **A NIVEL MUNDIAL:**

En Octubre 2006 en una encuesta realizada por Forrester Research, se trató de determinar cuáles eran los obstáculos significativos que se le presentan a las empresas para mejorar la experiencia del cliente. A continuación se presentan los resultados de la encuesta representada en porcentaje de los que la contestaron.

### Tabla N° 1:

# **OBSTÁCULOS SIGNIFICATIVOS QUE SE LE PRESENTAN A LAS EMPRESAS PARA MEJORAR LA EXPERIENCIA DEL CLIENTE**

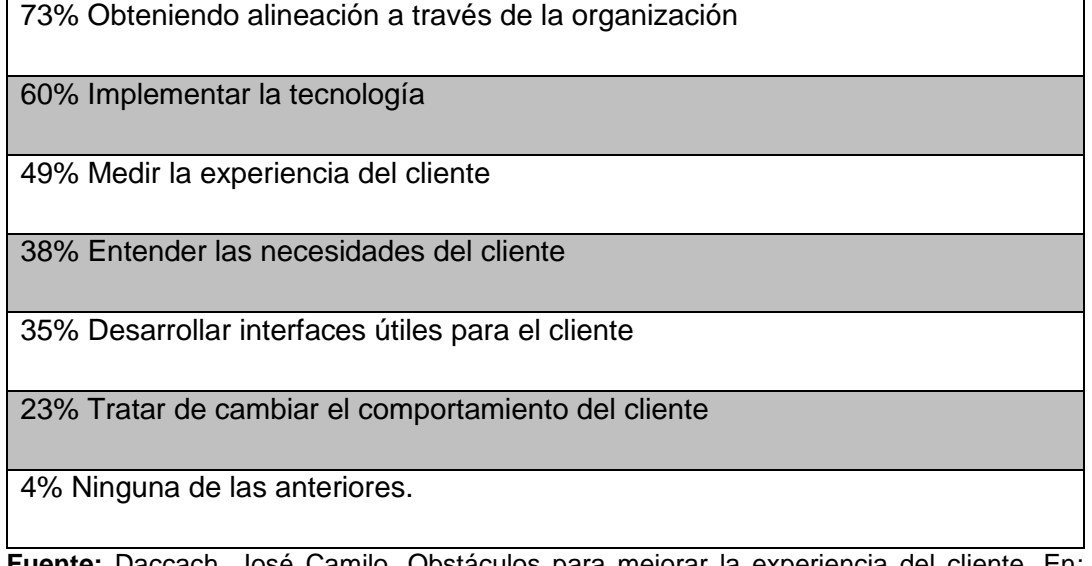

**Fuente:** Daccach, José Camilo. Obstáculos para mejorar la experiencia del cliente. En: http://www.gestiopolis.com/delta/esta/EST396.html, Perú, 2007, 1pp.

## **A NIVEL DEL PERÚ:**

Aunque las micro, medianas y pequeñas empresas representan más del 90% de los 2.3 millones de negocios que hay en el país y el 42% de la economía nacional; poseen una desigual penetración tecnológica, pero al mismo tiempo, un gran potencial de negocios para la industria de Tecnologías de Información (TI).

#### Tabla N° 2:

## **PORCENTAJES DE LA CONQUISTA DE LA TI EN LAS MICRO Y MEDIANAS EMPRESAS PERUANAS**

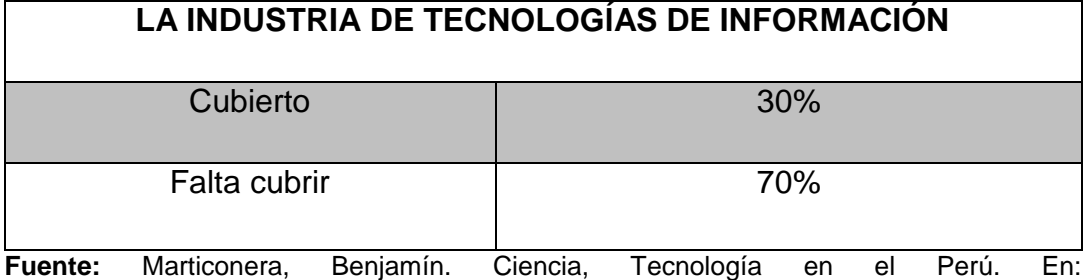

<http://www.oei.es/salactsi/marticorena.pdf> , Perú, 2008, 9pp.

#### **Algunas empresas reconocidas que aplican la tecnología web en el Perú:**

- [Telefónica](http://www.creditosperu.com.pe/pp-telefonica-del-peru-saa.php) del Perú S.A.A.
- [Telefónica](http://www.creditosperu.com.pe/pp-telefonica-moviles-s-a-c.php) Móviles S.A.C.
- [América](http://www.creditosperu.com.pe/pp-america-movil-peru-s-a-c.php) Móvil Perú S.A.C.
- [Nextel Del Perú](http://www.creditosperu.com.pe/pp-nextel-del-peru-s-a.php) S.A.
- [Telmex Perú](http://www.creditosperu.com.pe/pp-telmex-peru-s-a.php) S.A.
- Gilat to [Home Perú](http://www.creditosperu.com.pe/pp-gilat-to-home-peru-s-a.php) S.A.A.
- [Nortel Networks Perú](http://www.creditosperu.com.pe/pp-nortel-networks-peru-s-a-c.php) S.A.C.

#### **A NIVEL REGIONAL:**

A nivel regional se hizo una encuesta a distintas empresas y los resultados obtenidos en las encuesta se aprecia en la **Tabla N° 3**, donde las empresas encuestadas opinaron sobre la afirmación que dice que la nueva tecnología es capaz de crear una revisión de la infraestructura en la empresa y de transformar las relaciones con los clientes.

De manera que se mejora el proceso de producción al disminuir los costos y acortar el tiempo de lanzamiento de nuevos productos.

# Tabla N° 3: **PORCENTAJE DE LA NUEVA TECNOLOGÍA ES CAPAZ DE CREAR UNA REVISIÓN DE LA INFRAESTRUCTURA EN LA EMPRESA Y DE TRANSFORMAR LAS RELACIONES CON LOS CLIENTES**

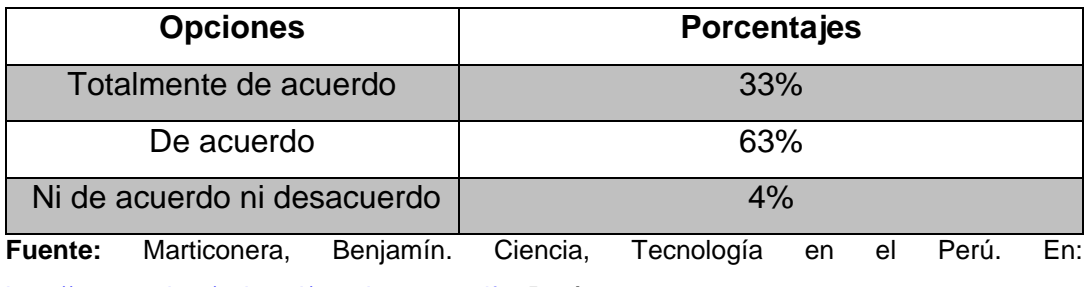

<http://www.oei.es/salactsi/marticorena.pdf> , Perú, 2008, 9pp.

## **A NIVEL DE LA EMPRESA:**

La Empresa que sirvió como estudio fue Huacachina Curasi que se ubica en el lugar más visitado de Ica, que es el mayor atractivo de la ciudad, nos estamos refiriendo a la Laguna de Huacachina.

La empresa pertenece a un grupo familiar de apellido Curasi, siendo los fundadores los esposos Eulogio Curasi y Carmen Angulo, en la actualidad sus hijos y nietos manejan el negocio. Donde ellos ofrecen diferentes servicios tanto para visitantes nacionales como extranjeros.

Sus principales servicios son:

#### **Hospedaje:**

Las instalaciones del hotel son de construcciones moderna cuentan con 12 habitaciones: simple, matrimonial, doble, triple y cuádruple con baño privado y agua caliente las 24 horas del día.

#### **Paseos en Tubulares:**

Cuentan con carros tubulares cuyas capacidades son desde 3 hasta 10 personas. Todos los carros son equipados con cinturón de seguridad, botiquín de primeros auxilios, extintores y lentes para proteger de la arena, incluye la práctica de sandboarding.

## **Camping en el desierto:**

Ofrecen un paseo en carros tubulares incluyendo la práctica de sandboarding y la observación de la puesta del sol. Luego cuando el cielo esta estrellado degustarán de un exquisito pisco sours. El berbiquí, después será una noche inolvidable ya que disfrutarán de música, juegos y diversión alrededor de la fogata hasta el amanecer. Al día siguiente retornan entre las 7:00 u 8:00 am con muchas nuevas impresiones.

La empresa tiene distintos problemas siendo los más resaltantes:

- El problema en el control de personal (choferes de buggies) ya que ellos no respetan el tiempo establecido por dicho paseo, al no contar con una herramienta automatizada lo cual conlleva a una mala administración y manejo del personal.
- Problemas también en elaborar planes de marketing ya que todo se realiza manualmente porque se registra todo en los cuadernos y cuando la Gerente o Subgerente desean obtener algún reporte hay demora en la obtención del mismo.
- En su proceso de atención de consultas existen problemas ya que todos los registros son manuales y hay demora en responder las consultas. Las principales consultas son:
	- De disponibilidad y precios de los servicios (valorización).
	- De información en general.
- En su proceso de reservas de servicios ya que también hay demora en confirmar una reserva por parte de la empresa.
- En su proceso de registro de Huéspedes o consumidores hay también problemas porque no se cuenta con una herramienta automatizada para agilizar el proceso lo cual a veces es un poco incómodo para los visitantes llenar un formulario en una hoja uno por uno.

#### **1.2 Delimitaciones y Definición del Problema.**

## **1.2.1 Delimitaciones**

#### **A. Delimitación Espacial**

El trabajo de investigación se realizó en el sector de negocios de Turismo de la Región de Ica. La empresa que se investigó fue la Empresa Turística Huacachina Curasi ubicado en la Laguna de Huacachina de la ciudad de Ica, se investigó en su proceso de atención de consultas de los servicios.

## **B. Delimitación Temporal**

Por la forma del estudio, ésta reúne las características de una investigación de actualidad, que tiene que ver con el Uso de la tecnología Web y su relación con el desempeño de los procesos de Gestión o negocios. Se divide en 2 etapas:

**1era etapa.-** Desde los meses de marzo hasta julio de 2010 (4 meses). **2da etapa.-**Desde los meses de agosto a noviembre de 2010 (4 meses).

#### **C. Delimitación Social**

El presente estudio permite motivar nuevas investigaciones relacionadas con la temática investigativa con relación a la influencia de la Aplicación Web ONLINEAWS en el proceso de atención de consultas de los servicios y de esa manera alcanzar la calidad de servicio. Los beneficiarios de la presente investigación serán:

- La Subgerente.
- Los Recepcionistas.
- Las Agencias de Viaje.
- Los Clientes Potenciales.
- El Investigador.

## **D. Delimitación Conceptual**

**Aplicación Web.** Aquellas aplicaciones que los usuarios pueden utilizar accediendo a un servidor web a través de Internet o de una intranet mediante un navegador.

En otras palabras, "es una aplicación software que se codifica en un lenguaje soportado por los navegadores web en la que se confía la ejecución al navegador. "

(Lujan Mora, Sergio. Historia, principios básicos y clientes web. En: [www.editorial-club-universitario.es/pdf/367.pdf](http://www.editorial-club-universitario.es/pdf/367.pdf) , España, 2007, 20pp.).

**Aplicación Web ONLINEAWS.-** Aplicación que fue creada por el investigador para la llevar el negocio físico a la red mundial (el internet) ayudando a la Empresa a administrar el negocio desde cualquier parte del mundo y ofreciendo una mejor información a los clientes para que realicen sus consultas necesarias para poder hacer una buena futura reserva.

**Cliente Web.** "Es un programa con el que interactúa el usuario para solicitar a un servidor web él envió de los recursos que desea obtener mediante HTTP. La parte cliente de las aplicaciones web suele estar formada por el código HTML que forma la página web." (Contreras Castillo, Juan. Román Gallardo, Armando. "**Tópicos Selectos de Tecnologías de Información con Aplicaciones Prácticas**", México, 2009,210pp.)

Servidor Web. Es un programa que está esperando permanentemente las solicitudes de conexión mediante el protocolo HTTP por parte de los clientes web. En los sistemas Unix ser un "demonio" y en los sistemas Microsoft Windows un servicio. (Contreras Castillo, Juan. Román Gallardo, Armando. "**Tópicos Selectos de Tecnologías de Información con Aplicaciones Prácticas**", México, 2009,210pp.)

**Proceso.** Es definido como un conjunto de actividades enlazadas entre sí que, partiendo de uno o más inputs (entradas) los transforma, generando un output (resultado). (Flores, José. Concepto de Proceso de Negocio y los Procesos en las Empresas. En: http://www.articulo.tv/?Concepto-procesonegocio procesos-en-empresas&id=24, México, 2008,1pp).

**Procesos de Negocios.** Es un conjunto de tareas relacionadas lógicamente llevadas a cabo para lograr un resultado de negocio definido. Cada proceso de negocio tiene sus entradas, funciones y salidas. (Flores, José. Concepto de Proceso de Negocio y los Procesos en las Empresas. En: http://www.articulo.tv/?Concepto-proceso-negocio procesos-en-empresas&id=24, México, 2008,1pp).

**Proceso de atención de consultas.** Subproceso que está dentro del proceso de atención al cliente, que es un proceso para la satisfacción total de los requerimientos y necesidades de los mismos. Los clientes constituyen el elemento vital de cualquier organización. Sin embargo, no todas las organizaciones consiguen adaptarse a las necesidades de sus clientes ya sea en cuanto a calidad, eficiencia o servicio personal. (Romero, Arturo Luis. La calidad en la prestación de servicio. En: [http://www.gestiopolis.com/administracion-estrategia/la-calidad-historia](http://www.gestiopolis.com/administracion-estrategia/la-calidad-historia-conceptos-y-terminos-asociados.htm)[conceptos-y-terminos-asociados.htm](http://www.gestiopolis.com/administracion-estrategia/la-calidad-historia-conceptos-y-terminos-asociados.htm) , Argentina, 2007,1pp).

#### **1.2.2 Definición del Problema**

Los problemas del área principal de la Empresa Turística Huacachina Curasi están básicamente en el desarrollo de su proceso de atención de consultas de los servicios, siendo los más resaltantes los siguientes:

- $\checkmark$  Falta de organización de la información, es un problema que se tiene en la empresa en cuanto a que todo se realiza manualmente, al momento de querer responder a una consulta de un cliente tanto vía telefónica como correo electrónico, como no hay organización conlleva a una mala administración del negocio y a la demora en responder las consultas.
- $\checkmark$  Demora en verificar los datos de una agencia de viaje que realiza una consulta, ya que existen correos electrónicos de personas que se hacen pasar por agencias de viaje o agencias que no están registradas en la empresa y solicitan los precios confidenciales y la recepcionista se demora en verificar si los datos corresponden a la agencia de viaje registrada por parte de la empresa.
- $\checkmark$  La falta de información en el medio de publicación que cuenta la empresa de las diferentes tarifas de precios de las habitaciones y los otros servicios es un problema porque principalmente se tienen diferentes tarifas de precios tanto para un cliente normal como para una agencia de viaje y el no contar con el medio correcto para la difusión de los precios origina pérdida de tiempo al tener que responder correo electrónico por correo electrónico dando las precios tanto para un cliente potencial como para una agencia de viaje.
- $\checkmark$  Demora en buscar la disponibilidad de una habitación o habitaciones en un rango de fechas, ya que todo está registrado en cuadernos no permite una búsqueda más rápida para saber si una o varias habitaciones están libres para fechas específicas.
- $\checkmark$  Demora en obtener la cotización del servicio ya que la recepcionista tiene que valorizar tanto la habitación o las habitaciones en un rango de fechas, más la valorización de los paseos en tubulares por tantos pasajeros y en algunos casos con el camping en el desierto por tantas personas. Y además diferenciar los precios distintos que se manejan.
- $\checkmark$  No todas las consultas que llegan al correo electrónico de la empresa son respondidos, ya que se tienen que revisar en cada momento los cuadernos de registros para ver disponibilidades y precios de los servicios, lo que genera que el trabajo sea tedioso para la recepcionista.

De aquí se desprenden nuevas interrogantes como son: ¿Es el uso de la Aplicación Web ONLINEAWS es la tecnología más apropiada para mejorar el proceso de atención de consultas de los servicios del negocio? ¿Si se utiliza la Aplicación Web ONLINEAWS se obtendría el medio necesario para las publicaciones de los principales servicios que ofrece la Empresa? ¿Al utilizar la Aplicación Web ONLINEAWS se logra reducir los tiempos de este proceso? ¿Las personas involucradas en este proceso ven incrementada su eficiencia y eficacia?

## **1.3 Formulación del Problema.**

De las interrogantes planteadas en el punto anterior, surge la necesidad de formular el problema en los siguientes términos:

## **1.3.1 Problema Principal**

¿En qué medida la Aplicación Web ONLINEAWS influye en el proceso de atención de consultas de los servicios en la Empresa Turística Huacachina Curasi de la ciudad de ICA?

## **1.4 Objetivo de la Investigación.**

Determinar en qué medida la Aplicación Web ONLINEAWS influye en el proceso de atención de consultas de los servicios en la Empresa Turística Huacachina Curasi de la ciudad de ICA.

## **1.5 Hipótesis de la Investigación.**

La Aplicación Web ONLINEAWS facilita significativamente el proceso de atención de consultas de los servicios en la Empresa Turística Huacachina Curasi de la ciudad de ICA.

## **1.6 Variables e Indicadores.**

## **1.6.1 Variable Independiente.**

 $X_1$  = Aplicación Web ONLINEAWS

- **A. Indicadores**
	- $X_{11} =$  Disponibilidad
	- $X_{12}$  = Escalabilidad
	- $X_{13}$  = Interoperabilidad

## **B. Índices**

Tabla Nº 4

## **ÍNDICES DE LA VARIABLE INDEPENDIENTE**

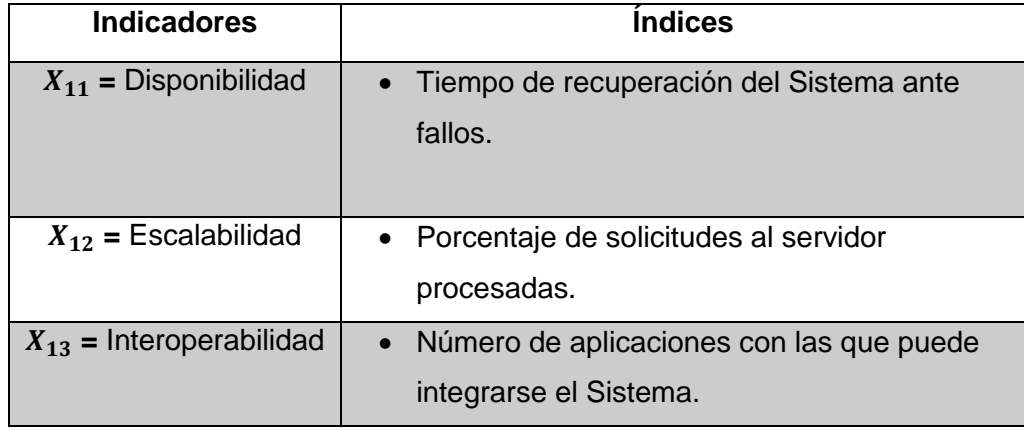

#### **1.6.2 Variable Dependiente**

 $Y_1$  Proceso de atención de consultas de servicios.

#### **A. Conceptualización de los Indicadores**

## = **Tiempo en verificar datos de una agencia de viaje**

Se refiere al tiempo que se demora en verificar la recepcionista los datos de la agencia de viaje que realiza la consulta.

#### = **Tiempo de búsqueda de disponibilidad del servicio**

Se refiere al tiempo que demora la recepcionista en buscar la disponibilidad del servicio, que es mayormente el servicio de hospedaje.

## = **Tiempo en obtener cotización del servicio**

Se refiere al tiempo que demora la recepcionista en obtener la cotización de una habitación o habitaciones en un rango de fechas más el servicio de paseos en buggies por tantos pasajeros y en algunos casos el camping en el desierto por tantas personas.

### = **Tiempo en atender consulta**

Se refiere al tiempo total de la atención de la consulta hecha por una agencia de viaje.

### = **Porcentaje de consultas atendidas por día**

Se refiere a la eficacia que tiene la recepcionista para atender las consultas que llegan a la empresa.

## **B. Índices**

### Tabla N° 5:

## **INDICES DE LA VARIABLE DEPENDIENTE**

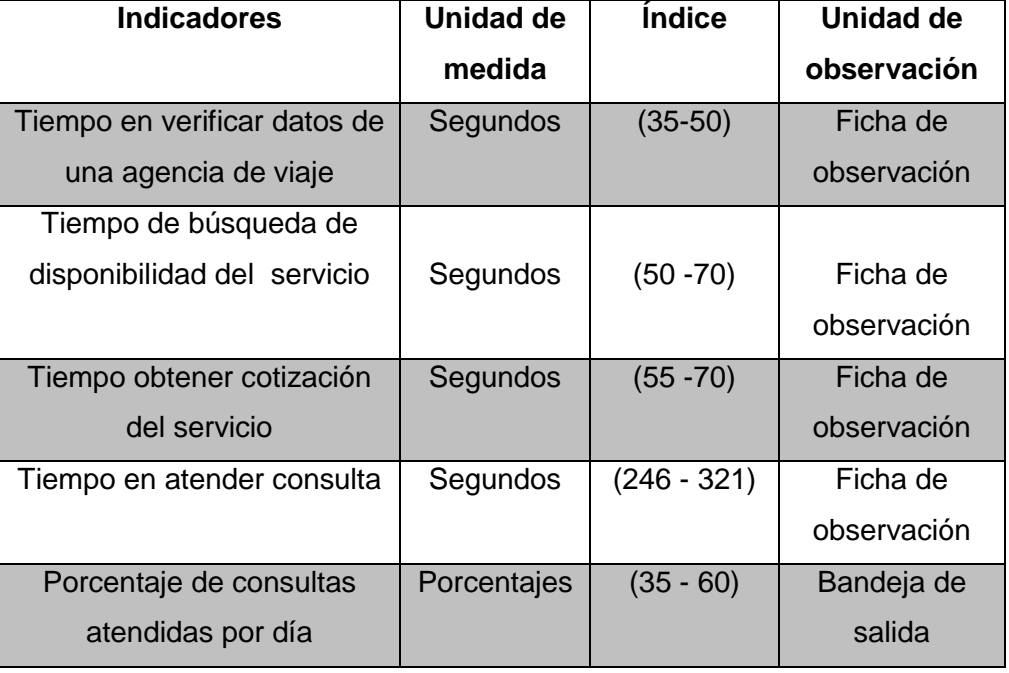

## **1.7 Viabilidad de la investigación**.

## **1.7.1 Viabilidad técnica.**

La viabilidad técnica de este trabajo de investigación queda demostrada en la disponibilidad y accesibilidad a los recursos requeridos para su realización, específicamente en la empresa donde se usó la Aplicación Web ONLINEAWS fue posible utilizar los elementos tecnológicos como hardware, software y equipos de comunicaciones relacionados con el tema. Para los aspectos generales del trabajo ha sido posible utilizar las diversas herramientas necesarias.

#### **1.7.2 Viabilidad operativa.**

El proyecto de investigación es apoyado por todos los agentes internos y externos que se encuentran involucrados en el proceso en estudio. El investigador a su vez complementa la parte operativa con los conocimientos acerca de la empresa y de sus procesos, e incorporando paulatinamente los nuevos cambios que el proyecto de investigación genere, por consiguiente el estudio fue operativamente viable.

#### **1.7.3 Viabilidad económica**.

El trabajo de investigación ha sido económicamente viable porque el costo incurrido en las distintas etapas ha respondido al presupuesto correspondiente al proyecto de investigación aprobado. En cuanto a las fuentes de financiamiento un 40% ha sido sufragado con recursos propios del investigador y el otro 60% ha sido sufragado por la empresa donde se usó la Aplicación Web ONLINEAWS.

#### **1.8 Justificación e Importancia de la Investigación**.

#### **1.8.1 Justificación**.

La presente investigación trata de alcanzar uno de los principales retos de la actualidad, sacar el mejor provecho a las herramientas tecnológicas el cual permite a cualquier empresa tener una adecuada administración de sus operaciones y mejorar la calidad de relación Empresa – Cliente (se refiere al uso de estrategias, medios y materiales por parte de la empresa con la finalidad de mejorar las relaciones con sus clientes).

La presente investigación se justifica en la medida que trata de resolver la problemática que existe en la empresa en su proceso de mejorar la atención de consultas de los servicios debido a la falta de alguna estrategia de negocios, información, materiales que utilicen las Tecnologías de Información, no existiendo un aplicación que integre todas estas y se adapte a las necesidades de la empresa y la relación con sus clientes.

Esta investigación pretende ayudar a los clientes a tener una mejor información de los servicios que la empresa brinda, haciendo las consultas que desee para luego hacer la reserva. Y a la empresa a expandirse en el territorio pudiéndolo manejar el negocio desde cualquier parte del mundo a través de la red mundial "el internet", colaborando con esto a que la empresa sea competitiva y logre posicionarse en el mercado iqueño.

Con esta investigación quisimos demostrar que si una empresa quiere crecer o expandirse debe apoyarse en las tecnológicas de información que actualmente existen, porque sencillamente si la empresa no se apoya de los avances tecnológicos va a estar fuera del negocio y la competencia.

#### **1.8.2 Importancia**.

En la Empresa Turística Huacachina Curasi existe la necesidad de que las personas involucradas en la investigación desarrollen las capacidades para lograr una óptima administración del negocio y con esto brindar una atención de primera.

Esta Investigación es importante porque la Aplicación Web ONLINEAWS, servirá de apoyo a la empresa para generar una adecuada administración del negocio, tener más beneficios tangibles mejorando la relación con sus clientes y ser competitivo en el mercado. Para ello se necesita realizar las pruebas que lo validan y ver si influye en su proceso de atención de consultas de los servicios.

#### **1.9 Limitaciones de la Investigación**.

No han existido limitaciones que hayan puesto en riesgo el desarrollo del estudio.

#### **1.10 Tipo y Nivel de la Investigación**.

#### **1.10.1Tipo de Investigación**.

El presente trabajo de Investigación es de tipo "**Aplicado"**, porque nos permitirá demostrar que la Aplicación Web ONLINEAWS influye en el proceso de atención de consultas de los servicios por parte de las personas involucradas en la Empresa Huacachina Curasi.

(Hernández Sampieri, Roberto y otros. **Metodología de la Investigación***.* 4ª ed., México, D.F., Ed. Mc Graw Hill, 2000, 104 pp.)

#### **1.10.2 Nivel de Investigación.**

La investigación empezará a nivel **"Descriptivo"**, describiendo la naturaleza del proceso de atención de consultas de los servicios y finalizará a nivel **"Correlacional"** porque se medirá la influencia de la variable independiente, que para este caso es la Aplicación Web ONLINEAWS sobre la variable dependiente que es el proceso de atención de consultas de los servicios.

(Hernández Sampieri, Roberto y otros. **Metodología de la Investigación**. *4ª ed.,* México, D.F., Ed. Mc Graw Hill, 2000, 104 pp.)

#### **1.11 Método y Diseño de la Investigación.**

#### **1.11.1 Método de Investigación.**

Para el desarrollo de esta tesis se ha utilizado el "**método científico"**, por proporcionar un planteamiento ordenado y un nivel de rigurosidad alto en el tratamiento de los datos y análisis de resultados. En forma complementaria se ha utilizado el **"concepto sistémico"**, porque permite tener la visión integral de toda la situación problemática bajo estudio, así como el enfoque de la solución.

En consecuencia, el presente trabajo de investigación sigue un método comprobado de recopilación, tabulación y análisis de los antecedentes que se han obtenido y comprobado directamente en el campo en el que se ha presentado el hecho materia de investigación.

(Sánchez Carlessi, Hugo. **Metodología y Diseños en la Investigación Científica**. Perú. Ed. Mantaro, 1999, 174 pp.)

#### **1.11.2 Diseño de la Investigación.**

La presente Investigación es un diseño **"Experimental"** porque proporciona al investigador la seguridad de que los resultados observados se deben a la variable experimental (variable independiente) utilizada. (Hernández Sampieri, Roberto y otros. **Metodología de la Investigación**. 4ª ed., México, D.F., Ed. Mc Graw Hill, 2000, 104 pp.).

Específicamente se trata del Diseño Pre - Experimental: Preprueba y Posprueba con un solo grupo, el cual resulta de la repetición por 2 veces del diseño pre-experimental de un solo grupo antes y después. El diseño puede representarse mediante el siguiente diagrama:

## $G: O_1 \overline{X} O_2$

Resulta de la repetición por 2 veces del diseño pre-experimental de un solo grupo antes y después.

Para efecto de explicar el diseño de la investigación, se explicaran el uso de las siguientes simbologías:

- $\bullet$  **G** = Grupo.
- **O<sup>1</sup> =** Observación inicial (Preprueba).
- $\overline{X}$  = Tratamiento experimental (uso del Aplicativo Web ONLINEAWS)
- **O<sup>2</sup> =** Observación final (Posprueba).

## **1.12 Técnicas e Instrumentos de Recolección de Información.**

Las técnicas e instrumentos utilizados, para la recopilación, procesamiento y despliegue de la información, corresponden a los que se emplean generalmente para este tipo de investigación.

## **1.12.1Técnicas**.

Las principales técnicas que se han utilizado para el levantamiento de Información son:

- $\checkmark$  Entrevistas.
- $\checkmark$  Análisis Documental.
- Observación de campo.
- $\checkmark$  Revisión bibliográfica.
- $\checkmark$  Modelamiento.

## **1.12.2 Instrumentos**.

Los instrumentos utilizados fueron los siguientes:

- $\checkmark$  Guía de entrevista a recepcionista y Subgerente.
- $\checkmark$  Bandeja de entrada del correo electrónico.
- $\checkmark$  Bandeja de salida del correo electrónico.
- $\checkmark$  Cuaderno de registro de agencias de viaje.
- $\checkmark$  Cuaderno de registro de trabajadores.
- $\checkmark$  Fichas de observación.
- $\checkmark$  Fichas bibliográficas.
- $\checkmark$  Rational Rouse.
# **1.13 Presupuesto.**

# Tabla Nº 6:

# **PRESUPUESTO DE LA INVESTIGACIÓN**

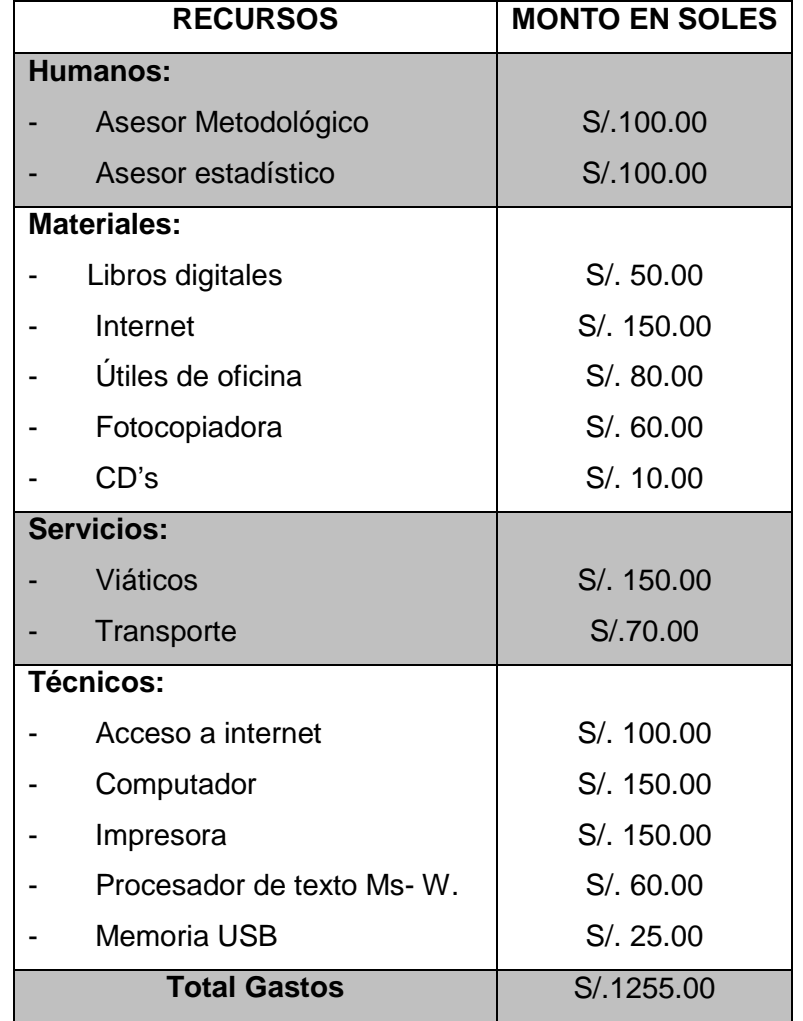

# **1.14 Cobertura de Estudio**

# **1.14.1 Universo**

El Universo para esta investigación está constituido por todas las respuestas a las consultas atendidas por la recepcionista las cuales fueron hechas por las agencias de viajes hacia la empresa HUACACHINA CURASI S.R.L.

# **1.14.2 Población**

Teniendo en cuenta el objetivo de la investigación, resulta pertinente considerar una **Población Finita**. Asimismo se tiene como Universo todos los procesos de consultas atendidas por la recepcionista las cuales fueron hechas por las agencias de viajes al correo electrónico de la empresa comprendidas entre el 01 y el 31 de agosto del 2010, siendo la población **N = 160.**

### **1.14.3 Muestra**

El tipo de muestra empleada es **Probabilística**, es decir, se obtiene mediante muestreo aleatorio, de acuerdo con el cual, cada miembro de la población tiene la misma probabilidad de ser incluido en la muestra, esto se debe a que, para los efectos de estudio, todas las consultas respondidas a las agencias de viaje tienen la misma probabilidad de ser elegidas y, consiguientemente, todas las posibles muestras de tamaño N tienen la misma probabilidad de ser elegidas.

Adicionalmente, el tipo de muestra empleada es **Aleatoria Simple**, porque se eligen tantas consultas respondidas como sea necesario para completar el tamaño de muestra requerido como representativo estadísticamente. Resultando la muestra representativa **n = 113**. (Hernández Sampieri, Roberto. **Metodología de la Investigación.** 4da Edición. México. 2006. Mc Graw Hill. pp.241-243)

## **1.15 Nivel de Confianza y Grado de Significancia**

La ficha técnica sobre la cual va a ser probados los datos recolectados para la prueba de hipótesis, está diseñada de la siguiente manera:

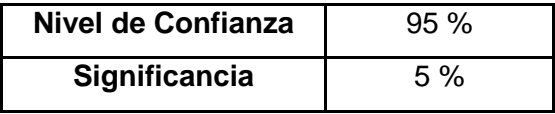

### **1.16 Tamaño de la Muestra Representativa**

Teniendo en consideración las características de la población, de la muestra, del nivel de confianza y la significancia, con el propósito de que los resultados estén respaldados estadísticamente, esto es, que sean representativos, se ha seleccionado la fórmula de garantía de tamaño de muestra óptima:

$$
n = \frac{N * Z_{1-\alpha}^2 * S^2}{E^2(N-1) + Z_{1-\alpha}^2 * S^2}
$$

$$
n = \frac{160 * 1.96^2 * 0.2^2}{0.05^2(160 - 1) + 1.96^2 * 0.2^2}
$$

$$
n=113
$$

Esta expresión, es una síntesis de garantía según tamaño de la muestra, para un nivel de aceptación del 95% y un límite de error de ± 5% teniendo en consideración que, la unidad de análisis del trabajo de investigación, son transacciones que tiene mucha afinidad de comportamiento con las técnicas de medición del trabajo.

**Capítulo II MARCO TEÓRICO**

# **2.1 Antecedentes de la Investigación.**

**Título**: "DESARROLLO DE UNA RED DE SERVICIO DE INFORMACIÓN COMERCIAL PARA BOGOTÁ - COLOMBIA UTILIZANDO EL MODELO CLIENTE SERVIDOR".

**Lugar**: Universidad de Santander – Colombia.

**Año:** 2009.

**Link:** <https://siaa.ucbcba.edu.bo/siaa/RepTesisAluPublico.asp?nsper=4263>

# **Resumen:**

Una de las aplicaciones para redes más difundidas en el mundo, son los sistemas de información en línea. Estos sistemas son utilizados por los usuarios mediante llamadas telefónicas locales, que permiten el acceso a bases de datos, servicios de noticias, servicios educativos, información financiera y de bolsa, entretenimiento y otros.

Los servicios que prestan estos sistemas están destinados a facilitar el acceso a la información según los requerimientos que el usuario defina. Estos sistemas pueden prestar todo tipo de servicios. Por ejemplo, un servidor de viajes que permite buscar todos los vuelos entre dos ciudades. Se puede seleccionar una fecha específica, anotar y confirmar reservas. Estos servicios permiten acceder a información sobre líneas aéreas, hoteles y empresas de alquiler de autos.

Otro servicio interesante es el de compras a través de la red. El servicio da información sobre productos o servicios que ofrece el comercio. Esta información es detallada y a menudo incluye gráficos para su apreciación. El servicio inclusive permite efectuar un pedido en línea del producto requerido. El desarrollo de los sistemas descritos anteriormente, puede realizarse utilizando un modelo de red llamado cliente/servidor, puesto que este modelo define una entidad cliente que realiza una solicitud, la cual es efectuada por una entidad servidor.

Bajo este modelo, los usuarios son clientes que acceden a un servidor para solicitar servicios del sistema. Basándose en la descripción anterior, se propone realizar un sistema de información en línea utilizando el modelo cliente/servidor que brinde información del comercio de hardware de computadoras y que permita efectuar pedidos en línea. En el desarrollo de este sistema, se deben tomar las siguientes decisiones:

\* Elegir una arquitectura cliente/servidor que esté de acuerdo con el tipo de esta aplicación, que es orientada a las Bases de Datos.

\* Elegir un medio de comunicación para comunicar la aplicación con la Base de Datos.

# **Título: "**USO DE INTERNET EN LA OFERTA DE ALOJAMIENTO TURÍSTICO EN DESTINOS TURÍSTICOS TRADICIONALES"

**Autor:** Carlo, Cutropía Fernández.

**Lugar**: Universidad Complutense de Madrid – España. **Año:** 2007.

## **Link:** [www.uib.es/depart/deeweb/pdi/hdeefos0/CVfos.pdf](http://www.uib.es/depart/deeweb/pdi/hdeefos0/CVfos.pdf)

# **Resumen:**

El trabajo que se presenta tubo una finalidad de investigación de explicar el impacto del el uso del internet para hacer reservas en diferentes destinos lugares turísticos y que me sirvió de base porque esta investigación me permitió conocer estadísticas de cómo va evolucionando el uso de las TI en las empresas Turísticas y la desconfianza de algunas personas en apoyarse en este medio por temor y engaño.

A continuación un breve resumen de lo que se buscó con esta investigación por parte del tesista. La evidencia empírica relativa a una muestra de establecimientos de alojamiento turístico de Baleares indica, todavía y en promedio, un bajo uso de las nuevas tecnologías de la información en este sector. Sin embargo, se apreciaron una heterogeneidad en el nivel de uso de internet entre los diferentes establecimientos analizados.

En este sentido, en este trabajo, se presentaron los resultados de las estimaciones econométricas que permitieron aproximar los factores determinantes de las decisiones de uso de internet en los establecimientos de alojamiento turístico de Balears como herramienta de relación con los clientes.

**Título**: "DEL E-COMMERCE AL E-BUSINESS EN EL CONTEXTO DE LA EMPRESA TURÍSTICA HOTELERA"

**Autor:** Rosario, Berrel Martínez.

**Lugar**: Universidad de Las Palmas de Gran Canaria – España **Año:** 2005.

**Link:** [http://www.iadis.net/dl/final\\_uploads/200508C010.pdf](http://www.iadis.net/dl/final_uploads/200508C010.pdf)

## **Resumen:**

El objetivo de esta investigación era describir cuál es la situación actual y cuáles las perspectivas de futuro del e-Business y el e- Commerce en las empresas hoteleras españolas y en aquellas que actuaron en el ámbito regional de Canarias con el fin de perfilar las acciones más adecuadas que permitan mejorar el desarrollo de estas dos modalidades de uso de internet en las empresas hoteleras de Canarias. Las soluciones que buscó esta investigación fueron la posibilidad de mejorar las comunicaciones con los clientes (mediante el marketing personalizado y la atención al cliente on-line).

En segundo lugar mejoró la promoción de productos y servicios (por medio del sitio web dando publicidad y exponiendo los catálogos de productos) y mejorar la imagen corporativa de la empresa (con la presencia pública en la web, el envío de páginas y mensajes a instituciones, empresas y clientes, etc.).

En tercer lugar, la posibilidad de disponer de otra alternativa de comercialización a través de la venta de bienes y servicios on-line (por medio de tiendas virtuales, mediante la gestión electrónica de pedidos o a través del pago electrónico) y el seguimiento posventa a través de internet (mediante la gestión on-line de incidencias y/o devoluciones de productos o servicios, y la gestión de garantías posventa).

Finalmente, la empresa tubo la posibilidad de realizar la distribución de los productos o servicios (mediante el envío directo a los clientes de información, software, servicios relacionados con el ocio, servicios turísticos) y de realizar la gestión de los aspectos logísticos vinculados con el producto (a través de contactos on-line con transportistas y almacenes, control y seguimiento on-line de las mercancías a entregar) por el nuevo canal que proporciona la red Internet.

(B2C), con otras empresas (B2B) y con las Administraciones (B2A), incorporando variables descriptivas tradicionales y variables representativas de las actitudes de los gestores de los establecimientos ante el uso, utilidad y futuro de Internet. Asimismo se discutieron ciertas implicaciones, probablemente relevantes a la hora de gestionar destinos turísticos tradicionales

**Título**: "DISEÑO E IMPLEMENTACIÓN DEL PORTAL WEB AYACUCHO VIRTUAL"

**Autor:** Javier Ubaldo, Gonzales Estrada y Luz Maribel Julca Rodríguez **Lugar**: Universidad Nacional Mayor de San Marcos-Perú.

**Año:** 2005.

**Link:** [www.cybertesis.edu.pe/sisbib/2005/julca\\_rl/pdf/julca\\_rl-TH.6.pdf](http://www.cybertesis.edu.pe/sisbib/2005/julca_rl/pdf/julca_rl-TH.6.pdf)

# **Resumen:**

La investigación realizada me sirvió como base para entender mejor cómo funciona el servicio de consultas y de reserva de habitaciones que realiza un cliente potencial en una determinada empresa. A continuación un breve resumen de lo que se buscó con esta investigación por parte de los tesistas. Buscaron que el Portal turístico Ayacucho Virtual que implementaron cuente con una serie de elementos que ofrezcan realmente un valor agregado para el negocio turístico de la zona. Las funcionalidades que presentó la solución final han sido descritas a detalle en la sección a continuación se mencionan las principales:

- Módulo de administración de contenidos.
- Respuestas a consultas.
- Administrador de boletines y correos.
- Servicios de reserva de alojamientos, transporte y paquetes turísticos.
- Módulo de administración de establecimientos turísticos.
- Sistema de ayuda en línea para el turista (mesa de ayuda)

Se trató de cumplir en la medida de lo posible con una especificación completa del sistema, sin embrago ante la amplitud de la solución se optó por enfocar el diseño sobre la base del sistema de reserva hotelera vía web, por ser este el que más análisis ha requerido y el que tuvo asociado más procesos, sin que esto signifique dejar de lado el análisis de los procesos generales de la solución web.

#### **2.2 Marco Histórico.**

#### **2.2.1 Evolución de las Aplicaciones Web.**

**Java aparece en 1995**, aportando "Applets" a las páginas Web, de forma que era posible construir aplicaciones complejas dentro de un explorador web. Esto supuso toda una revolución para muchos desarrolladores que encontraron en esta tecnología una solución a sus problemas, los applets más famosos fueron los menús, tratamiento de imágenes, calculadoras, visores, etc… pero no llegaron a extenderse para el desarrollo de grandes aplicaciones.

**En enero de 1999**, Evan Williams and Meg Hourihan fundaban la empresa de aplicaciones web Pyra Labs. Tan sólo seis meses más tarde lanzaban Blogger, un sistema de creación y gestión de blogs que comenzó a popularizarse entre la creciente población internauta, primero en USA y luego en todo el mundo.

**En el 2004**, El término Web 2.0 lo dio a conocer Dale Dougherty de O'Reilly. Es la evolución de las aplicaciones tradicionales hacia aplicaciones web enfocadas a brindar mejores soluciones al usuario final, la transición que se ha dado de aplicaciones tradicionales hacia aplicaciones que funcionan a través de las web enfocadas al usuario final. Se trata de aplicaciones que generen colaboración y de servicios que reemplacen las aplicaciones de escritorio.

**En julio del 2004**, Rails es un framework para el desarrollo de aplicaciones web, software libre por naturaleza, está basado en el patrón de diseño Modelo Vista Controlador (*MVC*). Fue creado por David Heinemeier Hansson, empleado de la empresa 37signals. Fue liberado por primera vez al público, y lo implementó en una aplicación orientada a la administración de proyectos llamada Basecamp.

**Creado en 2005**, AJAX (*es un conjunto de técnicas ya existentes*) que hacen posible la creación de aplicaciones web que se ejecutan en el navegador de los usuarios, sin que sea necesario en todo momento una comunicación con el servidor.

El secreto está en que al enviarse la página al navegador desde el servidor web, se incluyen diversos ficheros de información que permiten interactuar dinámicamente con la información mostrada desde el navegador.

**Desde febrero de 2006**, en Londres, Donovan, que es directora creativa de Last.fm, sostiene que uno de los mayores retos para los diseñadores web es realizar aplicaciones sencillas con posibilidades de desarrollo casi en tiempo real. "La nueva generación de aplicaciones web viene marcada por la sencillez". Subraya esta creativa. Cuando no está pensando en tipografía, "usabilidad" y la revolución social en la música, Hannah dibuja monstruos.

**En marzo del 2006**, Jack Dorsey, creador de la compañía y el consiguiente fenómeno Twitter (*red social*), concibió la aplicación como un proyecto de investigación y desarrollo dentro de Obvious. Un año más tarde empezó a ganar afiliados y prestigio de manera ininterrumpida, obteniendo la nominación South by Southwest Web Award en la categoría de blog.

**En julio de 2006**, Así lo revela un informe de la empresa Symantec Corporation, que recoge los resultados de una encuesta realizada. "Para muchas organizaciones, las aplicaciones web corporativas son esenciales para las operaciones cotidianas con los empleados, clientes y socios comerciales. Estas aplicaciones incluyen las que se usan para ejecutar procesos empresariales cruciales como los sistemas financieros y de contabilidad, recursos humanos y administración de inventarios.

**En enero de 2008**, Los entornos Web se han convertido en el principal foco de ataque a los sistemas informáticos de las organizaciones. Consciente de este hecho, el Área de Tecnología y Comunicaciones de la UCLM arrancó un plan de mejora de la seguridad, centrado específicamente en las aplicaciones Web.

Durante el diseño de este plan, los proyectos de la OWASP han aportado respuestas a cada una de nuestras preguntas, hasta el punto de convertirse en nuestra principal fuente.

**En noviembre de 2008**. Microsoft lanza una nueva generación de los servicios y aplicaciones Windows Live, una plataforma que integra las actividades que realizamos en la web y permite al usuario comunicarse y mantenerse al día con las personas que más le importan, independientemente de los servicios que utilicen y de dónde se encuentren en el trabajo, en casa o desde el teléfono móvil.

**En abril de 2009**, En el marco de su estrategia de ampliación de negocio, VMware compró el suministrador Java SpringSource, especializado en el desarrollo de aplicaciones web y herramientas de gestión con un fuerte foco en las tecnologías de código abierto.

En aquel momento, VMware señaló que el resultado de la compra sería la aparición de nuevos productos que harían más fácil la creación, gestión y operación de aplicaciones, tanto en entornos privados como en plataformas cloud computing.

**En septiembre de 2009**, ya cerca de los 50 millones de usuarios, Biz Stone envió un e-mail a todos ellos avisando de la modificación de los términos de servicio, dejando la puerta abierta a la publicidad en todos sus servicios Tecnología La interfaz web de Twitter está escrita en Ruby on Rails, y los mensajes son mantenidos en un servidor que corre software programado en Escala y además dispone de una API abierta para todo tipo de desarrolladores.

**El 9 de diciembre del 2009**, Chrome está diseñado para ponerse en marcha rápidamente y para ejecutar aplicaciones web y páginas web con rapidez. El objetivo es que puedas sentir la diferencia en velocidad online con Chrome.

San Miguel, Alberto López. Evolución de las Aplicaciones Web. En: [http://www.revistasice.com/cmsrevistasICE/pdfs/ICE\\_813\\_115139\\_\\_7D1C](http://www.revistasice.com/cmsrevistasICE/pdfs/ICE_813_115139__7D1C9982DCD3161B55BCB41A59EDD11D.pdf) [9982DCD3161B55BCB41A59EDD11D.pdf,](http://www.revistasice.com/cmsrevistasICE/pdfs/ICE_813_115139__7D1C9982DCD3161B55BCB41A59EDD11D.pdf) 2004,26pp.

### **A. Evolución de la arquitectura cliente- servidor**

#### **a. La era de la computadora central**

"Desde sus inicios el modelo de administración de datos a través de computadoras se basaba en el uso de terminales remotas, que se conectaban de manera directa a una computadora central". Dicha computadora central se encargaba de prestar servicios caracterizados por que cada servicio se prestaba solo a un grupo exclusivo de usuarios.

## **b. La era de las computadoras dedicadas**

Esta es la era en la que cada servicio empleaba su propia computadora que permitía que los usuarios de ese servicio se conectaran directamente. Esto es consecuencia de la aparición de computadoras pequeñas, de fácil uso, más baratas y más poderosas de las convencionales.

# **c. La era de la conexión libre**

Hace más de 10 años que las computadoras escritorio aparecieron de manera masiva. Esto permitió que parte apreciable de la carga de trabajo de cómputo tanto en el ámbito de cálculo como en el ámbito de la presentación se lleven a cabo desde el escritorio del usuario. En muchos de los casos el usuario obtiene la información que necesita de alguna computadora de servicio. Estas computadoras de escritorio se conectan a las computadoras de servicio empleando software que permite la emulación de algún tipo de terminal. En otros de los casos se les transfiere la información haciendo uso de recursos magnéticos o por trascripción.

### **d. La era del cómputo a través de redes**

Esta es la era que está basada en el concepto de redes de computadoras, en la que la información reside en una o varias computadoras, los usuarios de esta información hacen uso de computadoras para laborar y todas ellas se encuentran conectadas entre sí.

Esto brinda la posibilidad de que todos los usuarios puedan acceder a la información de todas las computadoras y a la vez que los diversos sistemas intercambien información.

## **e. La era de la arquitectura cliente servidor**

"En esta arquitectura la computadora de cada uno de los usuarios, llamada cliente, produce una demanda de información a cualquiera de las computadoras que proporcionan información, conocidas como servidores "estos últimos responden a la demanda del cliente que la produjo.

Los clientes y los servidores pueden estar conectados a una red local o una red amplia, como la que se puede implementar en una empresa o a una red mundial como lo es la Internet.

Bajo este modelo cada usuario tiene la libertad de obtener la información que requiera en un momento dado proveniente de una o varias fuentes locales o distantes y de procesarla como según le convenga. Los distintos servidores también pueden intercambiar información dentro de esta arquitectura.

### Gráfico N° 1:

# **EVOLUCIÓN DE LA ARQUITECTURA DE LOS SISTEMAS COMPUTACIONALES**

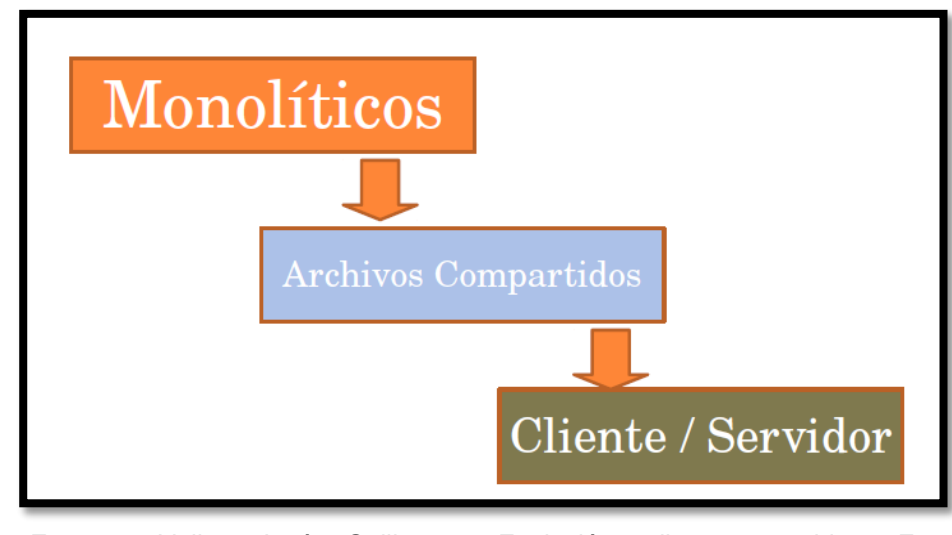

**Fuente:** Valle, José Guillermo. Evolución cliente- servidor. En: [http://docente.ucol.mx/sadanary/public\\_html/bd/cs.htmf,](http://www.revistasice.com/cmsrevistasICE/pdfs/ICE_813_115139__7D1C9982DCD3161B55BCB41A59EDD11D.pdf) 2005,1pp.

# **2.2.2 Evolución de Proceso de atención de consultas.**

Para entender la calidad en la prestación de un servicio ,atención al cliente en los tiempos actuales no podemos dejar de citar al hombre que dio el puntapié inicial a esta carrera, el señor W. Edward Deming y lo interesante no solo de su pensamiento sino de poder comprender en qué contexto se inició esta historia.

El enfoque de Calidad Total surgió **en la década de los 50** en ciertas industrias. Desarrollaron un concepto de calidad dirigido a lograr que sus productos cumpliesen las especificaciones marcadas (peso, duración, resistencia, rapidez).

En el sector del turismo, para lograr una calidad total es necesaria una orientación hacia los clientes quienes, a fin de cuentas, son lo que evalúan y deciden si pagarán por un servicio.

Así, el concepto moderno de calidad se define como "la satisfacción de las necesidades y expectativas razonables de los clientes a un precio igual o menor del que ellos asignan al producto o servicio en función del valor que han recibido y percibido".

De este concepto se pueden deducir, para el sector turismo, los siguientes tres puntos:

- $\checkmark$  Los clientes son los que evalúan la relación satisfacción/precio.
- $\checkmark$  Los turistas basan su criterio en las expectativas.
- $\checkmark$  Es importante que el precio se ajuste al valor real que el servicio aporta al turista.

**En1940**, Deming desarrolló el Control Estadístico de la Calidad, demostrando, que los controles estadísticos podrían ser utilizados tanto en operaciones de oficina como en las industriales.

**En 1947**, fue reclutado para que ayudara al Japón a preparar el censo de 1951, y en esa época vivió los horrores y miserias de la posguerra y se concientizó de la necesidad de ayudar al Japón.

**En 1949**, Ishikawa, se vincula a la UCIJ (Unión de Científicos e Ingenieros Japoneses) y empezó a estudiar los métodos estadísticos y el control de la calidad.

**En 1950**, el director administrativo de la Unión de Científicos e Ingenieros Japoneses (UCIJ), Kenichi Koyanogi, le escribió para que dictara unas conferencias sobre los métodos de control de la calidad a investigadores, directores de plantas e ingenieros, y el 19 de Junio de 1950 pronunció la primera de una docena de conferencias.

**En 1951**, Para demostrar su aprecio por Deming, los japoneses establecieron el Premio Deming. Además le entregaron la Segunda Orden del Sagrado Tesoro, siendo el primer norteamericano en recibir tal honor. El éxito de Deming en Japón no fue reciprocado en los EEUU, donde no lo descubrieron hasta 30 años después.

**En 1990 hasta la fecha,** La característica fundamental de esta etapa es que pierde sentido la antigua distinción entre producto y servicio. Lo que existe es el valor total para el cliente. Esta etapa se conoce como Servicio de Calidad Total.

Romero, Arturo Luis. La calidad en la prestación de servicio. En: [http://www.gestiopolis.com/administracion-estrategia/la-calidad-historia](http://www.gestiopolis.com/administracion-estrategia/la-calidad-historia-conceptos-y-terminos-asociados.htm)[conceptos-y-terminos-asociados.htm](http://www.gestiopolis.com/administracion-estrategia/la-calidad-historia-conceptos-y-terminos-asociados.htm) , Argentina, 2007,1pp.

#### **2.3 Marco Conceptual.**

#### **2.3.1 Aplicaciones Web.**

#### **2.3.1.1 Concepto.**

Se denomina aplicación web a aquellas aplicaciones que los usuarios pueden utilizar accediendo a un servidor web a través de Internet o de una intranet mediante un navegador. En otras palabras, es una aplicación software que se codifica en un lenguaje soportado por los navegadores web en la que se confía la ejecución al navegador.

Las aplicaciones web son populares debido a lo práctico del navegador web como cliente ligero, así como a la facilidad para actualizar y mantener aplicaciones web sin distribuir e instalar software a miles de usuarios potenciales. Existen aplicaciones como los webmails, wikis, weblogs, tiendas en línea y la propia Wikipedia que son ejemplos bien conocidos de aplicaciones web.

Es importante mencionar que una página Web puede contener elementos que permiten una comunicación activa entre el usuario y la información.

Esto permite que el usuario acceda a los datos de modo interactivo, gracias a que la página responderá a cada una de sus acciones, como por ejemplo rellenar y enviar formularios, participar en juegos diversos y acceder a gestores de base de datos de todo tipo.

En las aplicaciones web suelen distinguirse tres niveles (como en las arquitecturas cliente/servidor de tres niveles); el nivel superior que interacciona con el usuario (el cliente web, normalmente un navegador) y el nivel intermedio que procesa los datos (el servidor Web). En este punto se describen el cliente y el servidor y se comentan los entornos web en los que se ejecutan las aplicaciones Web: Internet, Intranet y Extranet. Además se comentan las principales ventajas que poseen las aplicaciones web. También se describen las arquitecturas típicas de las aplicaciones web.

# **2.3.1.2 Esquema de las Aplicaciones Web.**

Una aplicación Web (Web-based Application) es un tipo especial de aplicación cliente/servidor, donde tanto el cliente (el navegador, explorador o visualizador) como el servidor (el servidor web) y le protocolo mediante el que se comunican (HTTP) están estandarizados y no han de ser creado por el programador de aplicaciones.

El protocolo HTTP forma parte de la familia de protocolos TCP/IP, que son los empleados en Internet. Estos protocolos permiten la conexión de sistemas heterogéneos, lo que facilita el intercambio de información entre distintos ordenadores. HTTP se sitúa en el nivel 7 (aplicación) del modelo OSI.

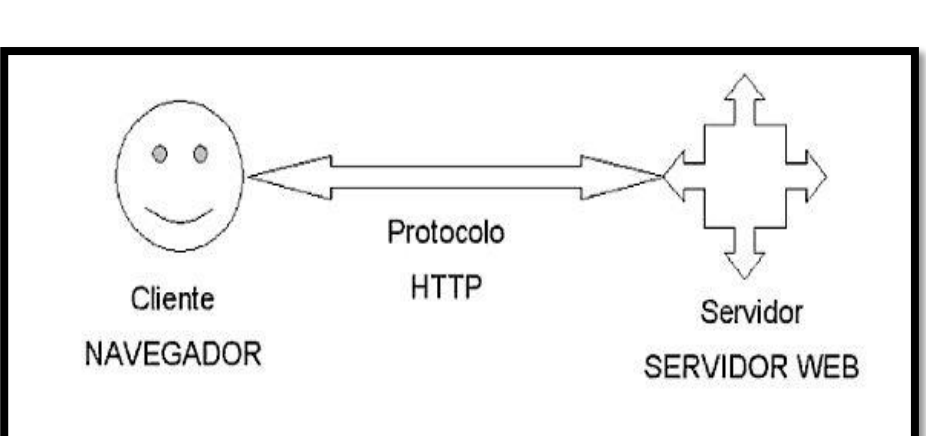

# Gráfico N° 2: **ESQUEMA BÁSICO DE UNA APLICACIÓN WEB**

**Fuente:** Lujan Mora, Sergio. Historia, principios básicos y clientes web. En: [www.editorial-club-universitario.es/pdf/367.pdf](http://www.editorial-club-universitario.es/pdf/367.pdf) , España, 2007, 20pp.

# **A.- El Cliente.**

El cliente Web es un programa con el que interactúa el usuario para solicitar a un servidor web el envió de los recursos que desea obtener mediante HTTP.

La parte cliente de las aplicaciones web suele estar formada por el código HTML que forma la página web más algo de código ejecutable realizado en lenguaje script del navegador ( JavaScript o VBScript) o mediante pequeños programas (applets) realizados en Java.

También se suelen emplear plug-ins que permite visualizar otros contenidos multimedia (como Macromedia Flash), aunque no se encuentran tan extendidos como las tecnologías anteriores y plantean problemas de incompatibilidad entre distintas plataformas. Por tanto, la misión del cliente web es interpretar las paginas HTML y los diferentes recursos que contienen (imágenes, sonidos, etc).

Las tecnologías que se suelen emplear para programar el cliente web son:

- $\times$  HTML.
- $\checkmark$  ASP
- $\checkmark$  DHTML
- $\checkmark$  Lenguajes de script: JavaScript, VBScript, etc.
- $\checkmark$  ActiveX.

# **B.- El servidor.**

El servidor web es un programa que está esperando permanentemente las solicitudes de conexión mediante el protocolo HTTP por parte de los clientes web.

En los sistemas Unix ser un "demonio" y en los sistemas Microsoft Windows un servicio. La parte servidor de las aplicaciones web está conformada por:

Recursos adicionales (multimedia, documentos adicionales, etc.) que se pueden emplear dentro de las paginas o estar disponibles para ser descargados y ejecutados (visualizados) en el cliente.

Programas o scripts que son ejecutados por el servidor web cuando el navegador del cliente solicita algunas páginas. La salida de este script suele ser una página HTML estándar que se envía al navegador del cliente. Tradicionalmente este programa o script que es ejecutado por el servidor web se basa en la tecnología CGI.En algunos casos pueden acceder a base de datos.

La programación del servidor mediante CGI es compleja y laboriosa. El protocolo HTTP no almacena el estado entre una conexión y la siguiente(es un protocolo sin estado), por lo que es el programador el que se tiene que encargar de conservarlo. Esto conduce a que el programador tenga que dedicar parte de su tiempo a programar tareas ajenas al fin de la aplicación, lo que suele ser origen de diversos problemas.

Sin embargo con la entrada en 1995 de Microsoft en el mundo Internet y la salida al mercado de su servidor web (Microsoft Internet Information Server) se abrió un nuevo campo para las aplicaciones web. Con ISAPI, los programadores pueden crear Dynamic Link Library (DLL) con funciones que son invocadas para determinados archivos (se ejecutan cuando el cliente solicita un archivo con una determinada extensión).

Por ejemplo, todo el sistema ASP, no es más que un DLL del tipo ISAPI que es invocada automáticamente para los archivos cuya extensión sea ".asp".

La DLL ASP preprocesa el archivo .asp interpreta directamente el código, sino que en otra función del lenguaje en el que está escrito (VBScript, JavaScript, etc.), invoca a otra DLL que se encarga de ejecutar el script. Después recoge la salida y se la envía al servidor web, el cual a su vez la reenvía al cliente.

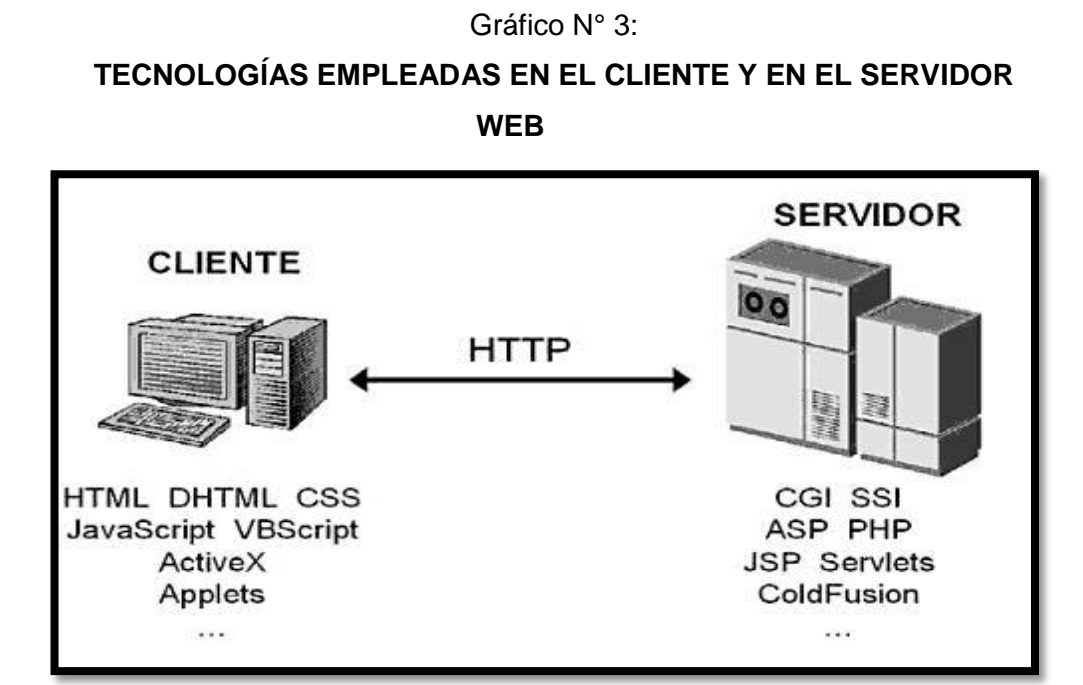

**Fuente:** Contreras Castillo, Juan. Román Gallardo, Armando. "**Tópicos Selectos de Tecnologías de Información con Aplicaciones Prácticas**", México, 2009,210pp.

# **2.3.1.3 Arquitectura de las Aplicaciones Web.**

Las aplicaciones web se basan en una arquitectura cliente/servidor: por un lado está el cliente (el navegador, explorador o visualizador) y por el otro lado el servidor (el servidor web). Existen diversas variantes de la arquitectura básica según como se implementen las diferentes funcionalidades de la parte servidor. Las arquitecturas más comunes son:

**1.- Todo en un servidor:** Un único ordenador aloja el servicio de HTTP, la lógica de negocio y la lógica de datos. El software que ofrece el servicio de HTTP gestiona también la lógica de negocio. Las tecnologías que emplean esta arquitectura son **ASP Y PHP**.

# Cliente Servidor web + BD Servicio HTTP Consulta u Navegador Base de datos operación Petición Respuesta Respuesta

**Fuente:** Contreras Castillo, Juan. Román Gallardo, Armando. "**Tópicos Selectos de Tecnologías de Información con Aplicaciones Prácticas**", México, 2009,210pp.

**2.- Servidor de datos separados:** A partir de la arquitectura anterior, se separa la lógica de datos y los datos de un servidor de base de datos específico. Las tecnologías que emplean esta arquitectura son **ASP Y PHP**.

# Gráfico N° 5: **SERVIDOR DE DATOS SEPARADOS**

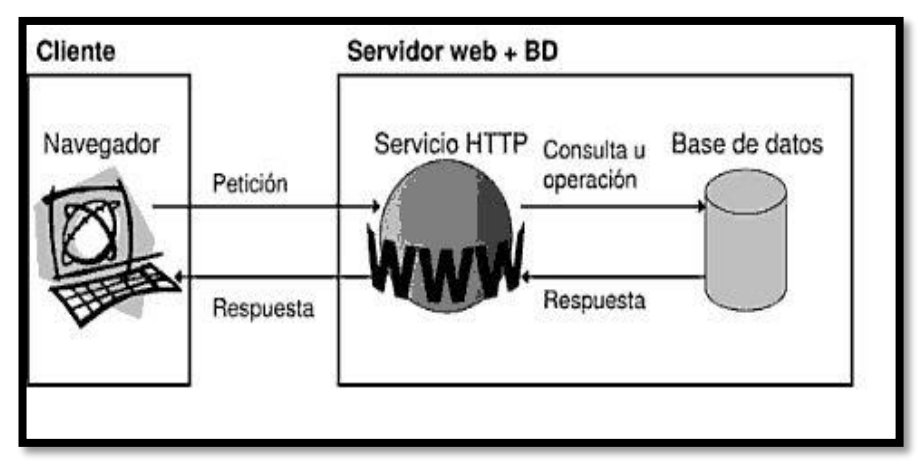

**Fuente:** Contreras Castillo, Juan. Román Gallardo, Armando. "**Tópicos Selectos de Tecnologías de Información con Aplicaciones Prácticas**", México, 2009,210pp.

# Gráfico N° 4: **TODO EN UN SERVIDOR**

**3.- Todo en el servidor, con servicio de aplicaciones:** En la arquitectura número 1 se separa la lógica de negocio del servidor HTTP y se incluye el servicio de aplicaciones para gestionar los procesos que implementan la lógica de negocio. La tecnología que emplea esta arquitectura es **JSP**.

# Gráfico N° 6:

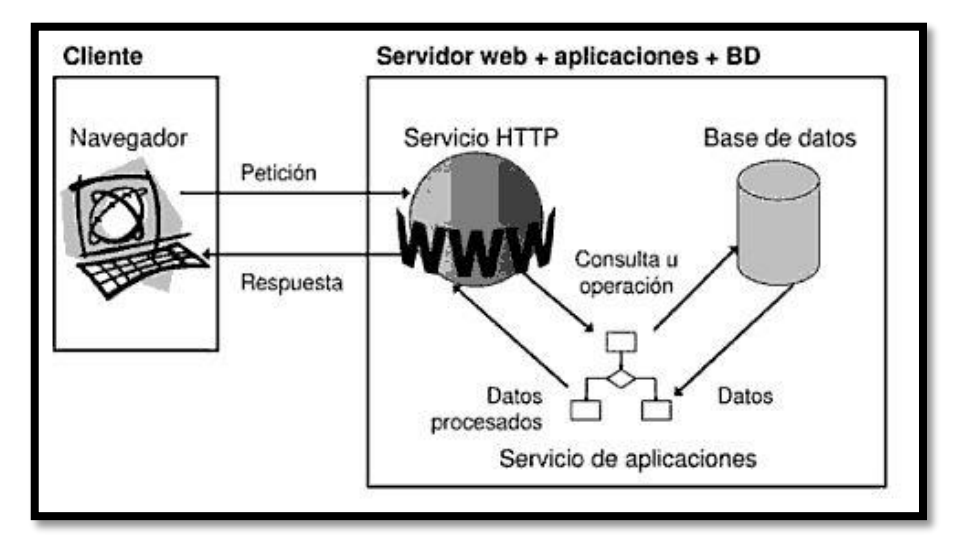

# **TODO EN EL SERVIDOR, CON SERVICIO DE APLICACIONES**

**Fuente:** Contreras Castillo, Juan. Román Gallardo, Armando. "**Tópicos Selectos de Tecnologías de Información con Aplicaciones Prácticas**", México, 2009,210pp.

# **4.- Servidor de datos separados, con servicio de aplicaciones:**

A partir de la arquitectura anterior, se separa la lógica de datos y los datos a un servidor de base de datos específico. La tecnología que emplea esta arquitectura es **JSP**.

**SERVIDOR CON DATOS SEPARADOS** Cliente Servidor web + aplicaciones Servidor BD Navegador Servicio HTTP Base de datos Petición Consulta u Respuesta operación Datos Datos procesados

Gráfico N° 7:

**Fuente:** Contreras Castillo, Juan. Román Gallardo, Armando. "**Tópicos Selectos de Tecnologías de Información con Aplicaciones Prácticas**", México, 2009,210pp.

Servicio de aplicaciones

**5.- Todo separado:** Las tres funcionalidades básicas del servidor web se separan en tres especificos.La tecnología que emplea esta arquitectura es JSP.

Gráfico N° 8:

**TODO SEPARADO**

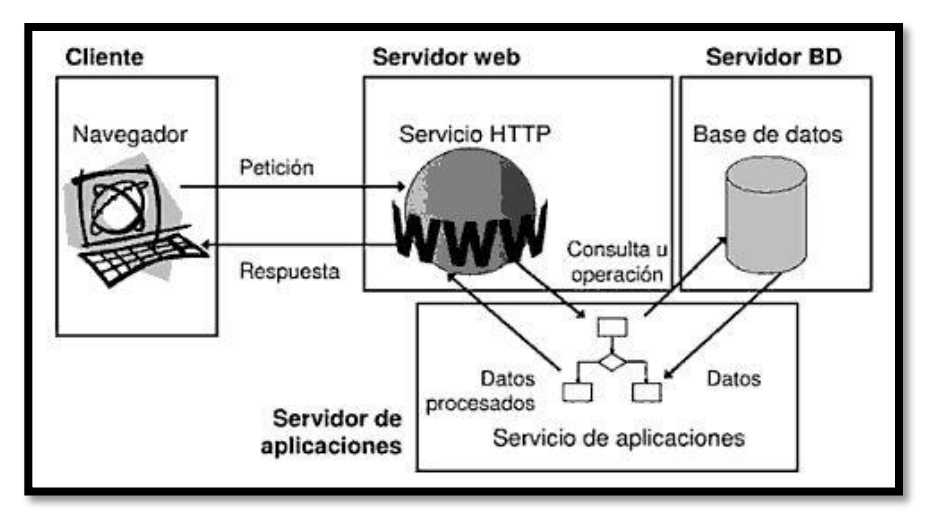

**Fuente:** Contreras Castillo, Juan. Román Gallardo, Armando. "**Tópicos Selectos de Tecnologías de Información con Aplicaciones Prácticas**", México, 2009,210pp.

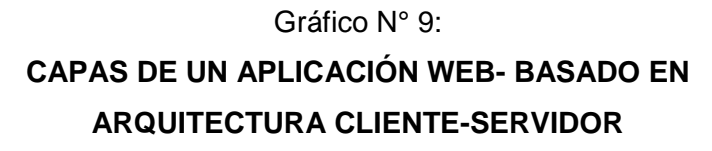

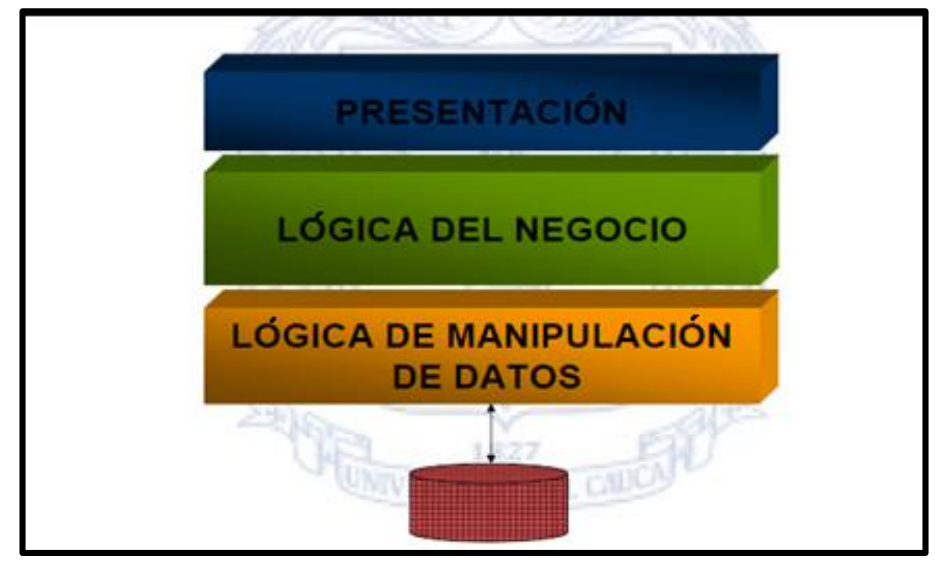

**Fuente:** Hurtado, Javier Alexander. Desarrollo de aplicaciones web clienteservidor. En: [http://artemisa.unicauca.edu.co/~ecaldon/docs/apliweb/Elec-](http://www.revistasice.com/cmsrevistasICE/pdfs/ICE_813_115139__7D1C9982DCD3161B55BCB41A59EDD11D.pdf)[Ses2-2k5-ClienteServidor.pdff,](http://www.revistasice.com/cmsrevistasICE/pdfs/ICE_813_115139__7D1C9982DCD3161B55BCB41A59EDD11D.pdf) 2005,58pp.

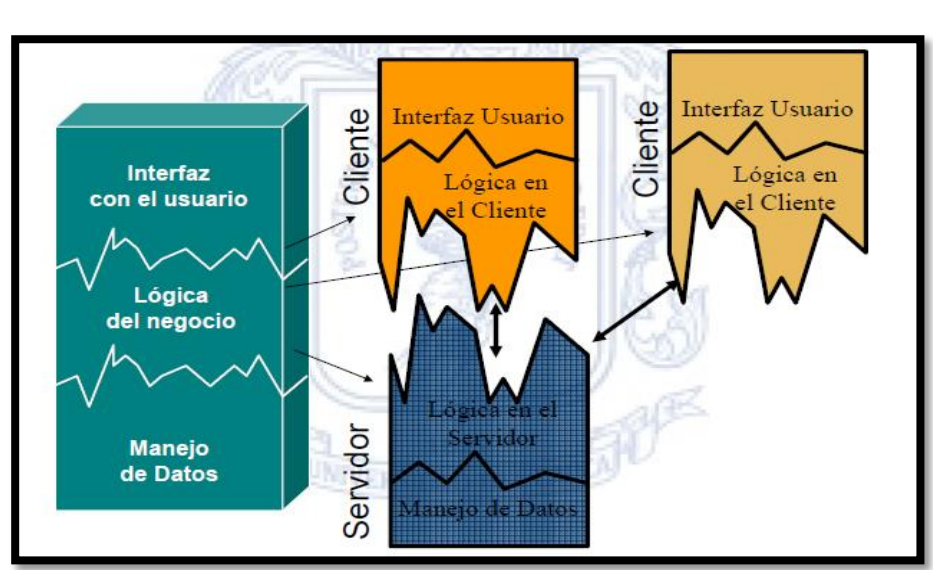

Gráfico N° 10: **ARQUITECTURA CLIENTE-SERVIDOR 2 CAPAS**

**Fuente:** Hurtado, Javier Alexander. Desarrollo de aplicaciones web clienteservidor. En: [http://artemisa.unicauca.edu.co/~ecaldon/docs/apliweb/Elec-](http://www.revistasice.com/cmsrevistasICE/pdfs/ICE_813_115139__7D1C9982DCD3161B55BCB41A59EDD11D.pdf)[Ses2-2k5-ClienteServidor.pdff,](http://www.revistasice.com/cmsrevistasICE/pdfs/ICE_813_115139__7D1C9982DCD3161B55BCB41A59EDD11D.pdf) 2005,58pp.

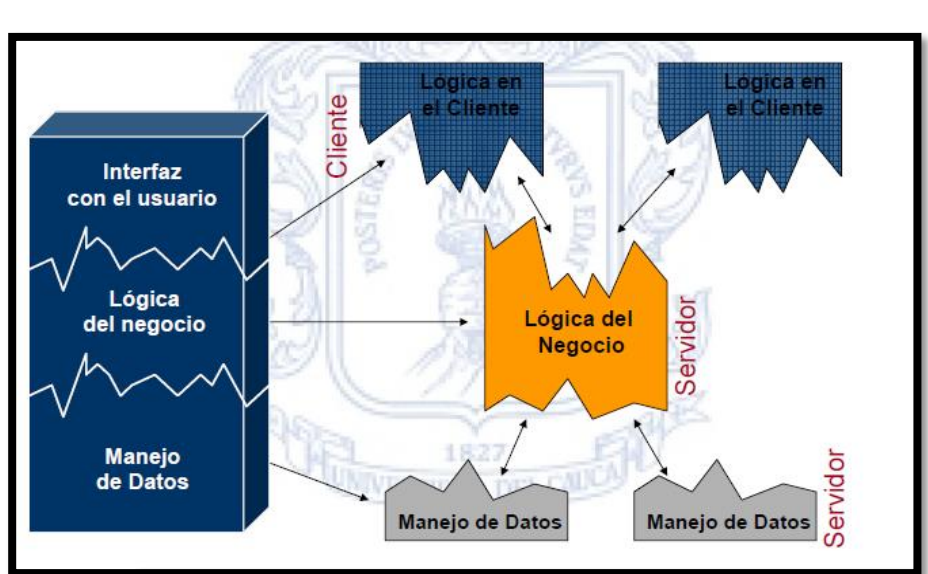

Gráfico N° 11: **ARQUITECTURA CLIENTE-SERVIDOR 3 CAPAS**

**Fuente:** Hurtado, Javier Alexander. Desarrollo de aplicaciones web clienteservidor. En: [http://artemisa.unicauca.edu.co/~ecaldon/docs/apliweb/Elec-](http://www.revistasice.com/cmsrevistasICE/pdfs/ICE_813_115139__7D1C9982DCD3161B55BCB41A59EDD11D.pdf)[Ses2-2k5-ClienteServidor.pdff,](http://www.revistasice.com/cmsrevistasICE/pdfs/ICE_813_115139__7D1C9982DCD3161B55BCB41A59EDD11D.pdf) 2005,58pp.

## **Cuándo usar 3 capas en una aplicación Web:**

- $\checkmark$  Muchos servicios.
- $\checkmark$  Aplicaciones en diferentes lenguajes, o diferentes proveedores.
- $\checkmark$  BD heterogéneas.
- $\checkmark$  Aplicaciones de larga duración (se proveen cambios).
- $\checkmark$  Gran cantidad de transacciones al día o muchos usuarios concurrentes.
- $\checkmark$  Comunicación entre aplicaciones.

# **2.3.1.4 Ventajas de las aplicaciones Web**

- **Ahorra tiempo**: Se pueden realizar tareas sencillas sin necesidad de descargar ni instalar ningún programa.
- $\checkmark$  No hay problemas de compatibilidad: Basta tener un navegador actualizado para poder utilizarlas.
- **No ocupan espacio** en nuestro disco duro.
- **Actualizaciones inmediatas**: Como el software lo gestiona el propio desarrollador, cuando nos conéctanos estamos usando siempre la última versión que haya lanzado.
- **Consumo de recursos bajo**: Dado que toda (o gran parte) de la aplicación no se encuentra en nuestro ordenador, muchas de las tareas que realiza el software no consumen recursos nuestros porque se realizan desde otro ordenador.
- **Multiplataforma**: Se pueden usar desde cualquier sistema operativo porque sólo es necesario tener un navegador.
- **Portables**: Es independiente del ordenador donde se utilice (un PC de sobremesa, un portátil...) porque se accede a través de una página web (sólo es necesario disponer de acceso a Internet).

La reciente tendencia al acceso a las aplicaciones web a través de teléfonos móviles requiere sin embargo un diseño específico de los ficheros para no dificultar el acceso de estos usuarios.

- **La disponibilidad suele ser alta** porque el servicio se ofrece desde múltiples localizaciones para asegurar la continuidad del mismo.
- **Los virus no dañan** los datos porque éstos están guardados en el servidor de la aplicación.
- **Colaboración**: Gracias a que el acceso al servicio se realiza desde una única ubicación es sencillo el acceso y compartición de datos por parte de varios usuarios. Tiene mucho sentido, por ejemplo, en aplicaciones online de calendarios u oficina.

### **2.3.1.5 Seguridad en la Web**

Teniendo en cuenta algunas consideraciones:

- $\checkmark$  Que la página Web es puesta on-line en Internet por un proveedor del servicio de conexión a Internet.
- $\checkmark$  La actualización y modificación del servicio corren por cuenta del dueño por medio de un acceso al sitio del proveedor protegido por algún tipo de sistema de seguridad (por ej. un sistema de passwords).

Analizamos las responsabilidades del prestador del servicio y del creador de las páginas en estos tres aspectos fundamentales de la seguridad:

## **A. Operatividad**

La información que contenga la página debe estar siempre en condiciones operativas para quienes acceden a la misma puedan recorrerla sin problemas, sin encontrar fallas, faltas, o cualquier tipo de anomalía.

**Responsabilidad del encargado de la página**: La información añadida o modificada por un responsable de la página debe ser colocada en ella en los formatos establecidos y verificado su correcto funcionamiento dentro de la estructuras de programación.

**Responsabilidad del prestador del servicio**: Todo sistema de computadoras está expuesto a fallas de hardware, software y de tipo externo como fallas de suministro eléctrico. Para esto deberá tener un plan de soluciones y un mantenimiento preventivo. También debe garantizar que si una información es colocada en la página según las especificaciones y procedimientos acordados, esta funcionará correctamente.

El prestador del servicio deberá tener un sistema de seguridad, por ejemplo, en barreras de protección como firewalls, proxis, etc., que impidan los accesos no autorizados.

#### **B. Integridad**

De nada sirve que una información esté en condiciones operativas si es incompleta o está alterada. Para que una información resulte inútil no es necesario que sea destruida, puede ser suficiente una acción tan sutil como cambiar los unos por ceros. Por lo tanto la integridad de la información que se muestra en una página Web es uno de los factores más importantes de la seguridad, pues de él dependen el interés y la credibilidad de la página .La integridad de la página puede ser dañada por fallas de hardware o software, o atacada por intrusos en el sistema que toman el control sobre algún sector y modifican el contenido de las páginas.

**Responsabilidades del dueño de la página:** La información que es agregada o modificada en la página debe estar en condiciones de integridad cuando llega a ella, y tratando de que se mantenga hasta que termine, pues puede ser afectada por la transmisión hasta el sitio o por algún problema de su funcionamiento o seguridad.

**Responsabilidades del prestador del servicio**: Asegurar la integridad de la información que contiene una página Web, en lo que atañe a accesos no autorizados al sistema. Los bugs (errores estructurales) de los programas utilizados también pueden ser la puerta de entrada para los accesos no autorizados. Se debe exigir que el sistema del proveedor esté depurado de este tipo de fallas.

# **C. Privacidad**

Es lógico pensar que quien quiere que una información sea privada no debe colocarla en una página Web. Pero puede ocurrir que parte de la información esté reservada a usuarios registrados o que exista algún tipo de restricción.

**Responsabilidades del dueño de la página:** El dueño de la página debe definir y separar claramente cuál es la información de dominio público y cual de acceso restringido, y manejarlas en zonas separadas en la programación de su página.

**Responsabilidades del prestador del servicio**: El acceso restringido a parte de la información de una página debe ser sustentado por el prestador del servicio asegurando que los mecanismos de control de acceso de la página funcionen correctamente en su sistema.

Contreras Castillo, Juan. Román Gallardo, Armando. "**Tópicos Selectos de Tecnologías de Información con Aplicaciones Prácticas**", México, 2009,210pp.

Lujan Mora, Sergio. Historia, principios básicos y clientes web. En: [www.editorial-club-universitario.es/pdf/367.pdf](http://www.editorial-club-universitario.es/pdf/367.pdf) , España, 2007, 20pp.

### **2.3.2 Procesos de atención de consultas.**

## **2.3.2.1 Proceso.**

Etimológicamente, proceder significa "continuar realizando cierta acción que requiere un orden"; procedimiento, "sucesión. Serie de cosas que siguen una a otra" y proceso "marcha hacia delante (progreso). Desarrollo o marcha de alguna cosa". Así pues, al hablar de análisis del proceso, nos estamos refiriendo a las diferentes etapas que componen de una manera ordenada escalonada- la realización de alguna cosa. El proceso de producción estará constituido por las fases consecutivas en la elaboración de un producto.

Un proceso puede ser definido como un conjunto de actividades enlazadas entre sí que, partiendo de uno o más inputs (entradas) los transforma, generando un output (resultado).

Las actividades de cualquier organización pueden ser concebidas como integrantes de un proceso determinado.

De esta manera, cuando un cliente entra en un comercio para efectuar una compra, cuando se solicita una línea telefónica, un certificado de empadronamiento.

La inscripción de una patente en el registro correspondiente, se están activando procesos cuyos resultados deberán ir encaminados a satisfacer una demanda.

Flores, José. Tres conceptos básicos de negocio que todo empresario debe conocer. En: http://www.ideasparapymes.com/contenidos/pymes-conceptosempresario-tipos-de-negocio-clientes-ventas-exito.html,México, 2008,1pp.

## **2.3.2.2 Procesos de Negocios.**

Un proceso de negocio es un conjunto de tareas relacionadas lógicamente llevadas a cabo para lograr un resultado de negocio definido. Cada proceso de negocio tiene sus entradas, funciones y salidas.

Las entradas son requisitos que deben tenerse antes de que una función pueda ser aplicada. Cuando una función es aplicada a las entradas de un método, tendremos ciertas salidas resultantes.

Es una colección de actividades estructurales relacionadas que producen un valor para la organización, sus inversores o sus clientes. Es, por ejemplo, el proceso a través del que una organización ofrece sus servicios a sus clientes.

Un proceso de negocio puede ser parte de un proceso mayor que lo abarque o bien puede incluir otros procesos de negocio que deban ser incluidos en su función. En este contexto un proceso de negocio puede ser visto a varios niveles de granularidad.

El enlace entre procesos de negocio y generación de valor lleva a algunos practicantes a ver los procesos de negocio como los flujos de trabajo que efectúan las tareas de una organización. Los procesos poseen las siguientes características:

- $\checkmark$  Pueden ser medidos y están orientados al rendimiento.
- $\checkmark$  Tienen resultados específicos.
- $\checkmark$  Entregan resultados a clientes.
- $\checkmark$  Responden a alguna acción o evento específico.
- $\checkmark$  Las actividades deben agregar valor a las entradas del proceso.

Flores, José. Concepto de Proceso de Negocio y los Procesos en las Empresas. En: http://www.articulo.tv/?Concepto-procesonegocio procesos-en-empresas&id=24, México, 2008,1pp.

# **2.3.2.3 Proceso de atención al cliente.**

El Proceso de atención de consultas pertenece al proceso de atención al cliente y la cual definimos así: La calidad de atención al cliente es un proceso para la satisfacción total de los requerimientos y necesidades de los mismos. Los clientes constituyen el elemento vital de cualquier organización.

Sin embargo, no todas las organizaciones consiguen adaptarse a las necesidades de sus clientes ya sea en cuanto a calidad, eficiencia o servicio personal.

Es por ello que los directivos deben iniciar el proceso de mejorar la calidad del servicio que ofrecen a sus clientes, ya que no es cuestión de elección: la imagen de la organización depende de ello.

Para mantener la imagen de la organización, es necesario entre otras cosas mejorar continuamente el lugar de trabajo, enfocándolo hacia la calidad y la mejora continua.

Gráfico N°12:

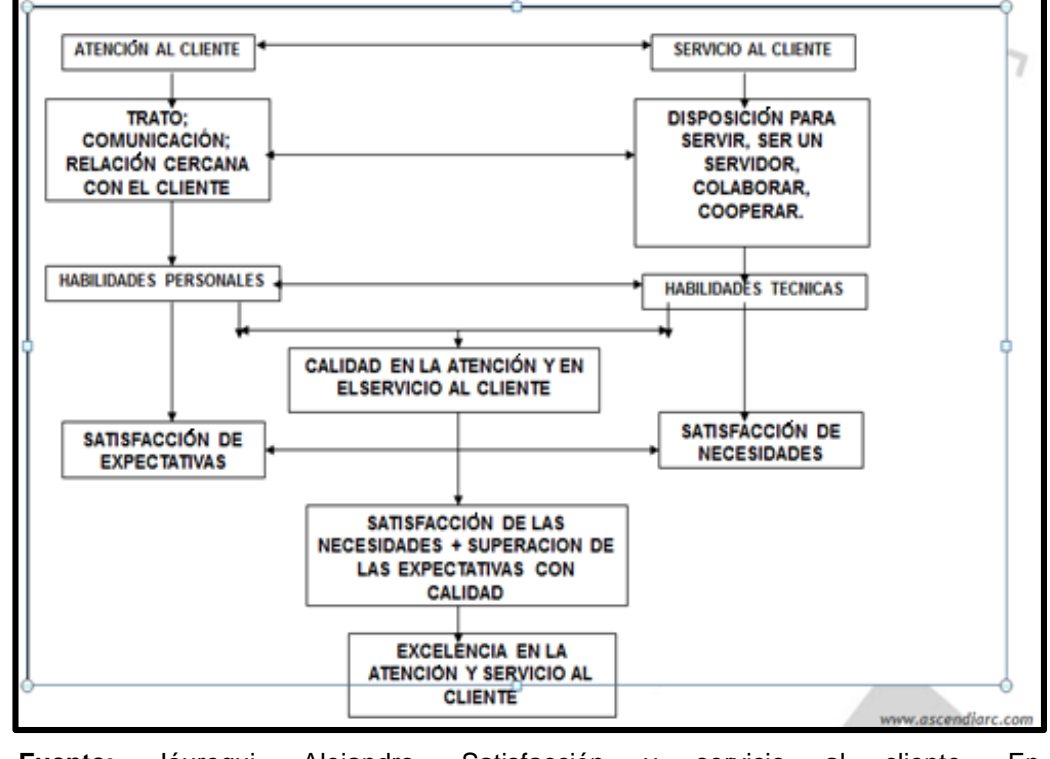

# **PROCESO DE ATENCION AL CLIENTE**

**Fuente:** Jáuregui, Alejandro. Satisfacción y servicio al cliente. En <http://www.promonegocios.net/administracion/procesoadministrativo.html> ,México 2001,1pp.

## **A. Características de la atención al cliente:**

- La labor debe ser empresarial con espíritu de servicio eficiente, sin desgano y con cortesía.
- El empleado debe ser accesible, no permanecer ajeno al público que lo necesita.
- El público se molesta enormemente cuando el empleado que tiene frente a él no habla con claridad y utiliza un vocabulario técnico para explicar las cosas.
- Se debe procurar adecuar el tiempo de servir no a su propio tiempo, sino al tiempo que dispone el cliente, es decir, tener rapidez.
- Es muy recomendable concentrarse en lo que pide el cliente, si hay algo imperfecto, pedir rectificación sin reserva. El cliente agradecerá el que quiera ser amable con él.
- La empresa debe formular estrategias que le permita alcanzar sus objetivos, ganar dinero y distinguirse de los competidores.
- La empresa debe gestionar las expectativas de sus clientes, reduciendo en lo posible la diferencia entre la realidad del servicio y las expectativas del cliente.

Todos los clientes tienen necesidades y expectativas , las primeras se satisfacen con los productos y/o con los servicios, las segundas con el trato . Es decir, que cuando voy a una organización , voy porque necesito algo , un libro , una matrícula, una beca. Y esta necesidad se satisface cuando recibo el producto o el servicio, pero también voy a una organización esperando que me traten bien. Todos somos clientes de todos. Todos estamos en servicio. Todos somos vendedores. Todos necesitamos atención.Es objetivo inherente, lo sabemos, a la estrategia empresarial de CALIDAD TOTAL.

Ello, requiere la EXCELENCIA, LA CALIDAD TOTAL EN EL SERVICIO AL MISMO y la COMPETITIVIDAD del sector, ya no se centra en los precios, por el contrario, en esa implantación de esa CALIDAD TOTAL. Pero, realmente, conseguir esto en el sector turístico y hotelero (Sector Servicio), es más difícil que hacerlo en el sector industrial, porque en el sector servicio, cada cliente, es diferente, distinto, con sus peculiares características humanas y sociales, mientras que en el sector industrial, esto no ocurre.

Así, un servicio de gran calidad en este sector, requiere un personal muy cualificado, muy especializado.

Si el cliente se siente, plenamente satisfecho, tenderá a repetir su estancia en el hotel o en el establecimiento hostelero que ha visitado y creará una FIDELIDAD al mismo o a la cadena. Lo contrario, creará un rechazo y no volverá a repetir la experiencia. La empresa habrá perdido un cliente.

Por tanto, la ATENCIÓN AL CLIENTE, creará esa estrategia empresarial que asegurará esa "fidelidad", antes mencionada, por parte del mismo, quizás podría ser una Técnica de Mercadeo, pero muy especializada y la empresa se convertirá en competitiva porque mantiene su clientela y le ofrece CALIDAD TOTAL y en consecuencia, LA PLENA SATISFACCIÓN DELCLIENTE, por eso, el mismo, paga ese precio, porque encuentra equilibrio entre ambos factores. Pero, seamos, claros. No es el recepcionista, la camarera de planta, el servicio de habitaciones etc..., quien puede tener la responsabilidad directa de una mala sensación de confortabilidad y satisfacción del cliente.

La responsabilidad directa, la tiene una gerencia irresponsable y despreocupada que lo permite y relaja la disciplina y dedicación total de todo el personal que está a sus órdenes y que de inmediato percibe el cliente.

La gerencia, tiene que tener, siempre, bien presente, que el cliente, desea sentirse, plenamente atendido, plenamente satisfecho, cómodo y desde luego seguro, protegido, amparado ante cualquier contingencia que pueda surgirle.

Jáuregui, Alejandro. Satisfacción y servicio al cliente. En [http://www.promonegocios.net/administracion/procesoadministrativo](http://www.promonegocios.net/administracion/procesoadministrativo.html) [.htm](http://www.promonegocios.net/administracion/procesoadministrativo.html)l , México 2001, 1pp.

## **2.3.3 Metodología de Desarrollo de Software.**

La metodología de desarrollo de software, permite elaborar un sistema de software, mediante una forma disciplinada.

# **2.3.3.1 Proceso Unificado de Rational (RUP).**

## **A. Introducción al RUP**

Las siglas RUP en ingles significa *Rational Unified Process*  (Proceso Unificado de Rational) es un producto del proceso de ingeniería de *software* que proporciona un enfoque disciplinado para asignar tareas y responsabilidades dentro de una organización del desarrollo. Su meta es asegurar la producción del *software* de alta calidad que resuelve las necesidades de los usuarios dentro de un presupuesto y tiempo establecidos.

## **B. Dimensiones del RUP**

El RUP tiene dos dimensiones:

- El eje horizontal representa tiempo y demuestra los aspectos del ciclo de vida del proceso.
- El eje vertical representa las disciplinas, que agrupan actividades definidas lógicamente por la naturaleza.

La primera dimensión representa el aspecto dinámico del proceso y se expresa en términos de fases, de iteraciones, y la finalización de las fases. La segunda dimensión representa el aspecto estático del proceso: cómo se describe en términos de componentes de proceso, las disciplinas, las actividades, los flujos de trabajo, los artefactos, y los roles.

## **C.- Fases de RUP**

RUP divide el proceso de desarrollo en ciclos, teniendo un producto al final de cada ciclo, cada ciclo se divide en cuatro fases, las cuales se muestran en el siguiente gráfico:

Flujos de trabajo del proceso Iniciación Construcción Transición Elaboración Modelado del negocio Requisitos Análisis y diseño Implementación Pruebas Despliegue Flujos de trabajo de soporte Gestión del cambio y configuraciones Gestión del proyecto Entorno Iteraciones Preliminares #1  $\#n$   $\#n+1$  $#2$ #n #n+1 #n+2 **Fuente:** Universidad Tecnológica de la Mixteca. RUP**.** En:

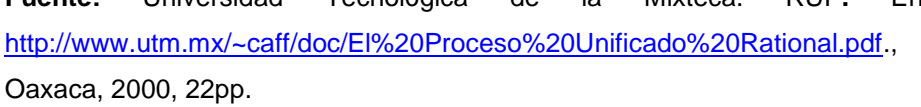

El ciclo de vida consiste en una serie de ciclos, cada uno de los cuales produce una nueva versión del producto, cada ciclo está compuesto por fases y cada una de estas fases está compuesta por un número de iteraciones, estas fases son:

## **a. Concepción, Inicio o Estudio de oportunidad**

Se establece la oportunidad y alcance el proyecto. Se identifican todas las entidades externas con las que se trata (actores) y se define la interacción a un alto nivel de abstracción:

Gráfico N° 13: **FASES DE RUP**
- Identificar todos los casos de uso
- Describir algunos en detalle
- La oportunidad del negocio incluye:
- Criterios de éxito
- Identificación de riesgos
- Estimación de recursos necesarios
- Plan de las fases incluyendo hitos

#### **Productos:**

- Un documento de visión general:
- Requerimientos generales del proyecto
- Características principales
- Restricciones
- Modelo inicial de casos de uso (10% a 20 % listos).
- Glosario.
- Caso de negocio:
- Contexto
- Criterios de éxito
- Pronóstico financiero
- Identificación inicial de riesgos.
- Plan de proyecto.
- Uno o más prototipos.

# **Hito:**

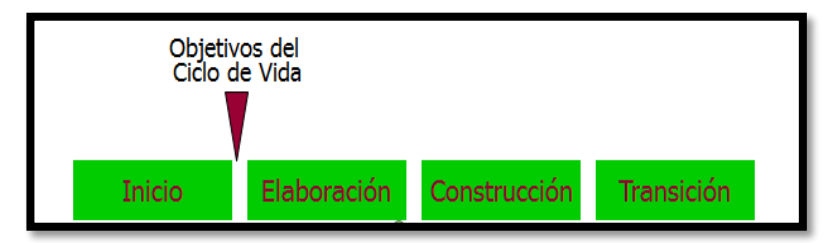

- Las partes interesadas deben acordar el alcance y la estimación de tiempo y costo.
- Comprensión de los requerimientos plasmados en casos de uso.

#### **b. Elaboración**

#### **Objetivos:**

- Analizar el dominio del problema.
- Establecer una arquitectura base sólida.
- Desarrollar un plan de proyecto.
- Eliminar los elementos de mayor riesgo para el desarrollo exitoso del proyecto.
- Visión de "una milla de amplitud y una pulgada de profundidad" porque las decisiones de arquitectura requieren una visión global del sistema.

#### **Productos:**

- Es la parte más crítica del proceso:
- Al final toda la ingeniería "dura" está hecha
- Se puede decidir si vale la pena seguir adelante
- A partir de aquí la arquitectura, los requerimientos y los planes de desarrollo son estables.
- Ya hay menos riesgos y se puede planificar el resto del proyecto con menor incertidumbre.
- Se construye una arquitectura ejecutable que contemple:
- Los casos de uso críticos.
- Los riesgos identificados.
- Modelo de casos de uso (80% completo) con descripciones detalladas.
- Otros requerimientos no funcionales o no asociados a casos de uso.
- Descripción de la Arquitectura del Software.
- Un prototipo ejecutable de la arquitectura.
- Lista revisada de riesgos y del caso de negocio.
- Plan de desarrollo para el resto del proyecto.
- Un manual de usuario preliminar.

#### **Hito:**

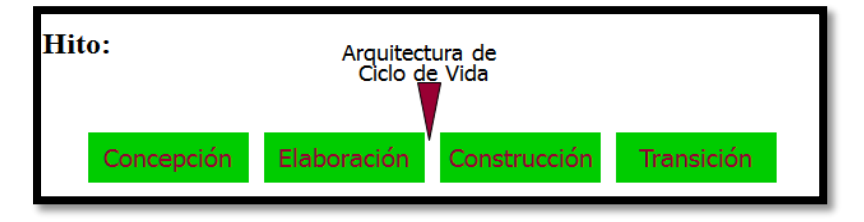

- Condiciones de éxito de la elaboración:
- ¿Es estable la visión del producto?
- ¿Es estable la arquitectura?
- ¿Las pruebas de ejecución demuestran que los riesgos han sido abordados y resueltos?
- ¿Es el plan del proyecto algo realista?
- ¿Están de acuerdo con el plan todas las personas involucradas?

## **c. Construcción**

#### **Objetivos:**

- En esta fase todas las componentes restantes se desarrollan e incorporan al producto.
- Todo es probado en profundidad.
- El énfasis está en la producción eficiente y no ya en la creación intelectual.
- Puede hacerse construcción en paralelo, pero esto exige una planificación detallada y una arquitectura muy estable.

#### **Productos:**

- El producto de software integrado y corriendo en la plataforma adecuada.
- Manuales de usuario.
- Una descripción del "release" actual.

#### **Hito:**

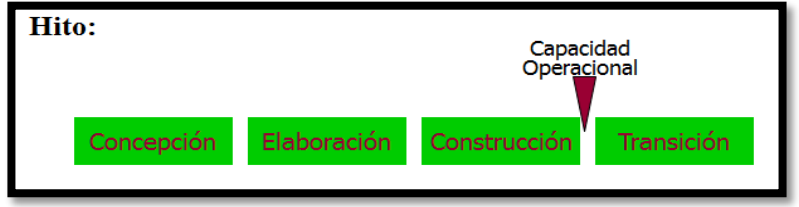

- Se obtiene un producto Beta que debe decidirse si puede ponerse en ejecución sin mayores riesgos.
- Condiciones de éxito:
- ¿El producto está maduro y estable para instalarlo en el ambiente del cliente?

– ¿Están los interesados listos para recibirlo?

## **d. Transición**

#### **Objetivos:**

- El objetivo es traspasar el software desarrollado a la comunidad de usuarios.
- Una vez instalado surgirán nuevos elementos que implicarán nuevos desarrollos (ciclos).
- Incluye:
- Pruebas Beta para validar el producto con las expectativas del cliente
- Entrenamiento de usuarios
- Distribuir el producto
- Obtener autosuficiencia de parte de los usuarios.
- Concordancia en los logros del producto de parte de las personas involucradas.
- Lograr el consenso cuanto antes para liberar el producto al mercado.

#### **Hito:**

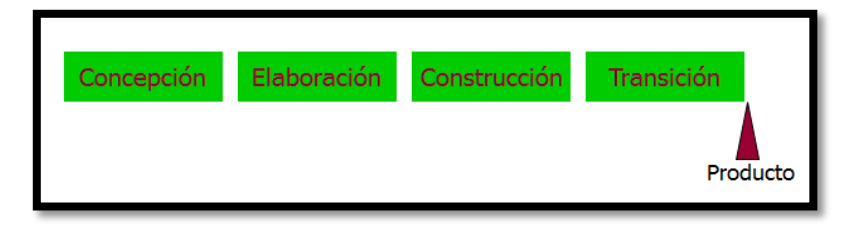

Como se precisó en párrafos anteriores cada una de estas fases se divide en iteraciones. Cada iteración consiste de cinco flujos de trabajo iterativos: requisitos, análisis, diseño, implementación y prueba, incluyéndose también la planificación y evaluación. Cabe mencionar que los flujos de trabajo fundamentales son únicamente: requisitos, análisis, diseño, implementación y prueba.

En el Flujo de Trabajo de Captura de Requisitos, se elabora el Modelo del Negocio a fin de comprender el contexto del sistema y se realiza la captura de requisitos los mismos que posteriormente serán modelados mediante casos de uso pasando así al Flujo de Trabajo de Análisis.

El propósito de este nuevo Flujo de Trabajo es analizar en mayor detalle los requisitos descritos en la flujo de trabajo anterior a fin de refinarlos y estructurarlos, esto hará conseguir una comprensión más precisa de los mismos y ayudará a estructurar el sistema entero incluyendo su arquitectura, es decir establece la funcionalidad inicial del sistema a un conjunto de objetos que proporcionan el comportamiento. El siguiente es el Flujo de Trabajo de Diseño, en él se crea un plano del modelo de Implementación, luego durante la Fase de Construcción, cuando la arquitectura es estable y los requisitos han sido comprendidos en su totalidad se pasa al Flujo de Trabajo de Implementación.

Finalmente en este flujo se desarrollan los modelos de implementación que incluye los componentes y un modelo de despliegue que define los nodos físicos y la correspondencia de los componentes con esos nodos.

#### **D.- Los elementos de RUP**

Esta metodología está formada por los siguientes elementos:

**Actividades.-**Procesos que se llegan a determinar en cada iteración.

**Empleados.-**Son las personas o entes involucrados en cada proceso.

**Artefactos.-**Un artefacto es un entregable y puede ser un documento, un modelo, o un elemento de modelo.

Universidad Tecnológica de la mixteca. RUP**.** En: [http://www.utm.mx/~caff/doc/El%20Proceso%20Unificado%20Ratio](http://www.utm.mx/~caff/doc/El%20Proceso%20Unificado%20Rational.pdf) [nal.pdf.](http://www.utm.mx/~caff/doc/El%20Proceso%20Unificado%20Rational.pdf), Oaxaca, 2000, 22pp.

Jacobson, Ivar y otros. **Proceso Unificado de Desarrollo de Software**. España. Addkson Wesley. 2000. 438 pp.

#### **2.3.3.2 Herramienta de Análisis y Diseño Orientada a Objetos.**

#### **A.- Lenguaje Unificado de Modelado (UML).**

UML (Unified Modeling Language) es un lenguaje que permite modelar, construir y documentar los elementos que forman un sistema software orientado a objetos. Se ha convertido en el estándar de facto de la industria, debido a que ha sido impulsado por los autores de los tres métodos más usados de orientación a objetos: *Grady Booch, Ivar Jacobson y Jim Rumbaugh.* Estos autores fueron contratados por la empresa Rational Software Co. para crear una notación unificada en la que basar la construcción de sus herramientas CASE. En el proceso de creación de UML han participado, no obstante, otras empresas de gran peso en la industria como Microsoft, Hewlett-Packard, Oracle o IBM, así como grupos de analistas y desarrolladores.

Esta notación ha sido ampliamente aceptada debido al prestigio de sus creadores y debido a que incorpora las principales ventajas de cada uno de los métodos particulares en los que se basa (principalmente Booch, OMT y OOSE). UML ha puesto fin a las llamadas "guerras de métodos" que se han mantenido a lo largo de los 90, en las que los principales métodos sacaban nuevas versiones que incorporaban las técnicas de los demás. Con UML se fusiona la notación de estas técnicas para formar una herramienta compartida entre todos los ingenieros software que trabajan en el desarrollo orientado a objetos.

En UML 2.0 hay 13 tipos diferentes de diagramas. Para comprenderlos de manera concreta, a veces es útil categorizarlos jerárquicamente, como se muestra en el grafico N° 10:

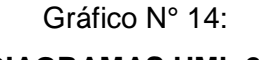

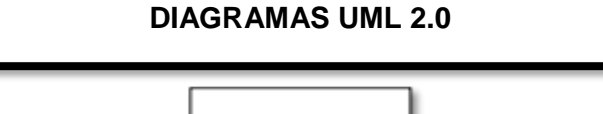

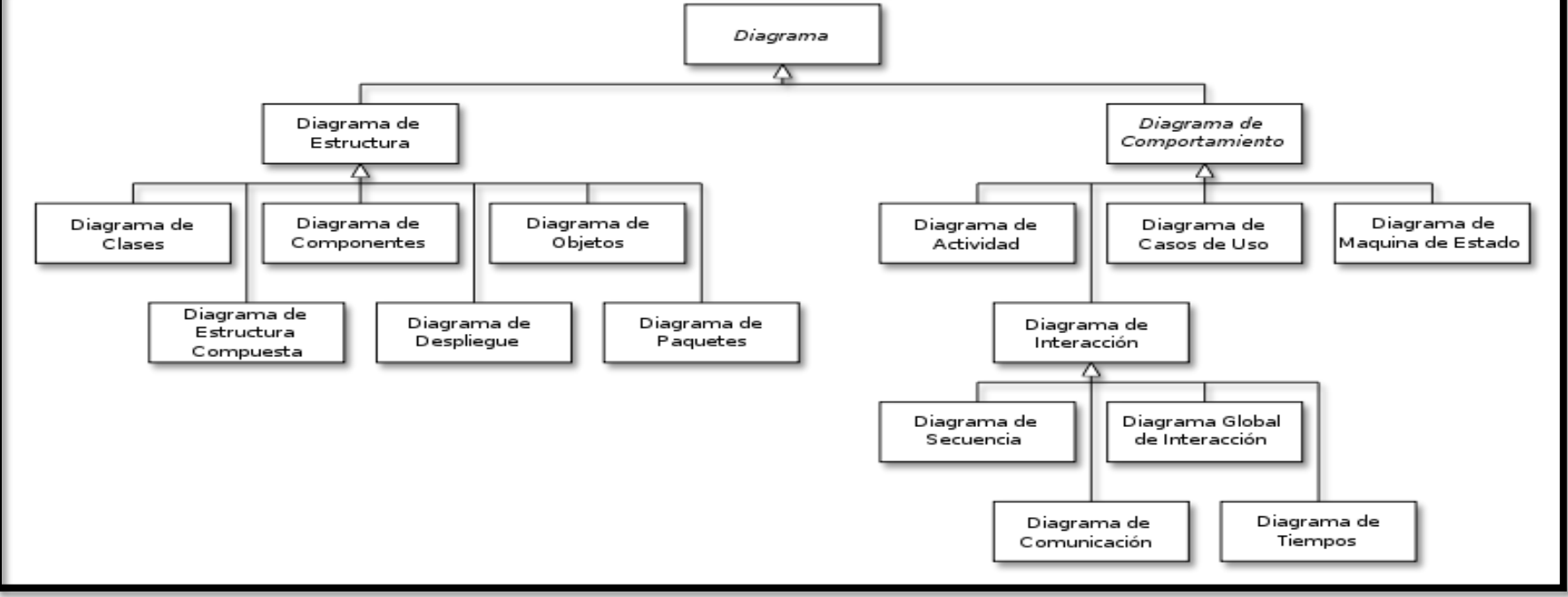

**Fuente:** Bosch, Grady. Lenguaje Unificado de modelado**.** En:<http://elvex.ugr.es/decsai/java/pdf/3E-UML.pdf> , USA, 2000, 10pp.

Es un lenguaje gráfico para visualizar, especificar, construir y documentar un sistema. UML ofrece un estándar para describir un "plano" del sistema (modelo), incluyendo aspectos conceptuales tales como procesos de negocio y funciones del sistema, y aspectos concretos como expresiones de lenguajes de programación, esquemas de bases de datos y componentes reutilizables.

#### **Diagramas de UML:**

#### **Diagrama de casos de uso:**

En el [Lenguaje de Modelado Unificado,](http://es.wikipedia.org/wiki/UML) un **diagrama de casos de uso** es una especie de diagrama de comportamiento.

 El [Lenguaje de Modelado Unificado](http://es.wikipedia.org/wiki/UML) define una [notación](http://es.wikipedia.org/w/index.php?title=Unling&action=edit&redlink=1)  [gráfica](http://es.wikipedia.org/w/index.php?title=Unling&action=edit&redlink=1) para representar casos de uso llamada modelo de casos de uso. UML no define estándares para que el formato escrito describa los [casos de uso,](http://es.wikipedia.org/wiki/Caso_de_uso) y así mucha gente no entiende que esta notación gráfica define la naturaleza de un caso de uso; sin embargo una notación gráfica puede solo dar una vista general simple de un caso de uso o un conjunto de casos de uso. Los **diagramas de casos de uso** son a menudo confundidos con los casos de uso. Mientras los dos conceptos están relacionados, los casos de uso son mucho más detallados que los diagramas de casos de uso.

Gráfico N° 15: **Diagrama de casos de uso**

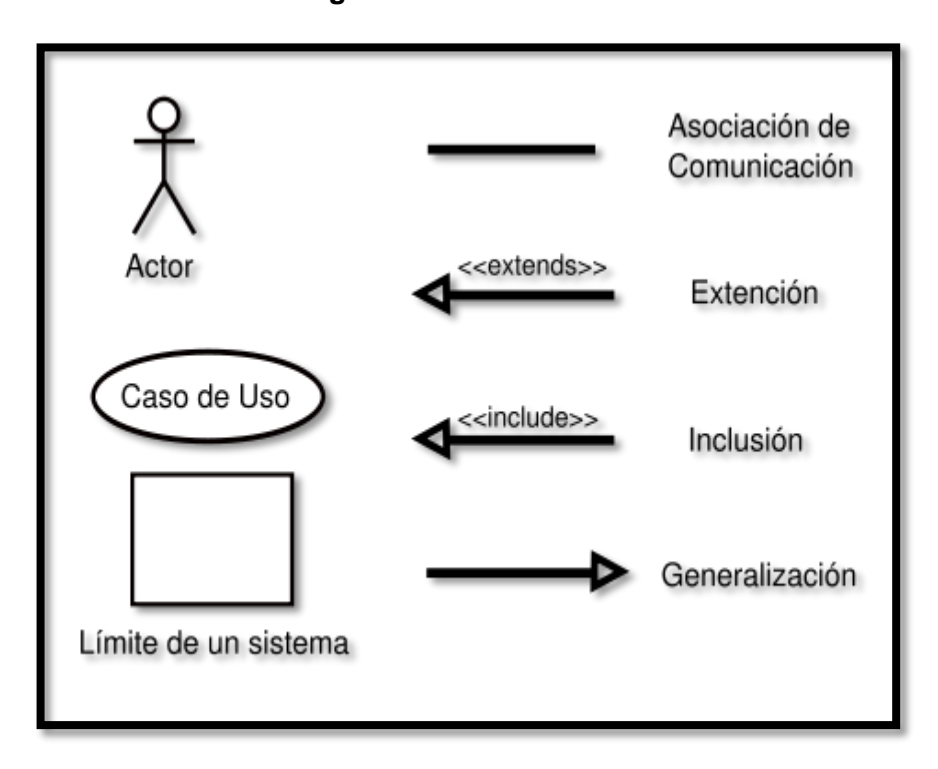

**Fuente:** Bosch, Grady. Lenguaje Unificado de modelado**.** En: <http://elvex.ugr.es/decsai/java/pdf/3E-UML.pdf> , USA, 2000, 10pp.

#### **Diagrama de secuencia**:

Un **diagrama de secuencia** muestra la interacción de un conjunto de objetos en una aplicación a través del tiempo y se modela para cada caso de uso. Mientras que el [diagrama de casos de uso](http://es.wikipedia.org/wiki/Diagrama_de_casos_de_uso) permite el modelado de una vista *business* del escenario, el diagrama de secuencia contiene detalles de implementación del escenario, incluyendo los objetos y clases que se usan para implementar el escenario, y mensajes intercambiados entre los objetos.

Típicamente se examina la descripción de un [caso de](http://es.wikipedia.org/wiki/Caso_de_uso)  [uso](http://es.wikipedia.org/wiki/Caso_de_uso) para determinar qué objetos son necesarios para la implementación del escenario. Si se dispone de la descripción de cada [caso de uso](http://es.wikipedia.org/wiki/Caso_de_uso) como una secuencia de varios pasos, entonces se puede "caminar sobre" esos pasos para descubrir qué objetos son necesarios para que se puedan seguir los pasos. Un diagrama de secuencia muestra los objetos que intervienen en el escenario con líneas discontinuas verticales, y los mensajes pasados entre los objetos como flechas horizontales.

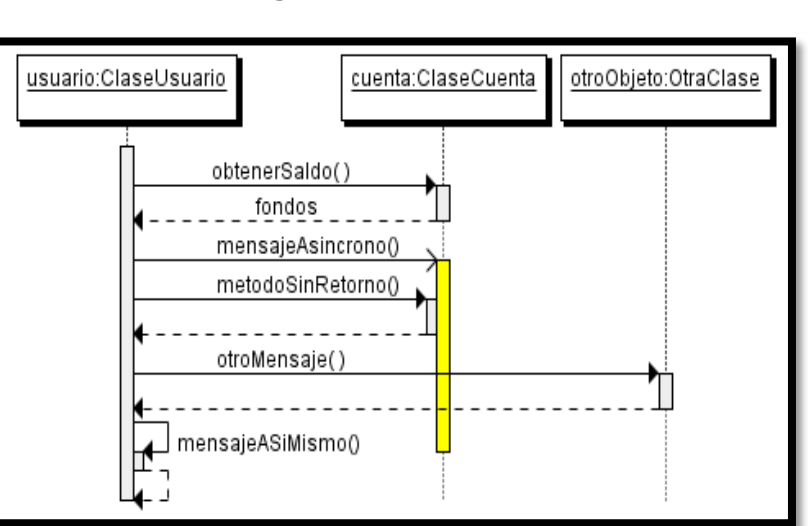

# Gráfico N° 16: **Diagrama de Secuencia**

**Fuente:** Bosch, Grady. Lenguaje Unificado de modelado**.** En: <http://elvex.ugr.es/decsai/java/pdf/3E-UML.pdf> , USA, 2000, 10pp.

#### **Diagrama de clases**:

Un **diagrama de clases** es un tipo de diagrama estático que describe la estructura de un [sistema](http://es.wikipedia.org/wiki/Sistema) mostrando sus clases, atributos y las relaciones entre ellos. Los diagramas de clases son utilizados durante el proceso de análisis y diseño de los sistemas, donde se crea el diseño conceptual de la información que se manejará en el sistema, y los componentes que se encargaran del funcionamiento y la relación entre uno y otro.

Al diseñar una clase se debe pensar en cómo se puede identificar un objeto real, como una persona, un transporte, un documento o un paquete. Estos ejemplos de clases de objetos reales, es sobre lo que un sistema se diseña. Durante el proceso del diseño de las clases se toman las propiedades que identifican como único al objeto y otras propiedades adicionales como datos que corresponden al objeto. Con los siguientes ejemplos se definen tres objetos que se incluyen en un diagrama de clases.

Un diagrama de clases sirve para visualizar las relaciones entre las clases que involucran el sistema, las cuales pueden ser asociativas, de herencia, de uso y de contenimiento.

Un diagrama de clases está compuesto por los siguientes elementos:

**[Clase:](http://www.dcc.uchile.cl/~psalinas/uml/modelo.html#clase)** atributos, métodos y visibilidad.

 **[Relaciones:](http://www.dcc.uchile.cl/~psalinas/uml/modelo.html#relacion)** Herencia, Composición, Agregación, Asociación y Uso.

Gráfico N° 17: **Diagrama de Clases**

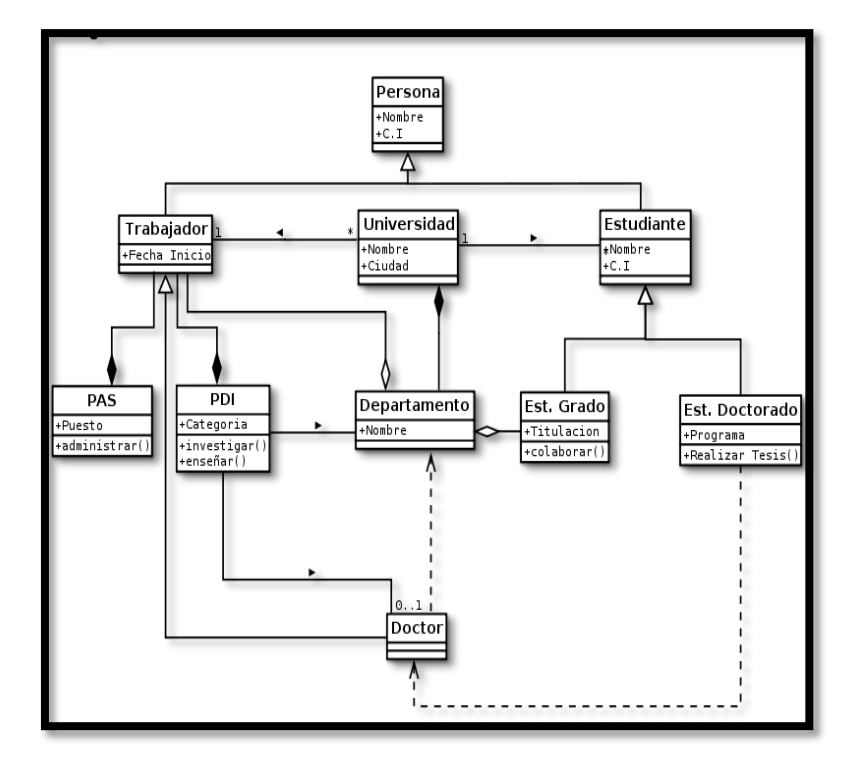

**Fuente:** Bosch, Grady. Lenguaje Unificado de modelado**.** En: <http://elvex.ugr.es/decsai/java/pdf/3E-UML.pdf> , USA, 2000, 10pp.

#### **Diagrama de despliegue**:

El **Diagrama de Despliegue** es un tipo de diagrama del [Lenguaje Unificado de Modelado](http://es.wikipedia.org/wiki/Lenguaje_Unificado_de_Modelado) que se utiliza para modelar el hardware utilizado en las implementaciones de sistemas y las relaciones entre sus componentes.

Los elementos usados por este tipo de diagrama son nodos (representados como un prisma), componentes (representados como una caja rectangular con dos protuberancias del lado izquierdo) y asociaciones.

Un artefacto puede ser algo como un archivo, un programa, una biblioteca, o una base de datos construida o modificada en un proyecto. Estos artefactos implementan colecciones de componentes.

Los nodos internos indican ambientes, un concepto más amplio que el hardware propiamente dicho, ya que un ambiente puede incluir al lenguaje de programación, a un sistema operativo, un ordenador o un cluster de terminales.

La mayoría de las veces el modelado de la vista de despliegue implica modelar la topología del hardware sobre el que se ejecuta el sistema. Aunque UML no es un lenguaje de especificación hardware de propósito general, se ha diseñado para modelar muchos de los aspectos hardware de un sistema a un nivel suficiente para que un ingeniero software pueda especificar la plataforma sobre la que se ejecuta el software del sistema.

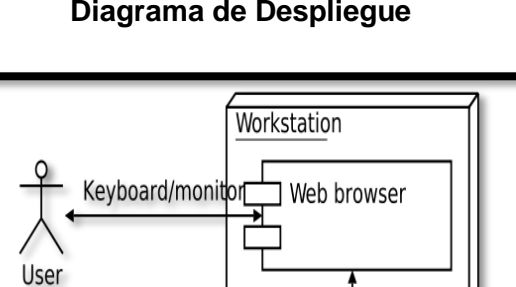

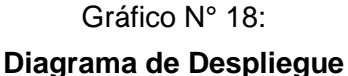

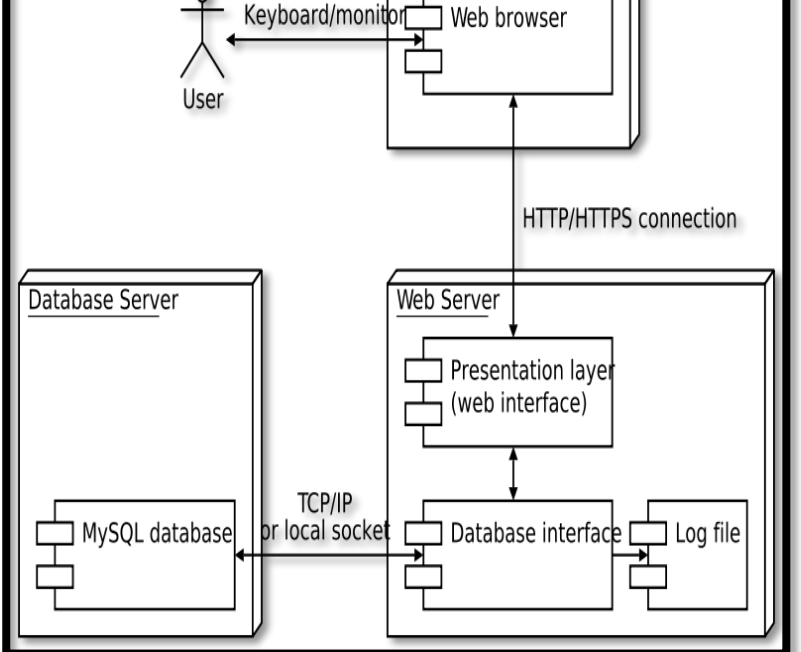

**Fuente:** Bosch, Grady. Lenguaje Unificado de modelado**.** En: <http://elvex.ugr.es/decsai/java/pdf/3E-UML.pdf> , USA, 2000, 10pp.

#### **Diagrama de estados**:

En [UML,](http://es.wikipedia.org/wiki/UML) un **diagrama de estados** es un [diagrama](http://es.wikipedia.org/wiki/Diagrama) utilizado para identificar cada una de las rutas o caminos que puede tomar un flujo de información luego de ejecutarse cada proceso.

Permite identificar bajo qué argumentos se ejecuta cada uno de los procesos y en qué momento podrían tener una variación.

El diagrama de estados permite visualizar de una forma secuencial la ejecución de cada uno de los procesos.

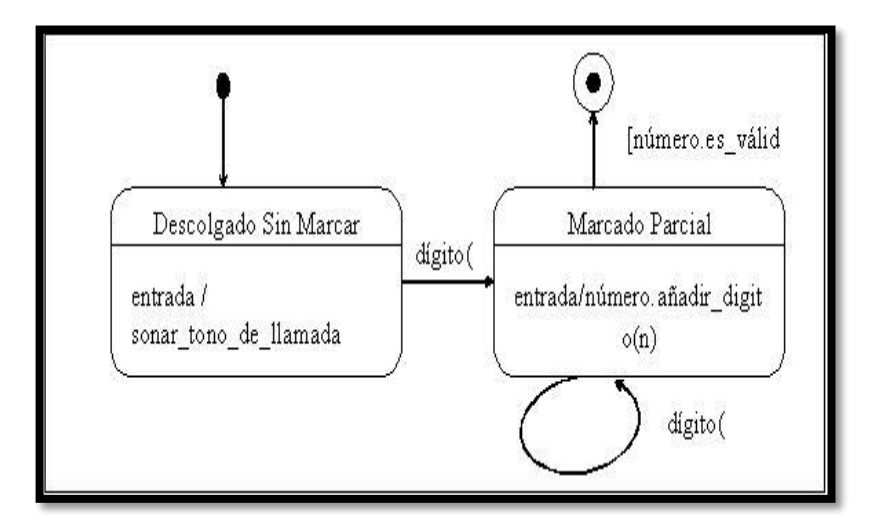

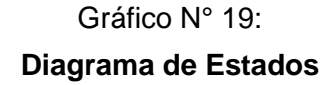

**Fuente:** Bosch, Grady. Lenguaje Unificado de modelado**.** En: <http://elvex.ugr.es/decsai/java/pdf/3E-UML.pdf>, USA, 2000, 10pp.

#### **Diagrama de objetos**:

Los **diagramas de objetos** son utilizados durante el proceso de Análisis y Diseño de los sistemas [informáticos](http://es.wikipedia.org/wiki/Inform%C3%A1tica) en la metodología [UML.](http://es.wikipedia.org/wiki/Lenguaje_Unificado_de_Modelado)

Se puede considerar un caso especial de un [diagrama de](http://es.wikipedia.org/wiki/Diagrama_de_clases)  [clases](http://es.wikipedia.org/wiki/Diagrama_de_clases) en el que se muestran instancias específicas de [clases](http://es.wikipedia.org/wiki/Clase_(inform%C3%A1tica)) [\(objetos\)](http://es.wikipedia.org/wiki/Objeto_(programaci%C3%B3n)) en un momento particular del sistema.

Los diagramas de objetos utilizan un subconjunto de los elementos de un diagrama de clase. Los diagramas de objetos no muestran la [multiplicidad](http://es.wikipedia.org/wiki/Multiplicidad) ni los [roles,](http://es.wikipedia.org/wiki/Rol) aunque su notación es similar a los diagramas de clase.

Una diferencia con los diagramas de clase es que el compartimiento de arriba va en la forma Nombre de objeto: Nombre de clase.

Por ejemplo, Miguel: Persona.

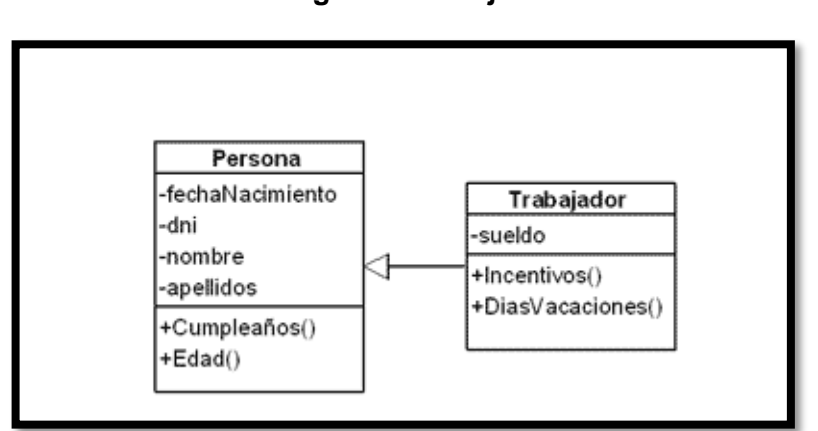

Gráfico N° 20: **Diagrama de objetos**

**Fuente:** Bosch, Grady. Lenguaje Unificado de modelado**.** En: <http://elvex.ugr.es/decsai/java/pdf/3E-UML.pdf> , USA, 2000, 10pp.

Evitts Pablo. "**Un lenguaje de patrones UML"**, Macmillan Publicaciones Técnicas, Indianápolis, 2000, 250 pp.

Bosch, Grady. Lenguaje Unificado de modelado**.** En: <http://elvex.ugr.es/decsai/java/pdf/3E-UML.pdf> , USA, 2000, 10pp.

.

**Capítulo III CONSTRUCCIÓN DE LA APLICACIÓN WEB ONLINEAWS**

#### **3.1 Generalidades**

La aplicación desarrollada es un instrumento de comprobación para la hipótesis, es un componente importante en el proceso de atención de consultas de los servicios en la Empresa Turística Huacachina Curasi de la ciudad de Ica.

En el desarrollo de este Aplicativo Web fue necesario el empleo del entorno de desarrollo integrado Visual Studio 2010,en el cual programamos utilizando el lenguaje Asp.net 4.0, que va poder ser consulta utilizando cualquier navegador web (cliente web). Esta aplicación orientada a objetos tiene una iteración amigable y es de operación sencilla facilitando a los usuarios (recepcionistas, Subgerente, agencias de viaje y clientes potenciales) su explotación en forma eficiente.

En la parte del modelamiento, la herramienta aplicada en esta investigación ha sido implementada utilizando el proceso de desarrollo de software (RUP) y el lenguaje Unificado de Modelado (UML) soportado por la herramienta Case Rational Rose Enterprise edición 2003 y una base de datos SQL SERVER 2008.

El objetivo fundamental de este Aplicativo Web fue el de optimizar el proceso de negocio contribuyendo con ello positivamente en la gestión de administración de la Empresa.

Con el empleo de ésta Aplicación Web se aceleró el proceso atención de consultas de los servicios, obteniendo como resultado beneficios en tiempo de ejecución, disminución del costo en el proceso como obtención de beneficios.

Siendo indispensable en todo trabajo de investigación o proyecto informático, demostrar la factibilidad económica para su desarrollo y puesta en marcha se considera un estudio de factibilidad de la aplicación.

Descripción de cada fase de la metodología RUP utilizada por el investigador para la elaboración del proyecto:

- **A. Fase Inicio:**
- $\checkmark$  Requerimientos generales del proyecto.
- $\checkmark$  Modelo inicial de Caso de uso.
- $\checkmark$  Glosario.
- $\checkmark$  Contexto.
- **Requisitos para el Hito**: Entrevistas.

## **B. Fase Elaboración:**

- $\checkmark$  Los riesgos identificación.
- $\checkmark$  Descripción de la arquitectura del software.
- $\checkmark$  Modelo de caso de uso 80%.
- **Requisitos para el Hito**: tríptico.
- **C. Fase Construcción:**
- $\checkmark$  El producto de software.
- $\checkmark$  Manual de usuario.
- **Requisitos para el Hito**: Producto en beta.
- **D. Fase Transición:**
- $\checkmark$  Posprueba realizada hecha la implementación del aplicativo web.

#### **3.2. Estudio de Factibilidad**

"Además de recomendar una solución, el análisis de sistemas implica un estudio de factibilidad para determinar que una solución sea posible o alcanzable dado los recursos y restricciones de la empresa" (Laudon Kenneth y Laudon Jane. **Administración de los Sistemas de Información: Organización y Tecnología**. 3era Edición. México. Prentice Hall Hispanoamericana S.A. 1996. 885 pp.) Se deben estudiar tres áreas principales de la factibilidad.

**Factibilidad Técnica:** Si la solución propuesta puede ser implantada con el software, hardware.

**Factibilidad Operativa:** Si la solución propuesta es deseable con el marco administrativo y organizacional existente.

**Factibilidad Económica:** Si los beneficios de la solución propuesta son mayores que los costos.

A continuación, se realizó el estudio de las tres áreas principales de la factibilidad para esta investigación.

### **3.2.1 Factibilidad Técnica**

La Factibilidad Técnica consistió en realizar una evaluación de la tecnología existente en la organización, este estudio estuvo destinado a recolectar información sobre los componentes técnicos que posee la organización y la posibilidad de hacer uso de los mismos en el desarrollo e implementación del aplicativo propuesto y de ser necesario, los requerimientos tecnológicos que deben ser adquiridos para el desarrollo y puesta en marcha del sistema en cuestión.

De acuerdo a la tecnología necesaria para la implantación de la Aplicación Web ONLINEAWS en la Empresa Turística Huacachina Curasi, se evaluó bajo dos enfoques: **Hardware, Software**.

| <b>Hardware</b>                                                     | <b>Software</b>                                                 |
|---------------------------------------------------------------------|-----------------------------------------------------------------|
| Procesador: Core 2 of 1.66GHz -<br>procesador compatible o superior | Windows XP Professional SP3                                     |
| RAM: 1GB o superior                                                 | Internet Explorer 7.0<br>Firefox 3.5                            |
| Disco Duro: 15GB de espacio libre<br>(unidad $C:\mathcal{N}$ )      | Microsoft SQL Server 2008 Express<br>Edition                    |
|                                                                     | Visual Studio 2010 Express Edition                              |
| Pantalla: 1024 x 768 o mayor<br>resolución                          | <b>Rational Rose Enterprise Edition</b><br>2003 Express Edition |

Tabla Nº 7: **REQUERIMIENTOS TÉCNICOS DEL SISTEMA**

Como resultado de este estudio técnico se determinó que en los actuales momentos, la empresa posee la infraestructura tecnológica en cuanto a Hardware necesario para el desarrollo y puesta en funcionamiento el sistema propuesto.

De igual forma en cuanto a Software no contó con los principales software de desarrollo y se Adquirió 3 de estos a versión express para realizar el piloto de prueba siendo el costo igual a cero, pero para la validez del uso se debe adquirir más adelante.

#### **3.2.2 Factibilidad Operativa**

La Factibilidad Operativa permitió predecir, si se pondrá en marcha el aplicativo web propuesto aprovechando los beneficios que ofrece, a todos los usuarios involucrados con el mismo, ya sean los que interactúan en forma directa con este, como también aquellos que reciben información producida por el sistema.

La necesidad y deseo de un cambio en el sistema actual, expresada por los usuarios y el personal involucrado con el mismo, llevó a la aceptación de un nuevo sistema, que de una manera más sencilla y amigable, cubra todos sus requerimientos, expectativas y proporciona la información en forma oportuna y confiable. Basándose en las entrevistas y conversaciones sostenidas con el personal involucrado se demostró que estos no representan ninguna oposición al cambio, por lo que la aplicación es factible operacionalmente.

En el proceso de adiestramiento se detallaron los aspectos de actualización de conocimientos y nuevas formas en el procesamiento de transacciones que representan el manejo del nuevo aplicativo web.

Con la finalidad de garantizar el buen funcionamiento de la aplicación y que este impactará en forma positiva a los usuarios, el mismo fue desarrollado presentando una interfaz amigable al usuario, lo que se traduce en una herramienta de fácil manejo y comprensión, las pantallas serán familiar a los operadores del aplicativo, contando con la opinión de los mismos para cualquier modificación de la aplicación web.

#### **3.2.3 Factibilidad Económica**

A continuación se presenta un estudio que dio como resultado la factibilidad económica del desarrollo del nuevo aplicativo. Se determinaron los recursos para desarrollar, implantar, y mantener en operación la aplicación, haciendo una evaluación donde se puso de manifiesto el equilibrio existente entre los costos intrínsecos del aplicativo y los beneficios que se derivaron de éste, lo cual permitió observar de una manera más precisa las bondades de la aplicación propuesta.

#### **A. Costos Preoperativos**

Los costos preoperativos en los que se ha incurrido se muestran en la Tabla N° 8 a la Tabla N° 10. En la Tabla N° 11 se presenta el correspondiente resumen de los costos pre-operativos.

#### Tabla N° 8:

#### **COSTOS EN HARDWARE**

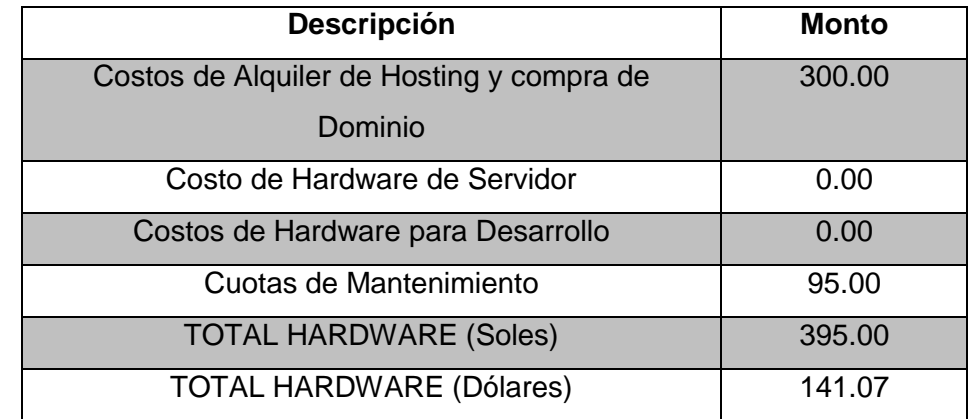

#### Tabla N° 9:

## **COSTOS EN HARDWARE**

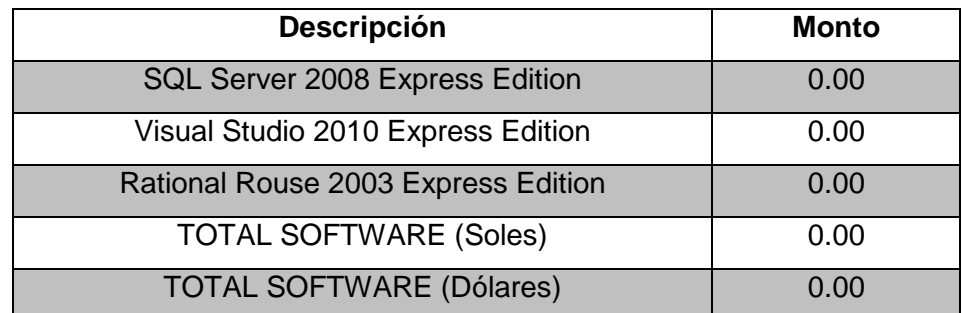

Tabla N° 10:

## **COSTOS EN PERSONAL**

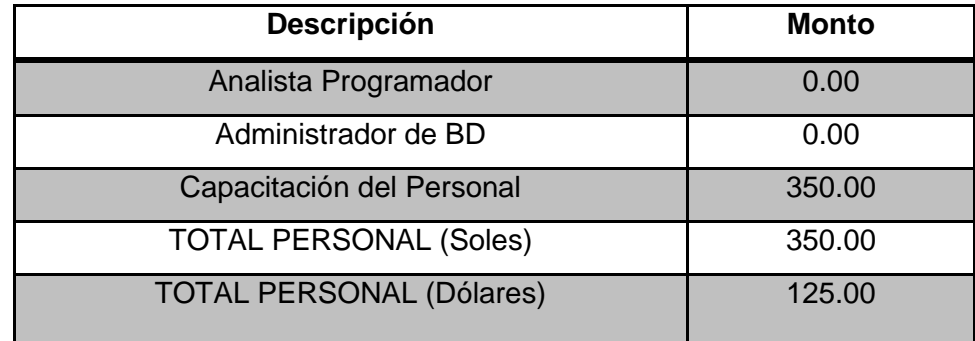

El total de costos preoperativos en los que se incurriría para el desarrollo del proyecto es de **US\$ 266.07 que es en S/. 745.00, como** se puede observar en la Tabla N° 10.

#### Tabla N° 11:

#### **TABLA RESUMEN DE COSTOS PREOPERATIVOS**

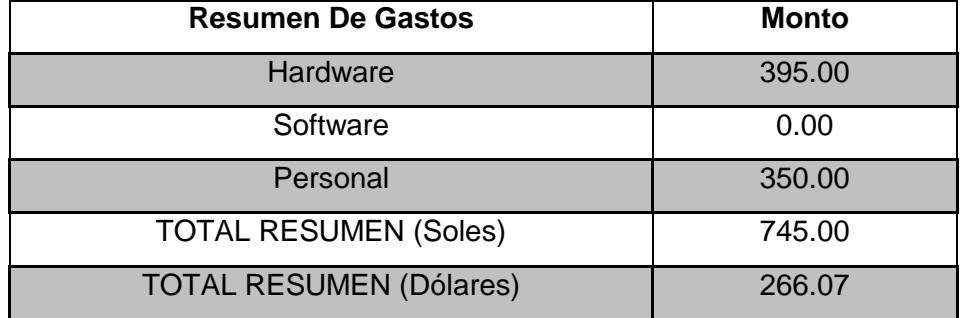

El costo total del inversión del proyecto asciende a **S/.745.00** considerando el tipo de cambio del Dólar Americano a **S/. 2.80**, el costo en dólares Americanos es **US\$ 266.07**.

#### **B. Gastos Operativos**

Los gastos del sistema y componentes en los que se incurre se muestran en la Tabla N° 12.

#### Tabla N° 12:

#### **GASTOS OPERATIVOS**

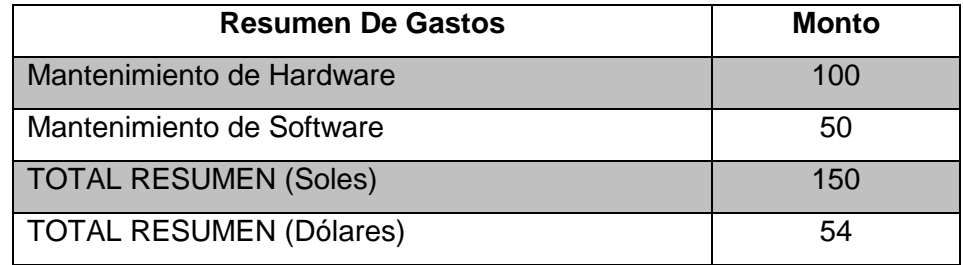

# **C. Beneficios**

Los beneficios directos e indirectos que se obtienen se muestran a continuación en la Tabla N° 13 y Tabla N° 14.

#### Tabla N° 13:

#### **BENEFICIOS DIRECTOS**

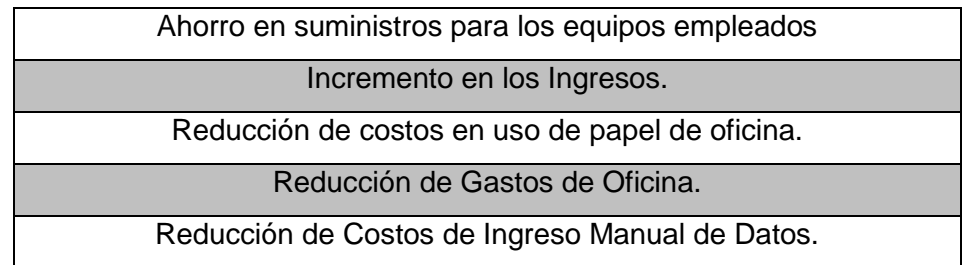

## Tabla N° 14:

#### **BENEFICIOS INDIRECTOS**

Flexibilidad al manejar gran volumen y diversidad de información

Reducción de Tiempo de Generación de Informes

Incremento en la productividad de los trabajadores

Mejora en la atención y servicio al cliente

#### **D. Cuantificación de Beneficios**

En la siguiente Tabla N°16 se muestran la cuantificación de los beneficios antes y después de la implementación de la herramienta.

#### Tabla N° 15:

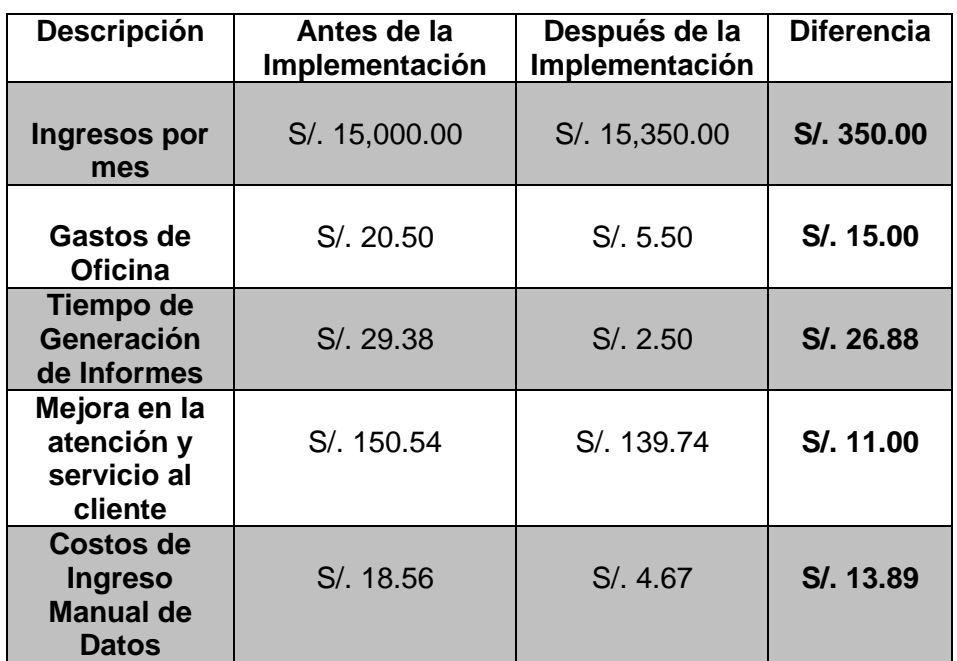

# **CUANTIFICACIÓN DE BENEFICIOS**

Para la valorización de estos componentes, en la Tabla N° 17 se presenta el correspondiente análisis económico, cabe indicar que las tablas mencionadas han sido elaboradas tomando como base la información de la empresa donde se desarrolló el prototipo y en la tabla N° 18 se presenta el flujo de caja con la implementación de la tecnología, en donde la inversión de **US\$ 266.07 o S/.745.00** se recupera entre los periodos **Nº 3 y 4.** Este periodo de recuperación temprana se ajusta a las exigencias de inversión en tecnologías de la información.

La recuperación de la inversión antes mencionada, es posible gracias a que existe un flujo neto favorable de los beneficios que se generan en relación a los costos operativos periódicos.

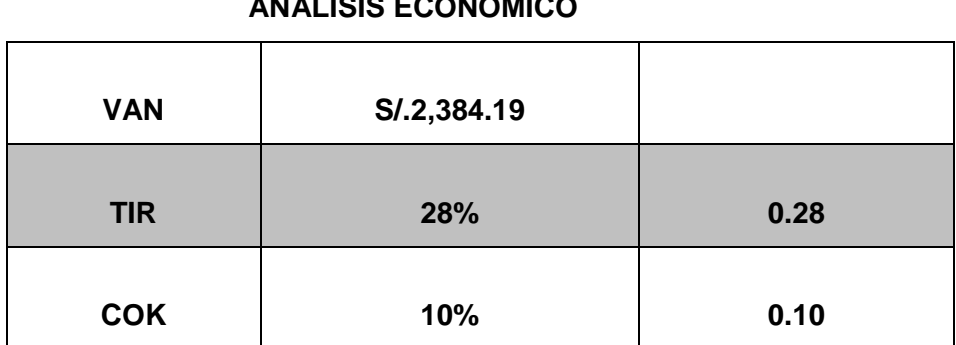

**El VAN (Valor Actual Neto)** correspondiente al flujo de caja es **de S/. 2,384.19,** usando la tasa **COK (costo de oportunidad)** del **10%**, la cual es fijada en base a la tasa activa del mercado para moneda nacional dada por la Superintendencia de Banca y Seguro.

**La TIR (Tasa Interna de Retorno)** es del **28%,** por lo que siendo la TIR mayor al COK y siendo el VAN mayor que cero, se deduce que el proyecto es rentable.

Tabla N° 16: **ANALISIS ECONÓMICO**

# Tabla N°17:

# **FLUJO DE CAJA POS (Con Aplicativo Web puesto en marcha)**

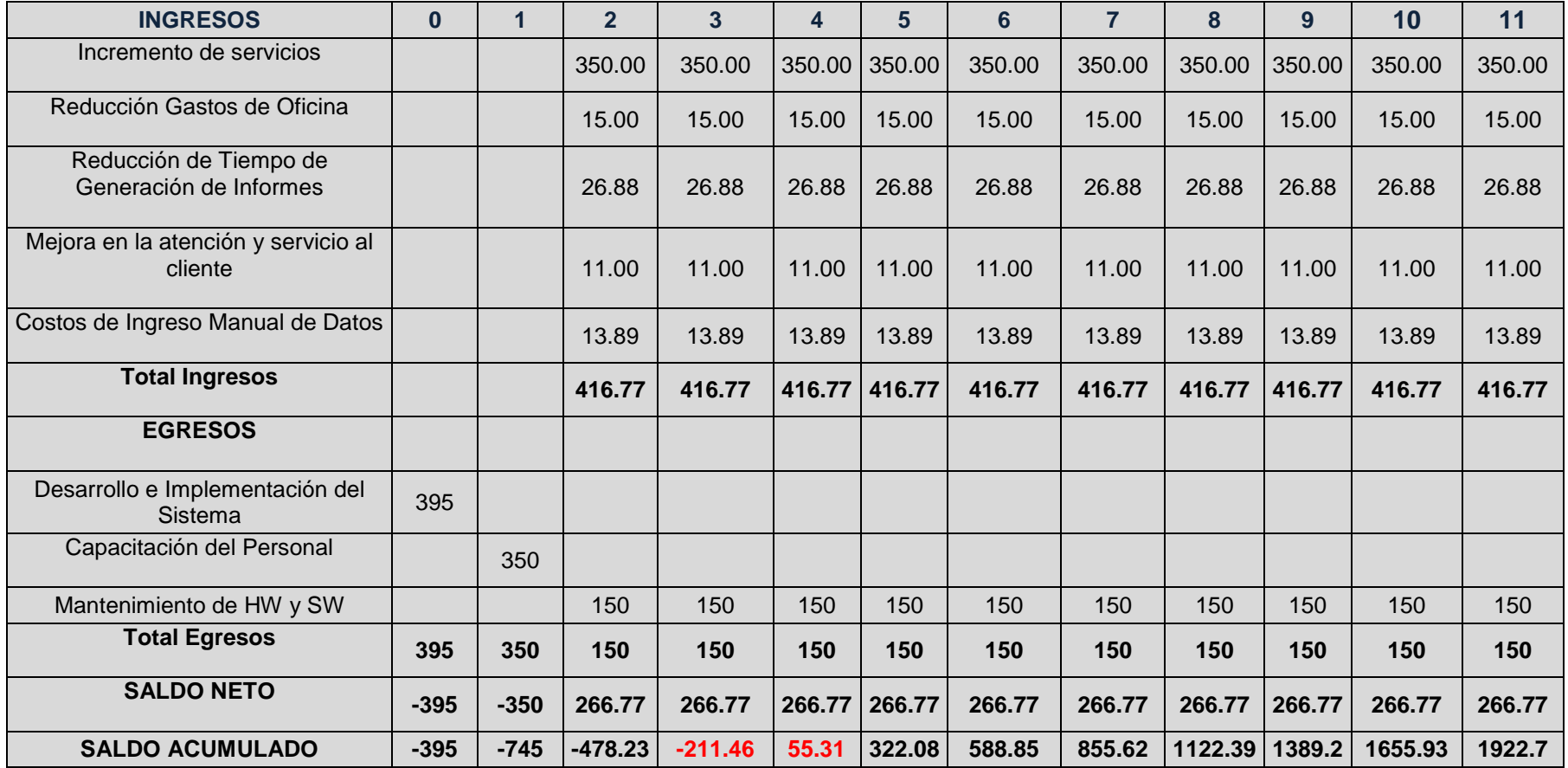

#### **3.3 Análisis del Sistema**

El modelo presentado a continuación esquematiza el proceso de atención de consultas de los servicios y la iteración con su entorno, como propuesta para mejorar la gestión del proceso. Para el presente modelamiento se ha empleado como herramienta el Rational Rose Enterprise 2003, en conjunto con el UML.

#### **PRIMERA FASE: FASE DE INICIO**

#### Tabla N° 18:

#### **REQUERIMIENTOS GENERALES DEL PROYECTO**

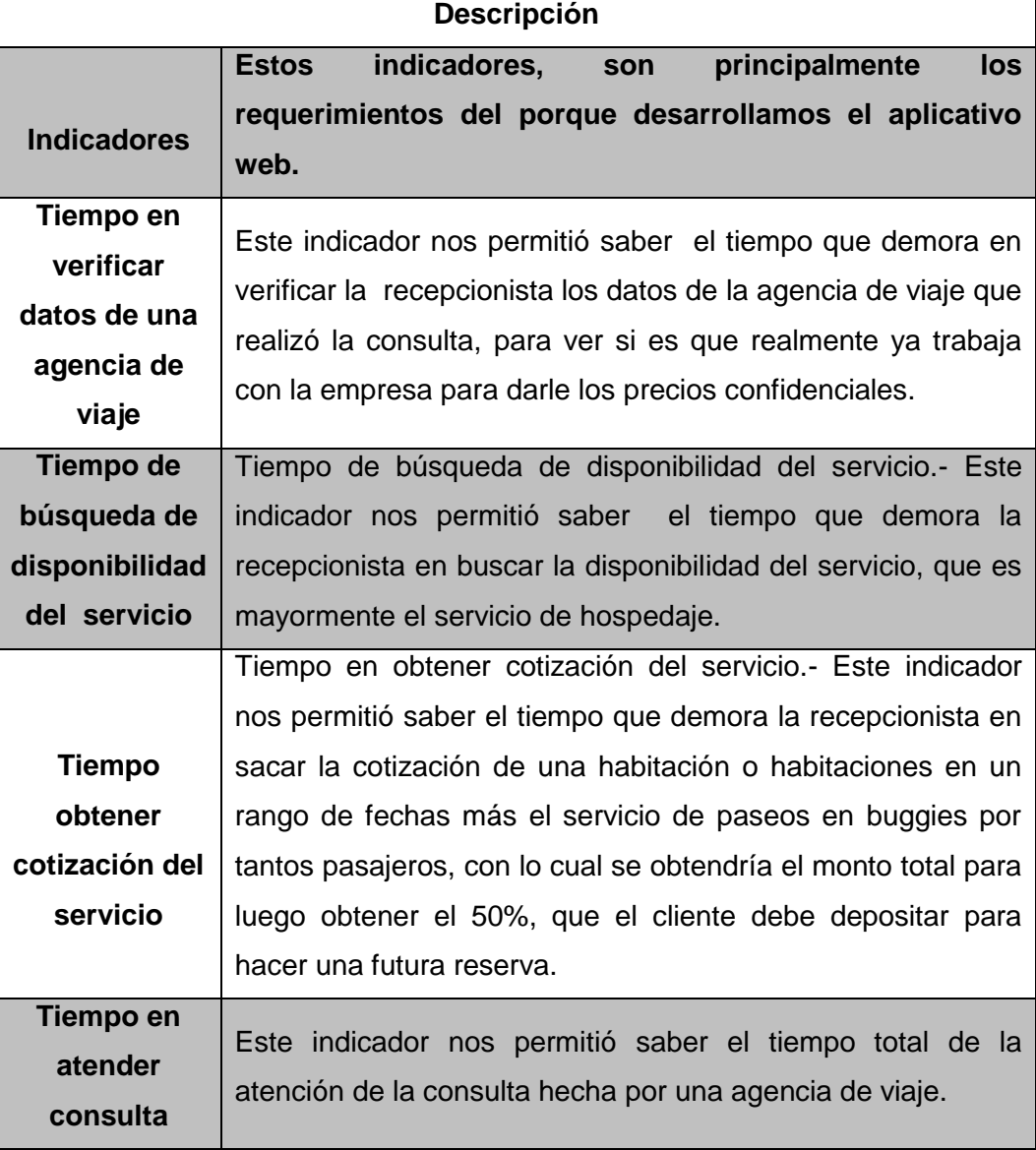

Tabla N° 19: **CONTEXTO DEL PROYECTO**

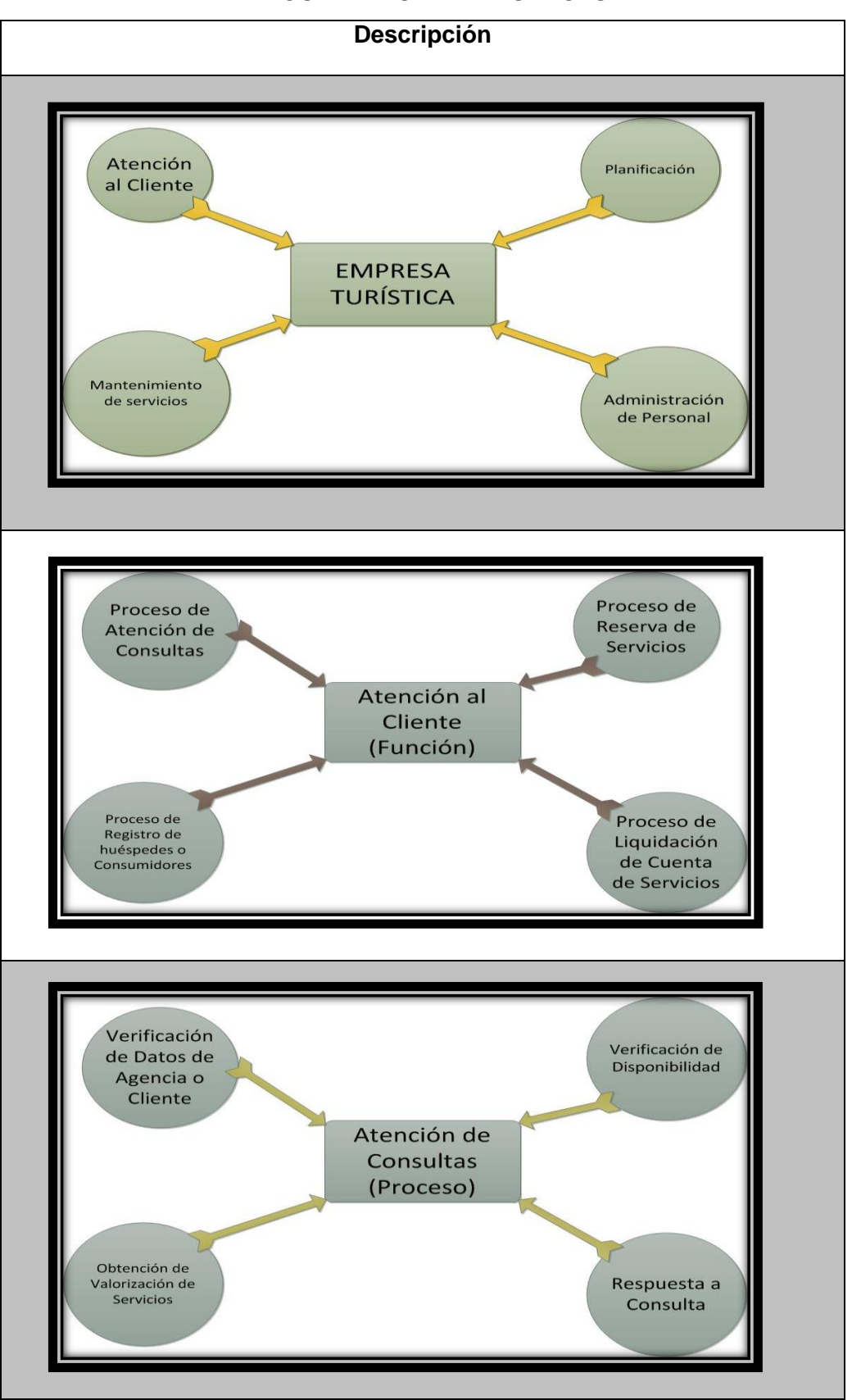

#### **3.3.1 Diagramas: casos de uso, secuencia, colaboración.**

#### **3.3.1.1 Diagramas de caso de uso**

Primero definiremos los diferentes actores que hay en el sistema:

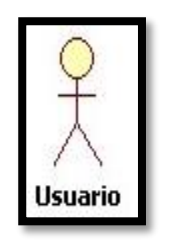

**Usuario no registrado:** Será un cliente potencial, aquél que únicamente podrá acceder a los servicios realizando simplemente consultas obteniendo la valorización mostrándosele los precios normales.

**Agencia de viaje:** Podrá hacer lo mismo que un cliente potencial, pero la diferencia es que ellos podrán visualizar otro tipo de precios de los servicios que la empresa brinda.

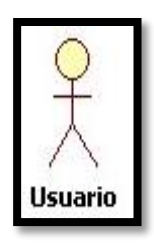

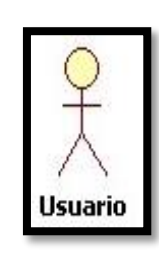

**Recepcionista:** Es el encargado de responder las consultas de disponibilidad y precio a las agencias o clientes potenciales, ahora en el aplicativo deberá verificar si la agencia de viaje trabaja con la empresa para darle nuestros precios confidenciales. Otra función también será de crear

nuevos usuarios (agencia de viaje) o también darles de baja.

**Aplicativo Web:** Es la aplicación creada por el investigador para ayudar a la empresa a que agilice el proceso de negocio y brinda un mejor servicio de atención a los clientes.

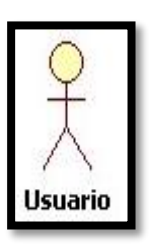

Ahora veremos los diagramas casos de uso del sistema según el tipo de actor:

# Diagrama N° 1:

# **USUARIO NO REGISTRADO EN CONSULTA DE HOSPEDAJE**

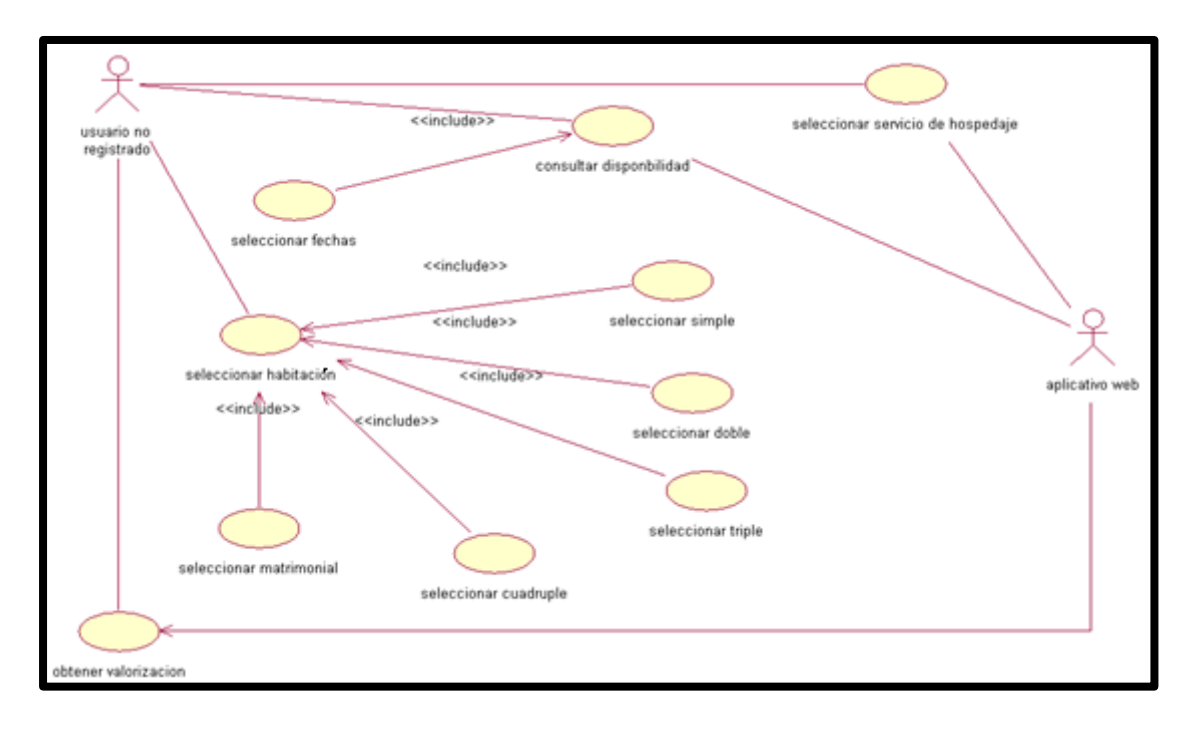

## Tabla N° 20:

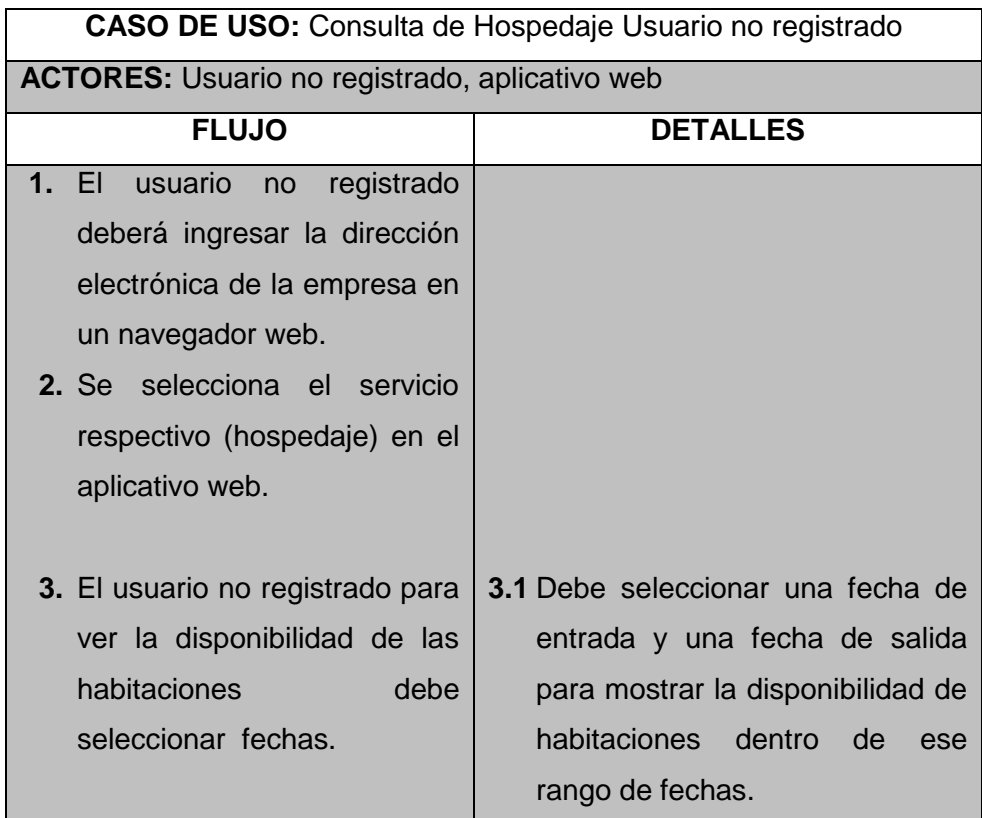

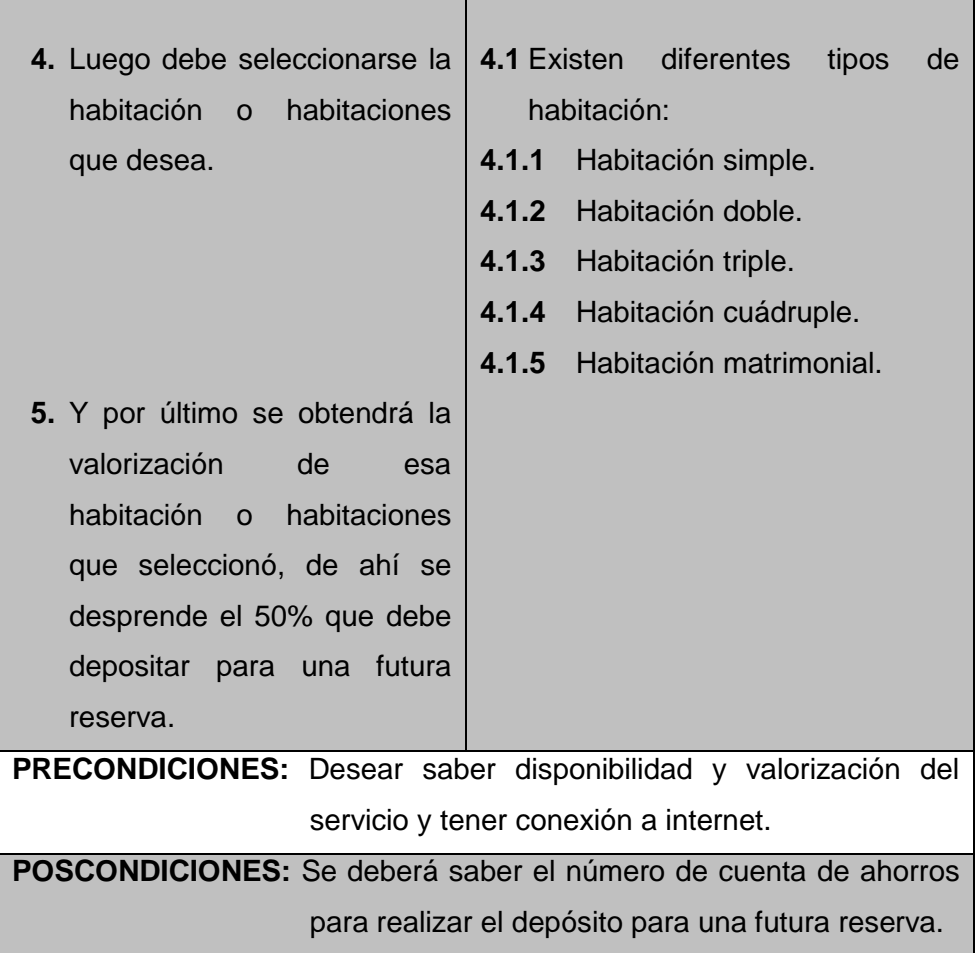

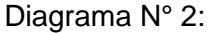

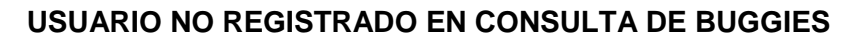

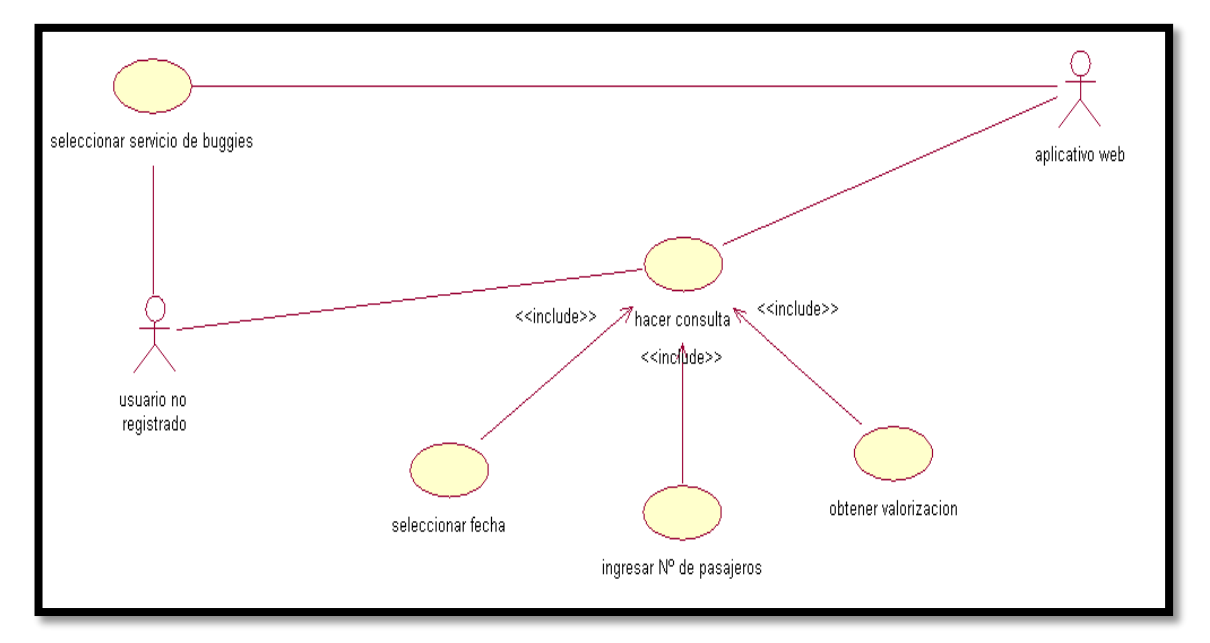

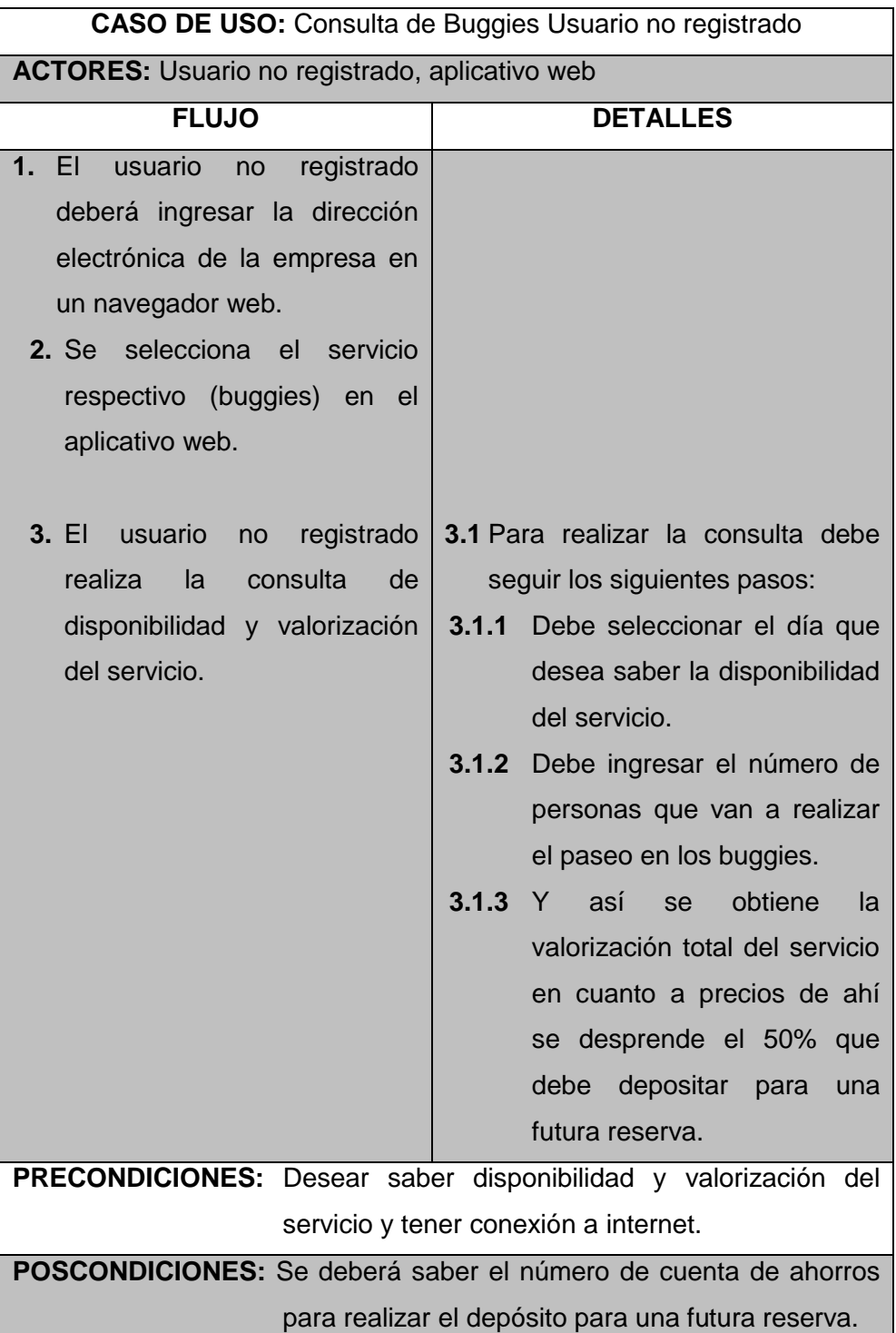

# Tabla N° 21:

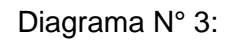

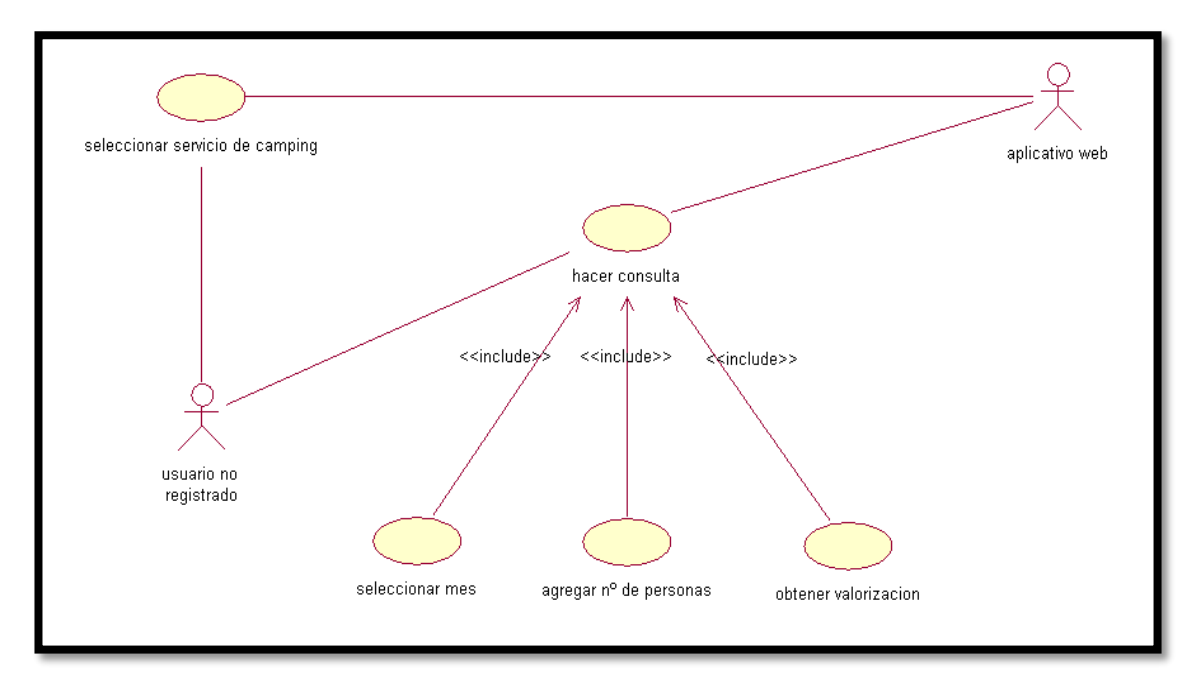

## **USUARIO NO REGISTRADO EN CONSULTA DE CAMPING**

# Tabla N° 22:

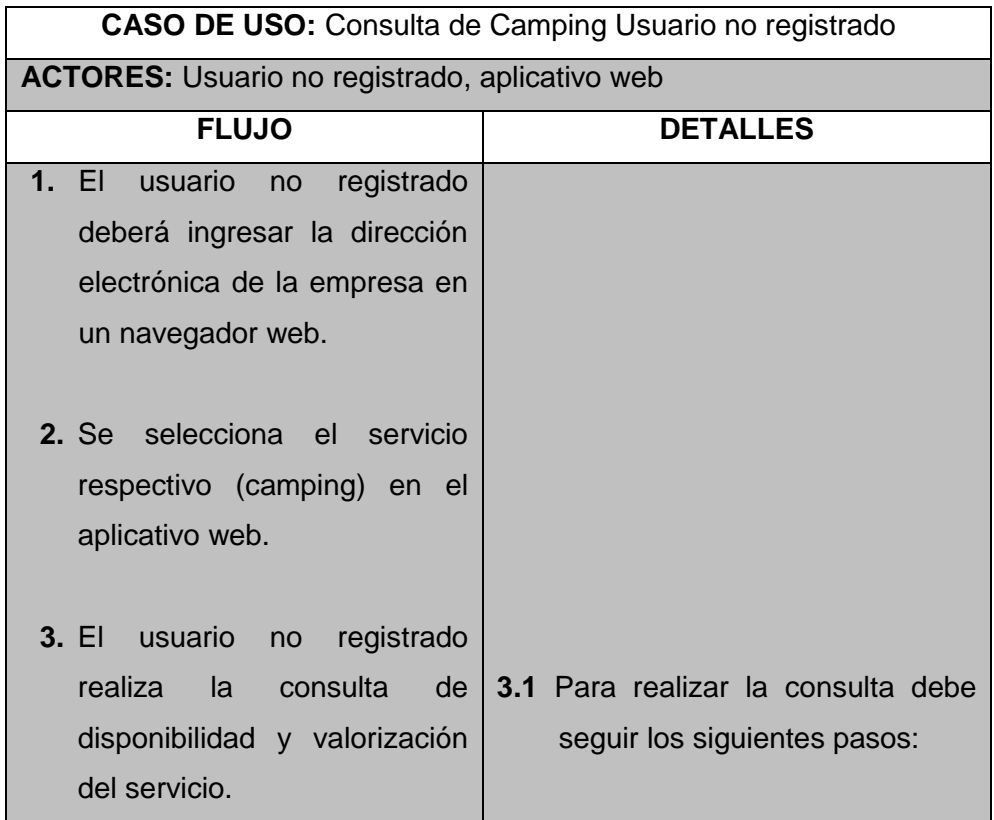

|                                                                       | 3.1.1 | Debe seleccionar el mes que     |  |  |
|-----------------------------------------------------------------------|-------|---------------------------------|--|--|
|                                                                       |       |                                 |  |  |
|                                                                       |       | desea saber la disponibilidad   |  |  |
|                                                                       |       | del servicio.                   |  |  |
|                                                                       | 3.1.2 | Debe ingresar el número de      |  |  |
|                                                                       |       | personas que van a acampar      |  |  |
|                                                                       |       | en el desierto.                 |  |  |
|                                                                       |       | 3.1.3 Y así se obtiene<br>la    |  |  |
|                                                                       |       | valorización total del servicio |  |  |
|                                                                       |       | en cuanto a precios, de ahí se  |  |  |
|                                                                       |       | desprende el 50% que debe       |  |  |
|                                                                       |       | depositar para una futura       |  |  |
|                                                                       |       | reserva.                        |  |  |
| <b>PRECONDICIONES:</b> Desear saber disponibilidad y valorización del |       |                                 |  |  |
| servicio y tener conexión a internet.                                 |       |                                 |  |  |
| POSCONDICIONES: Se deberá saber el número de cuenta de ahorros        |       |                                 |  |  |
| para realizar el depósito para una futura reserva.                    |       |                                 |  |  |

Diagrama N° 4: **AGENCIA DE VIAJE EN CONSULTA DE HOSPEDAJE**

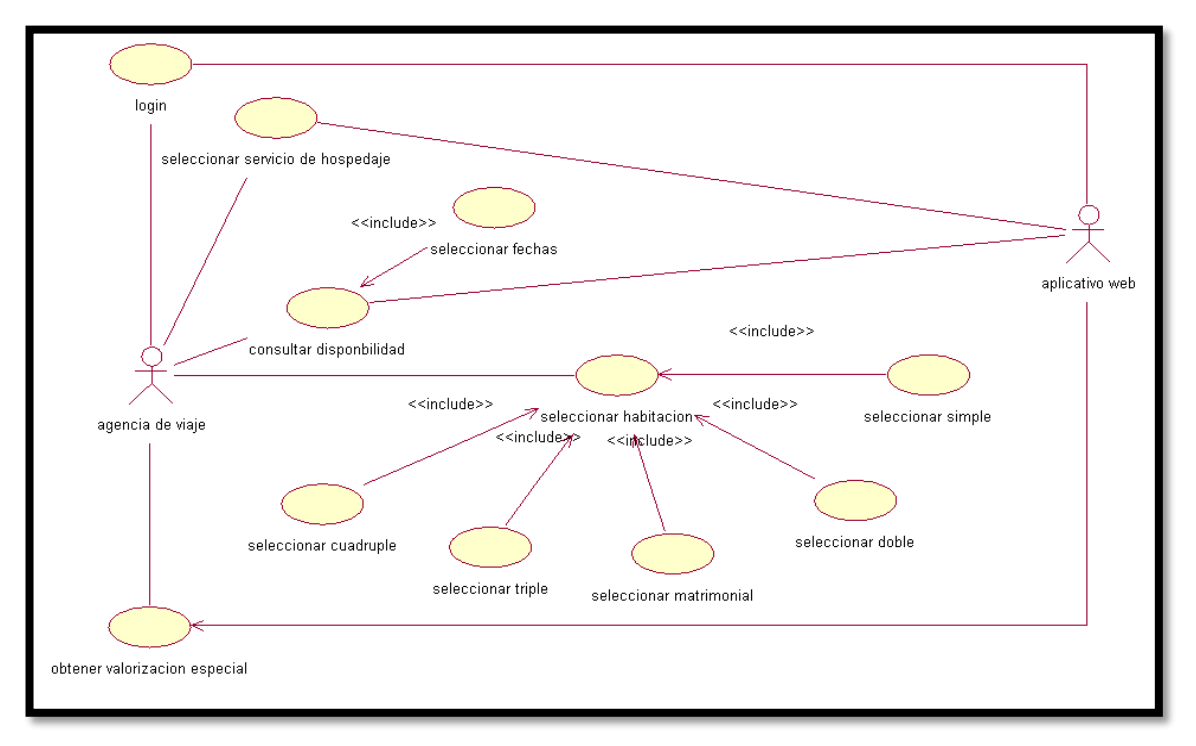

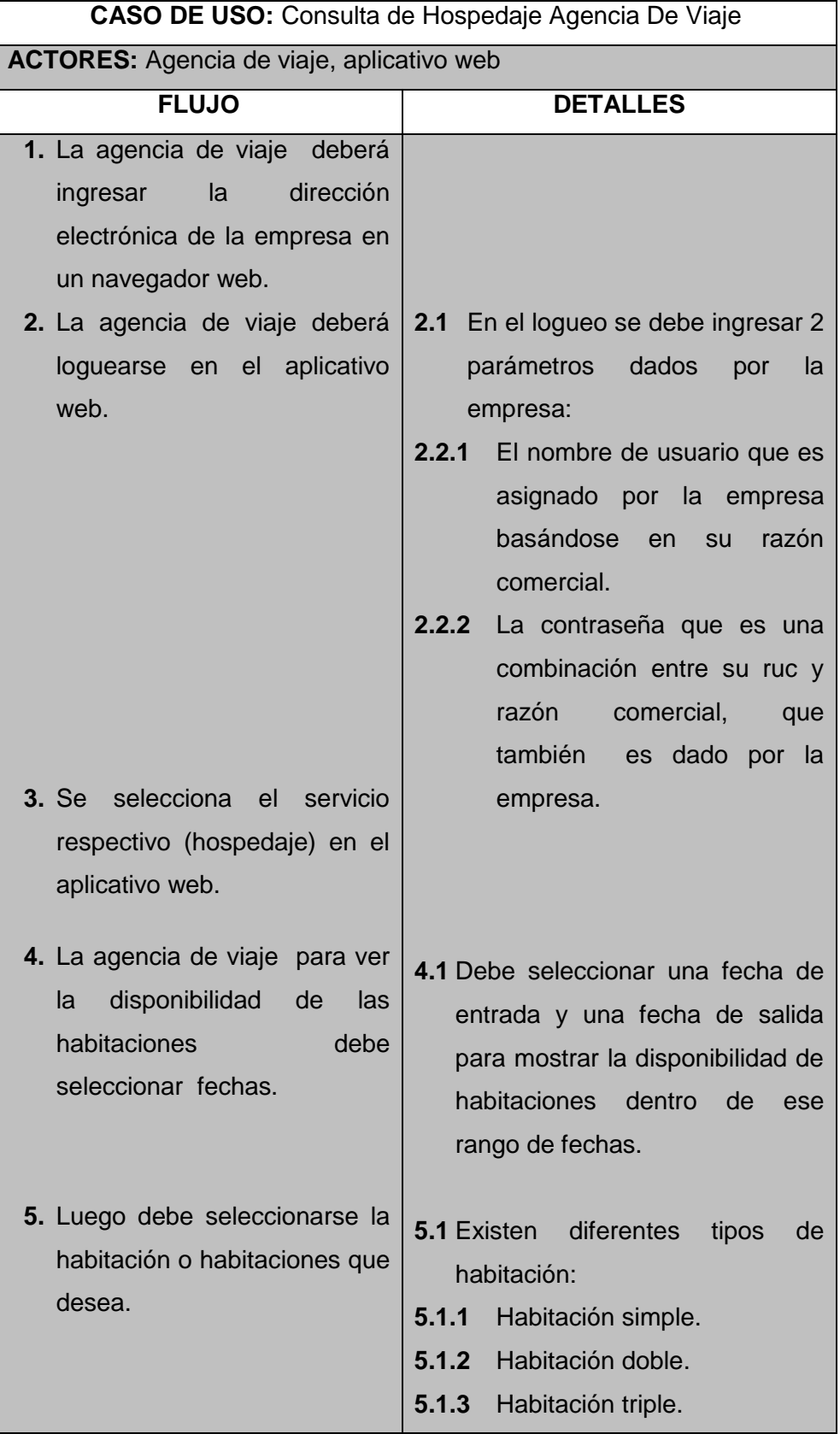

# Tabla N° 23: **DESCRIPCIÓN DEL DIAGRAMA N°4**

|                                                                       |  | 5.1.4 Habitación cuádruple.   |  |  |
|-----------------------------------------------------------------------|--|-------------------------------|--|--|
|                                                                       |  | 5.1.5 Habitación matrimonial. |  |  |
|                                                                       |  |                               |  |  |
| 6. Y por último se obtendrá la                                        |  |                               |  |  |
| valorización especial de esa                                          |  |                               |  |  |
| habitación o habitaciones que                                         |  |                               |  |  |
| selecciono, de ahí<br><b>Se</b>                                       |  |                               |  |  |
| desprende el 50% que debe                                             |  |                               |  |  |
| depositar para una futura                                             |  |                               |  |  |
| reserva.                                                              |  |                               |  |  |
| <b>PRECONDICIONES:</b> Desear saber disponibilidad y valorización del |  |                               |  |  |
| servicio y tener conexión a internet.                                 |  |                               |  |  |
| <b>POSCONDICIONES:</b> Se deberá saber el número de cuenta de ahorros |  |                               |  |  |
| para realizar el depósito para una futura reserva.                    |  |                               |  |  |

Diagrama N° 5:

# **AGENCIA DE VIAJE EN CONSULTA DE BUGGIES**

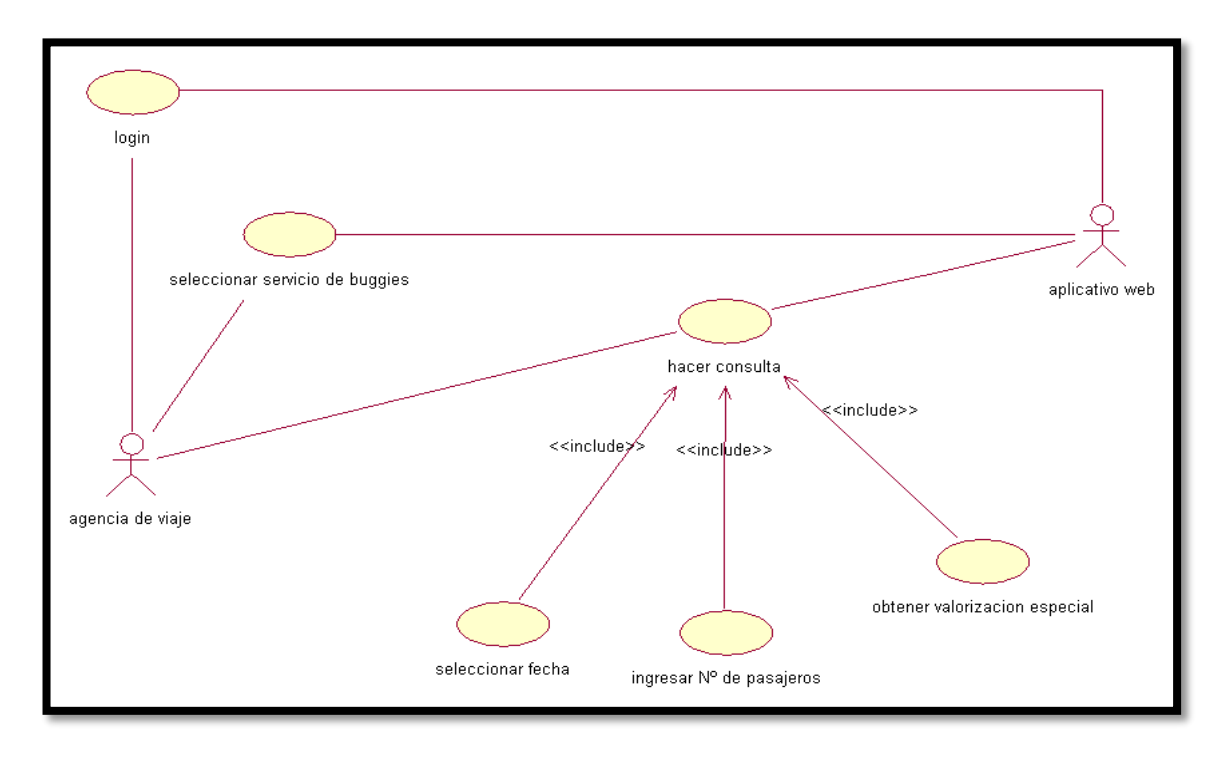

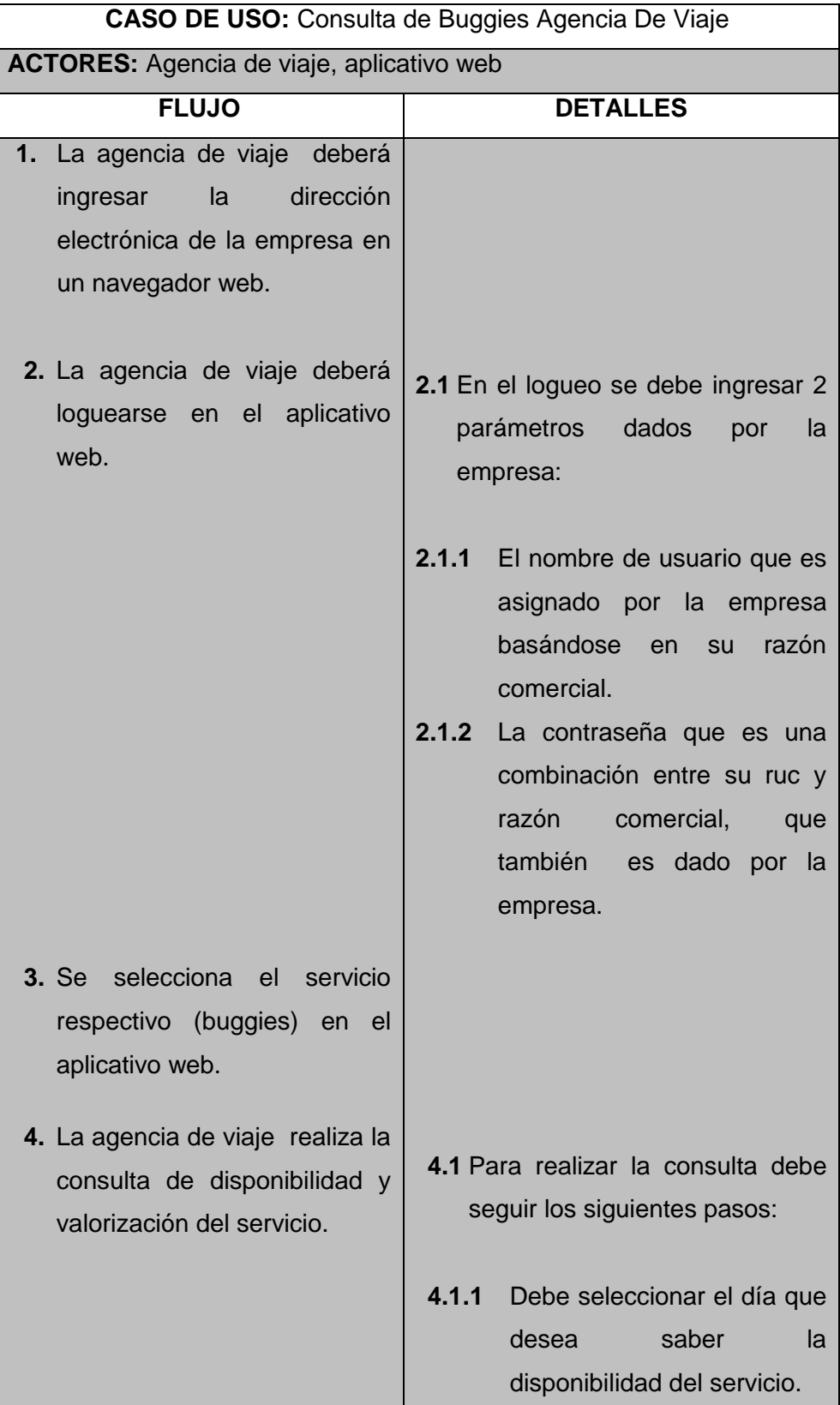

# Tabla N° 24:
|                                                                       | 4.1.2 | Debe ingresar el número de    |
|-----------------------------------------------------------------------|-------|-------------------------------|
|                                                                       |       | personas que van a realizar   |
|                                                                       |       | el paseo en los buggies.      |
|                                                                       |       | 4.1.3 Y así se obtiene<br>-la |
|                                                                       |       | valorización especial total   |
|                                                                       |       |                               |
|                                                                       |       | del servicio en cuanto a      |
|                                                                       |       | precios de ahí<br>se          |
|                                                                       |       | desprende el 50% que debe     |
|                                                                       |       | depositar para una futura     |
|                                                                       |       | reserva.                      |
|                                                                       |       |                               |
|                                                                       |       |                               |
| <b>PRECONDICIONES:</b> Desear saber disponibilidad y valorización del |       |                               |
| servicio y tener conexión a internet.                                 |       |                               |
| <b>POSCONDICIONES:</b> Se deberá saber el número de cuenta de ahorros |       |                               |
| para realizar el depósito para una futura reserva.                    |       |                               |

Diagrama N° 6: **AGENCIA DE VIAJE EN CONSULTA DE CAMPING**

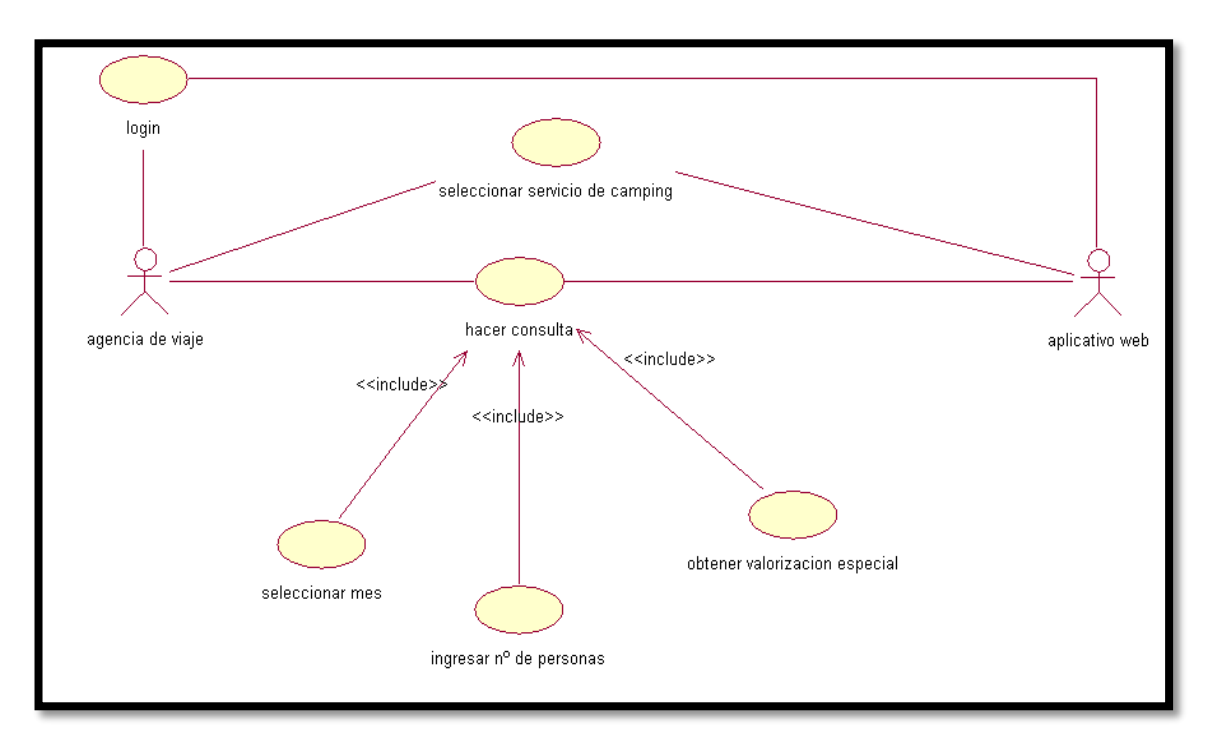

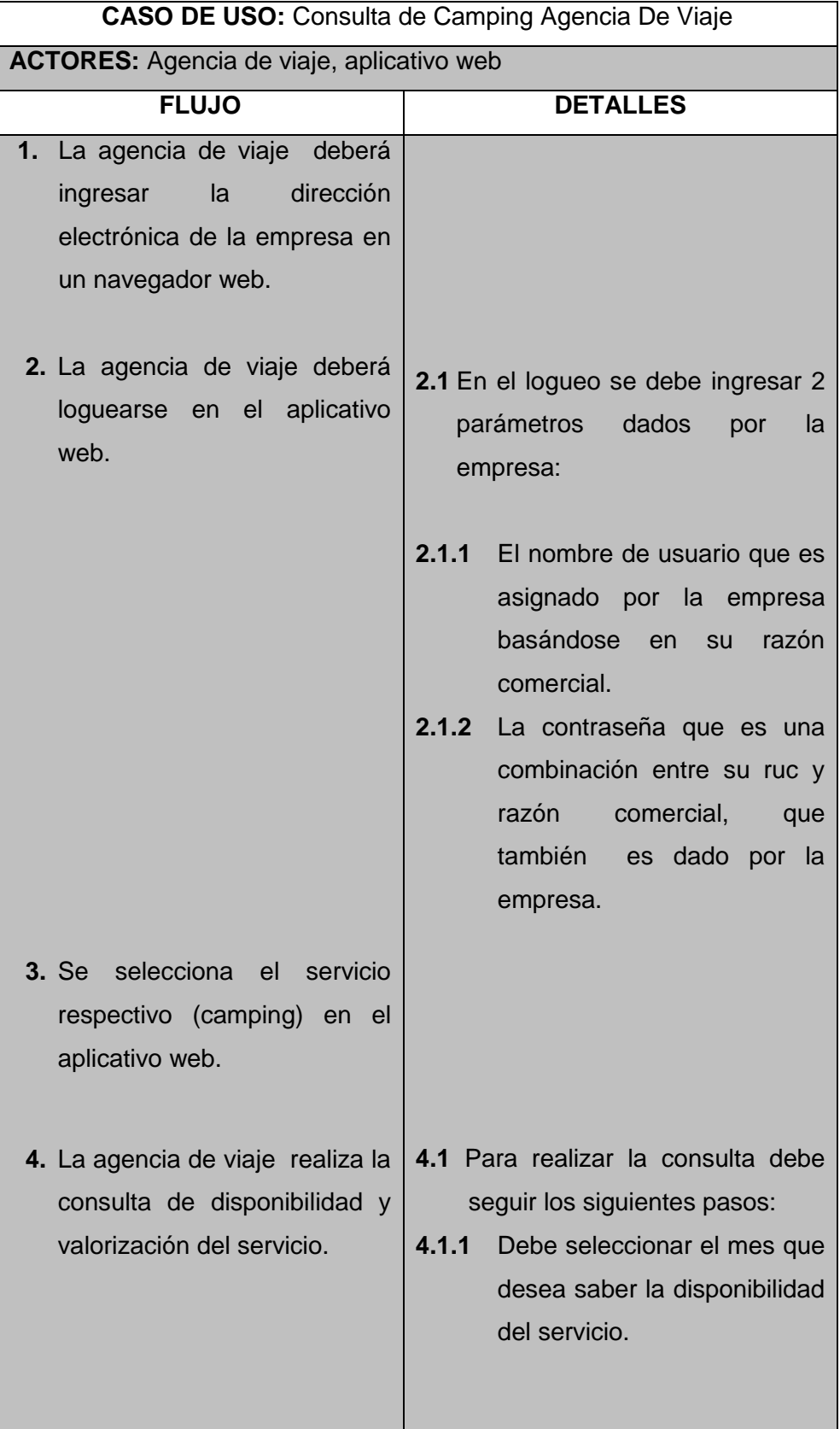

# Tabla N° 25:

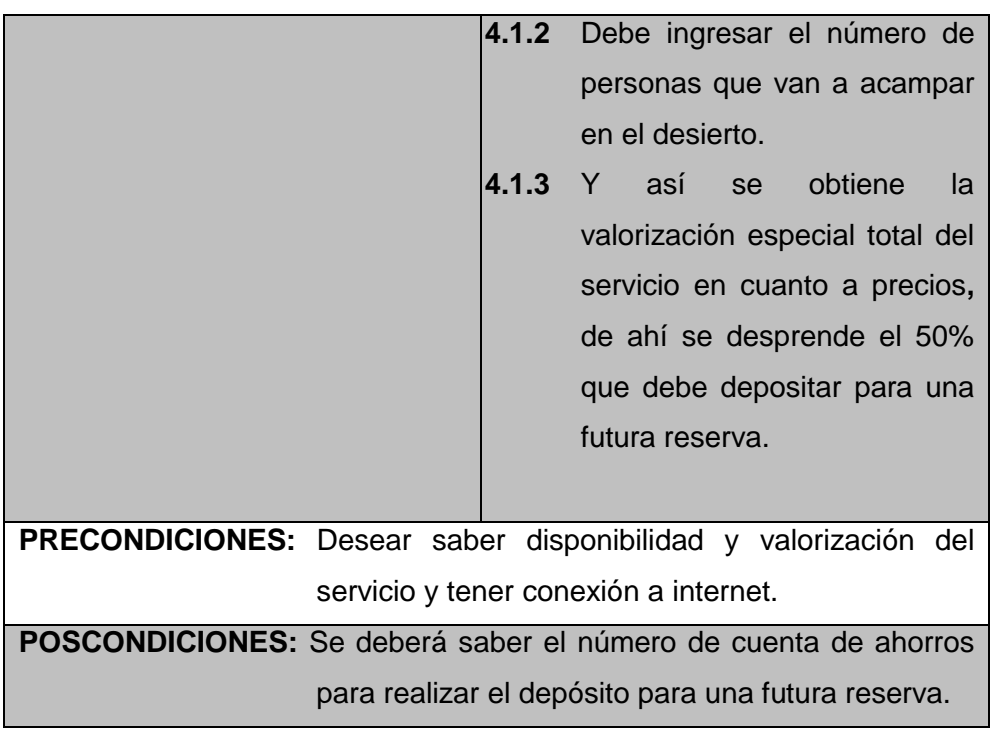

Diagrama N° 7:

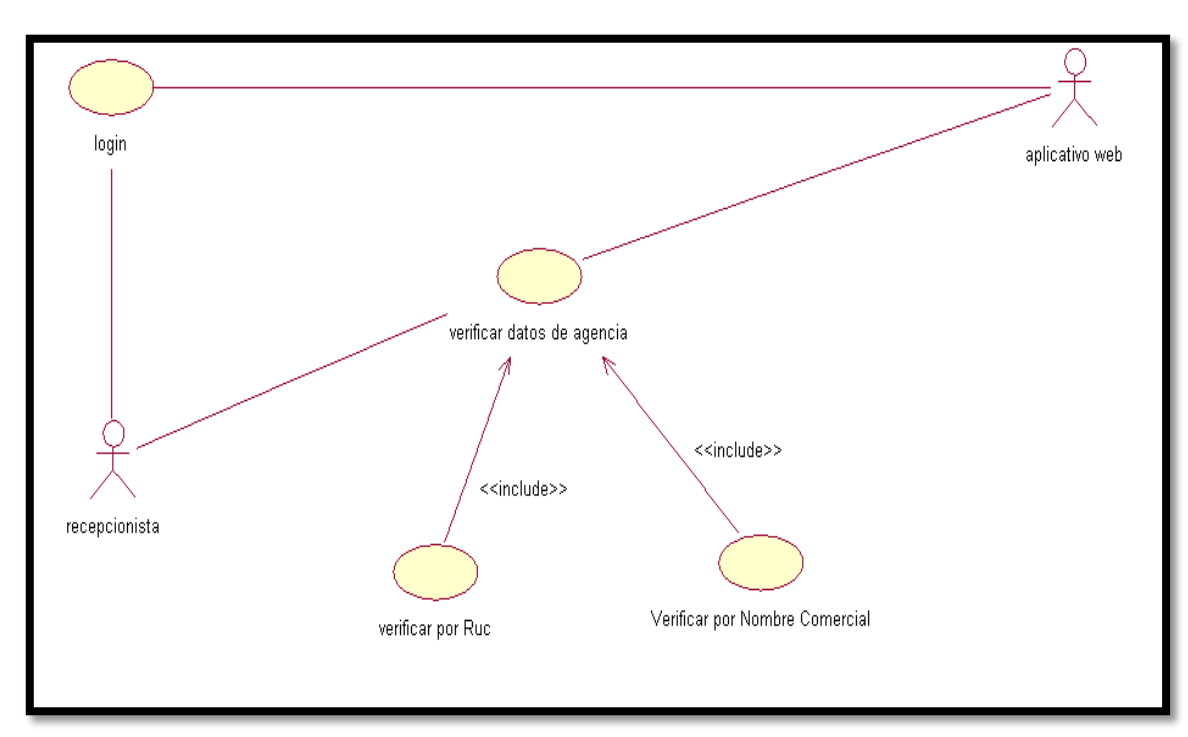

# **RECEPCIONISTA VERIFICANDO DATOS DE UNA AGENCIA DE VIAJE**

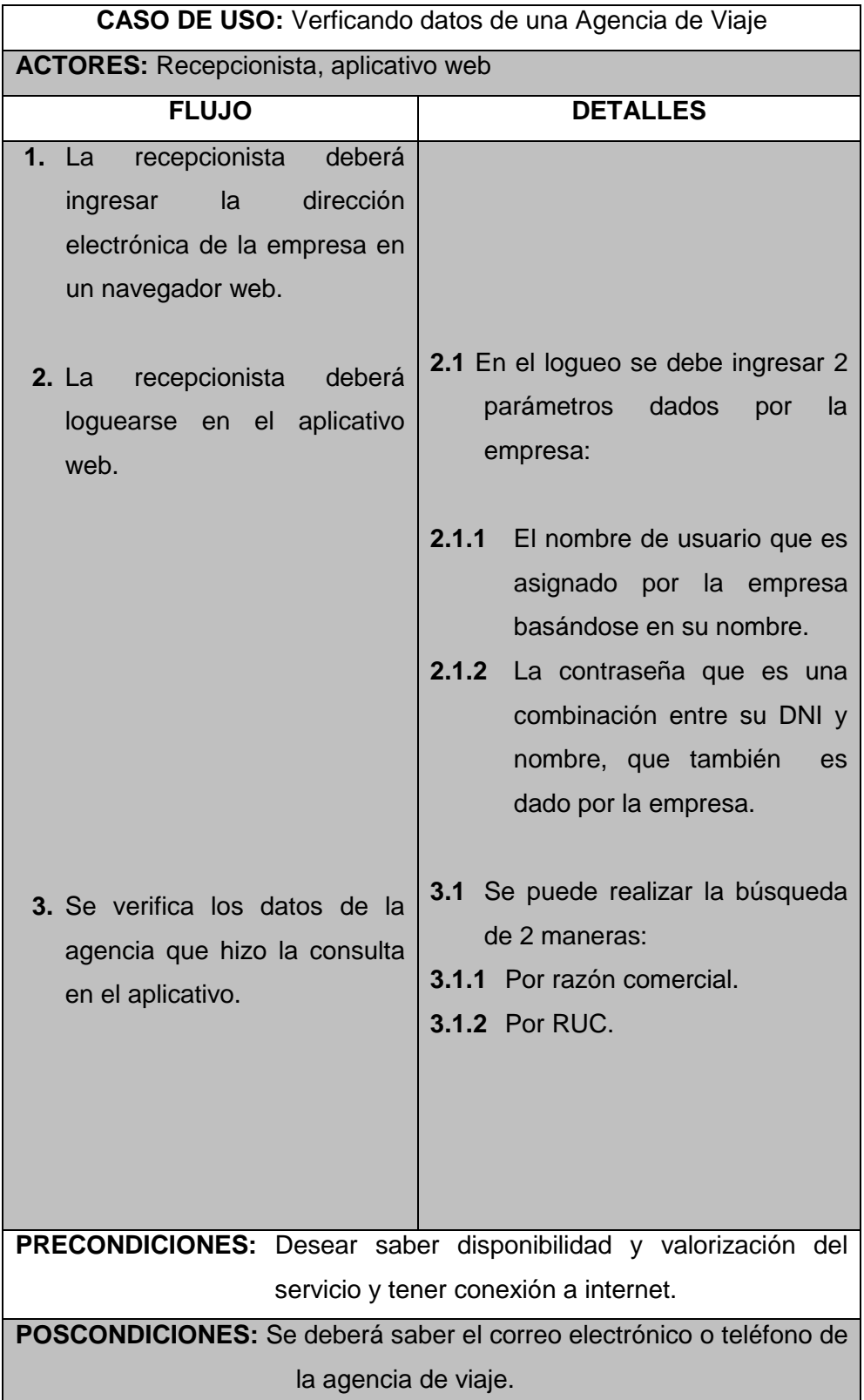

# Tabla N° 26: **DESCRIPCIÓN DEL DIAGRAMA N°7**

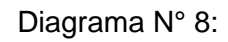

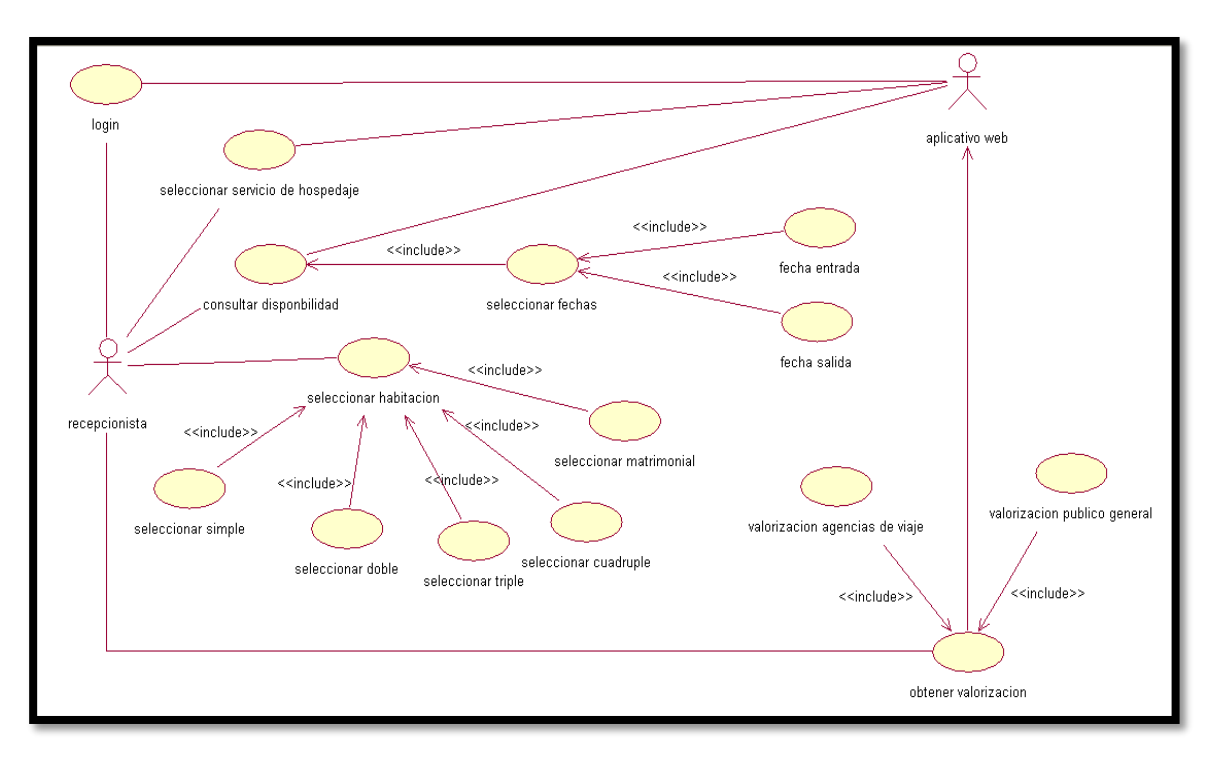

### **RECEPCIONISTA EN CONSULTA DE HOSPEDAJE**

#### Tabla N° 27:

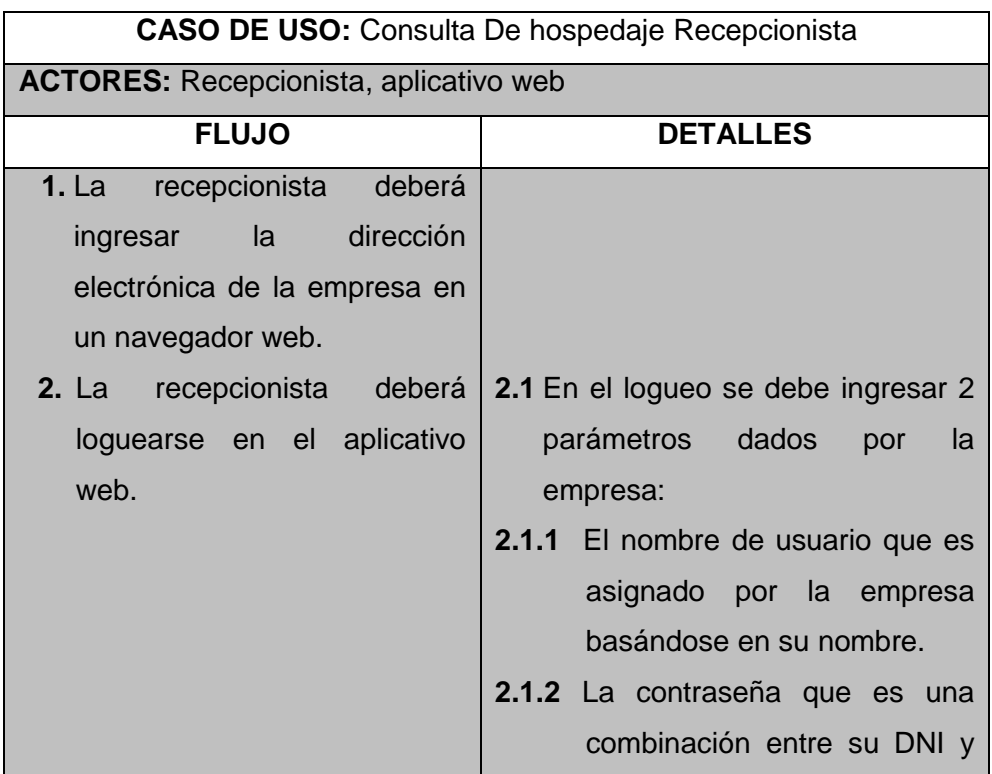

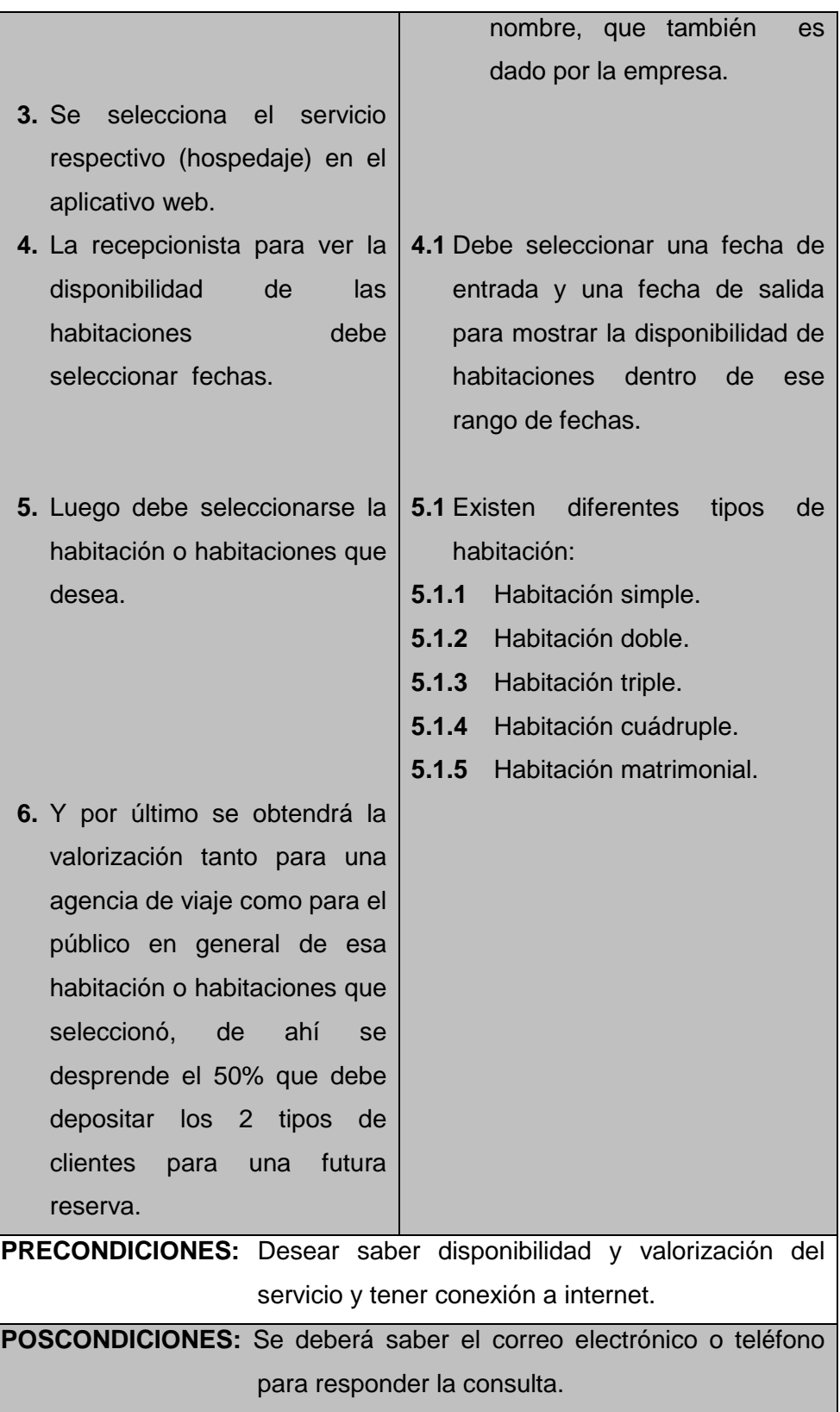

Γ

ī

Diagrama N° 9:

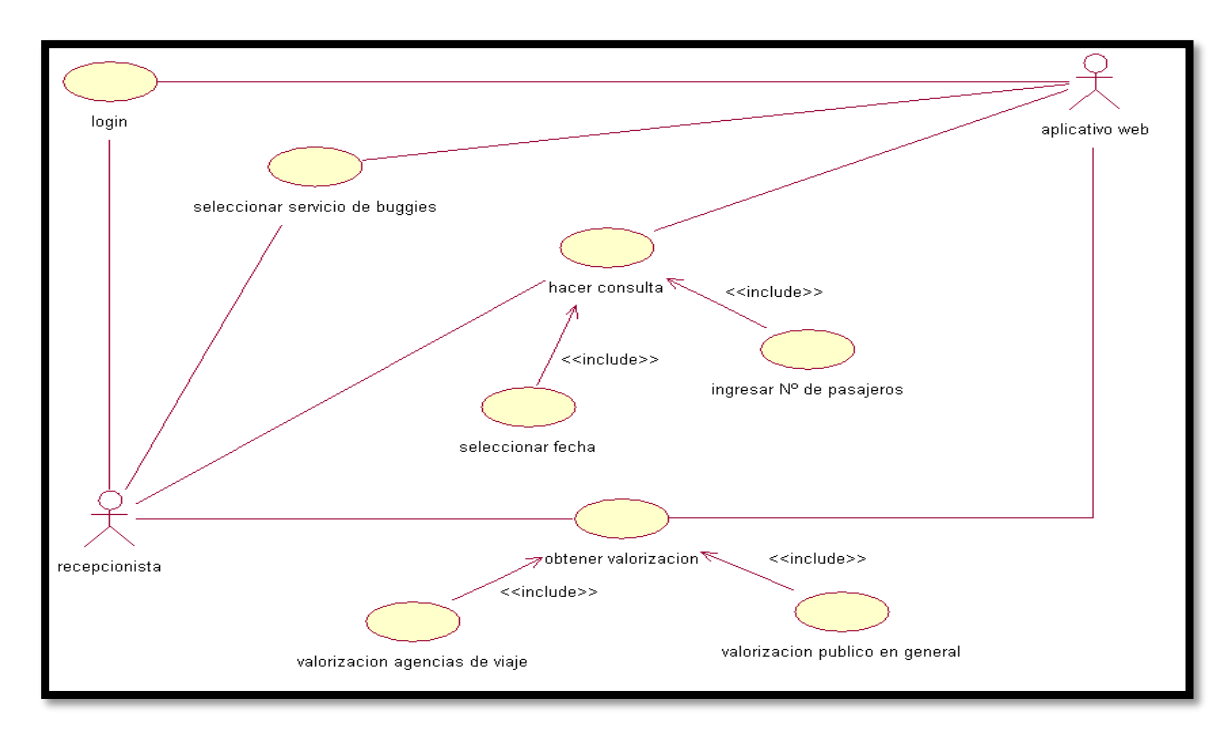

# **RECEPCIONISTA EN CONSULTA DE BUGGIES**

### Tabla N° 28:

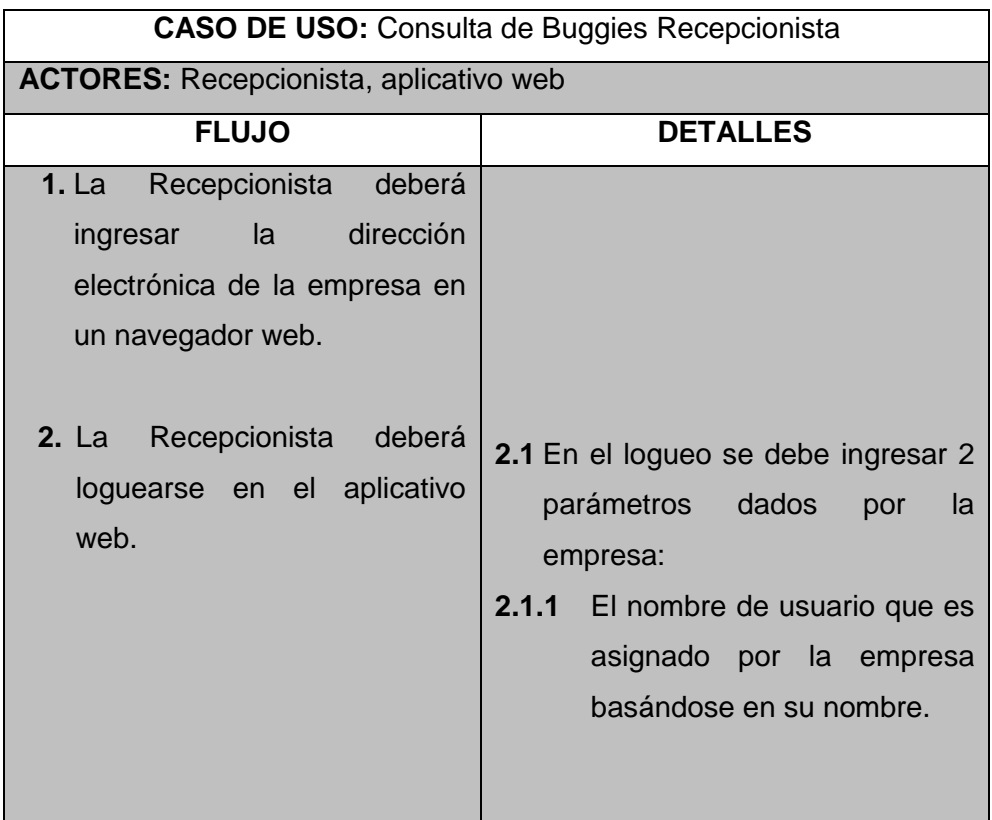

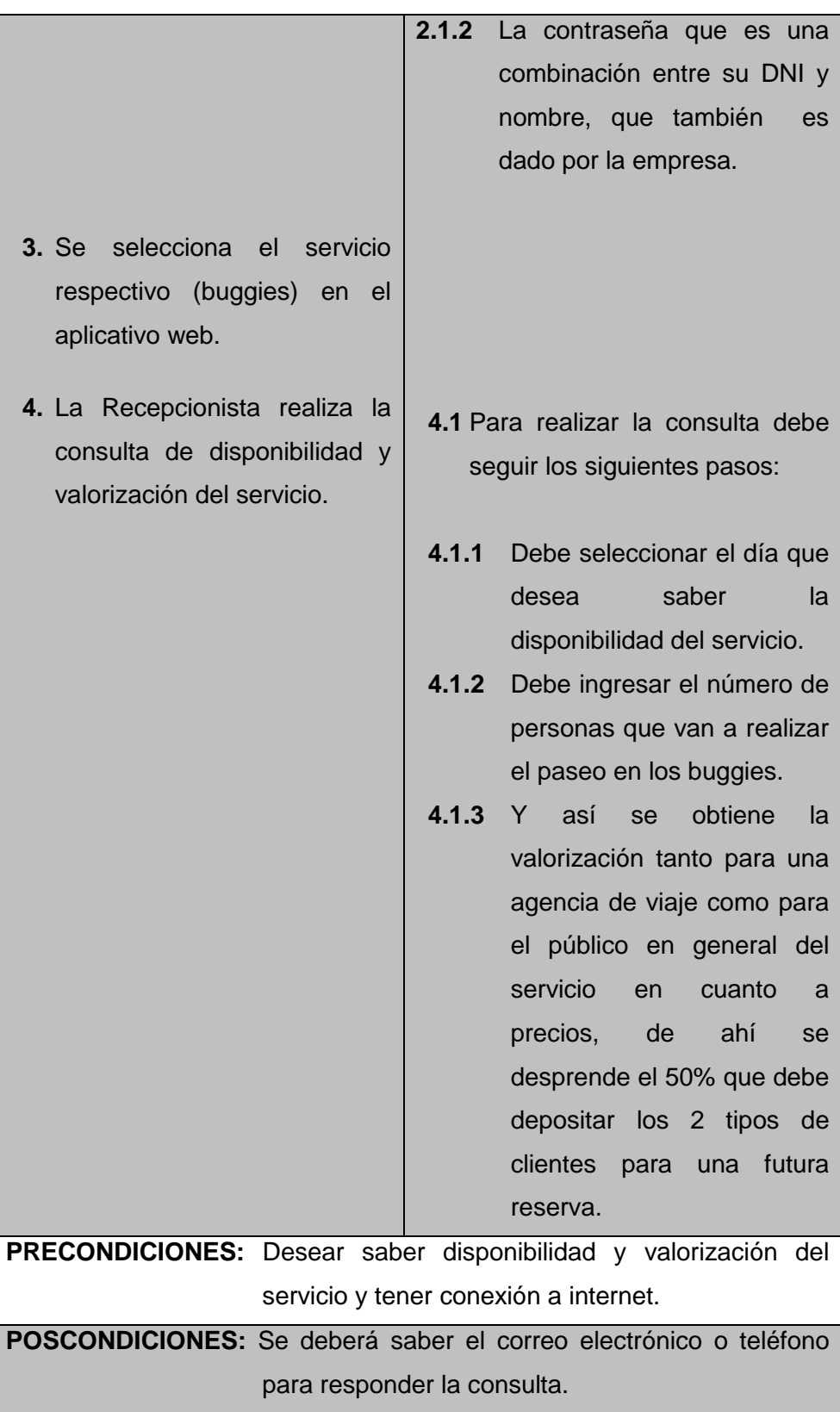

Diagrama N° 10:

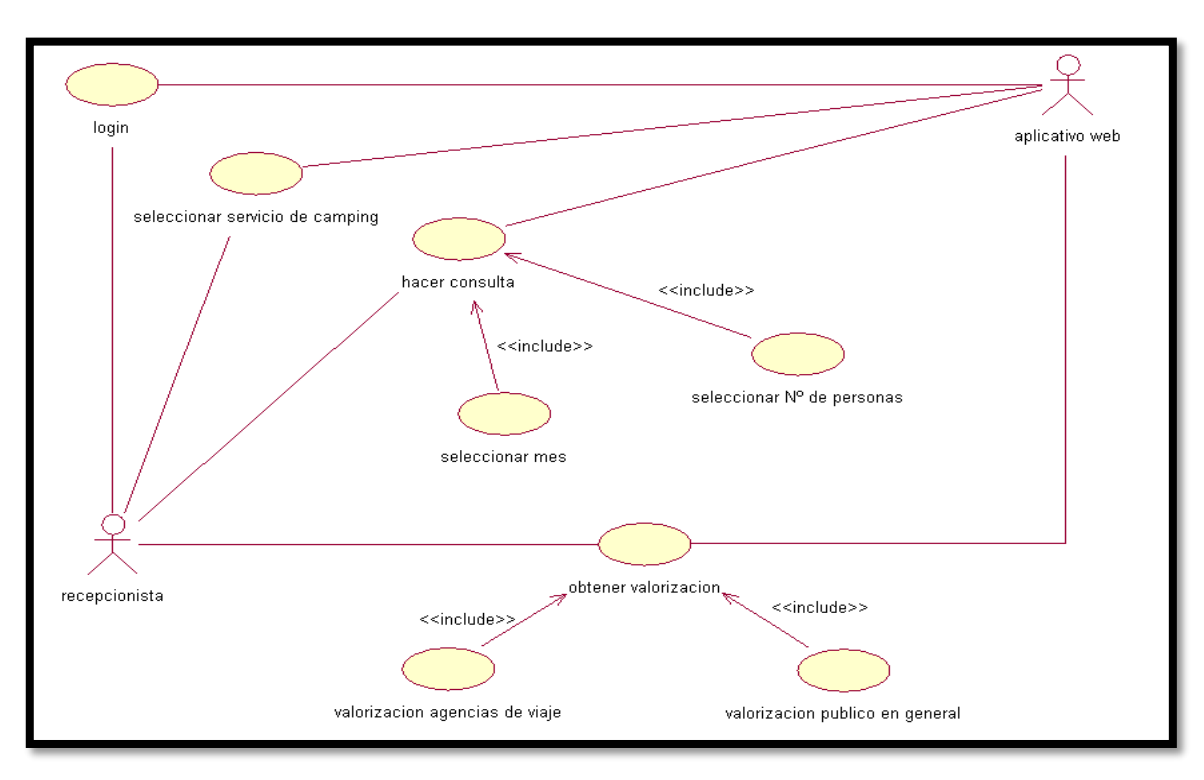

### **RECEPCIONISTA EN CONSULTA DE CAMPING**

# Tabla N° 29:

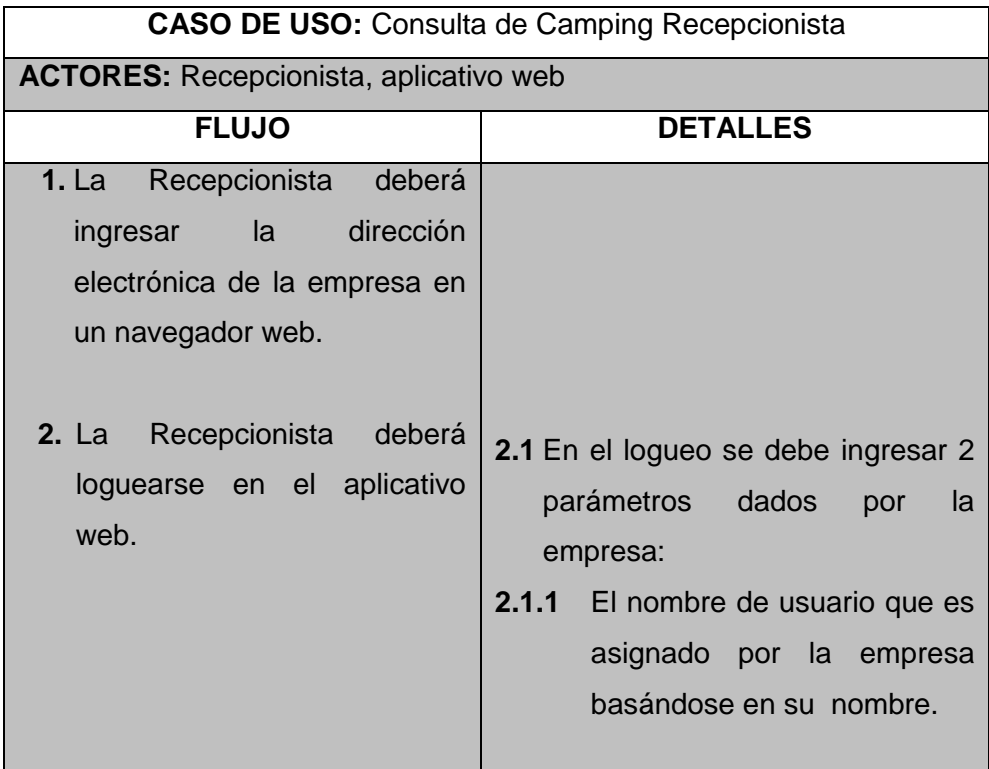

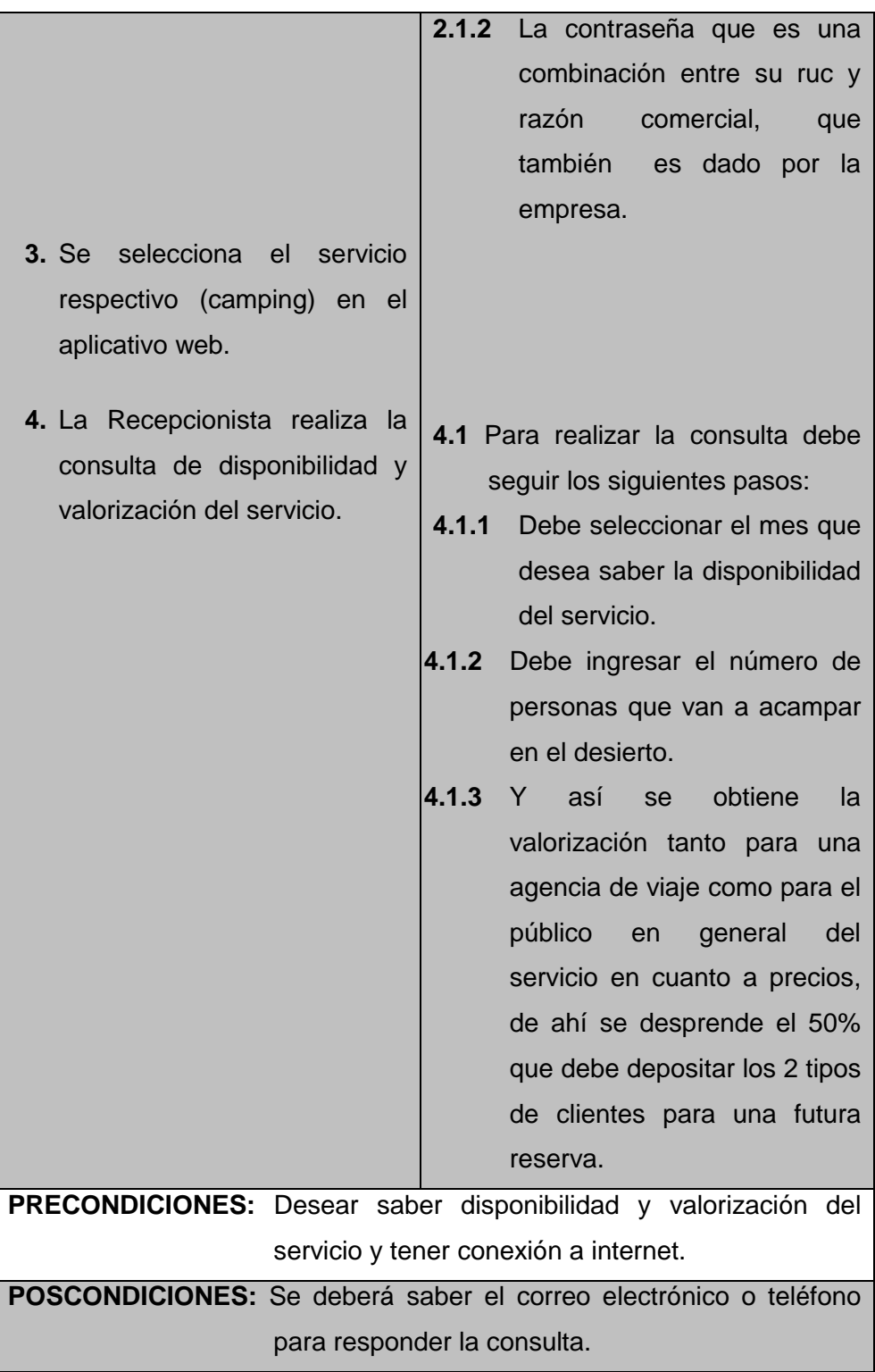

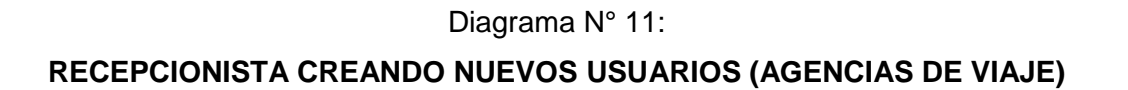

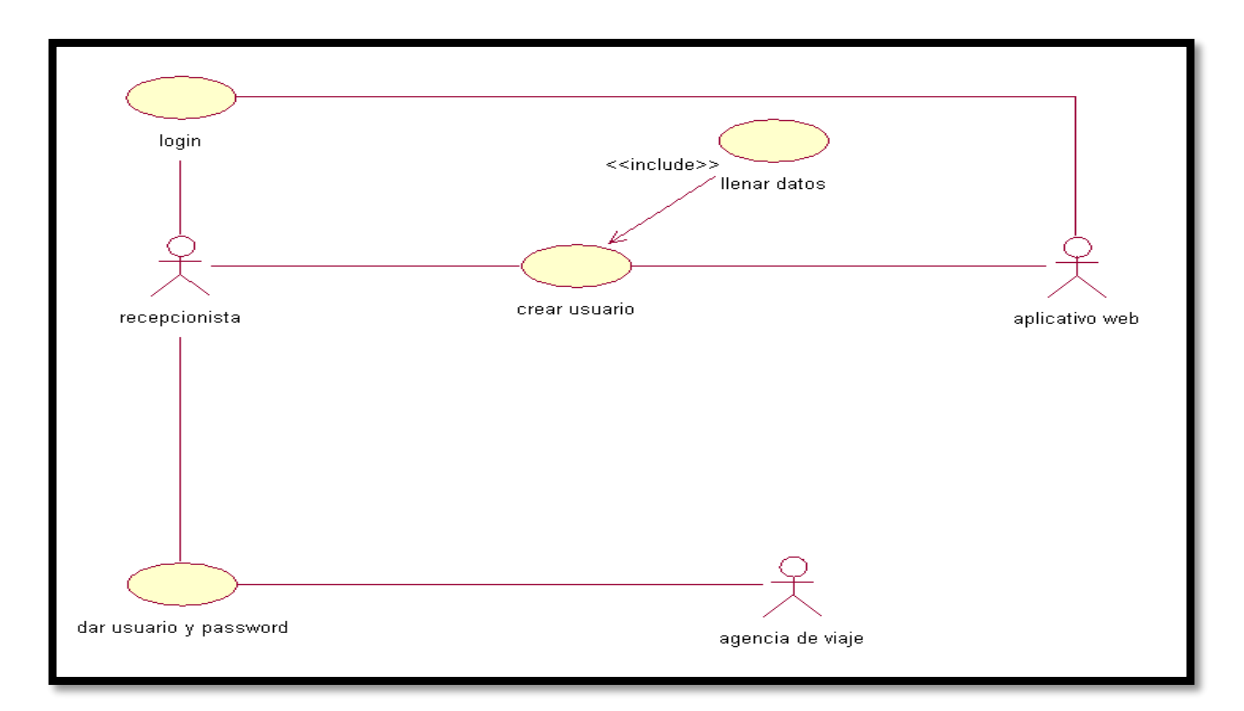

# Tabla N° 30:

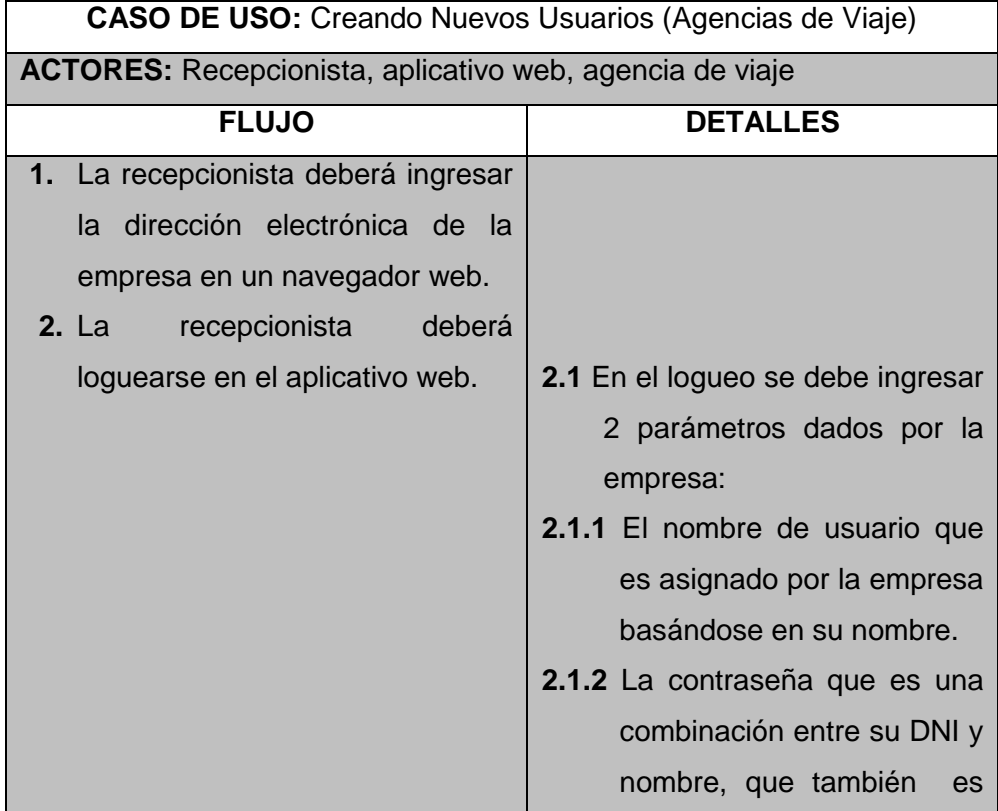

|                                                                                                    | dado por la empresa.                                                                                                    |  |  |
|----------------------------------------------------------------------------------------------------|----------------------------------------------------------------------------------------------------|--|--|
| 3. Se crea el usuario de una<br>agencia de viaje.<br>4. Se asigna el nombre de usuario<br>y contraseña a la agencia de<br>viaje para que pueda loguearse y<br>pueda observar nuestros precios<br>confidenciales, enviándoles un<br>correo electrónico. | <b>3.1</b> Se deben llenar datos:<br><b>3.1.1</b> Datos generales.<br><b>3.1.2</b> Generando<br>usuario<br>۷<br>contraseña. |  |  |
| <b>PRECONDICIONES:</b> Desear crear un usuario (agencia de viaje) para                                                                                                    |                                                                                                    |  |  |
| que pueda visualizar los precios confidenciales y                                                                                                    |                                                                                                    |  |  |
| debe tener conexión a internet.                                                                                                    |                                                                                                    |  |  |
| <b>POSCONDICIONES:</b> Se deberá saber el correo electrónico o teléfono de                                                                                                    |                                                                                                    |  |  |
| la agencia de viaje.                                                                                                    |                                                                                                    |  |  |

Diagrama N° 12:

# **RECEPCIONISTA EN MANTENIMIENTO DE HABITACIONES**

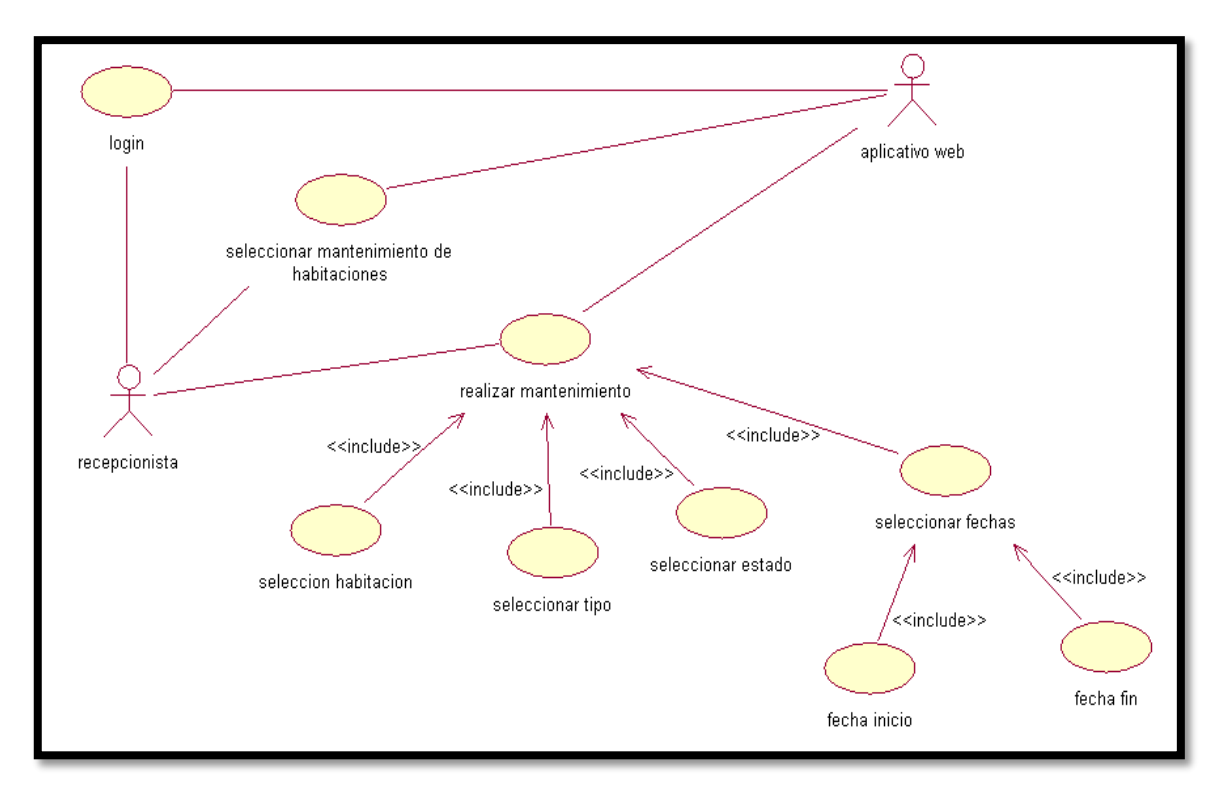

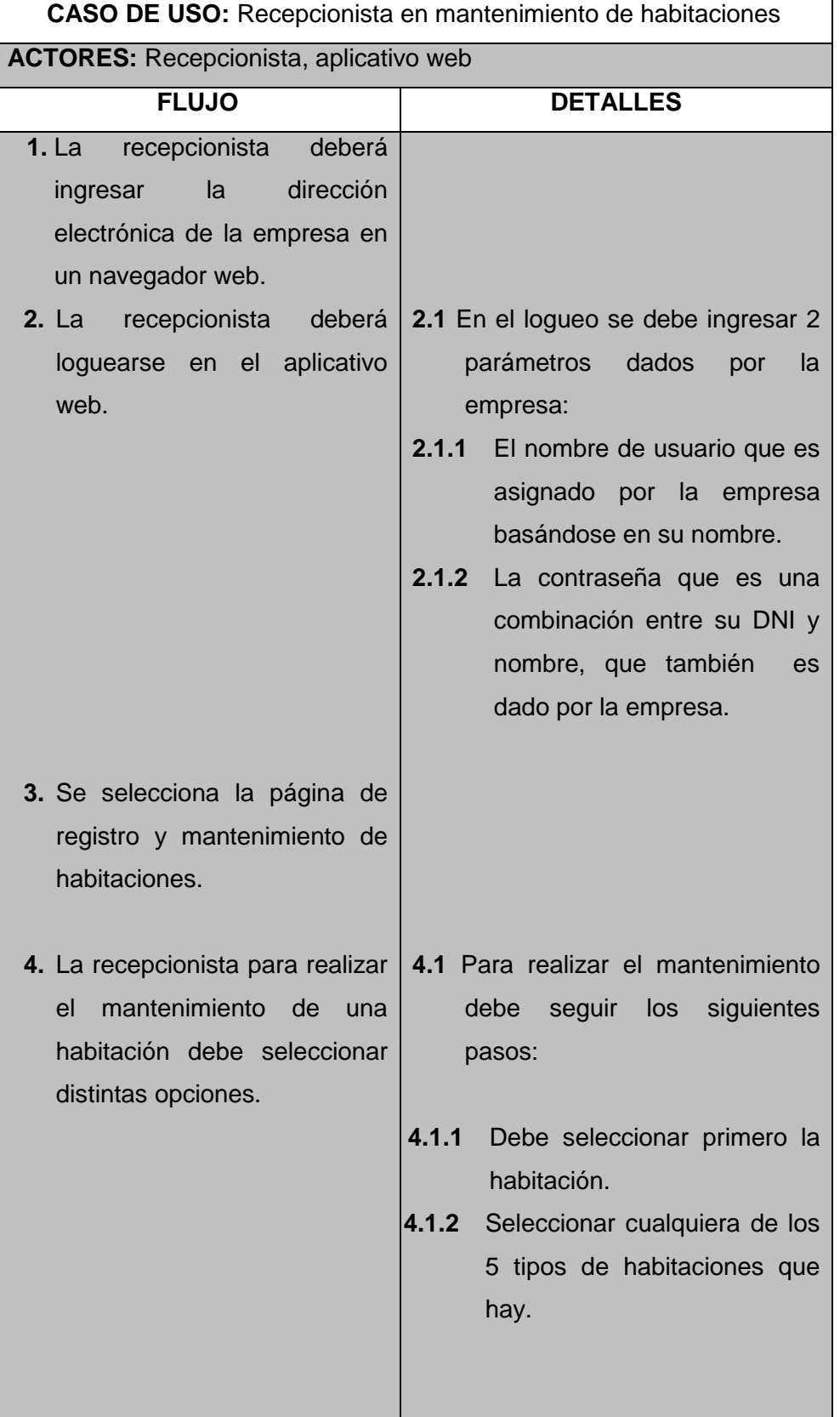

# Tabla N° 31: **DESCRIPCIÓN DEL DIAGRAMA N°12**

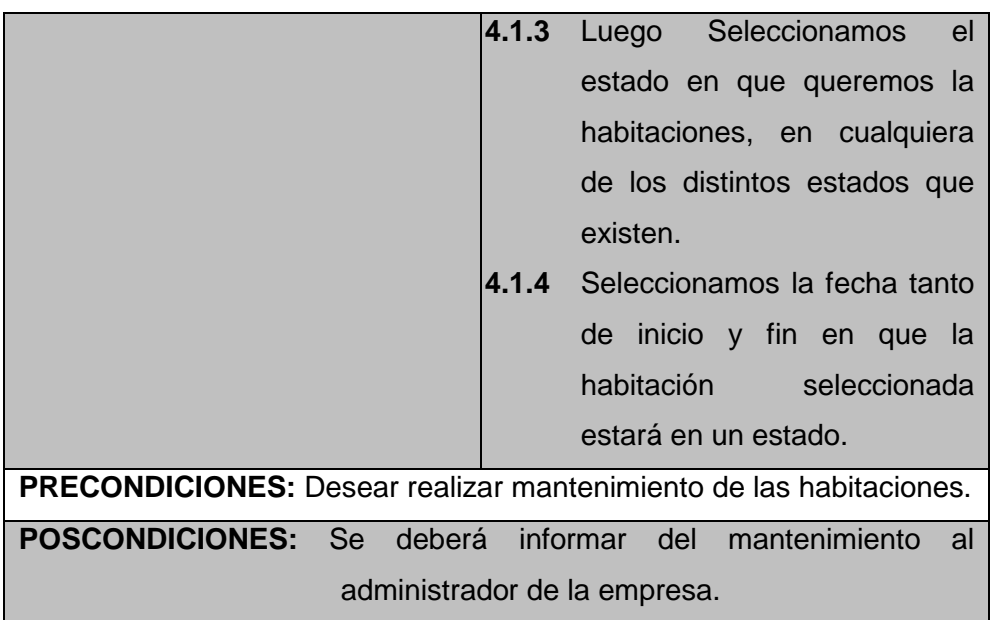

Diagrama N° 13:

### **RECEPCIONISTA EN VERFICACION DE RESERVAS DE AGENCIAS DE VIAJE**

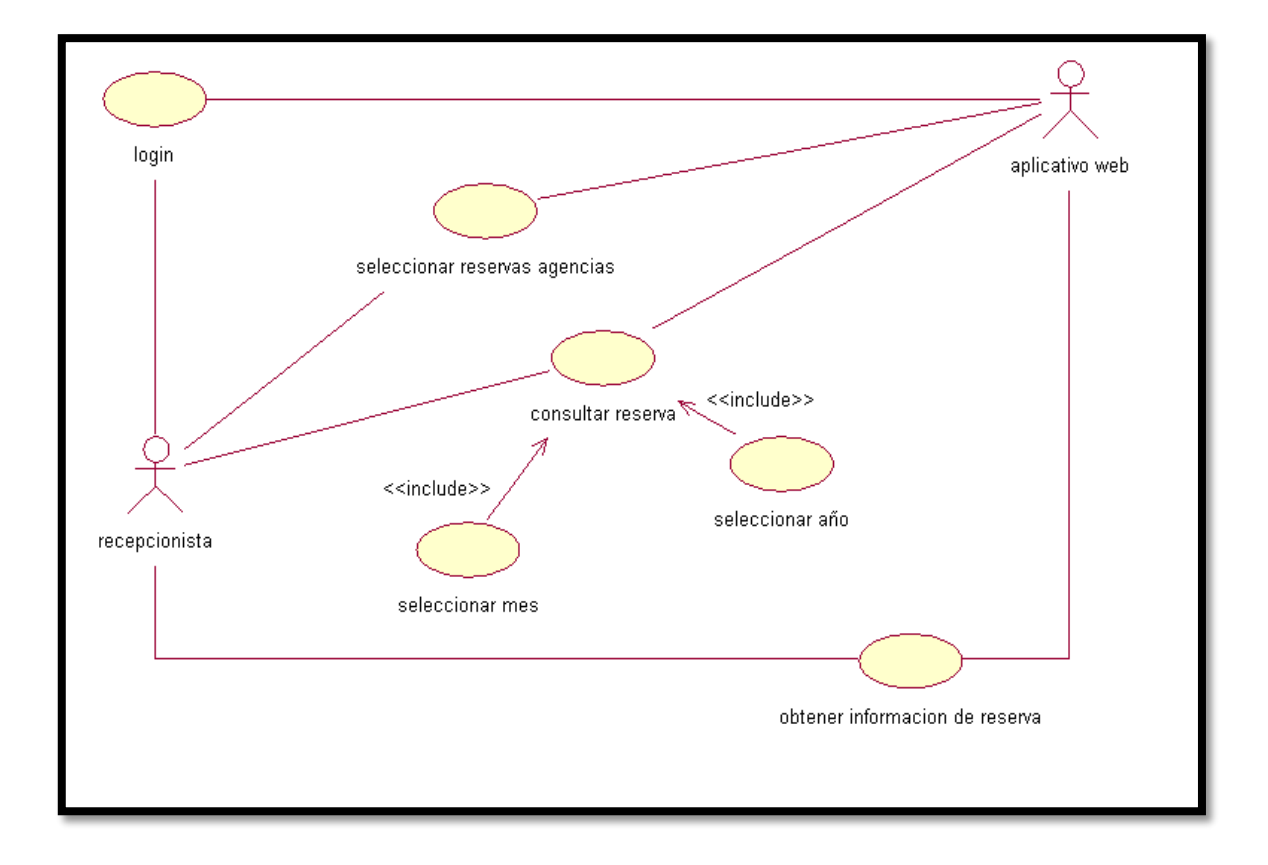

# **CASO DE USO:** Recepcionista en verficacion de reservas de agencias. **ACTORES:** Recepcionista, aplicativo web **FLUJO DETALLES 1.** La recepcionista deberá ingresar la dirección electrónica de la empresa en un navegador web. **2.** La recepcionista deberá loguearse en el aplicativo web. **3.** Se selecciona la página de reserva de agencias de viaje. **4.** La recepcionista para ver si hay nuevos mensajes de reservas debe seleccionar 2 opciones. **2.1** En el logueo se debe ingresar 2 parámetros dados por la empresa: **2.1.1** El nombre de usuario que es asignado por la empresa basándose en su nombre. **2.1.2** La contraseña que es una combinación entre su DNI y nombre, que también es dado por la empresa. **4.1** Para realizar el la verificación debe seguir los siguientes pasos: **4.1.1** Debe seleccionar primero el mes. **4.1.2** Seleccionar luego el año y nos mostrara todos los mensajes de futuras reservas hechas por las agencias de viaje. **4.1.3** Finalmente podemos ver más en detalle el mensaje de la futura reserva. **PRECONDICIONES:** Desear realizar mantenimiento de las habitaciones. **POSCONDICIONES:** Se deberá informar del mantenimiento al administrador de la empresa.

# Tabla N° 32:

# **SEGUNDA FASE: FASE DE ELABORACIÓN**

# Tabla N° 33:

# **IDENTIFICACIÓN DE RIESGOS**

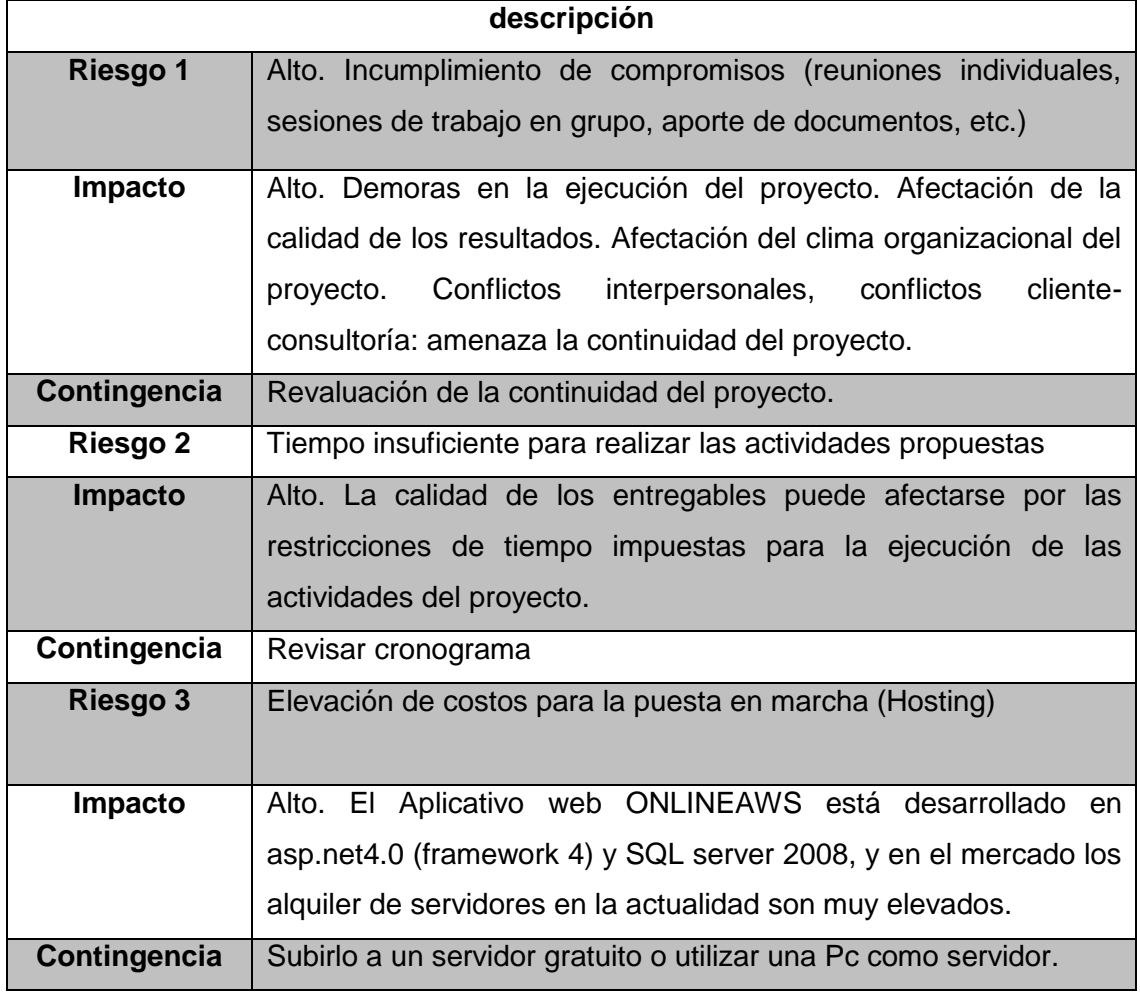

### Tabla N° 34:

# **DESCRIPCIÓN DE LA ARQUITECTURA DEL SOFTWARE**

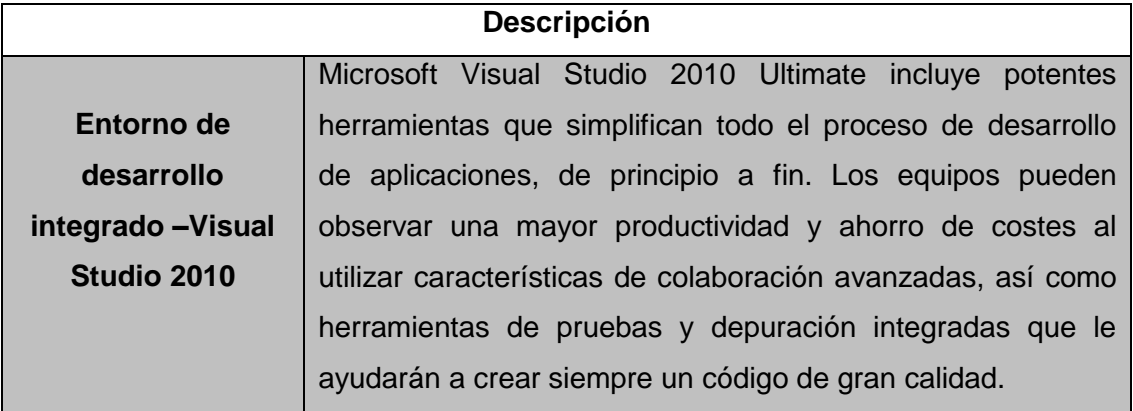

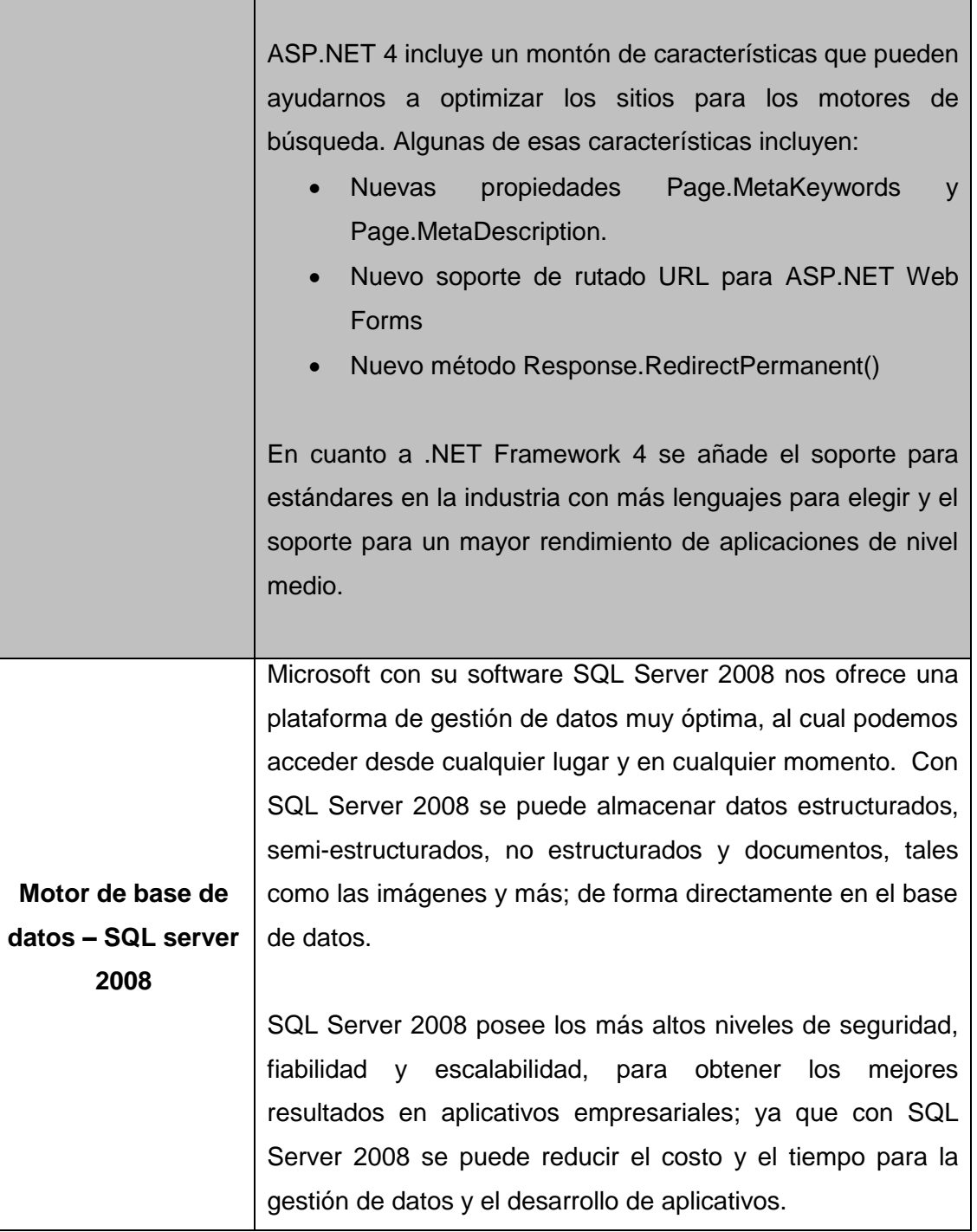

#### **3.3.1.2 Diagramas de secuencia**

Con la finalidad de visualizar, especificar, construir y documentar artefactos de software se ha elaborado el diagrama de secuencia, mostrado en los siguientes Diagramas.

Los diagramas de Secuencia muestran una interacción ordenada según la secuencia temporal de eventos. En particular, muestra los objetos participantes en la interacción y los mensajes que intercambian ordenados según su secuencia en el tiempo. El eje vertical representa el tiempo, y en el eje horizontal se colocan los objetos y actores participantes en la interacción, sin un orden prefijado. Cada objeto o actor tiene una línea vertical, y los mensajes se representan mediante flechas entre los distintos objetos. El tiempo fluye de arriba abajo. Se pueden colocar etiquetas (como restricciones de tiempo, descripciones de acciones, etc.) bien en el margen izquierdo o bien junto a las transiciones o activaciones a las que se refieren.

#### **3.3.1.3 Diagramas de colaboración**

Con la finalidad de visualizar, especificar, construir y documentar artefactos de software se ha elaborado el diagrama de colaboración, mostrado en los siguientes Diagramas.

Los diagramas de Colaboración muestran una interacción organizada basándose en los objetos que toman parte en la interacción y los enlaces entre los mismos (en cuanto a la interacción se refiere). A diferencia de los Diagramas de Secuencia, los Diagramas de Colaboración muestran las relaciones entre los roles de los objetos. La secuencia de los mensajes y los flujos de ejecución concurrentes deben determinarse explícitamente mediante números de secuencia.

**DIAGRAMA DE SECUENCIA LOGUEO RECEPCIONISTA** base de datos <u>: recepcionista</u> : aplicativo web 1: ingresar datos(idusuario,contraseña) 2: verificar datos(idusuario,contraseña) 3: procesar verificacion ┑ 4: responder verficacion 5: permitir logeo()

Diagrama N° 14:

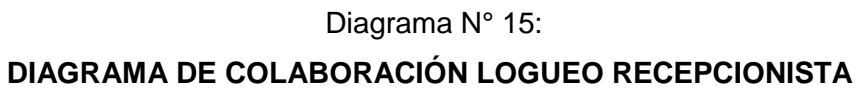

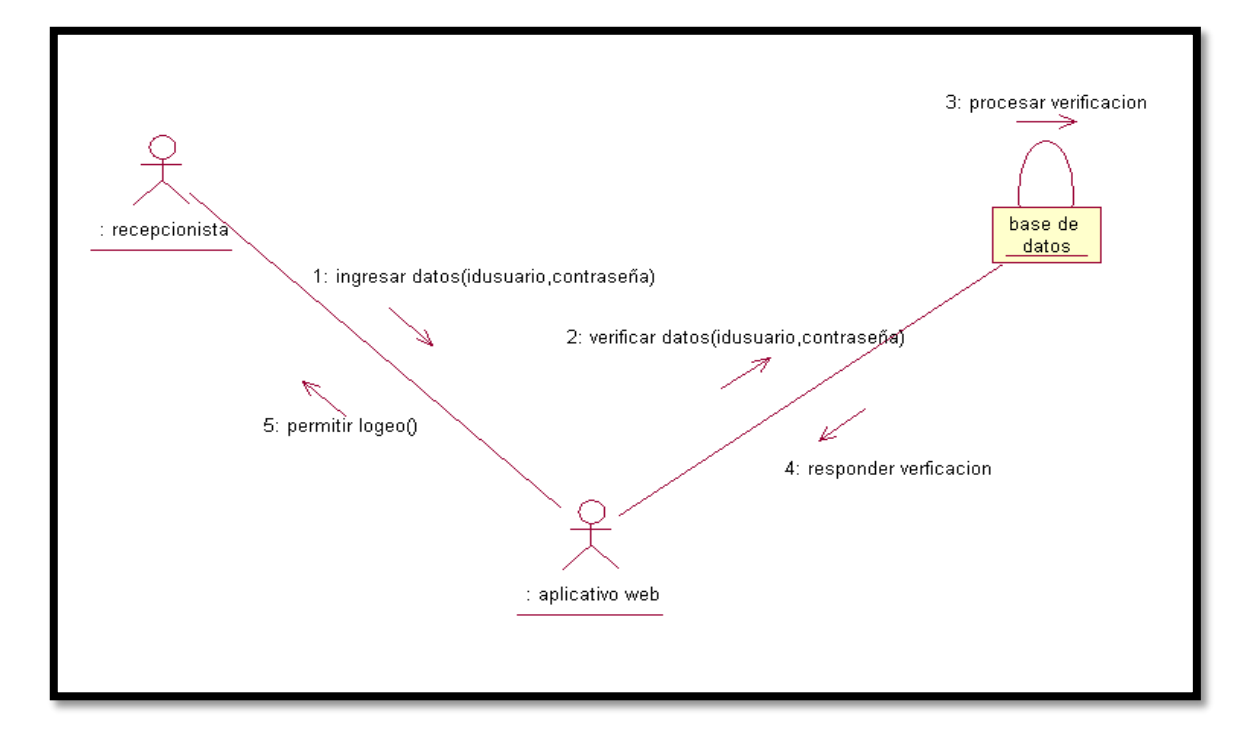

Diagrama N° 16:

#### **DIAGRAMA DE SECUENCIA CONSULTA DE HOSPEDAJE RECEPCIONISTA**

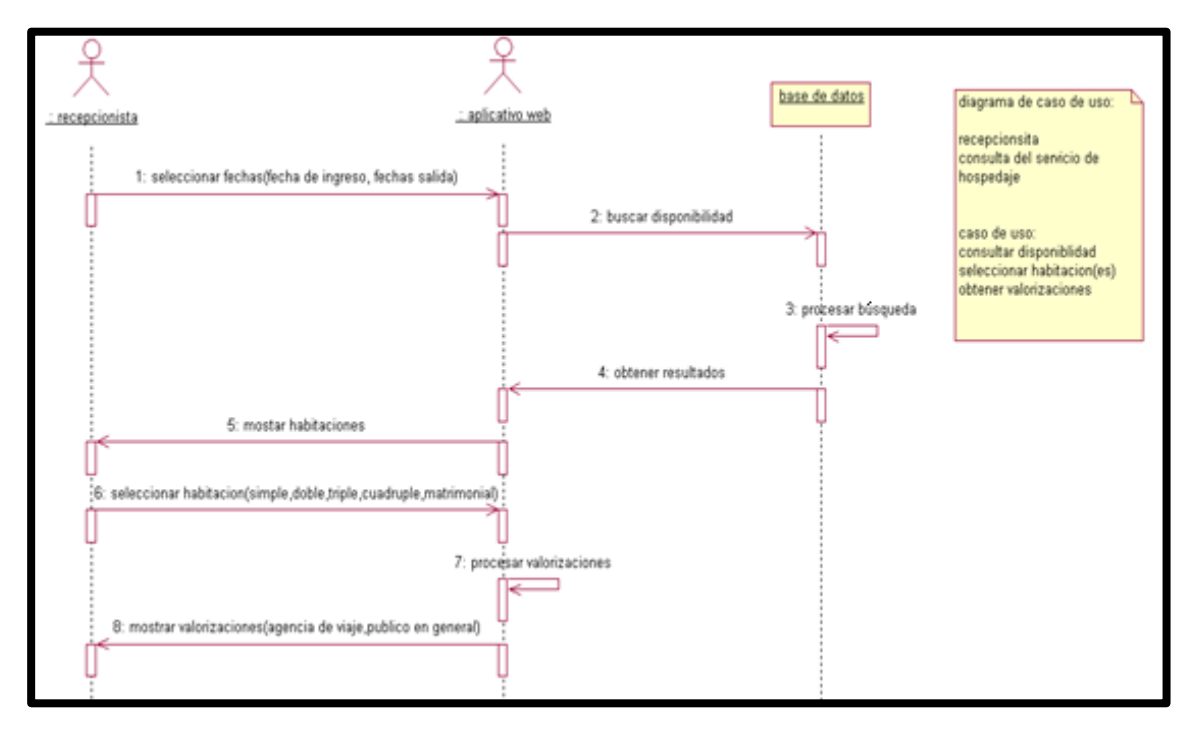

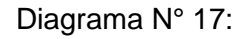

# **DIAGRAMA DE COLABORACIÓN CONSULTA DE HOSPEDAJE RECEPCIONISTA**

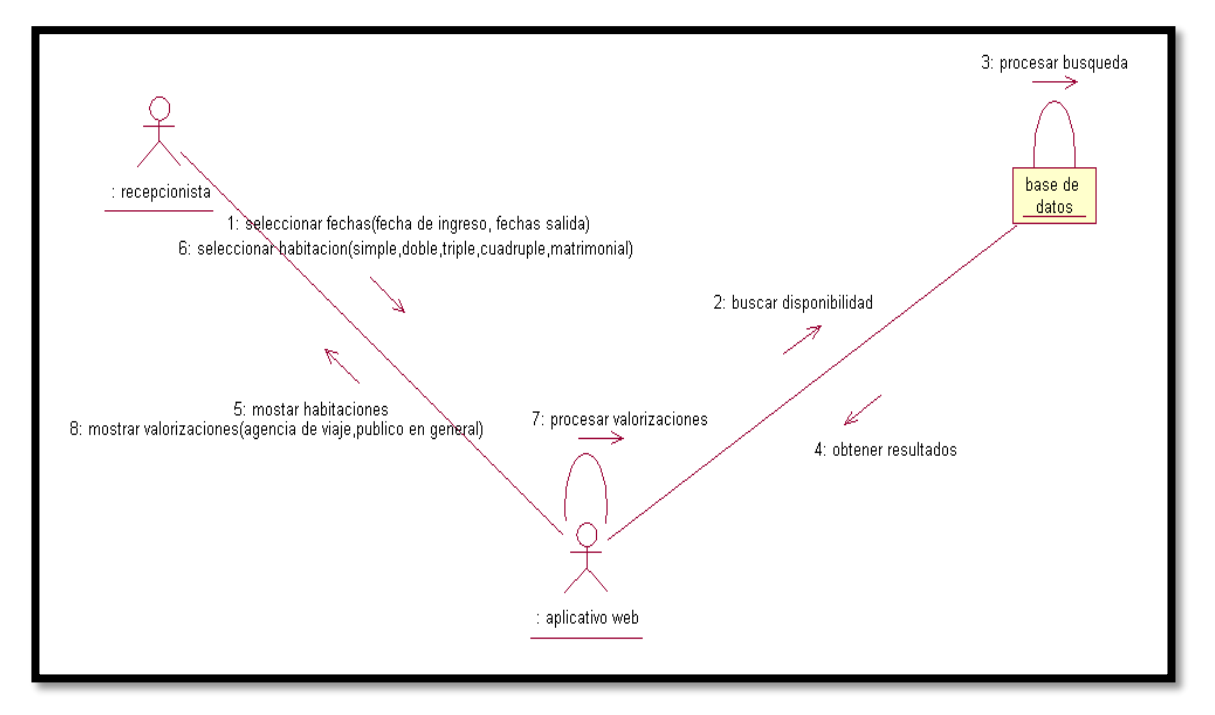

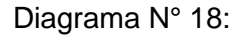

### **DIAGRAMA DE SECUENCIA CONSULTA DE BUGGIES RECEPCIONISTA**

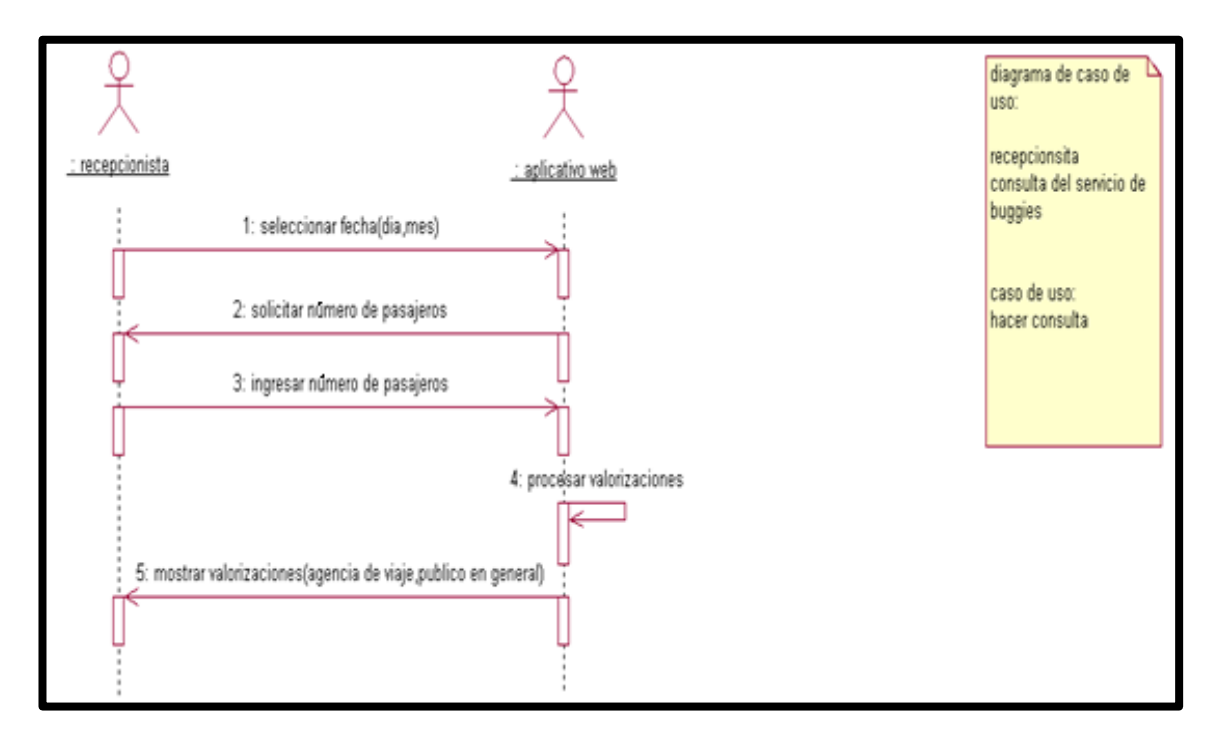

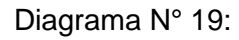

# **DIAGRAMA DE COLABORACIÓN CONSULTA DE BUGGIES RECEPCIONISTA**

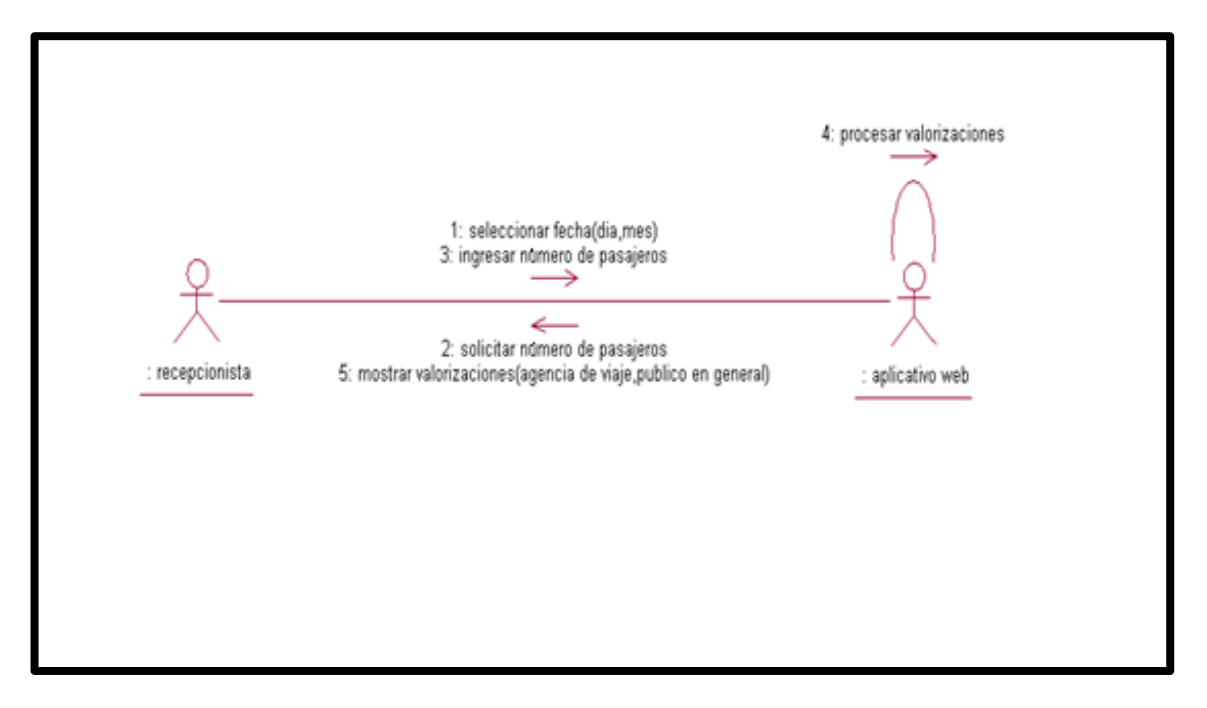

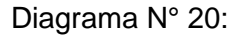

#### **DIAGRAMA DE SECUENCIA CONSULTA DE CAMPING RECEPCIONISTA**

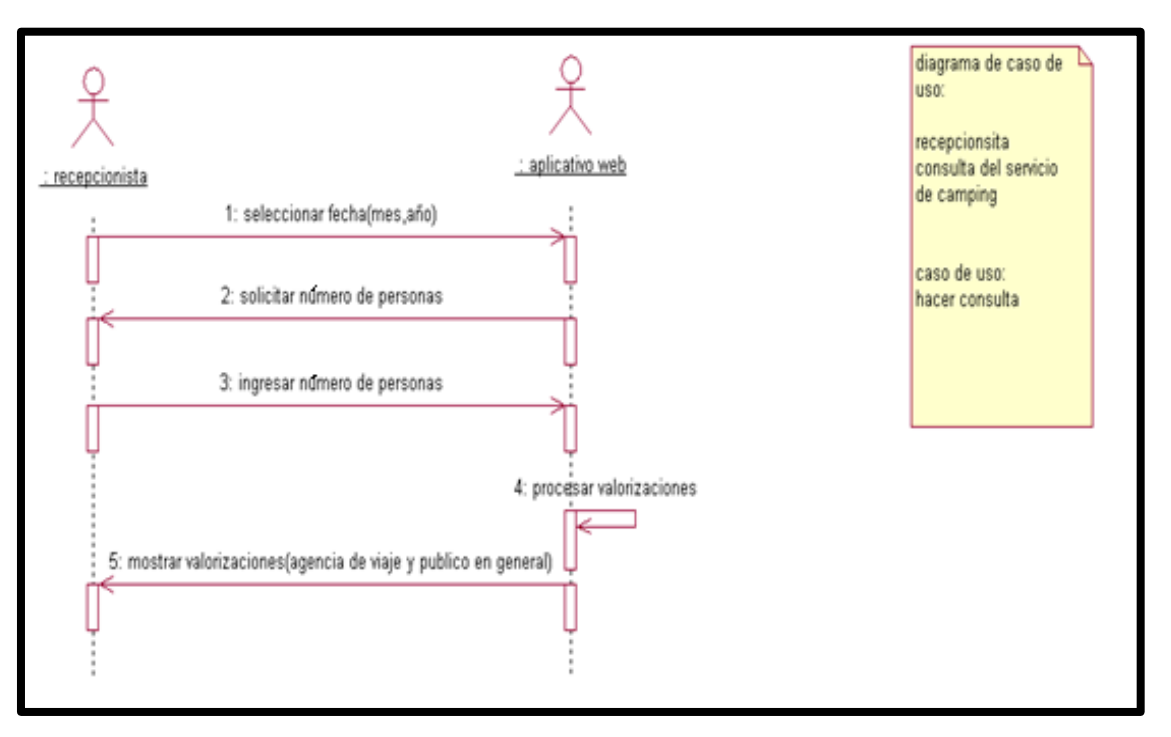

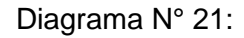

### **DIAGRAMA DE COLABORACIÓN CONSULTA DE CAMPING RECEPCIONISTA**

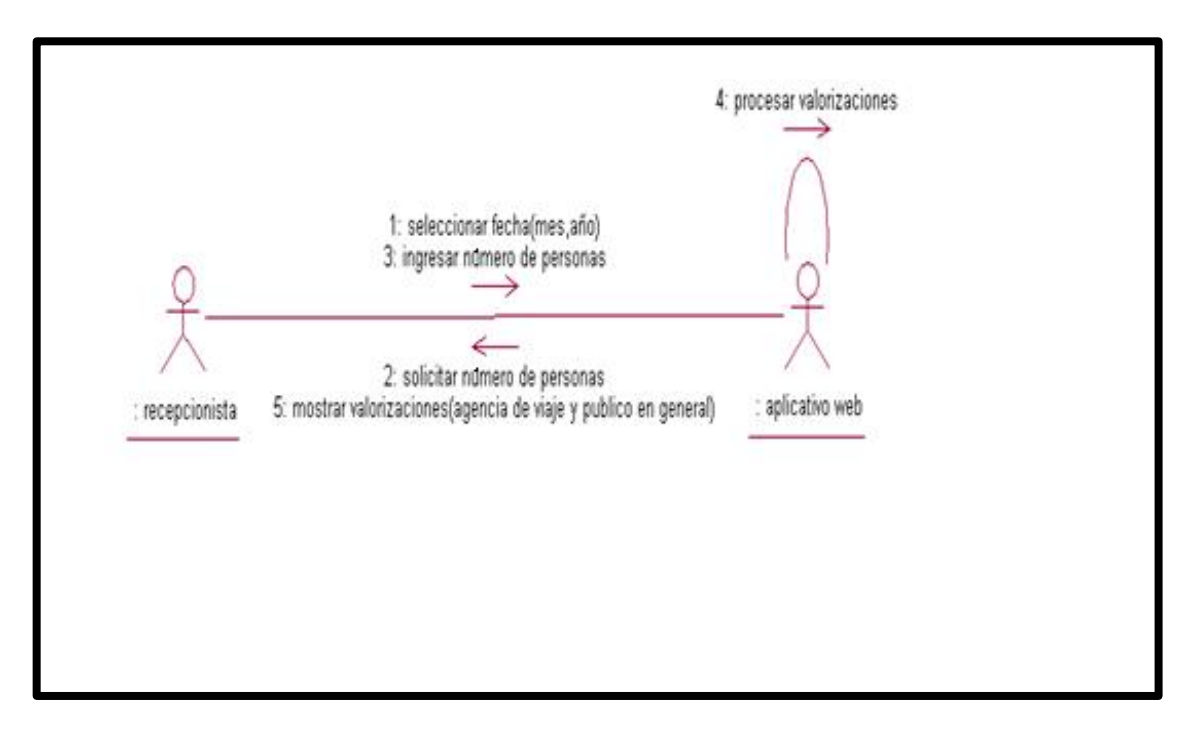

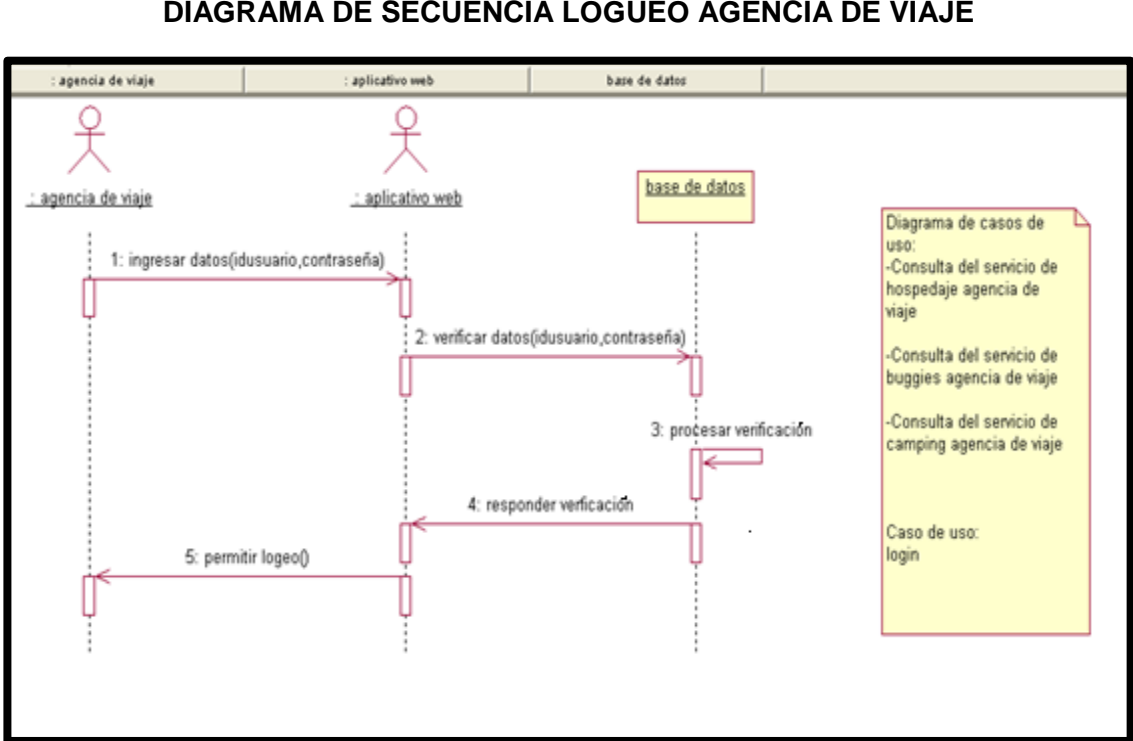

Diagrama N° 22: **DIAGRAMA DE SECUENCIA LOGUEO AGENCIA DE VIAJE**

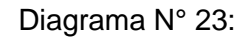

### **DIAGRAMA DE COLABORACIÓN LOGUEO AGENCIA DE VIAJE**

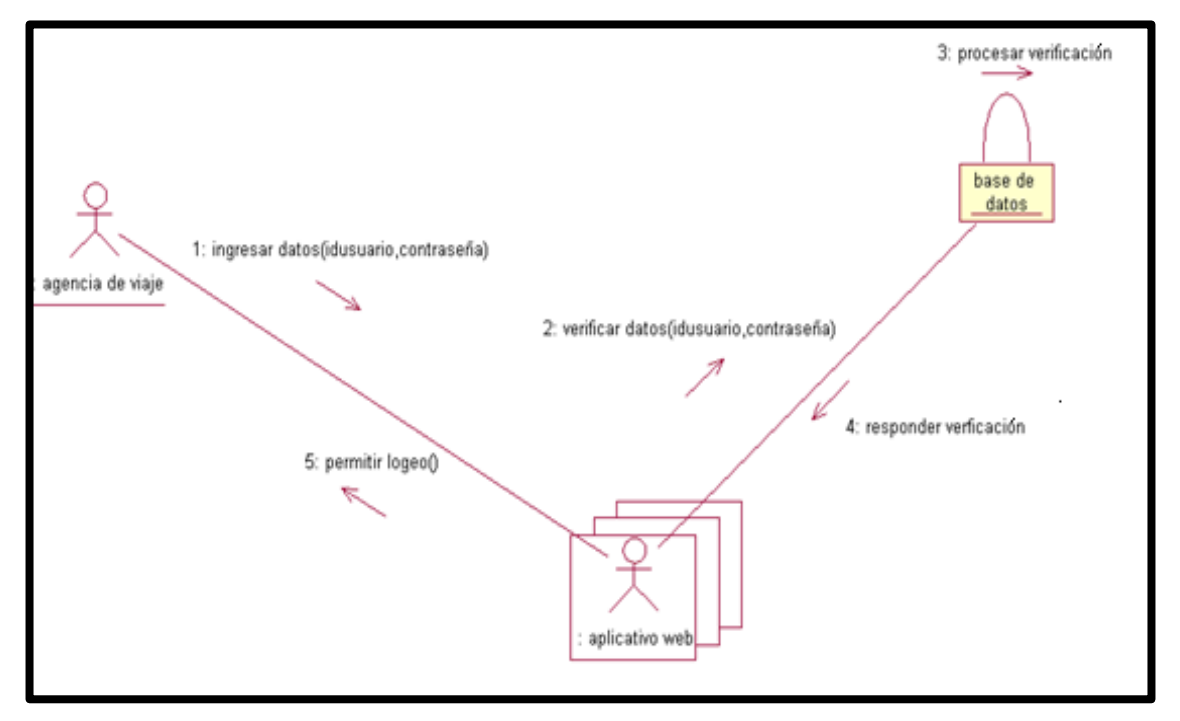

Diagrama N° 24:

### **DIAGRAMA DE SECUENCIA CONSULTA DE HOSPEDAJE AGENCIA DE VIAJE**

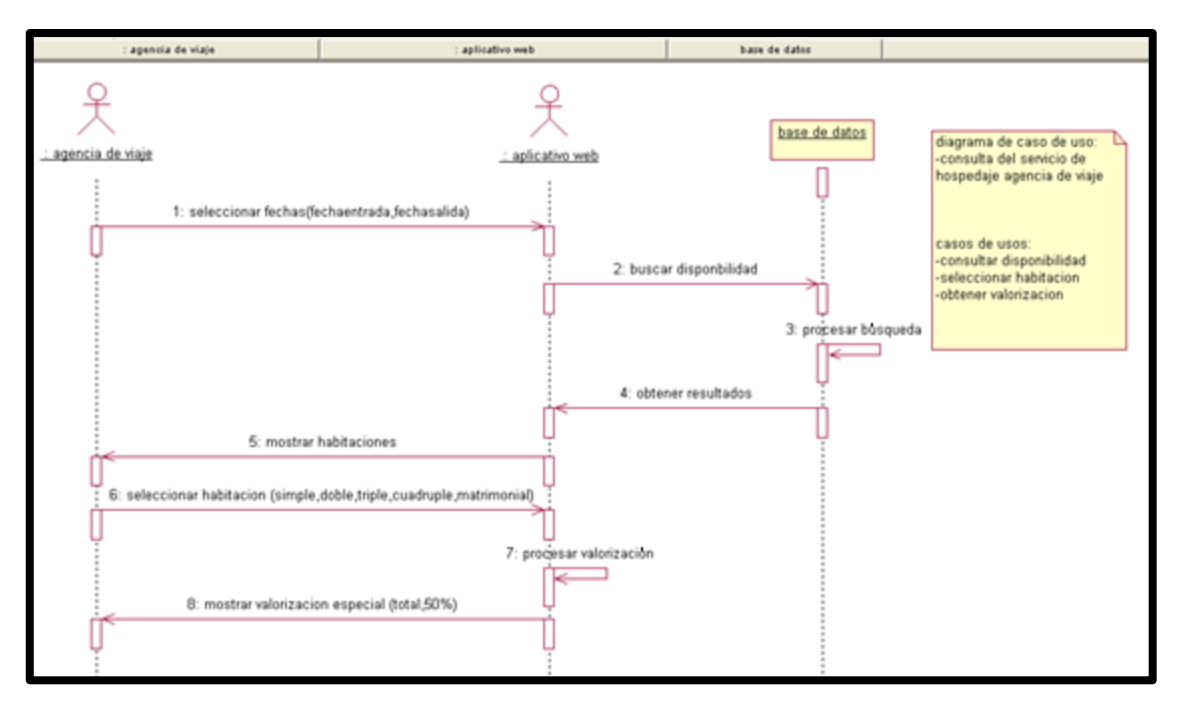

Diagrama N° 25:

# **DIAGRAMA DE COLABORACIÓN CONSULTA DE HOSPEDAJE AGENCIA DE**

**VIAJE**

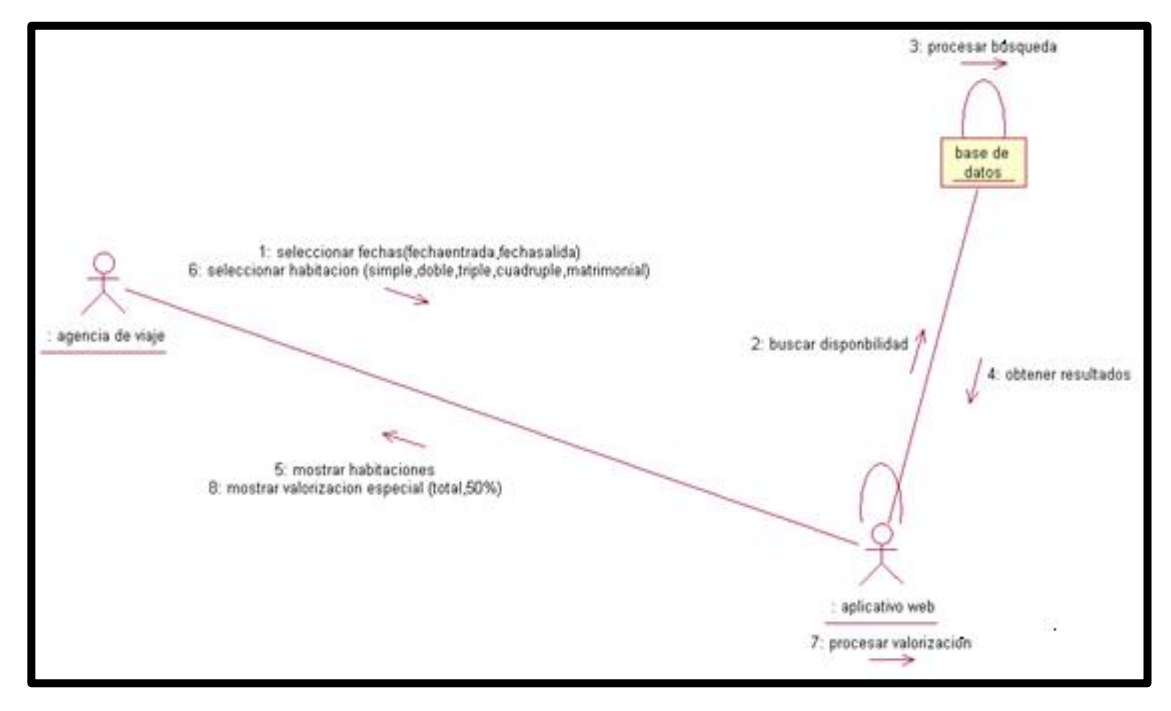

Diagrama N°26:

#### **DIAGRAMA DE SECUENCIA CONSULTA DE BUGGIES AGENCIA DE VIAJE**

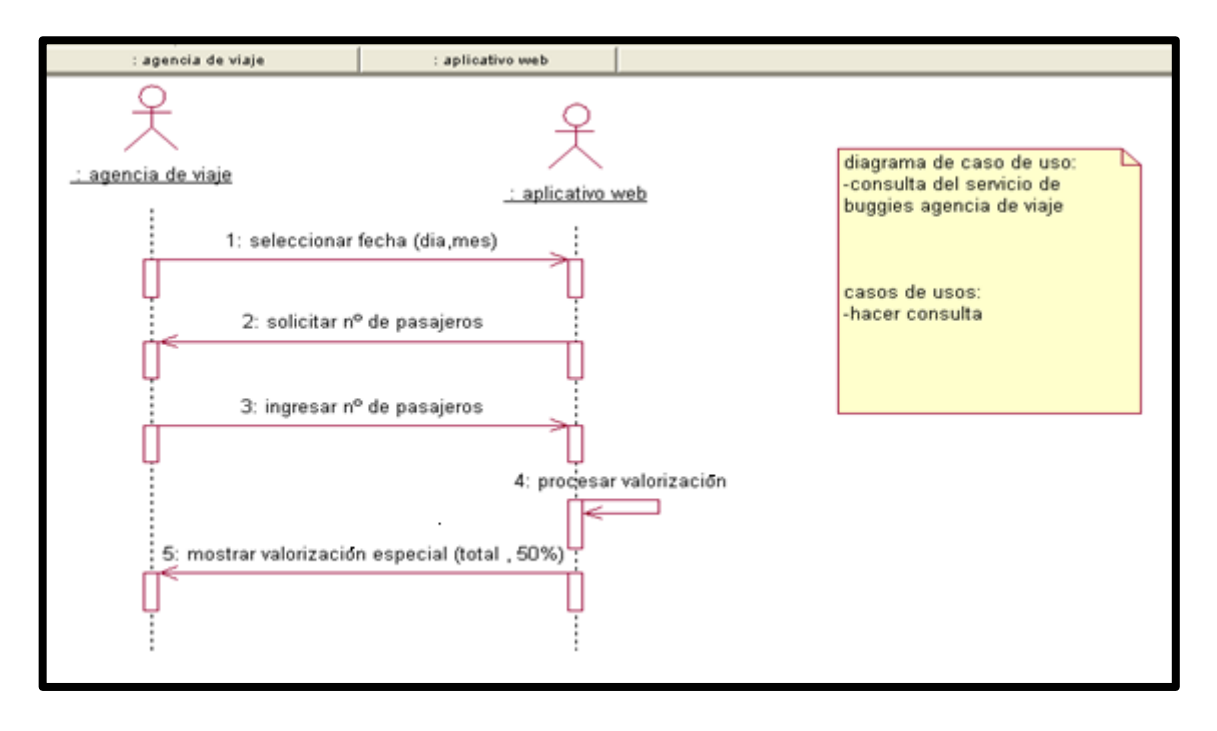

Diagrama N° 27:

**DIAGRAMA DE COLABORACIÓN CONSULTA DE BUGGIES AGENCIA DE VIAJE**

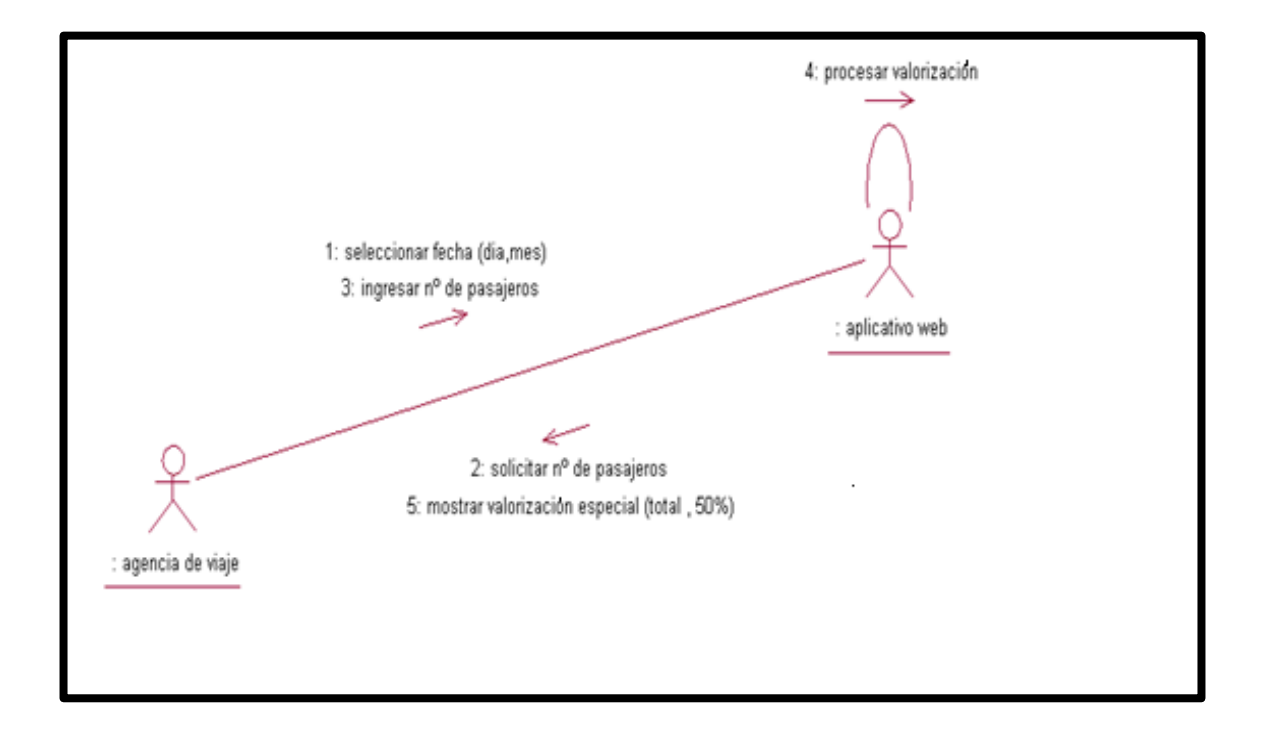

Diagrama N° 28:

#### **DIAGRAMA DE SECUENCIA CONSULTA DE CAMPING AGENCIA DE VIAJE**

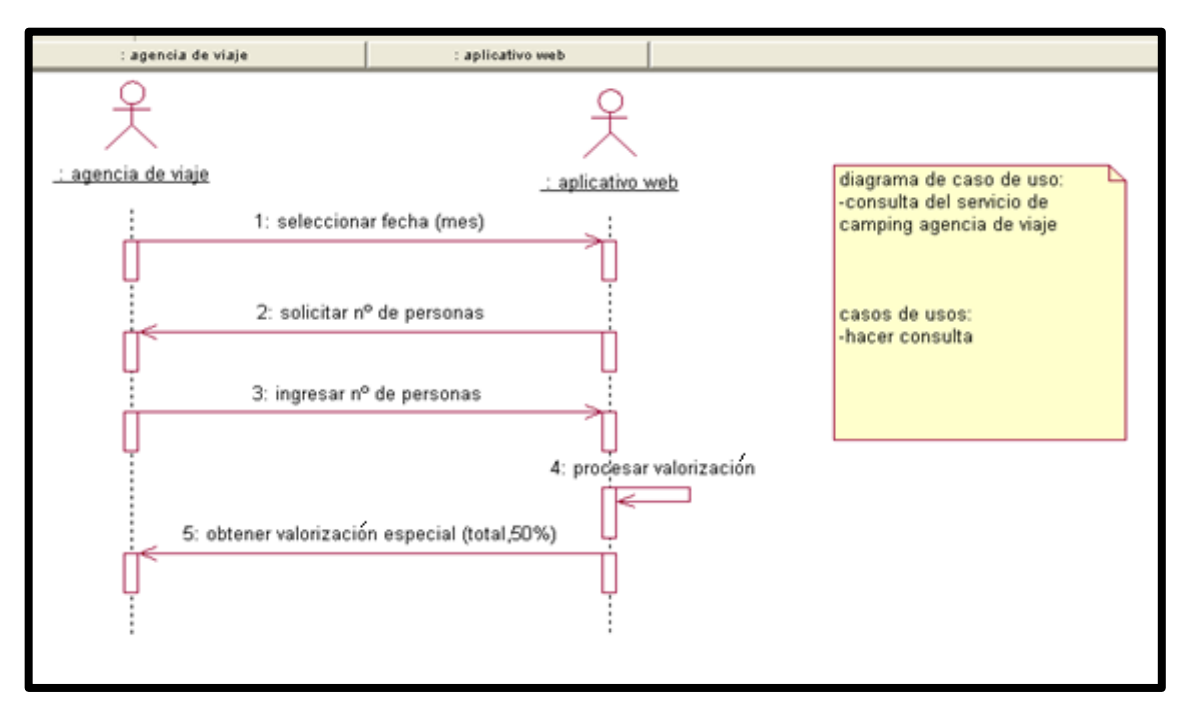

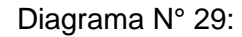

#### **DIAGRAMA DE COLABORACIÓN CONSULTA DE CAMPING AGENCIA DE VIAJE**

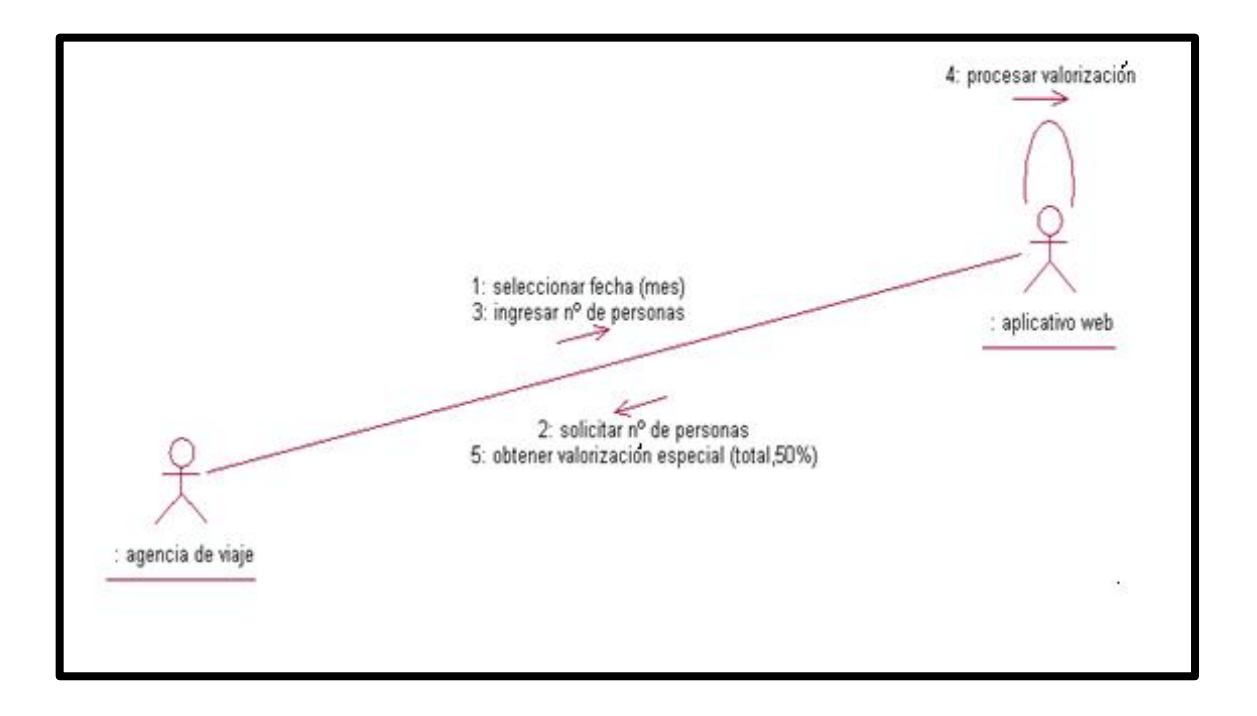

Diagrama N° 30:

# **DIAGRAMA DE SECUENCIA CONSULTA DE HOSPEDAJE USUARIO NO REGITRADO**

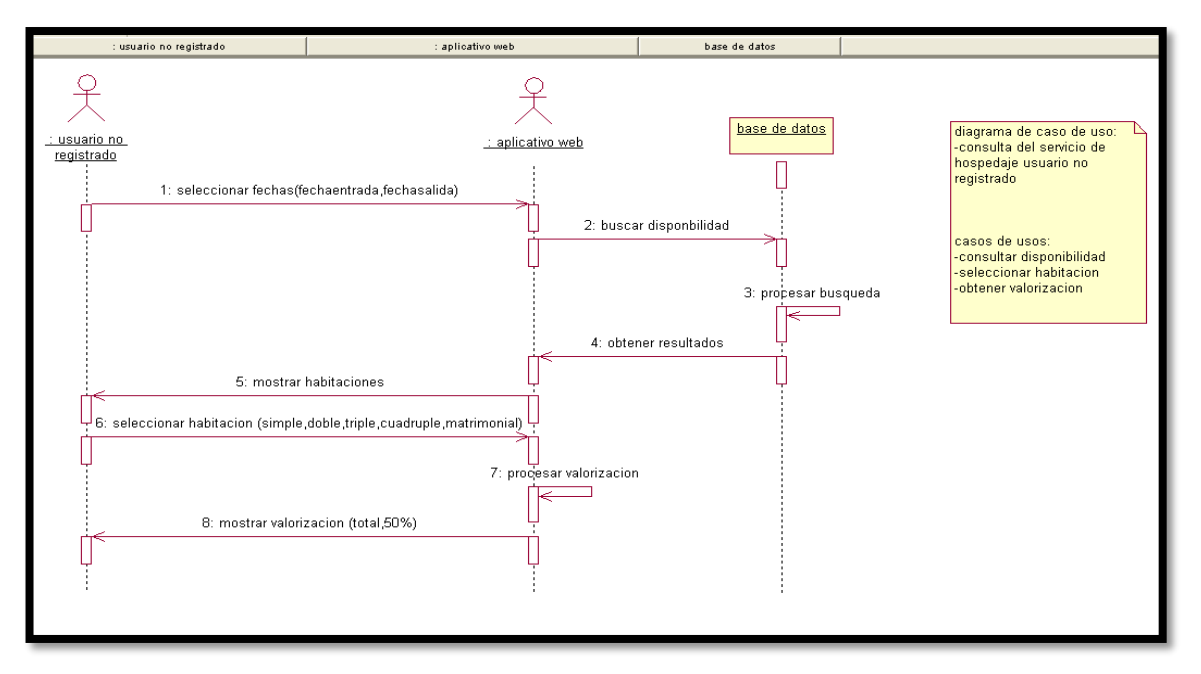

Diagrama N° 31:

# **DIAGRAMA DE COLABORACIÓN CONSULTA DE HOSPEDAJE USUARIO NO REGISTRADO**

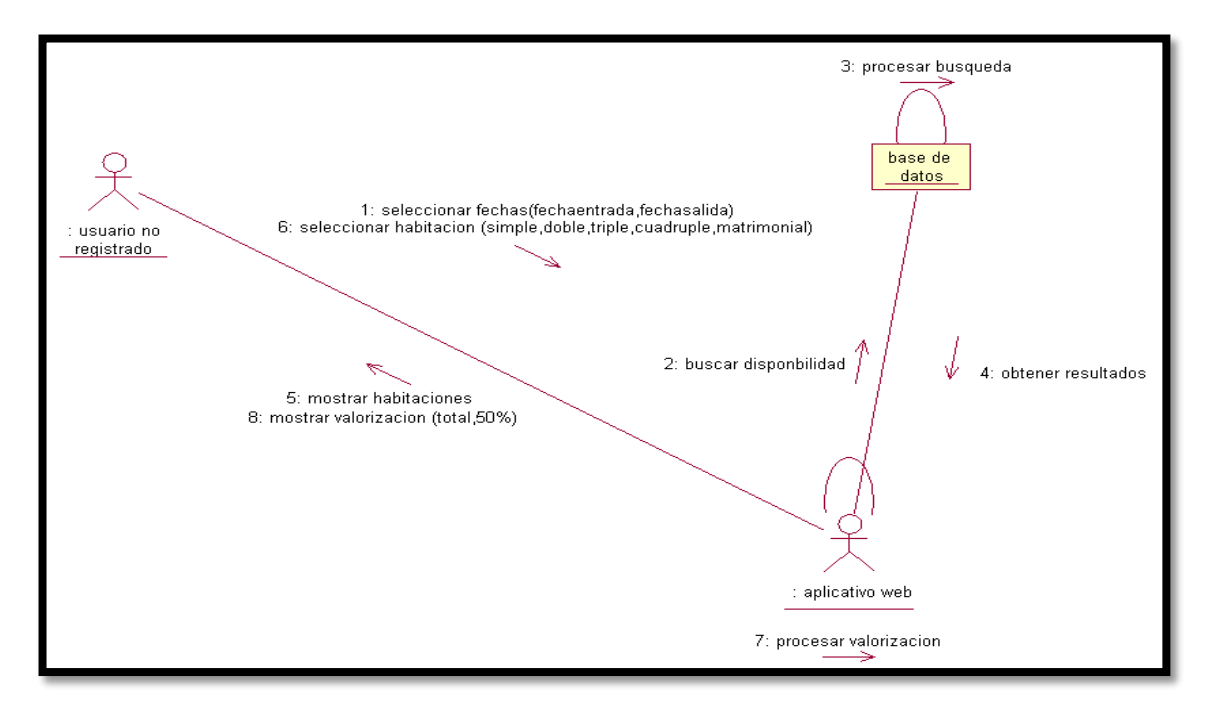

Diagrama N° 32: **DIAGRAMA DE SECUENCIA CONSULTA DE BUGGIES USUARIO NO REGITRADO**

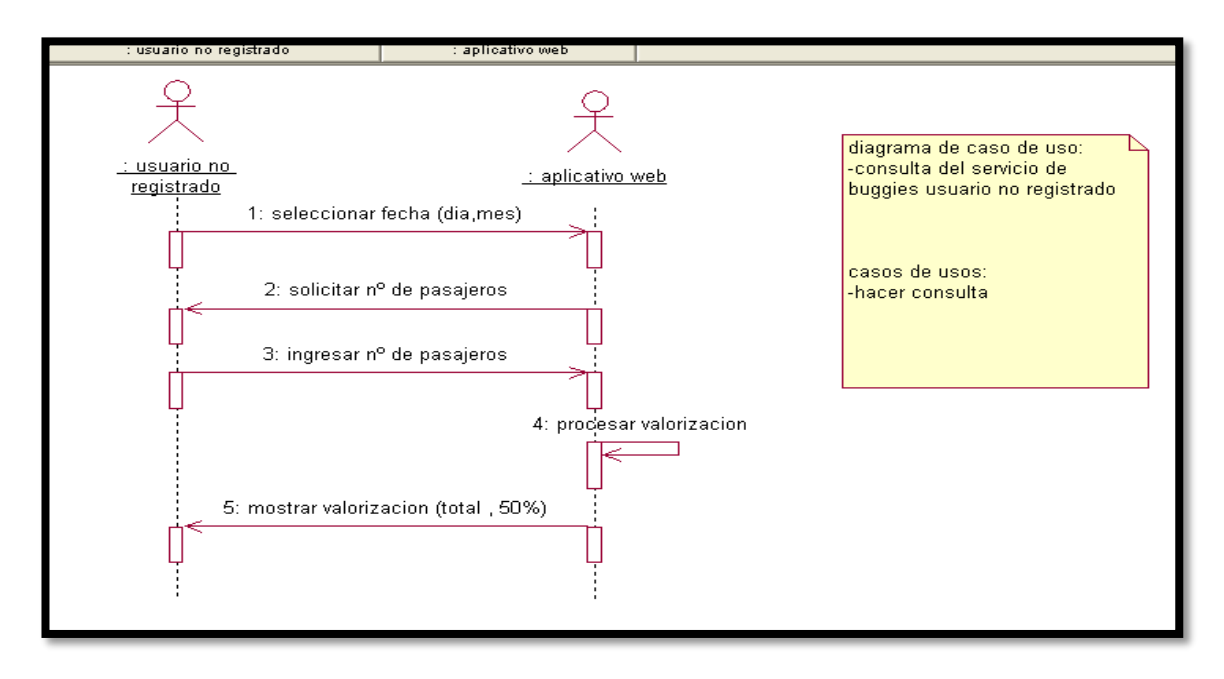

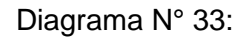

# **DIAGRAMA DE COLABORACIÓN CONSULTA DE BUGGIES USUARIO NO REGISTRADO**

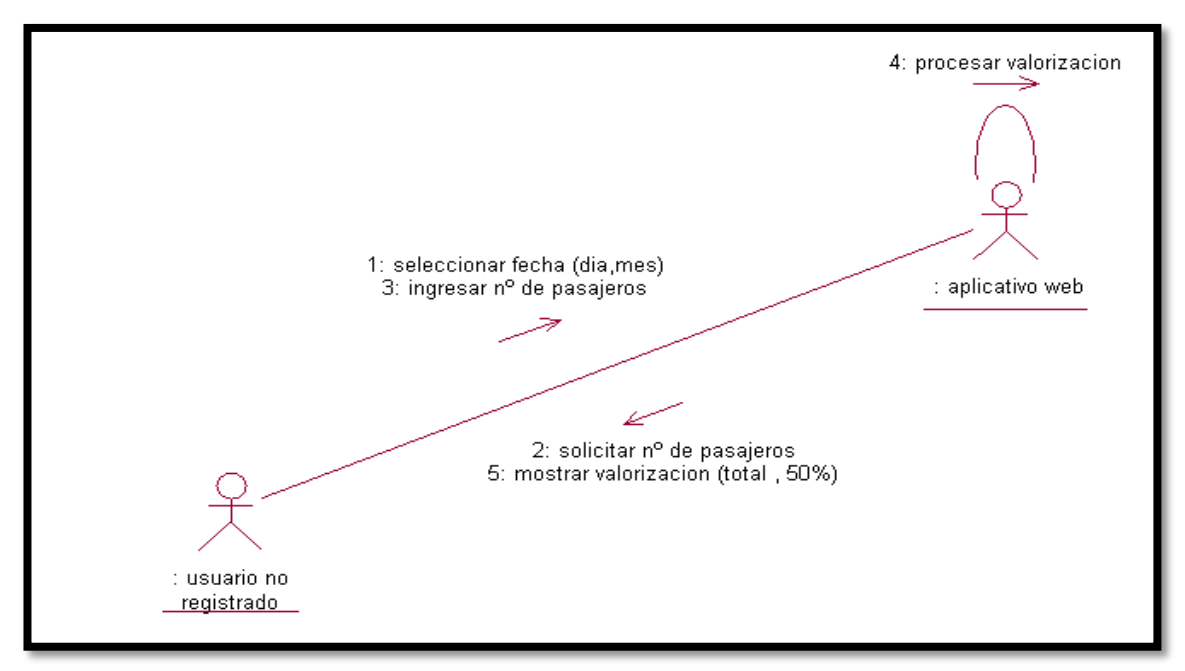

**DIAGRAMA DE SECUENCIA CONSULTA DE CAMPING USUARIO NO REGITRADO**

Diagrama N° 34:

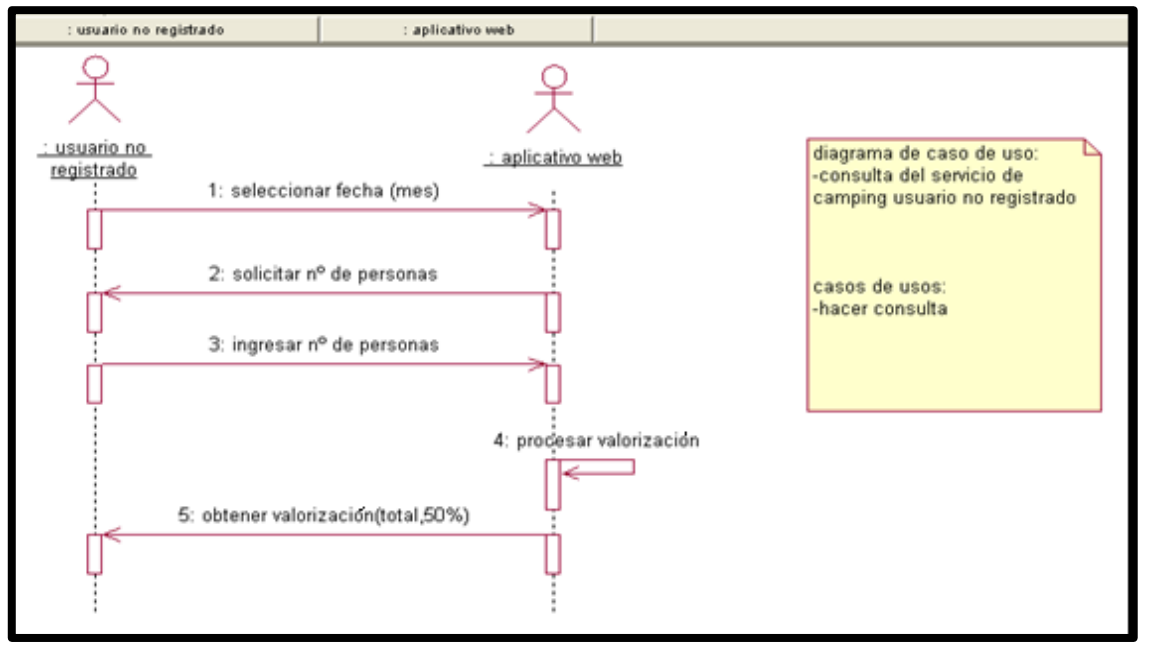

Diagrama N° 35:

# **DIAGRAMA DE COLABORACIÓN CONSULTA DE CAMPING USUARIO NO REGISTRADO**

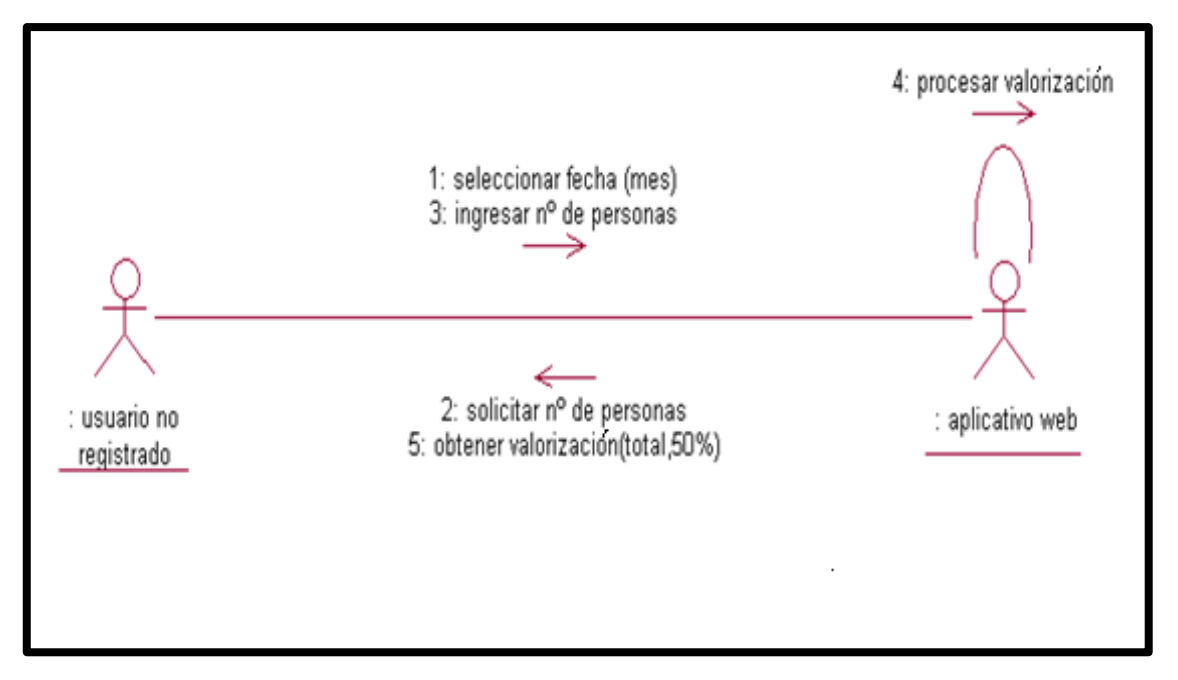

#### **3.4 Diseño de la herramienta:**

Destinado a la construcción del modelo físico de la base de datos haciendo ingeniería avanzada. Asimismo, diseñar las pantallas del prototipo.

#### **3.4.1 Diagramas: clases, objetos, componentes, despliegue.**

#### **3.4.1.1 Diagrama de componentes**

Este tipo de diagrama nos Indica las obligaciones contractuales (servicios que proveen el modelo) y ayuda tambien a documentar el comportamiento funcional de los elementos funcionales en donde finalmente Indica el entorno en donde opera la Aplicación Web ONLINEAWS que veremos en el Diagrama N° 36.

Los diagramas de componentes describen los elementos físicos del sistema y sus relaciones. Los componentes representan todos los tipos de elementos software que entran en la fabricación de aplicaciones informáticas.

#### **3.4.1.2 Diagrama de despliegue**

Con la finalidad de visualizar, especificar, construir y documentar artefactos de software y hardware se ha elaborado el diagrama de despliegue, mostrado en la Diagrama N° 37.

El Diagrama de Despliegue muestra la disposición física de los distintos nodos que componen un sistema y el reparto de los componentes sobre dichos nodos.

Esta figura muestra la plataforma sobre la que se ejecutará el software del sistema. Se ha utilizado el diagrama de despliegue para modelar la aplicación, la cual se basa en separar la interfaz del usuario del Aplicativo Web ONLINEAWS (que reside en el cliente), las reglas de negocio (que reside en el servidor) y la base de datos del sistema (que reside en el servidor).

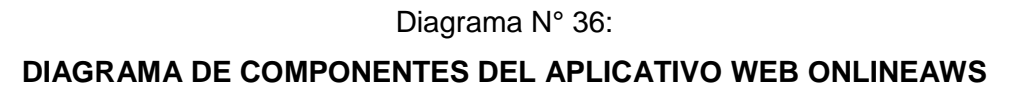

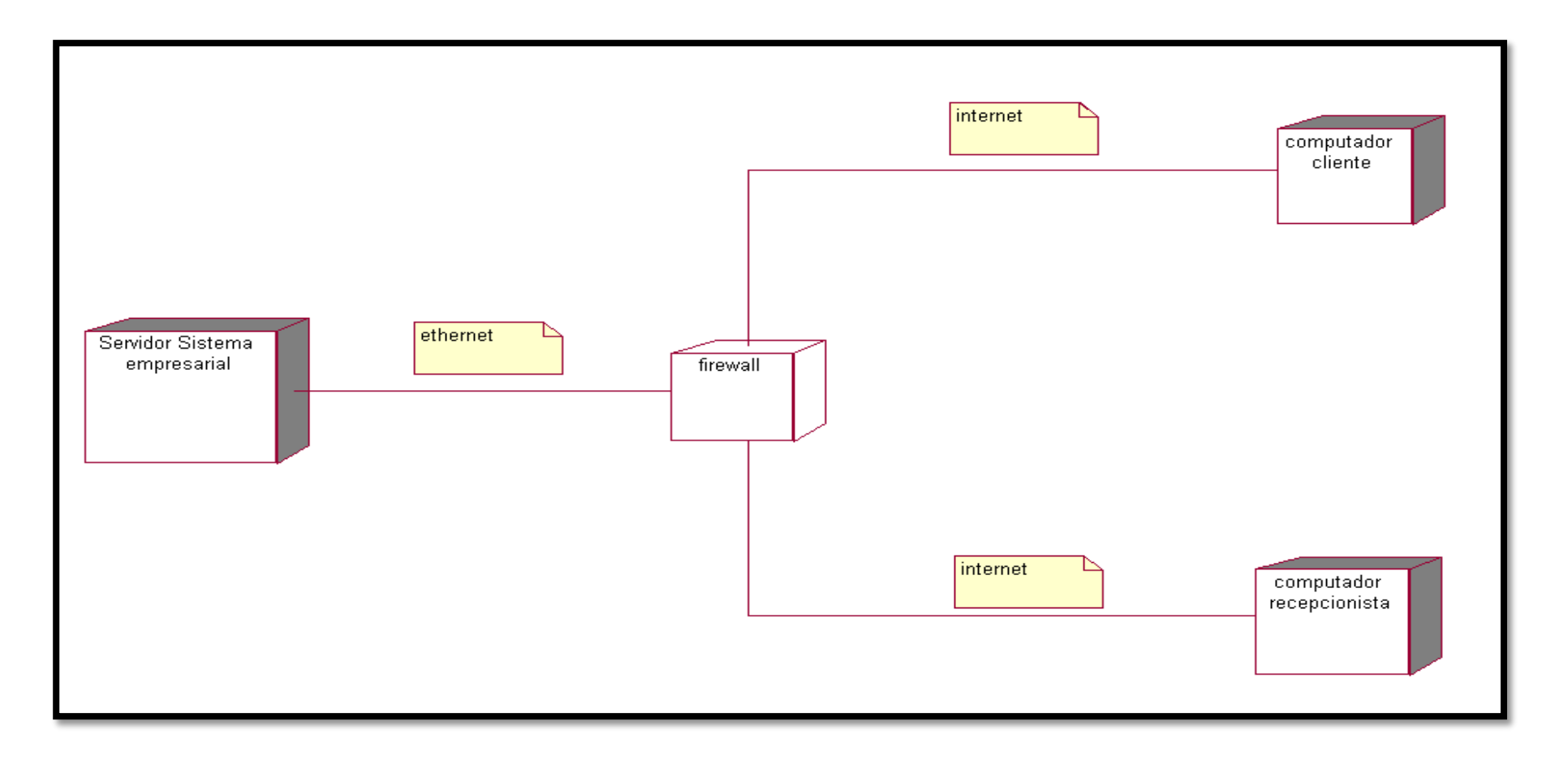

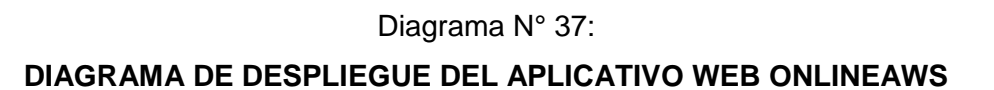

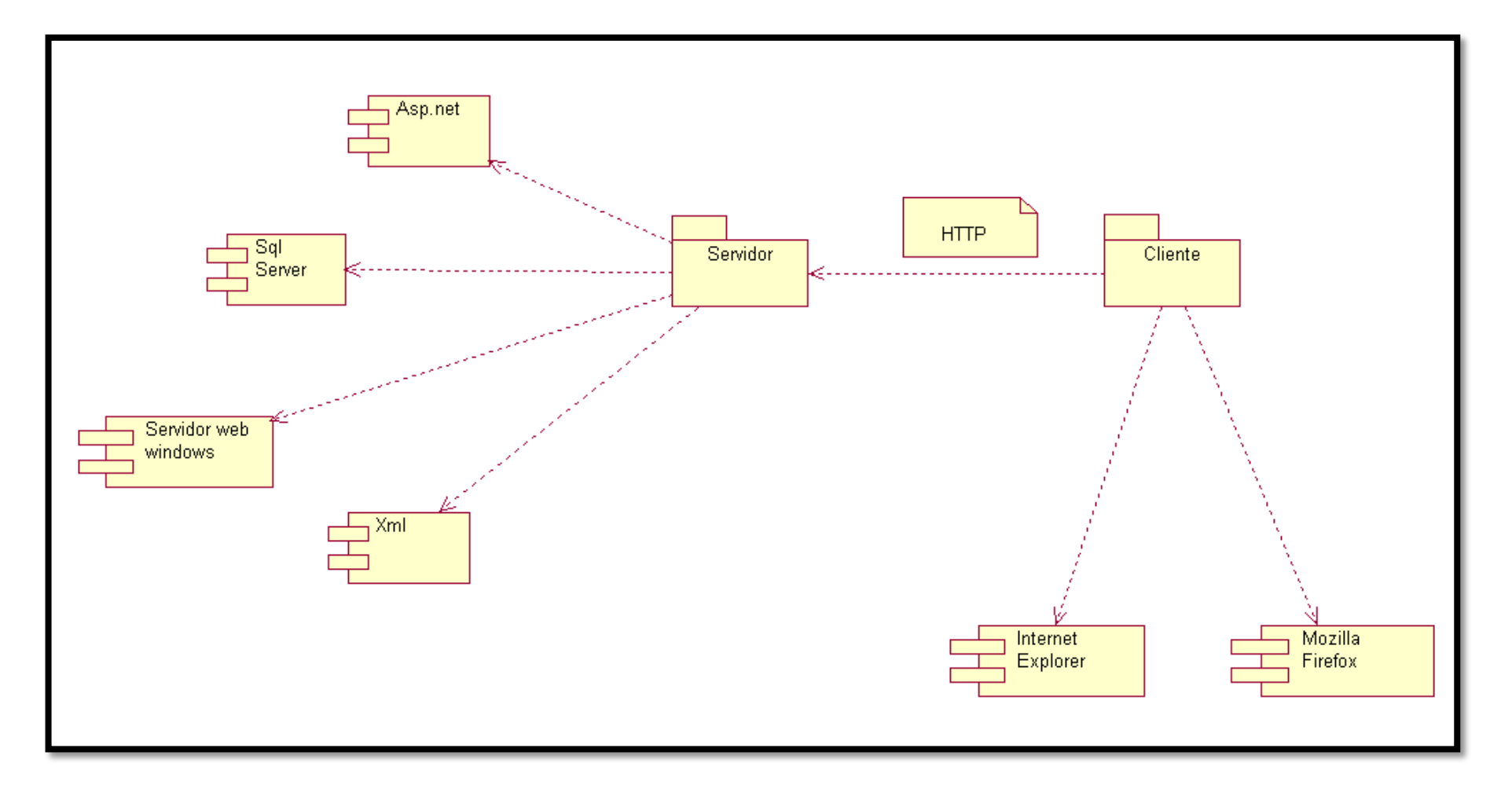

#### **TERCERA FASE: FASE DE CONSTRUCCIÓN**

**3.4.1.3 Diagrama de clases.**

Diagrama N° 38:

#### **DIAGRAMA DE CLASES DEL APLICATIVO WEB ONLINEAWS**

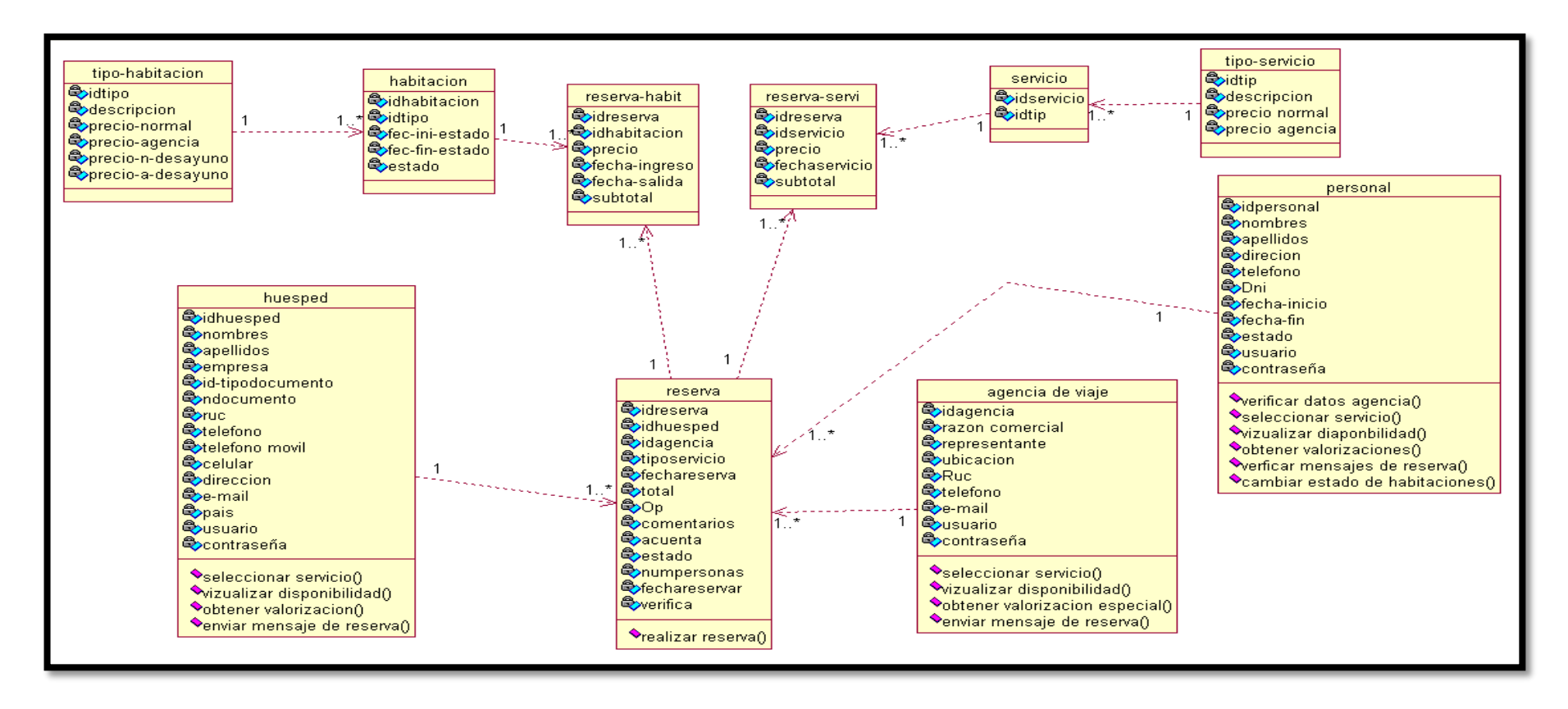

#### **3.4.2 Diseño de pantallas**

A continuación mostraremos imágenes del Aplicativo Web **ONLINEAWS** que tuvo influencia en el proceso de atención de consultas de los servicios de la empresa Turística Huacachina Curasi de la ciudad de Ica.

#### Gráfico Nº 21:

### **PANTALLA DE BIENVENIDA PARA CUALQUIER USUARIO**

Esta es la pantalla de bienvenida de la empresa para cualquier tipo de usuario que quiera hacer cualquier consulta.

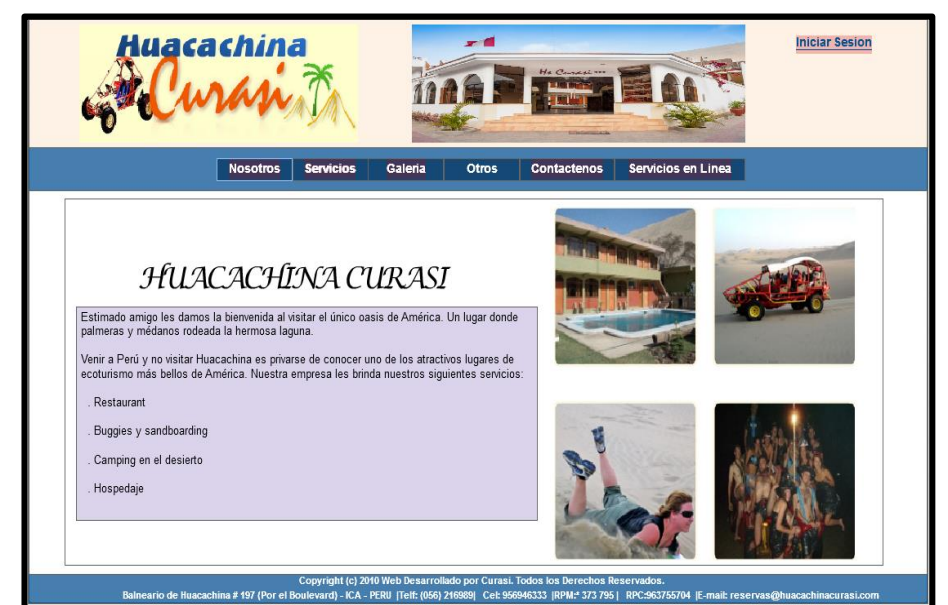

#### Gráfico Nº 22:

### **PANTALLA INFORMATIVA DEL SERVICIO DE HOSPEDAJE**

Como vemos en la imagen,esta es la parte informativa de las habitaciones con las que cuenta la empresa ,nos muestra informacion detallada de las habitaciones.

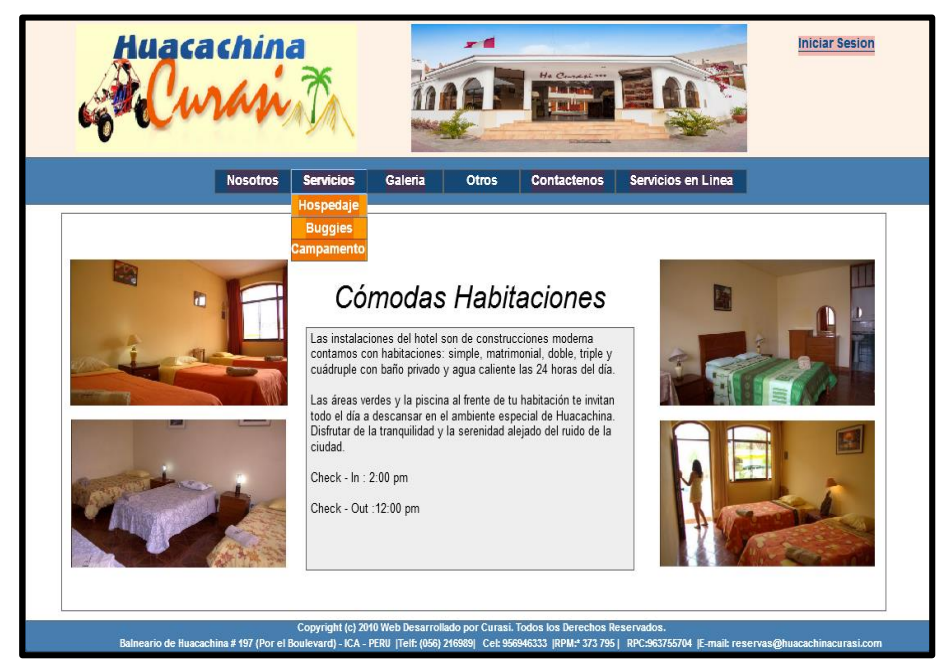

# Gráfico Nº 23: **PANTALLA INFORMATIVA DEL SERVICIO DE BUGGIES**

Como vemos en la imagen,esta es la parte informativa de los paseos en tubulares que realiza la empresa ,nos muestra informacion detallada del paseo y la ruta que se sigue.

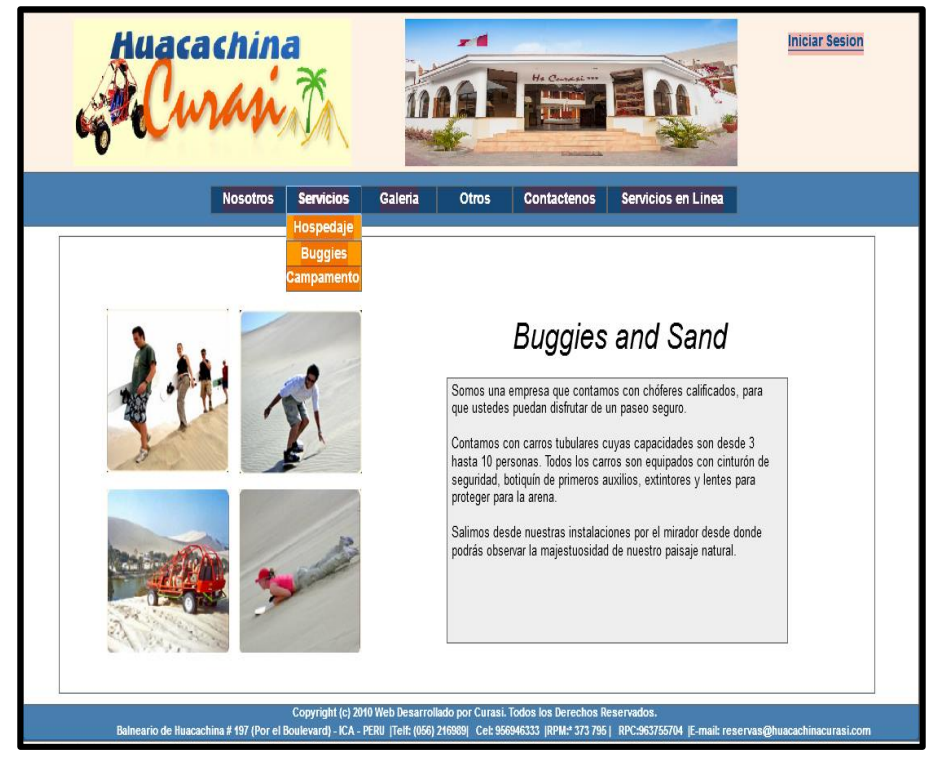

#### Gráfico Nº 24:

#### **PANTALLA INFORMATIVA DEL SERVICIO DE CAMPING**

**Iniciar Sesion** Galeria Otros Contactenos Servicios en Linea **Nosotros** Campamento La empresa CURASI les ofrece un paseo en carros tubulares<br>incluyendo la práctica de sandboarding y la observación de la puesta del sol Luego cuando el cielo esta estrellado degustaras de un exquisito nisco sours El berbiquí, después será una noche inolvidable ya que disfrutas de música, juegos y diversión alrededor de la fogata hasta el amanecer Al día siguiente retornaremos entre las 7:00 u 8:00 con muchas nuevas impresiones a # 197 (P)

Como vemos en la imagen,esta es la parte informativa del campamento en el desierto que brinda la empresa como servicio y que se realiza una vez al mes como minimo , nos muestra información detallada del servicio.

Gráfico Nº 25:

124

## **PANTALLA DE DATOS IMPORTANTES DE LA EMPRESA**

Como vemos en la imagen,esta es la parte informativa de los datos importantes de la empresa como: teléfonos, ubicación geográfica, representantes legales, números de cuenta bancaria.

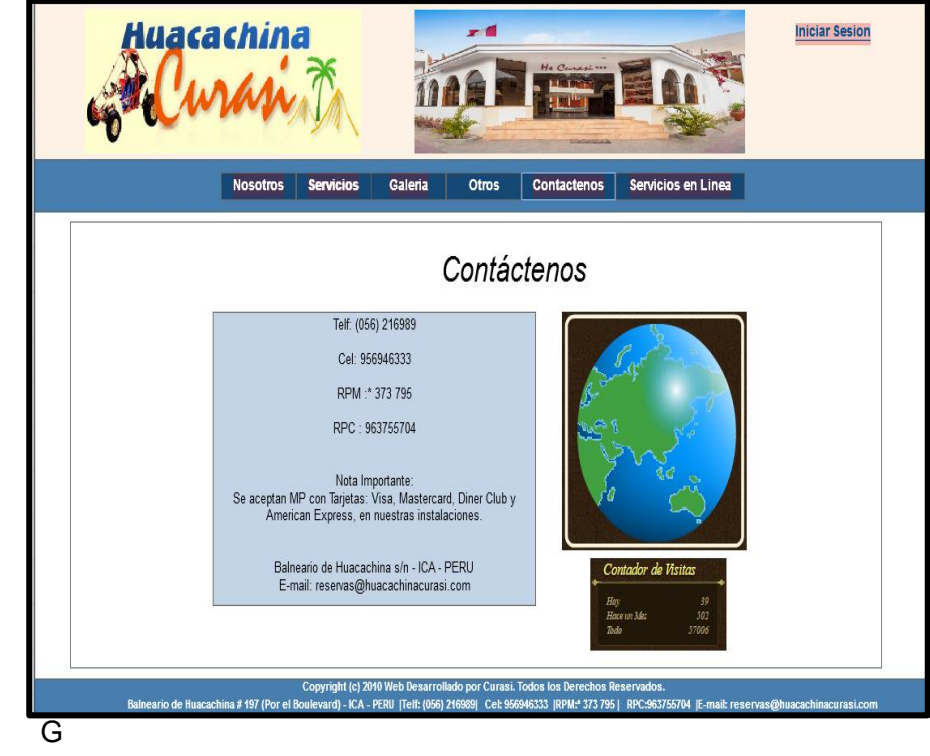

#### Gráfico Nº 26:

### **PANTALLA DE LOS SERVICIOS EN LINEA DE LA EMPRESA**

Como vemos en la imagen,esta es la parte de los servicios en línea, para que cualquier usuario o persona puede hacer sus consultas necesarias de cualquiera de los 3 servicios principales de la empresa brinda.

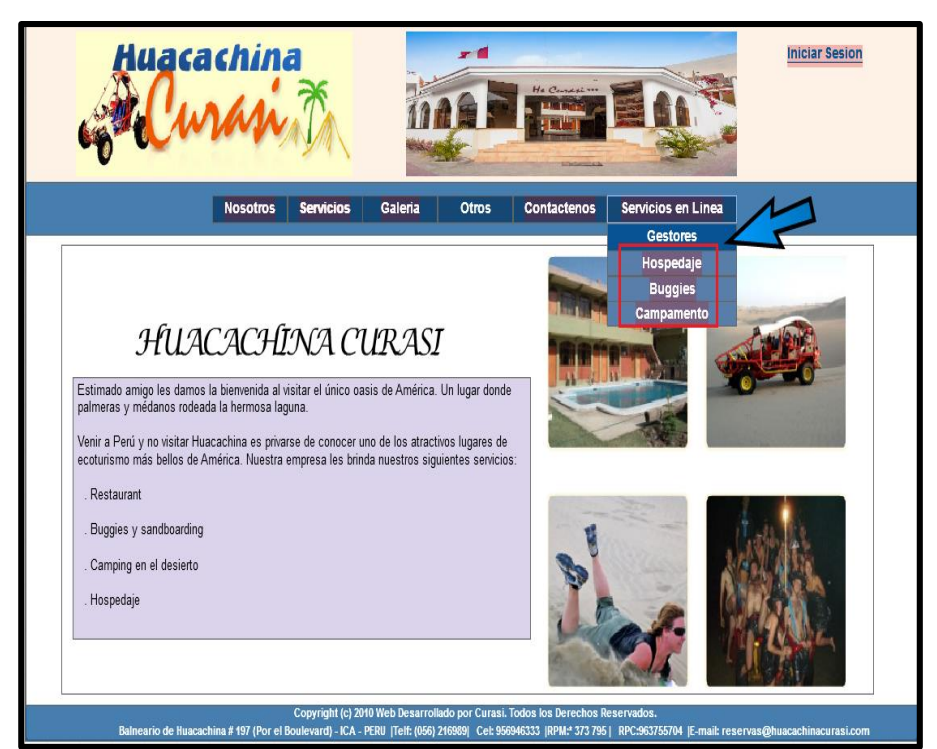
#### Gráfico Nº 27:

#### **PANTALLA PARA USUARIOS NO REGISTRADOS EN EL SERVICIO DE HOSPEDAJE - SELECCIÓN FECHAS**

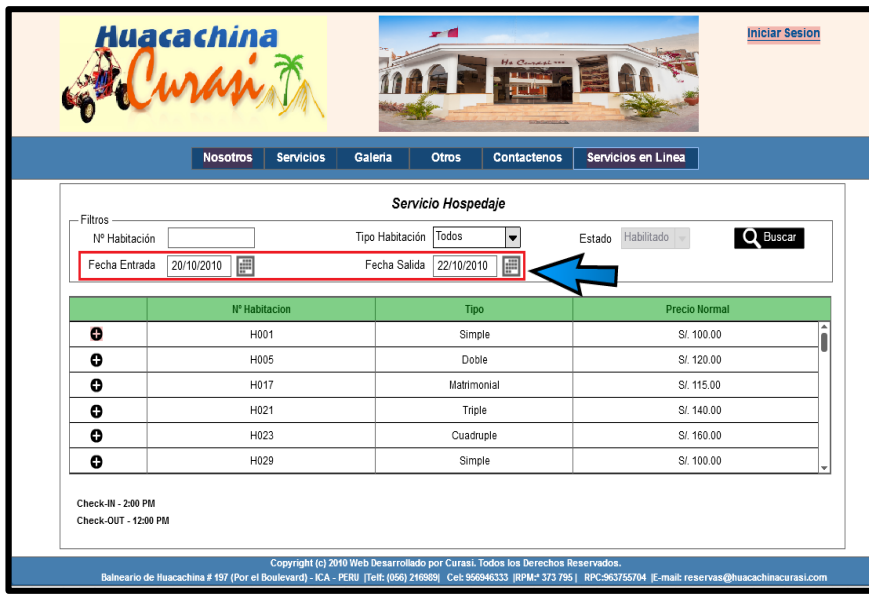

Aquí primero accedimos como cliente potencial en el servicio de hospedaje , en donde debemos seleccionar la fecha de entrada y salida para obtener la disponbilidad.

#### Gráfico Nº 28: **PANTALLA PARA USUARIOS NO REGISTRADOS EN EL SERVICIO DE HOSPEDAJE**

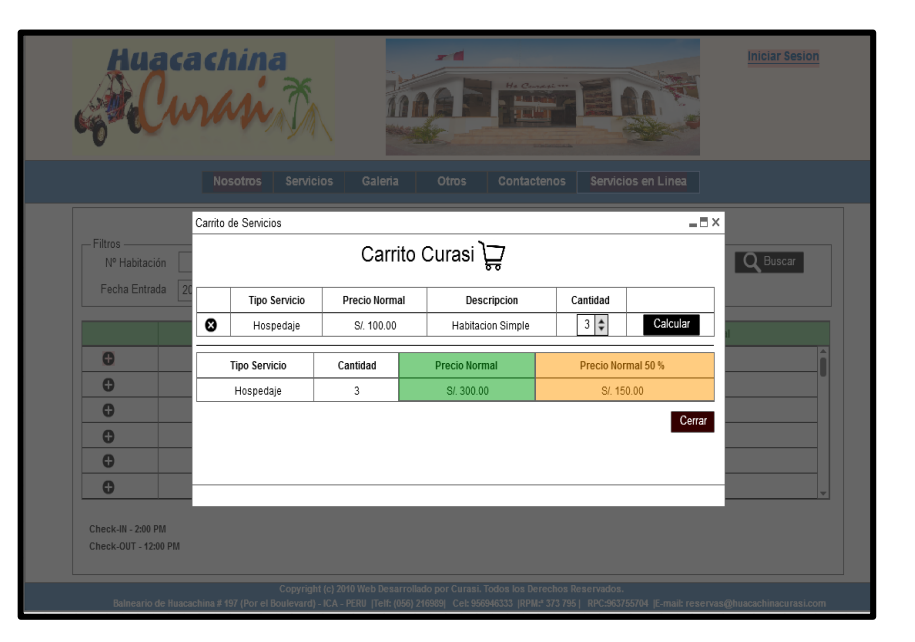

En esta pantalla ya el cliente potencial obtendría la valorización de su servicio por los días que el haya hecho su consulta,tanto el monto total como el 50% que debería depósitar para una futura reserva.

#### Gráfico Nº 29:

#### **PANTALLA PARA USUARIO NO REGISTRADOS CONSULTANDO EL SERVICIO DE BUGGIES**

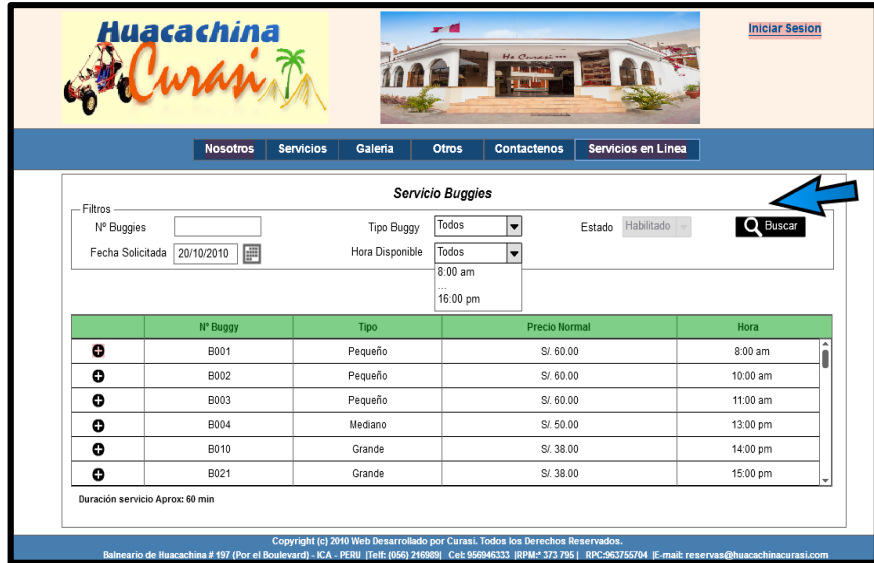

Aquí accedimos como cliente potencial en el servicio de buggies , en donde debemos seleccionar la fecha en que queremos el servicio para luego ingresar el número de pasajeros para obtener la valorización.

Gráfico Nº 30:

#### **PANTALLA PARA USUARIO NO REGISTRADOS CONSULTANDO EL SERVICIO DE CAMPING**

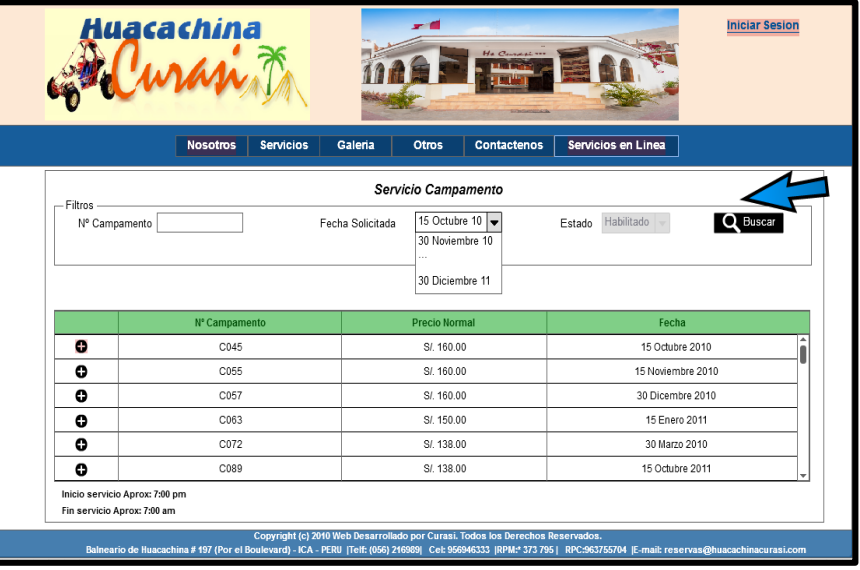

Aquí accedimos como cliente potencial en el servicio de camping , en donde debemos seleccionar el mes de que queremos el servicio para luego ingresar el número de personas para obtener la valorización.

#### Gráfico Nº 31:

#### **PANTALLA PARA EL LOGUEO DE UNA AGENCIA DE VIAJE**

# Huacachina encia de Viai ina # 197 (Por el B

Esta es la pantalla de logueo para una agencia de viaje para que pueda ver precios distnitos a los de un cliente potencial de todos los servicios que la empresa brinda, el usuario y clave son asignados por la empresa.

## **SERVICIO DE HOSPEDAJE** Hola : Agencia de Viaje Huacachina

Gráfico Nº 32: **PANTALLA PARA AGENCIA DE VIAJE CONSULTANDO EL** 

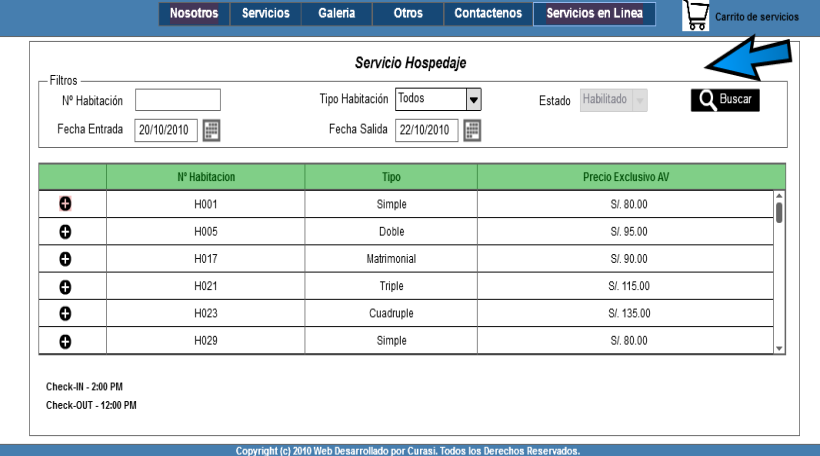

Aquí accedimos como agencia de viaje en el servicio de hospedaje , en donde debemos seleccionar la fecha de entrada y salida para obtener la disponbilidad y la valorización del servicio.

Cerrar Sesiol

#### Gráfico Nº 33:

#### **PANTALLA PARA AGENCIA DE VIAJE CONSULTANDO EL SERVICIO DE BUGGIES**

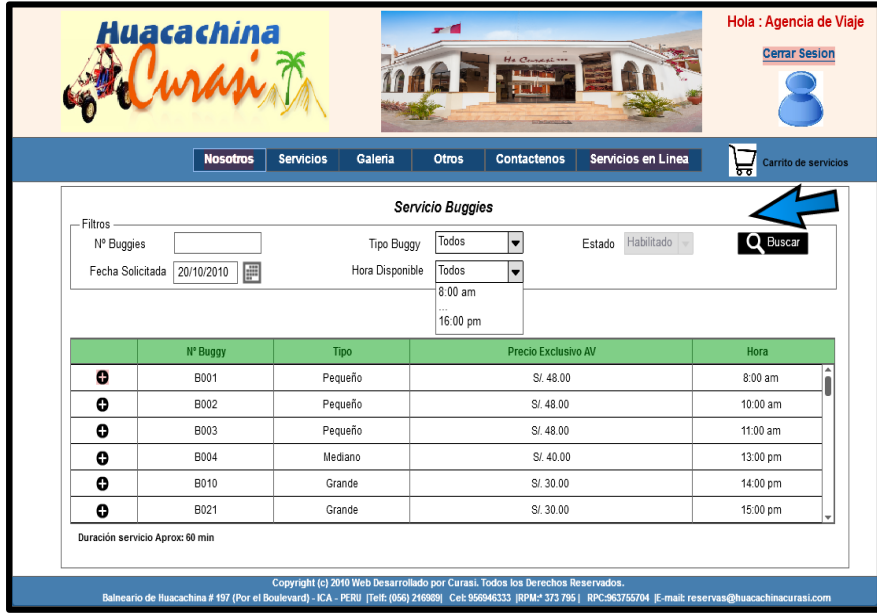

Aquí accedimos como agencia de viaje en el servicio de buggies , en donde debemos seleccionar la fecha que queremos el servicio para luego ingresar el número de pasajeros para obtener la valorización.

#### Gráfico Nº 34:

#### **PANTALLA PARA AGENCIA DE VIAJE CONSULTANDO EL SERVICIO DE CAMPING**

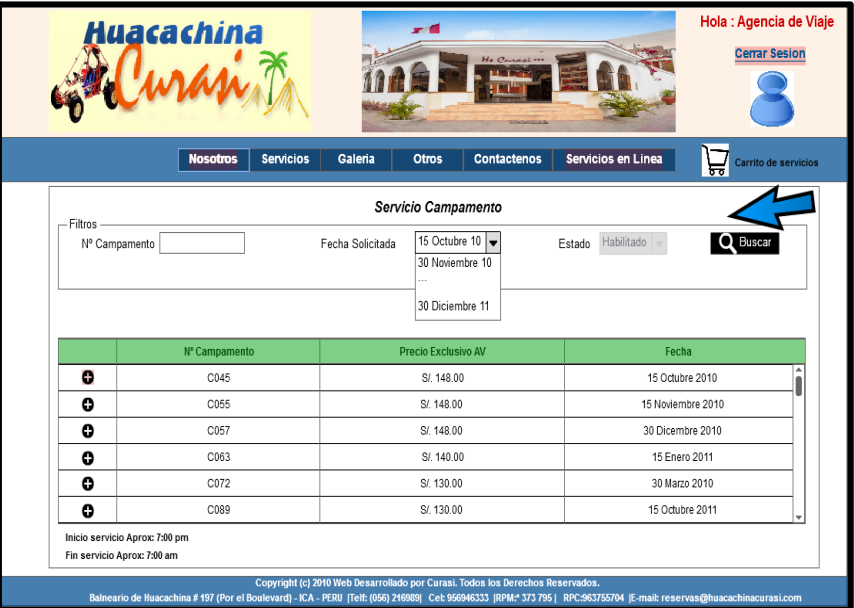

Aquí accedimos como agencia de viaje en el servicio de camping , en donde debemos seleccionar el mes de que queremos el servicio para luego ingresar el número de personas para obtener la valorización.

#### Gráfico Nº 35:

#### **PANTALLA PARA EL LOGUEO DE LA RECEPCIONISTA**

# Huacachina Copyright (c) 2010 Web Desarrollado por Curasi. Todos los Derechos Reservados.<br>Balneario de Huacachina # 197 (Por el Boulevard) - ICA - PERU |Telf: (056) 216989| Cet: 956946333 |RPM:\* 373 795 | RPC:963755704 |E-mai

Esta es la pantalla de logueo para la recepcionista de la empresa, la cual debera realizar diferentes acciones.

#### **Hola: Recep** Huacachina Servicios en Linea **Nosotms** Servicios Galeria Otros Contactenos **Mantenedores** Clientes Habitacione **Buggies** HUACACHINA CURASI Gestores Estimado amigo les damos la bienvenida al visitar el único oasis de América. Un lugar donde Hospedaje palmeras y médanos rodeada la hermosa laguna. Buggies Venir a Perú y no visitar Huacachina es privarse de conocer uno de los atractivos lugares de<br>ecoturismo más bellos de América. Nuestra empresa les brinda nuestros siguientes servicios: Campamento **Monitores** Restauran . Buggies y sandboarding . Camping en el desierto . Hospedaje Copyright (c) 2010 Web Desarrollado por Curasi. Todos los Derechos Reservados.<br>Balneario de Huacachina # 197 (Por el Boulevard) - ICA - PERU | Telf: (056) 216989| Cet: 956946333 |RPM:\* 373 795 | RPC:953755704 |E-mail: rese

Gráfico Nº 36: **PANTALLA MOSTRANDO LAS ACTIVIDADES QUE REALIZA LA RECEPCIONISTA**

Esta pantalla muestra las diferentes acciones o actividades que realiza como parte de su labor en la empresa , las cuales detallaremos a continuación.

#### Gráfico Nº 37:

#### **PANTALLA PARA RECEPCIONISTA VERIFICANDO DATOS DE UNA AGENCIA DE VIAJE**

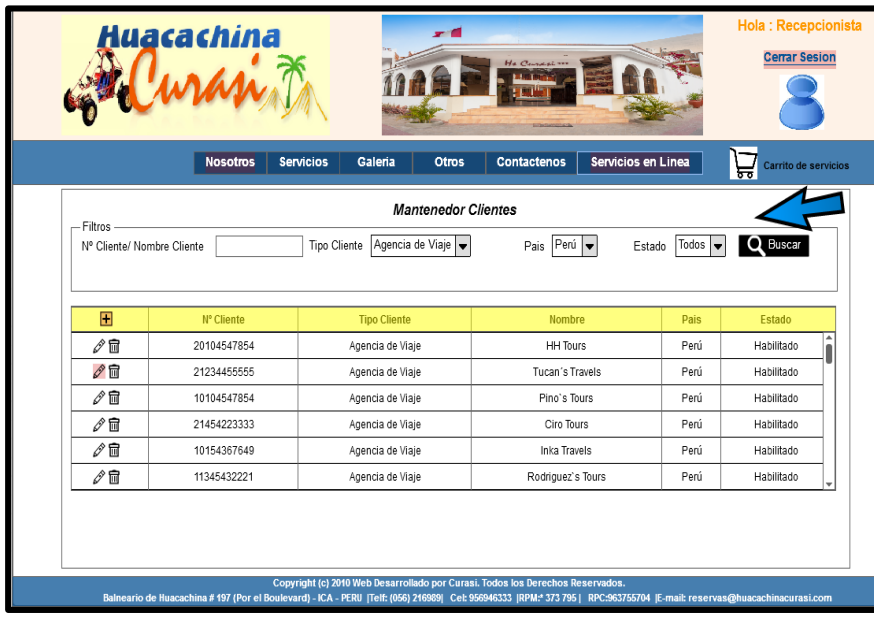

En esta ventana la recepcionsita verfica los datos de una agencia de viaje ,para poder enviarles o decirles los precios confidenciales de la empresa en cuanto a los servicios.

#### Gráfico Nº 38:

#### **PANTALLA PARA RECEPCIONISTA CONSULTANDO SERVICIO DE HOSPEDAJE**

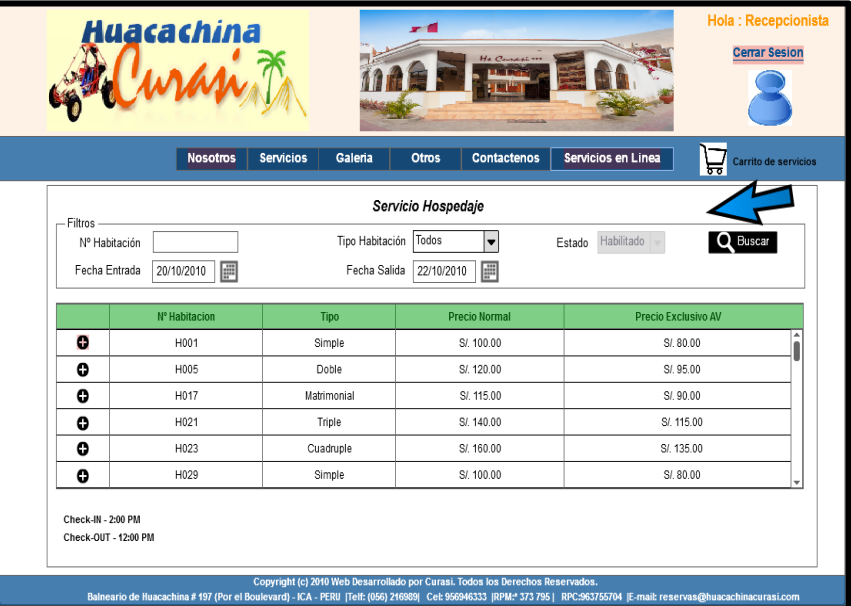

Accedimos como recepcionsita en el servicio de hospedaje , en donde debemos seleccionar la fecha de entrada y salida para obtener la disponbilidad y la valorizacion del servicio tanto para un cliente normal como para una agencia de viaje.

#### Gráfico Nº 39:

#### **PANTALLA PARA RECEPCIONISTA CONSULTANDO SERVICIO DE BUGGIES**

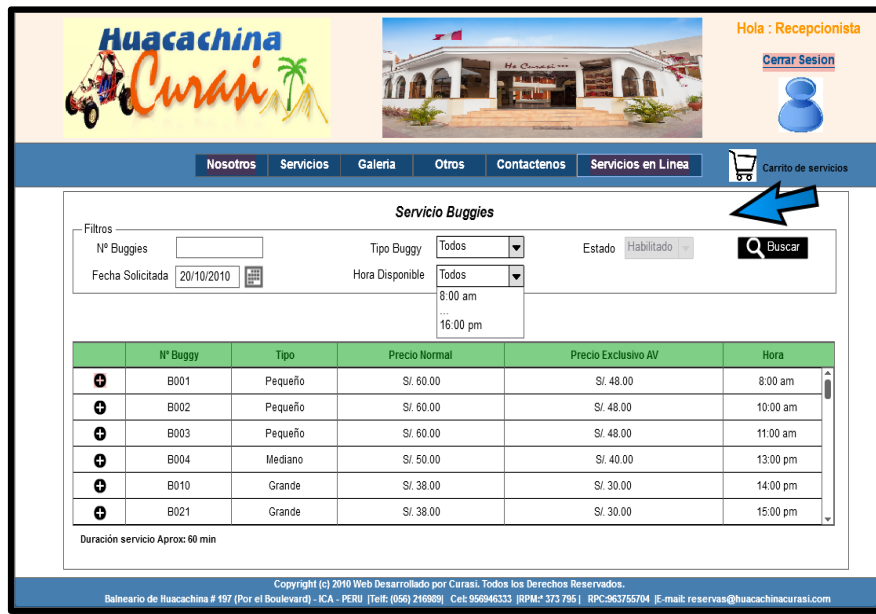

Aquí accedimos como recepcionsita en el servicio de buggies , en donde debemos seleccionar la fecha que queremos el servicio para luego ingresar el número de pasajeros para obtener las 2 valorizaciones.

Gráfico Nº 40:

#### **PANTALLA PARA RECEPCIONISTA CONSULTANDO SERVICIO DE CAMPING**

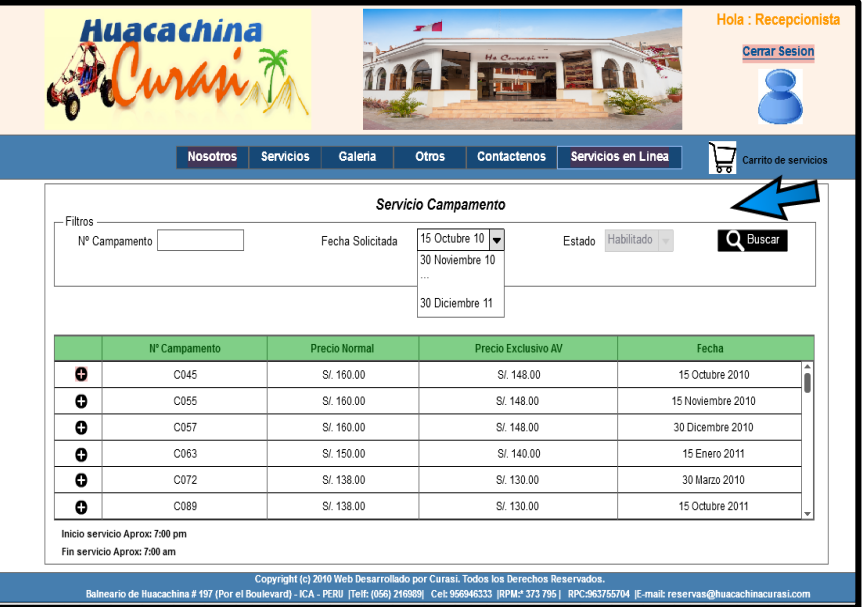

Aquí accedimos como recepcionsita en el servicio de camping, en donde debemos seleccionar la fecha que queremos el servicio para luego ingresar el número de pasajeros para obtener las 2 valorizaciones.

#### Gráfico Nº 41:

#### **PANTALLA PARA RECEPCIONISTA CREANDO UNA CUENTA PARA UNA AGENCIA DE VIAJE**

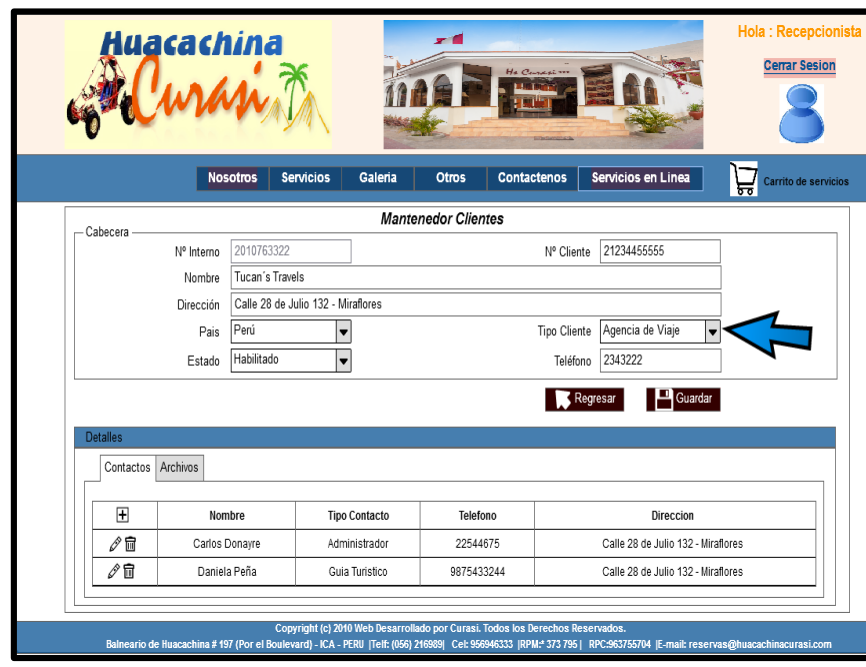

Gráfico Nº 42:

#### **PANTALLA PARA RECEPCIONISTA EN REGISTRO Y MANTENIMIENTO DE HABITACIONES**

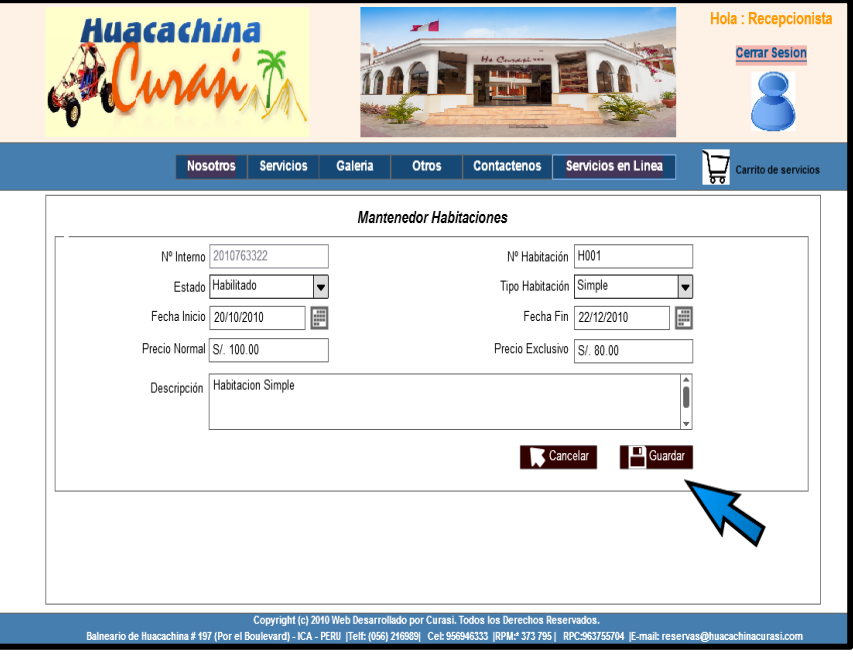

Esta ventana muestra como la recepcionista crea a una agencia de viaje para que luego esta pueda loguearse en el aplicativo web,para realizar sus consultas futuras.

Esta ventana muestra como la recepcionsita puede dar mantemiento a las habitaciones, en cuanto a crear nuevas habitaciones o cambiarles el estado.

#### Gráfico Nº 43:

#### **PANTALLA PARA RECEPCIONISTA VERIFICANDO RESERVAS DE AGENCIAS DE VIAJE**

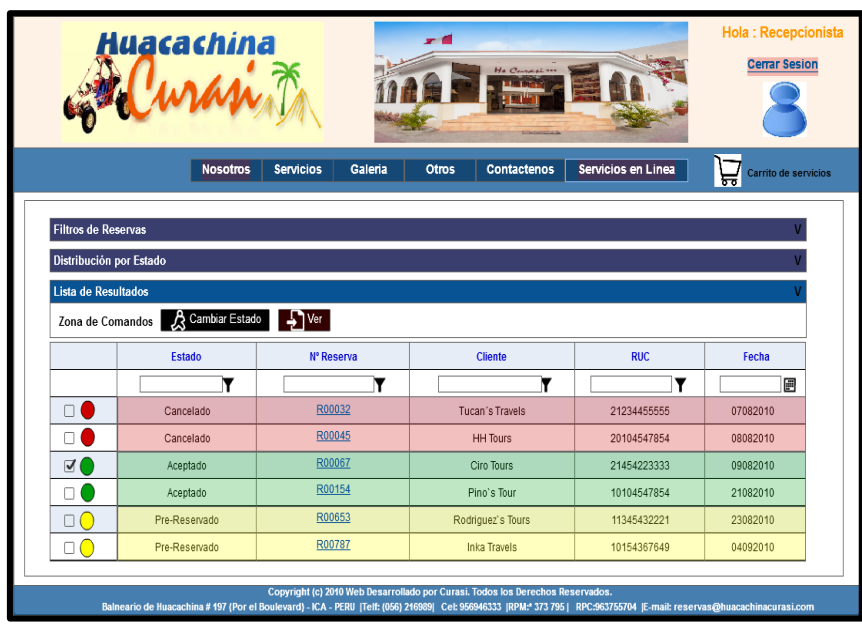

Esta ventana muestra como la recepcionista verfica las reserrvas de agencias de viaje.

#### Gráfico Nº 44:

#### **PANTALLA PARA RECEPCIONISTA VERIFICANDO DETALLE DE RESERVA DE AGENCIA DE VIAJE**

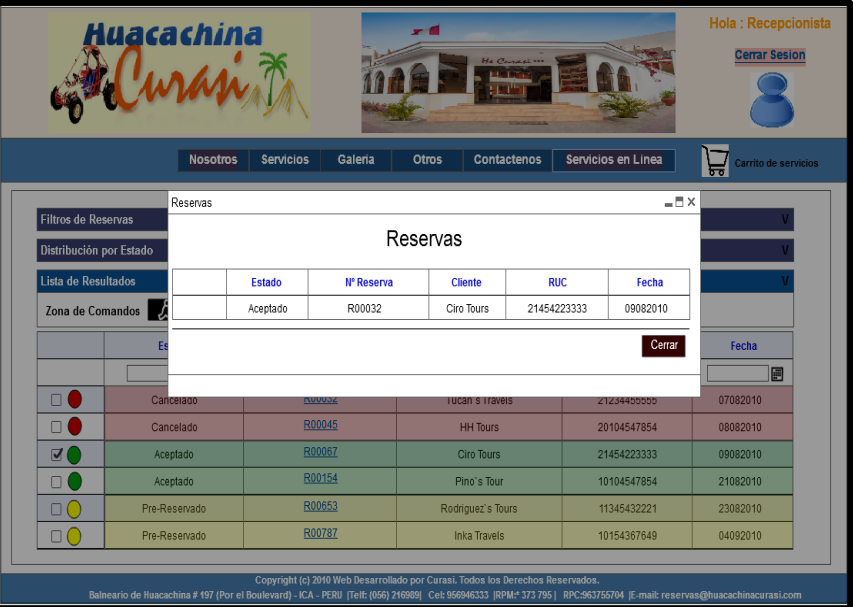

Esta ventana muestra como la recepcionista verfica mas en detalle los datos que envió la agencia de viaje para poder hacer una reserva de uno de los servicios que la empresa brinda .

#### **3.5 Codificación**

Contiene una sinopsis del código fuente de la Aplicación Web ONLINEAWS. En

el servicio de hospedaje para una agencia de viaje:

```
Imports System.Data.SqlClient
Partial Class Agencias Precios
   Inherits System.Web.UI.Page
     Protected Sub b_1_Click(ByVal sender As Object, ByVal e As
System EventArgs) Handles b 1.Click
    If c fecha1.Visible = True Thenc_fecha1.Visible = False Else
       c_fecha1.Visible = True End If
   End Sub
   Protected Sub b_2_Click(ByVal sender As Object, ByVal e As
System.EventArgs) Handles b_2.Click
    If c_fecha2. Visible = True Then
       c_fecha2.Visible = False Else
       c_fecha2.Visible = True End If
   End Sub
   Dim fecha1, fecha2 As DateTime
  Protected Sub c fecha1_SelectionChanged(ByVal sender As Object, ByVal e
As System.EventArgs) Handles c_fecha1.SelectionChanged
    fecha1 = c \fecha1.SelectedDatetb_fecha1.Text = CStr(fecha1)cfecha1.Visible = Falseqv detalle. Visible = False
   End Sub
  Protected Sub c fecha2 SelectionChanged(ByVal sender As Object, ByVal e
As System.EventArgs) Handles c_fecha2.SelectionChanged
    fecha2 = c \fecha2. SelectedDatetb fecha2.Text = <math>CStr(fecha2)</math>c_fecha2.Visible = False End Sub
   Dim usuario As String
   Protected Sub b_buscar_Click(ByVal sender As Object, ByVal e As
System.EventArgs) Handles b_buscar.Click
          gv_detalle.DataBind()
    If the fecha1.Text \ll "" And the fecha2.Text \ll "" Then
       fecha1 = CDate(tb fecha1.Text) fecha2 = CDate(tb_fecha2.Text)
```

```
l total. Text = "0"
```

```
\blacksquare descuento. Text = "0"
```
 lb\_habitacion.Items.Clear() lb\_precio.Items.Clear() lb\_tipo.Items.Clear() lb\_subtotal.Items.Clear()

If fecha1  $>=$  fecha2 Then

 MsgBox("La fecha de Inicio no debe ser mayor o igual a la fecha de Salida", MsgBoxStyle.Exclamation, "Aviso")

 $\overline{1}$  50t. Visible = False I habitacion. Visible = False  $L$ precio. Visible = False  $l$  tipo. Visible = False  $L$ totalt. Visible = False  $qv$  detalle. Visible = False  $l$  descuento. Visible = False Ib habitacion. Visible  $=$  False  $\text{lb}$  precio. Visible = False Ib  $tipo.Visible = False$  lsubtotalt.Visible = False Ib  $subtotal.Visible = False$  $l$ \_total.Visible = False  $l$  lista. Visible = False ElseIf fecha1 < Now() Then

 MsgBox("La fecha de Inicio no debe ser mayor a la fecha actual", MsgBoxStyle.Exclamation, "Aviso")

 l\_50t.Visible = False  $l$  habitacion. Visible = False l\_precio.Visible = False  $l$  tipo. Visible = False l\_totalt.Visible = False gv  $delta$ -Visible = False  $\overline{I}$  descuento. Visible = False Ib habitacion. Visible  $=$  False lb  $precio.Visible = False$ Ib  $tipo.Visible = False$  lsubtotalt.Visible = False Ib subtotal. Visible  $=$  False l\_total.Visible = False  $l$  lista. Visible = False Else

b  $envier.Enabeled = True$  $gv$ <sub>\_detalle</sub>.Visible =  $True$ 

 $\log$  op. Visible = True tb $op.Visible = True$ b enviar. Visible =  $True$  $l$  formulario. Visible = True l\_comentarios.Visible = True tb comentarios. Visible  $=$  True  $l$  lista. Visible = True

 $\overline{1}$  50t. Visible = True  $l$  habitacion. Visible = True  $l$  precio. Visible = True  $l$  tipo. Visible = True  $l$  totalt. Visible = True  $lsubtotal$ . Visible = True Ib subtotal. Visible  $=$  True  $l$  descuento. Visible = True Ib habitacion. Visible  $=$  True Ib  $precio.Visible = True$ Ib  $tipo.Visible = True$ l\_total.Visible = True

#### End If

#### Else

 MsgBox("Debe Ingresar las 2 fechas para hacer la búsqueda", MsgBoxStyle.Exclamation, "Aviso") End If

#### End Sub

 Dim fila, total As Integer Dim dias, precio, subtotal As Integer Protected Sub gv\_detalle\_SelectedIndexChanged(ByVal sender As Object, ByVal e As System.EventArgs) Handles gv\_detalle.SelectedIndexChanged If MsgBox("Desea agregar el cargo de desayuno?", MsgBoxStyle.YesNo, "Aviso") = MsgBoxResult.Yes Then

 lb\_precio.Items.Add(gv\_detalle.SelectedRow.Cells(4).Text) precio = CInt(gv\_detalle.SelectedRow.Cells(4).Text) Else lb\_precio.Items.Add(gv\_detalle.SelectedRow.Cells(3).Text) precio = CInt(gv\_detalle.SelectedRow.Cells(3).Text) End If

 lb\_habitacion.Items.Add(gv\_detalle.SelectedValue) lb\_tipo.Items.Add(gv\_detalle.SelectedRow.Cells(2).Text)

 $fecha1 = CDate(tb_fecha1.Text)$  $fecha2 = CDate(tb fecha2.Text)$ 

 'Obteniendo la diferencia de dias entre 2 fechas dias = DateDiff(DateInterval.Day, fecha1, fecha2)

 $total = 0$ subtotal = precio \* días

 lb\_subtotal.Items.Add(subtotal)  $L$ total.Text =  $CStr(Clnt(L)$ total.Text) + subtotal)  $L$  descuento. Text =  $CStr(CInt(L_{total}.Text) / 2)$ 

gv\_detalle.SelectedRow.Visible =  $False$ 

```
b enviar.Enabeled = True End Sub
   Dim acuenta As Integer
   Dim op, comentarios As String
   Protected Sub b_enviar_Click(ByVal sender As Object, ByVal e As
System. EventArgs) Handles b_enviar.Click
    total = Clnt( total.Text)
    acutea = <b>Clnt</b>(I descuento.Text)op = tb\_op.Text comentarios = tb_comentarios.Text
```
If tb\_op.Text <> "" And l\_total.Text <> "0" Then

 'añadiendo la coneccion Dim conexionsql As New SqlConnection("Data Source=.;Initial Catalog=hotelcurasi;Integrated Security=True")

 'primero se debe obtener el id de la agencia registrada 'Obteniendo el nombre de usuario usuario = User.Identity.Name Dim huesped As New SqlCommand("select idagencia from agencia where usuario = " + usuario + "", conexionsql)

 'abriendo la conexion conexionsql.Open()

 'como me va a devolver un valor lo convierto Dim idagencia As String idagencia = CType(huesped.ExecuteScalar(), String)

#### **CUARTA FASE: FASE DE TRANSICIÓN PREPRUEBA (Parte I)**

#### Tabla N° 35:

#### **Porcentaje de consultas atendidas por día**

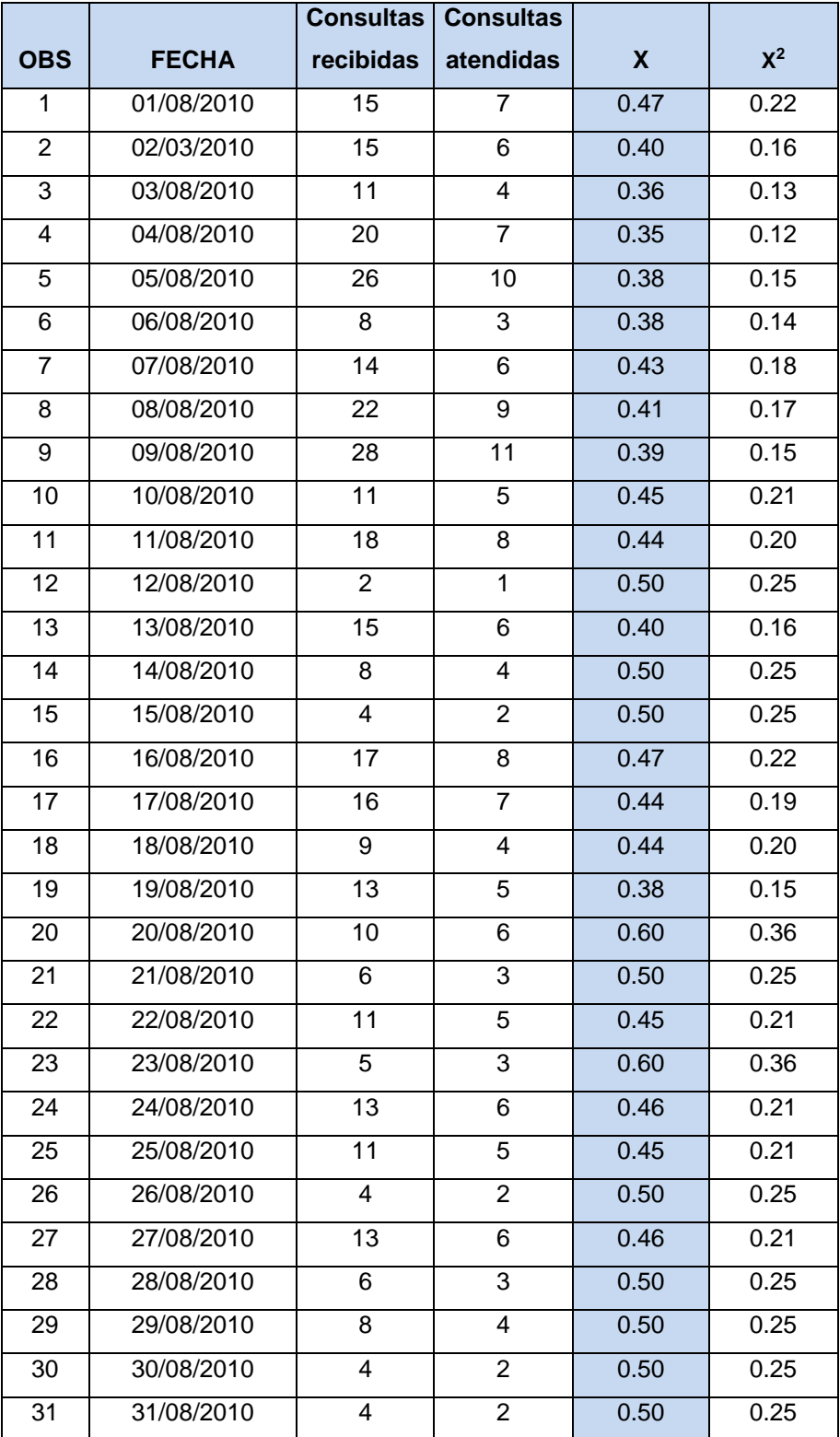

#### **PREPRUEBA (Parte II)**

#### Tabla N° 36:

#### **Tiempos en el proceso**

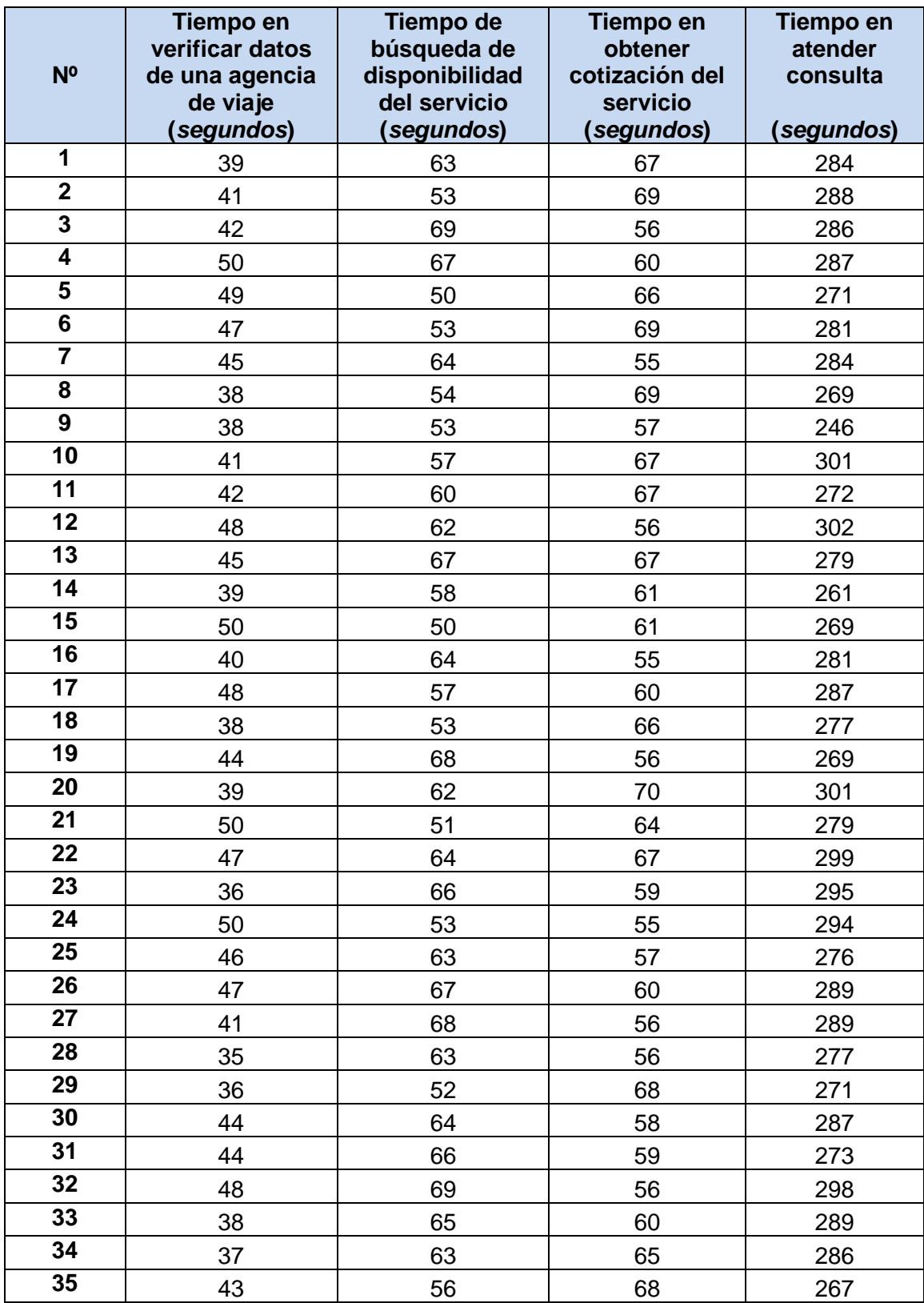

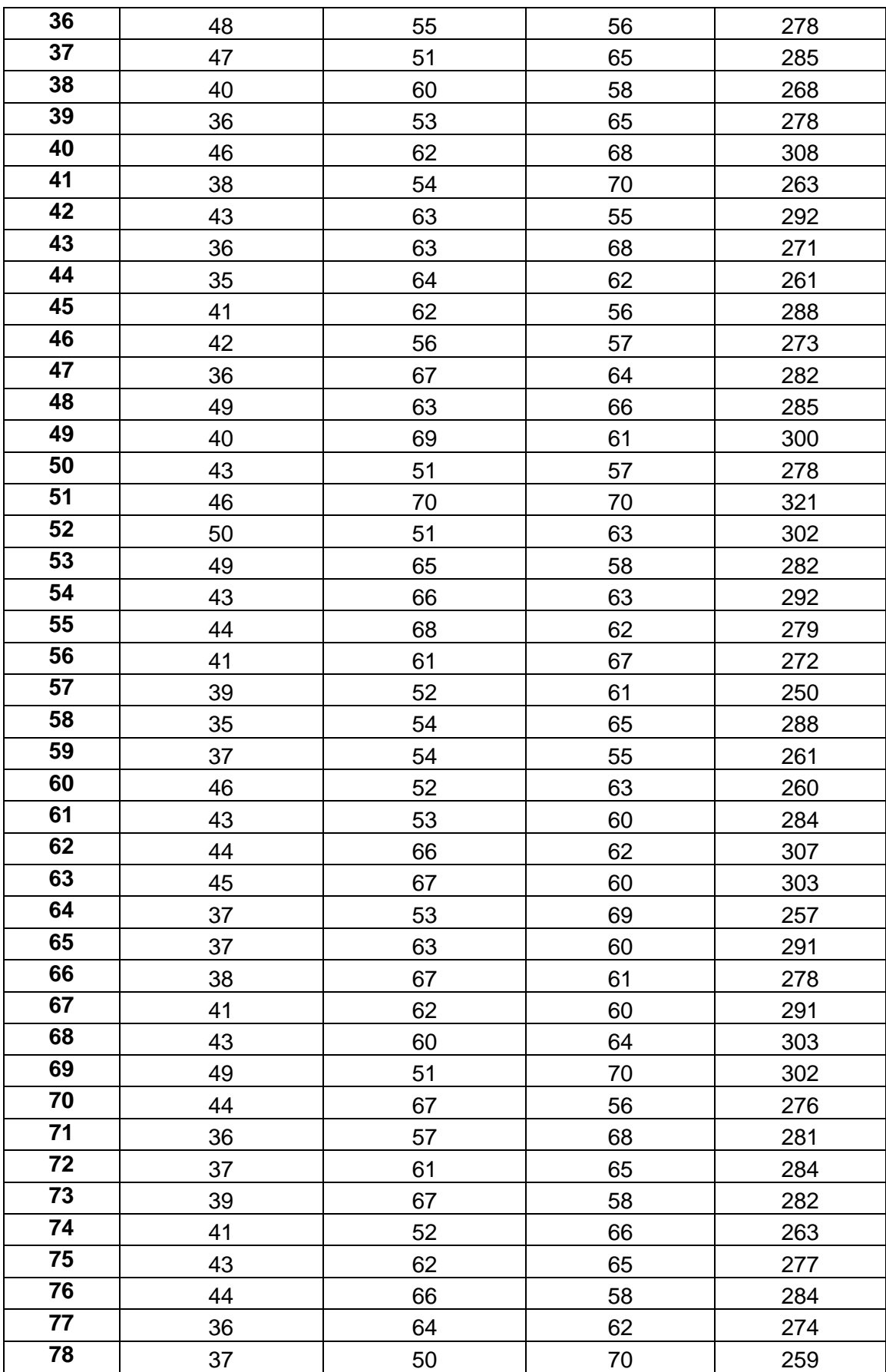

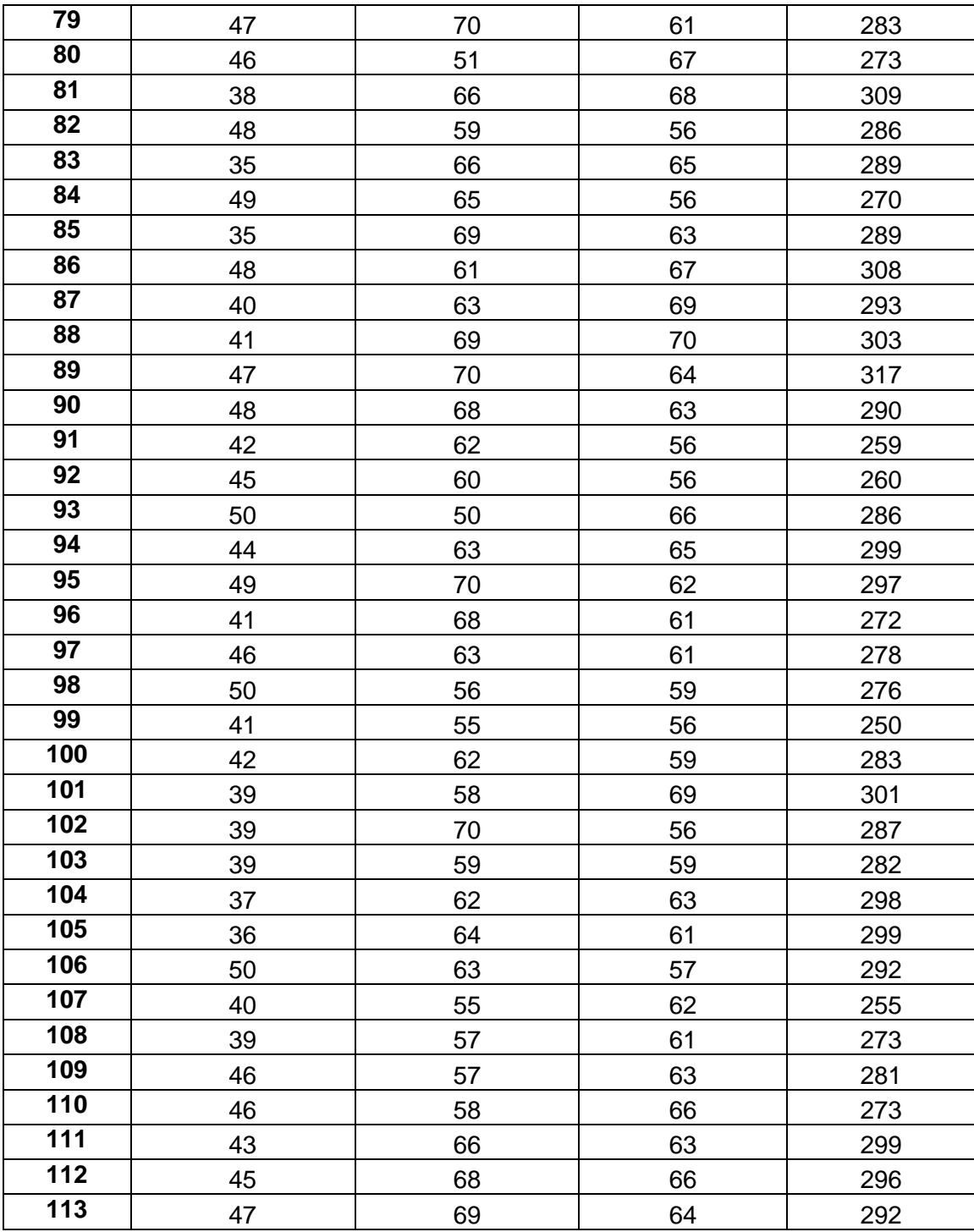

#### **POSPRUEBA (Parte I)**

#### Tabla N° 37:

#### **Porcentaje de consultas atendidas por día**

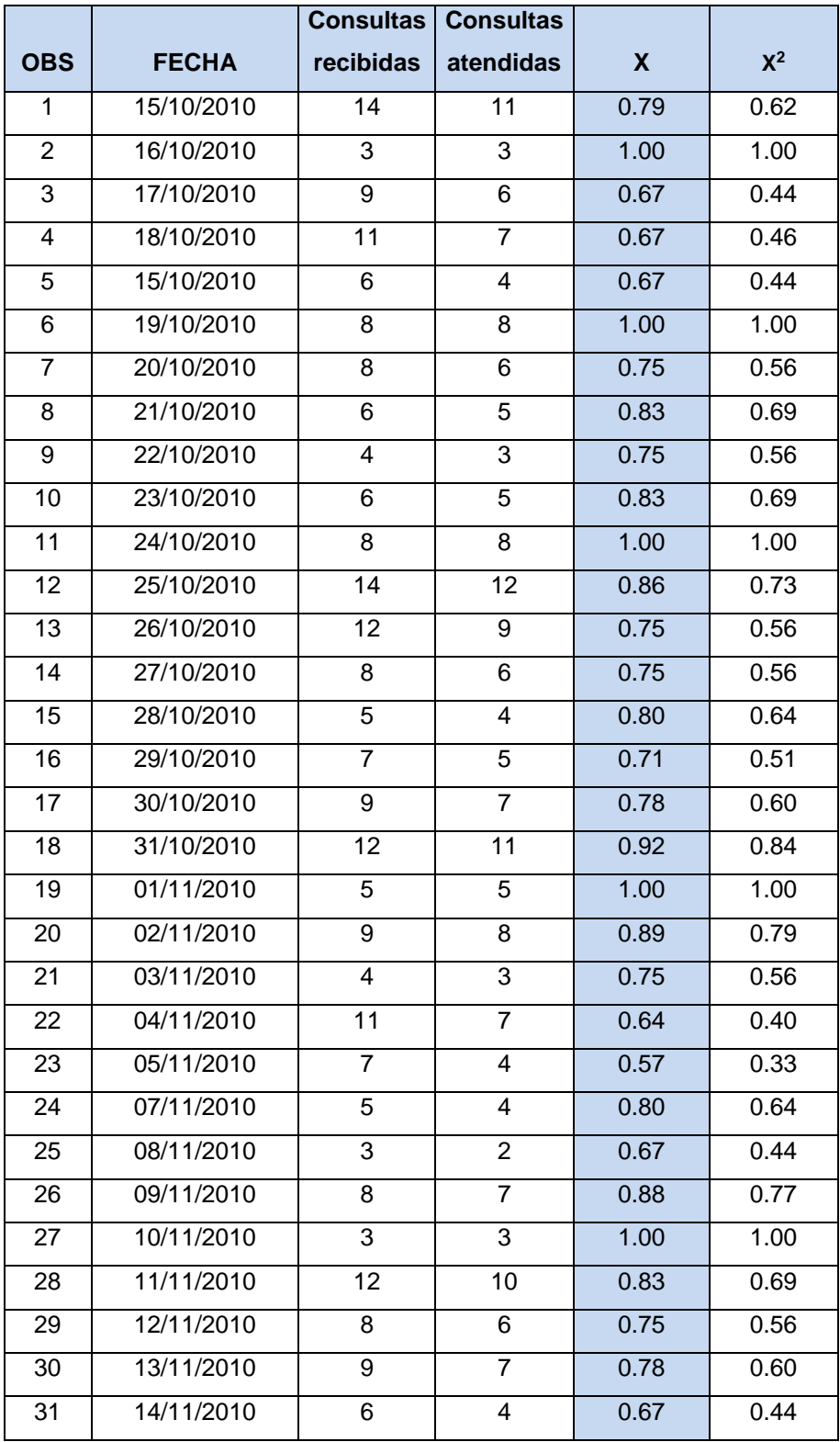

#### **POSPRUEBA (Parte II)**

#### **Muestra de calcular los Tiempos del proceso con el aplicativo web ONLINEAWS**

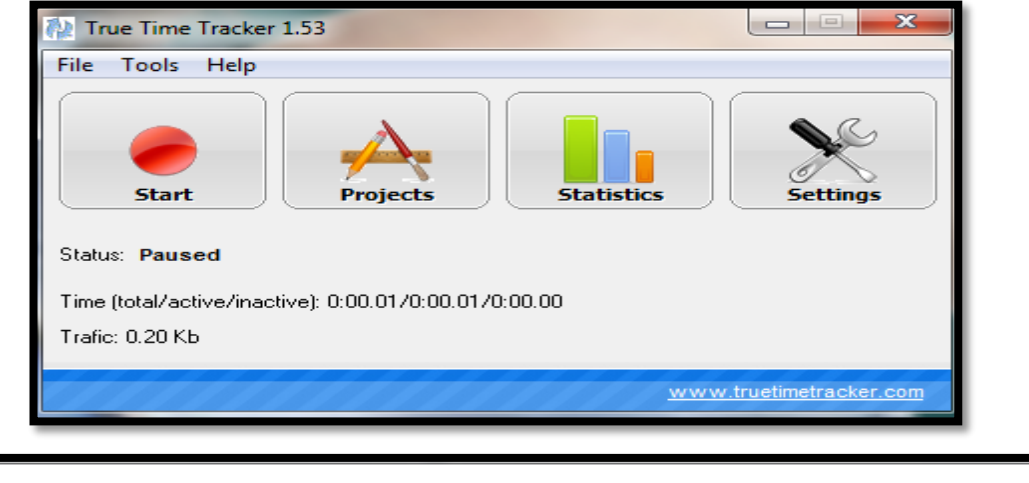

**usando la herramienta externa "True Time tracker"**

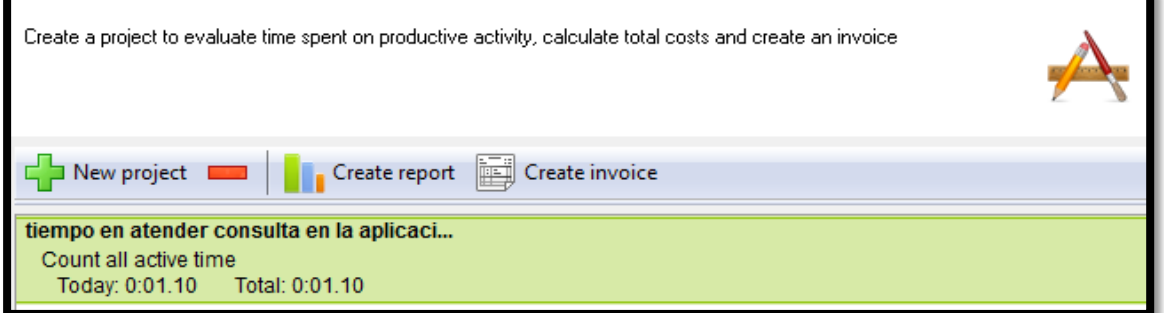

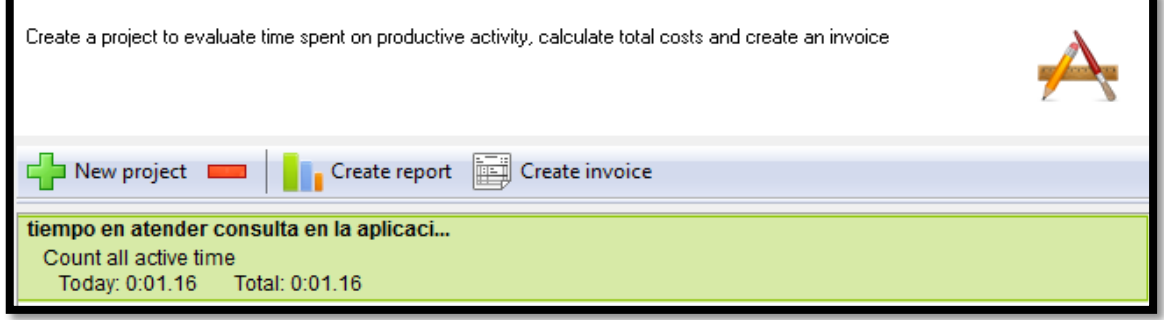

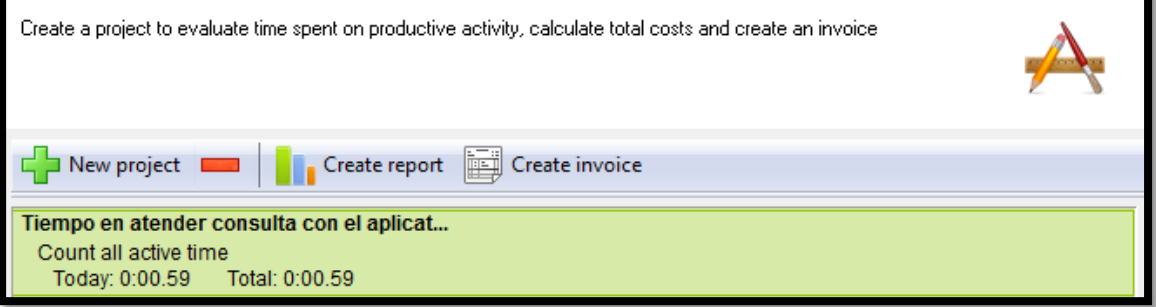

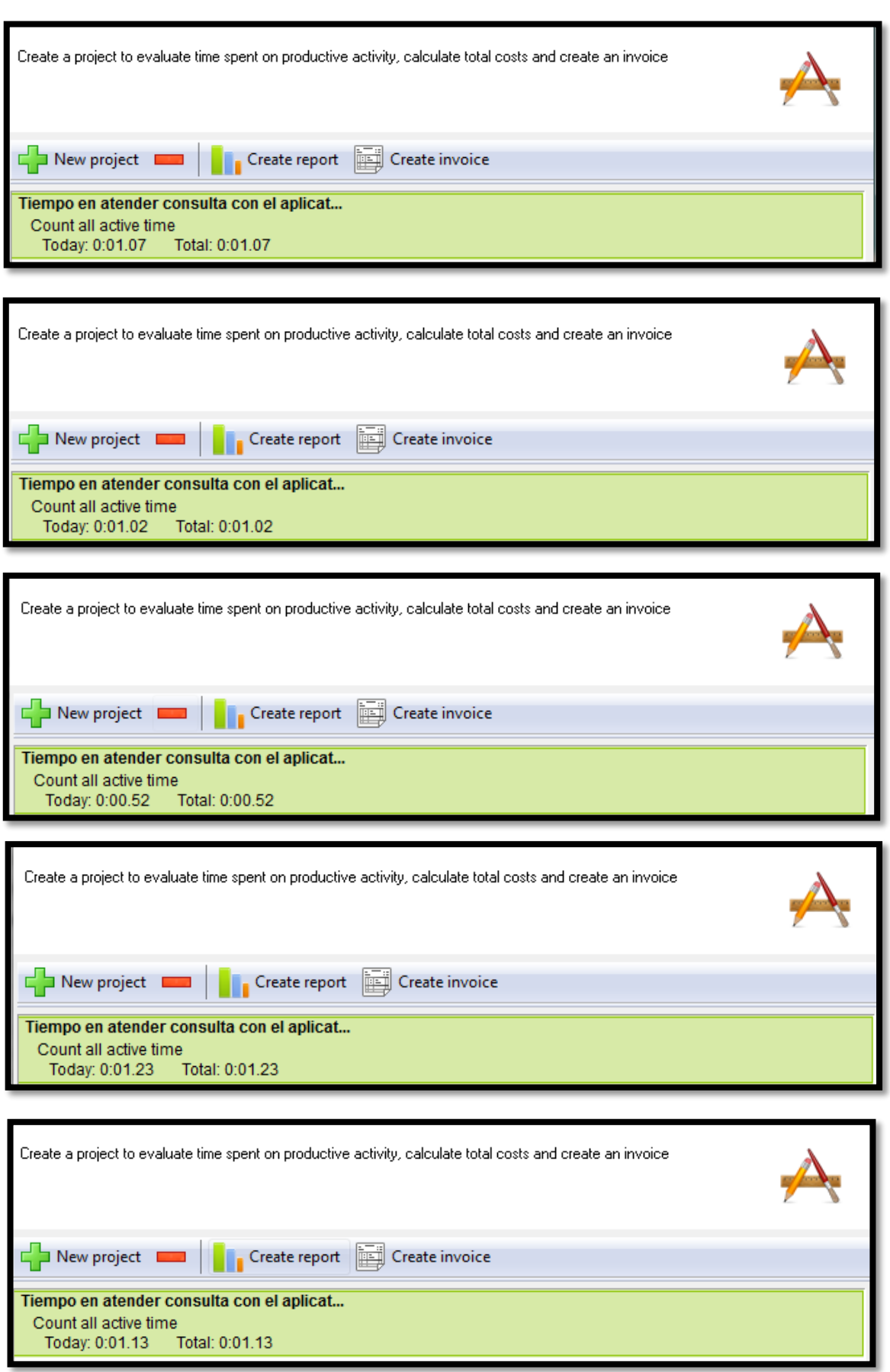

#### Tabla N° 38:

#### **Tiempos en el proceso**

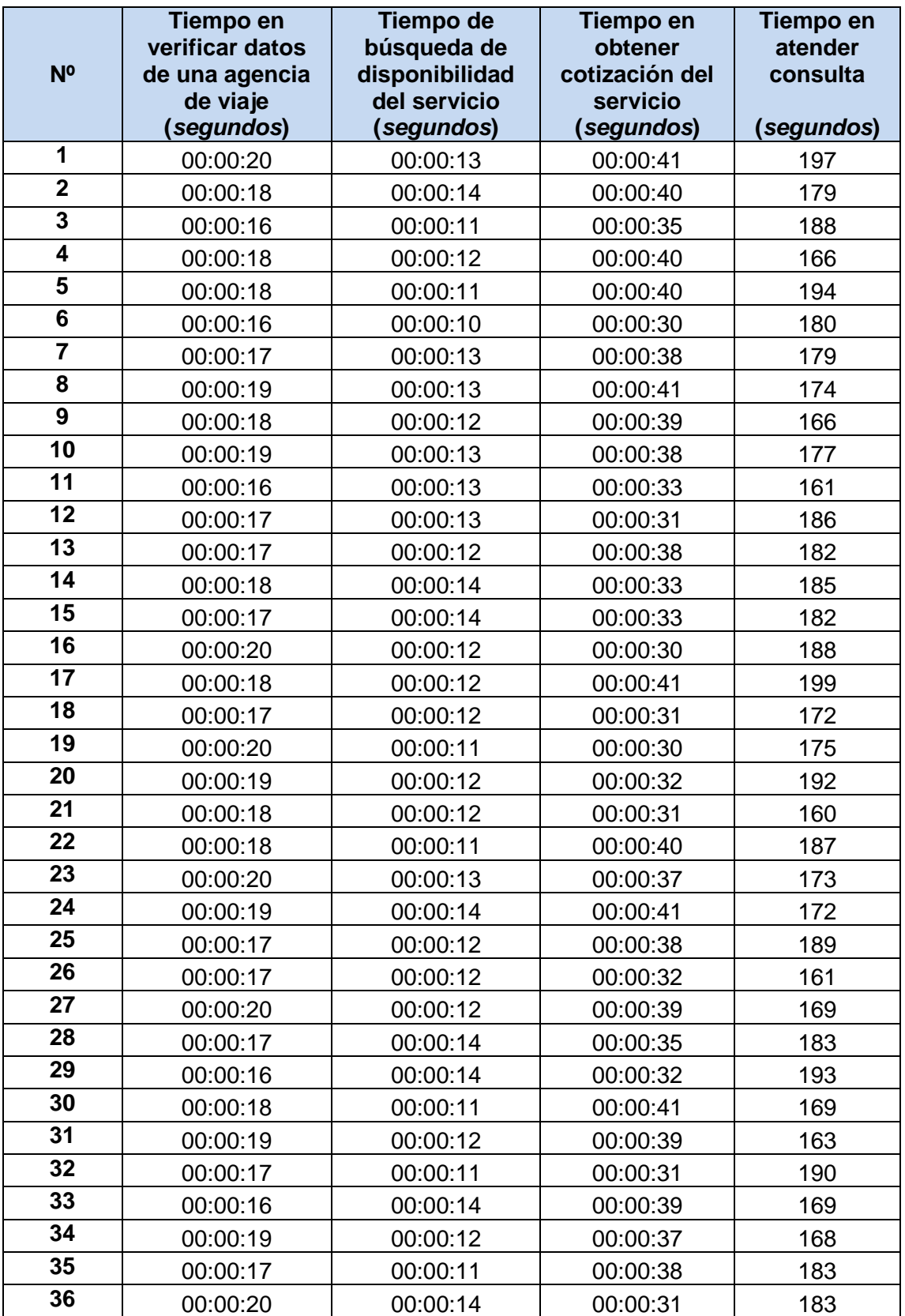

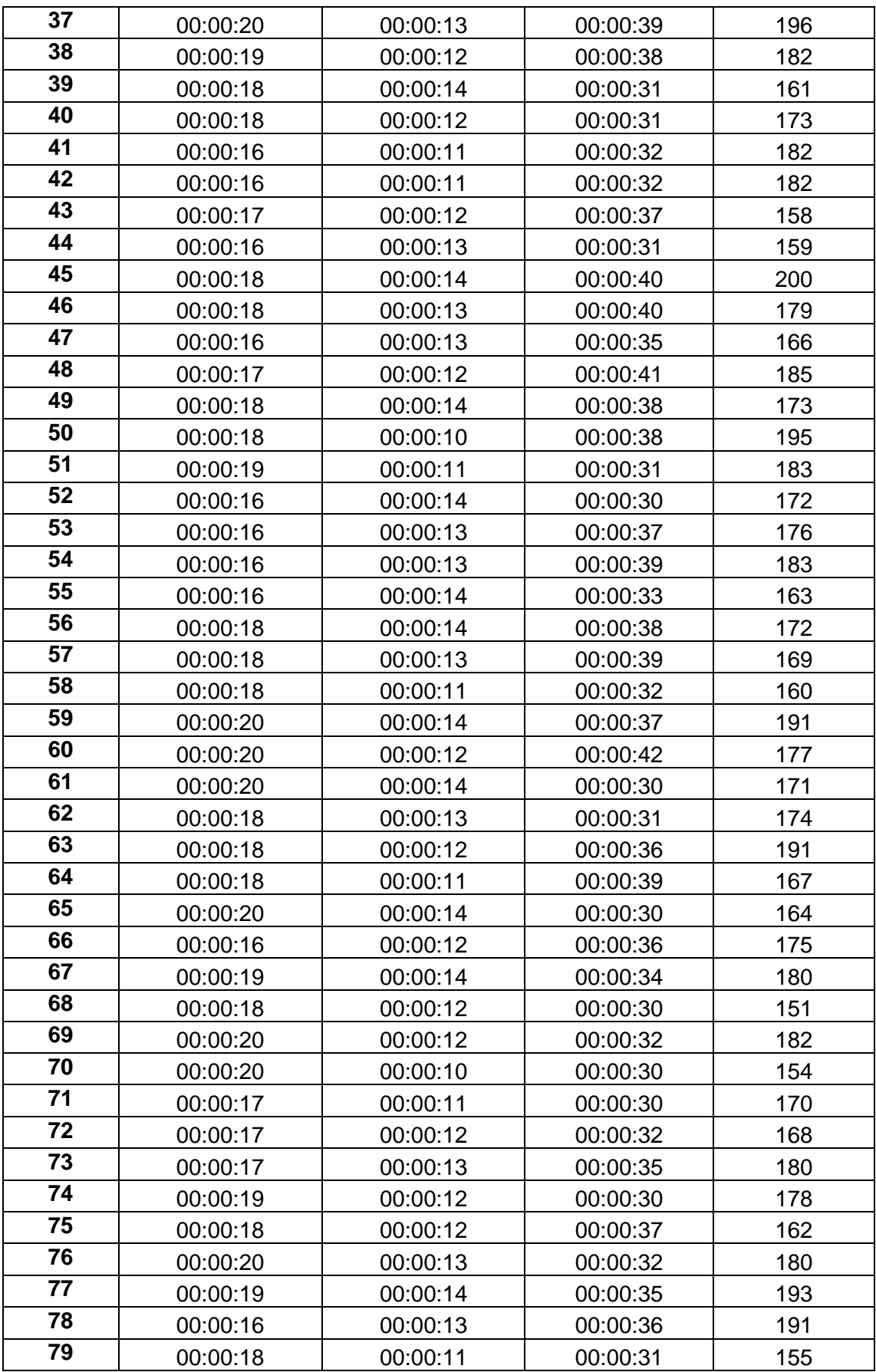

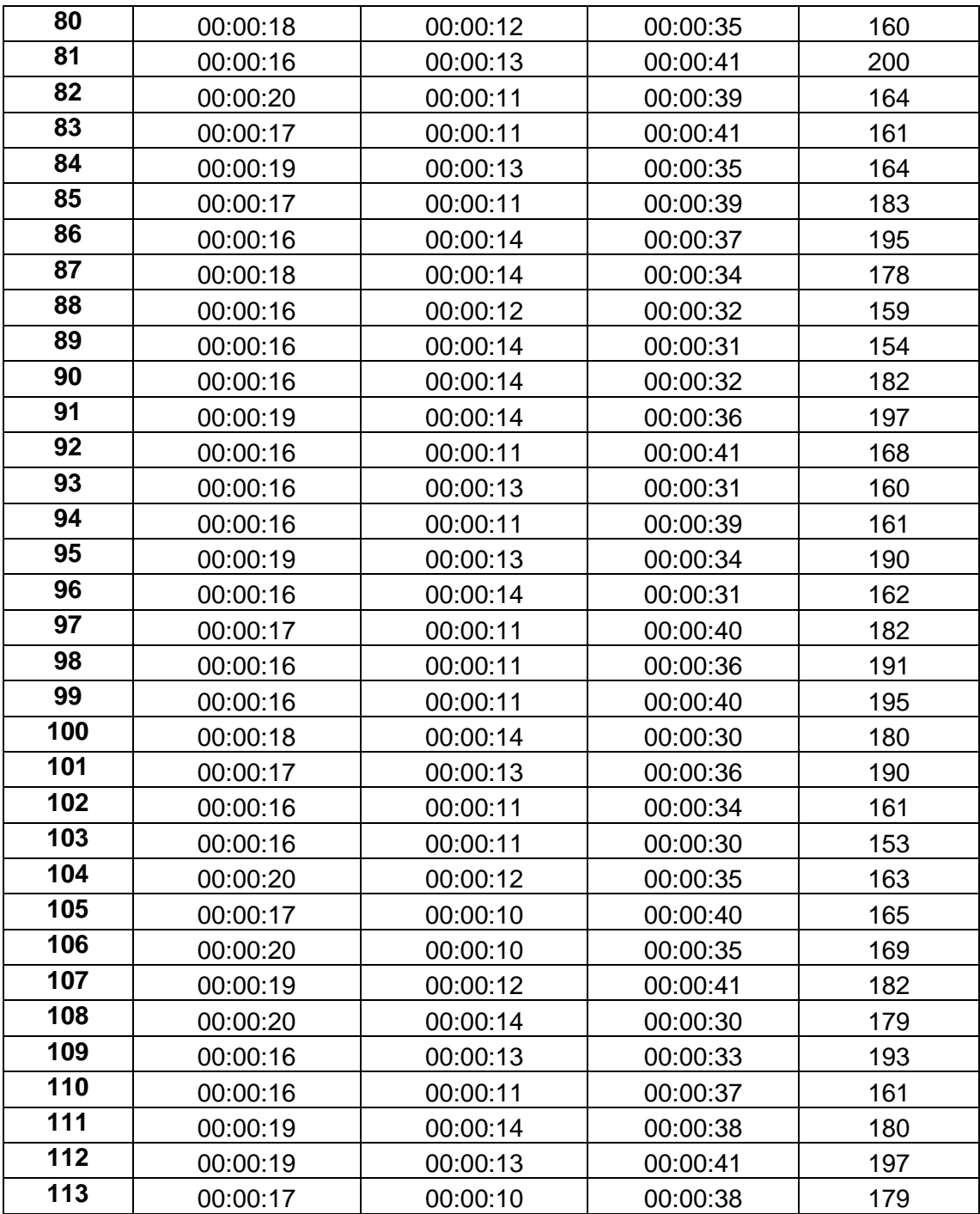

### **Capítulo IV ANÁLISIS E INTERPRETACIÓN DE RESULTADOS**

#### **4.1 Análisis e interpretación de resultados.**

A continuación se despliegan los resultados obtenidos de la prueba de campo realizada, tanto en la preprueba y posprueba del grupo experimental para la variable dependiente, aplicando las métricas correspondientes a los indicadores seleccionados. Dichos resultados son sometidos a un minucioso análisis para extraer los principales rasgos de su comportamiento y, de este modo tener elementos de juicio para interpretar de manera global el comportamiento de las dos variables involucradas.

#### **4.1.1 Para la variable independiente.**

 $X_1$  = APLICACION WEB ONLINEAWS

Tabla N° 39:

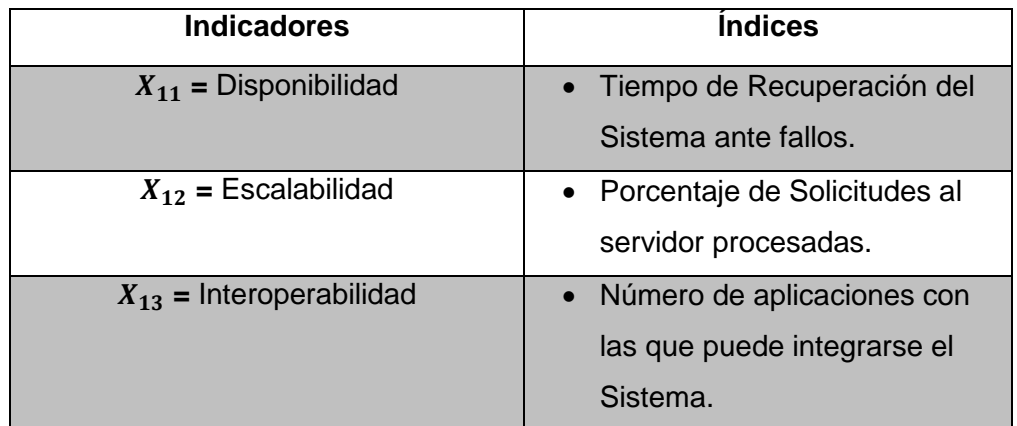

#### **INDICADORES E ÍNDICES DE LA VARIABLE INDEPENDIENTE**

#### **A. Para el Indicador de Disponibilidad**

Para este indicador el análisis se basa en:

#### **1. Tiempo de Recuperación del Sistema ante fallos**

Buscando la agilidad y disponibilidad requerida en estos días por compañías en la ejecución diaria de procesos. El Sistema tiene capas fundamentales para su operación:

#### **Cliente**

Es la interfaz de la solución para el usuario final. Usando un navegador de internet el usuario puede ver y usar la aplicación Web.

#### **Servicio Web**

El Servicio Web está a cargo del procesamiento de los requerimientos del cliente. Se encuentra en el servidor Web donde todos los objetos de la interface de usuario gráfica son administrados.

#### **Servidor de Aplicación**

El servidor de aplicación procesa toda la información del negocio y sus componentes:

- **Administrador de Caché:** Proporciona un mejor desempeño mediante la optimización del acceso a datos en la aplicación.
- **Administrador de Entidades:** Se encarga de administrar información del proceso de forma estructurada.
- **Administrador de Reglas de Negocio:** Es el componente que implementa las reglas de negocio.
- **Administrador de Autenticación:** Ofrece diferentes mecanismos de autenticación.
- **Administrador de Empresa:** Administra usuarios de la aplicación agrupándolos por características, habilidades y roles.
- **Servicios de Interoperabilidad y librería de componente:** Estos componentes ofrecen una completa integración funcional con otros sistemas.

#### **B. Para el Indicador de Escalabilidad**

Para este indicador el análisis se basa en:

**1. Porcentaje de Solicitudes al Servidor Procesadas**

El Portal Web se basa en una arquitectura escalable capaz de administrar grandes volúmenes de contenido y cumplir con requerimientos de mayor performance. Es esencial entender la arquitectura lógica, no sólo porque ésta le permite usar diferentes herramientas de acuerdo con la funcionalidad para la que fueron diseñadas, sino también garantiza implementaciones ágiles y calidad excelente.

El modelador de proceso siempre asume que los datos son locales y están presentes en el modelo de entidad-relación. El proceso organizacional nunca debe contener actividades para acceder y/o actualizar datos; las actividades automáticas (que involucran interacción con sistemas de terceros) debe ser usado sólo al realizar transacciones sobre sistemas externos.

Cuando los temas de acceso a datos externos son enfocados en sólo un componente - virtualización - el número de interfaces decrece drásticamente, el mantenimiento de la aplicación se hace más simple y se garantiza mejor calidad para la solución en general.

#### **C. Para el Indicador de Interoperabilidad**

Para este indicador el análisis se basa en:

**1. Número de Aplicaciones con las que puede integrarse el Sistema**

La Capa de Integración del Sistema, está enfocada en permitir la integración entre una implementación de la herramienta y cualquier otro sistema de la organización.

Para hacer esto posible, la interacción usada para mandar y/o recibir información entre los sistema está definida como una interfaz. La integración puede involucrar transformaciones de tipos de datos, formatos o incluso puede ser necesaria para incluir alguna lógica de negocios en el intercambio de mensajes.

#### **4.1.2 Para la variable dependiente.**

A continuación se hará el análisis descriptivo de cada indicador que pertenece a la variable dependiente de la investigación que se ha realizado, en donde la variable dependiente es: **proceso de atención de consultas de los servicios.**

#### **A. Para el grupo experimental:**

**1. Para el indicador tiempo en verificar datos de una agencia de viaje.**

Para esta investigación, el tiempo en verificar datos de una agencia de viaje se mide en razón al índice: **Segundos.** Para garantizar que el tamaño de la muestra obtenido sea representativo al trabajo observado, así mismo la magnitud del error sea tolerable y el riesgo admisible, se requiere un tamaño de muestra en la que se asegure un 95% de probabilidad de que el error no sea superior al 5%.

La Tabla N° 36 **(***ver página N° 139)* presenta los tiempos en verificar datos de una agencia de viaje dentro del periodo 01/08/2010 al 31/08/2010, la muestra equivale a 113 observaciones que se han obtenido de la bandeja de entrada del correo electrónico de la empresa.

La Tabla N° 38 **(***ver página N° 145)* presenta los tiempos en verificar datos de una agencia de viaje dentro del periodo 01/10/2010 al 31/10/2010, la muestra equivale a 113 observaciones que se han obtenido de la bandeja de entrada del correo electrónico de la empresa.

En la Tabla N° 40 se muestran las estadísticas descriptivas derivadas de la información recolectada durante la etapa de preprueba, las mismas que ayudarán a interpretar los datos mostrados más adelante; asimismo, se muestra en la Tabla N° 41, la distribución de frecuencias correspondiente.

Tabla N° 40:

#### **ESTADÍSTICAS DESCRIPTIVAS. TIEMPO EN VERIFICAR DATOS DE UNA AGENCIA DE VIAJE**

#### **(G. PREPRUEBA)**

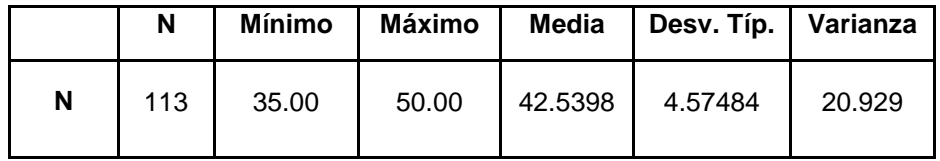

#### Tabla N° 41:

#### **TABLA DE DISTRIBUCIÓN DE FRECUENCIAS. TIEMPO EN VERIFICAR DATOS DE UNA AGENCIA DE VIAJE (G. PREPRUEBA)**

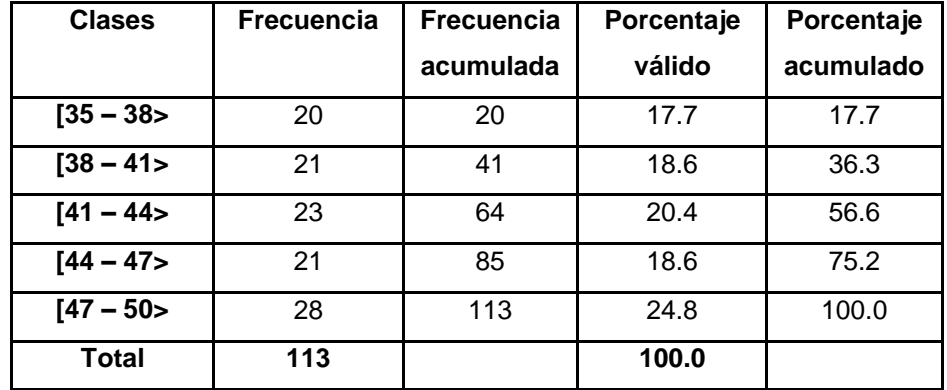

En función a los datos mostrados en la Tabla N° 40, se puede decir que, de las observaciones tomadas se obtiene como tiempo promedio empleado en verificar datos de una agencia de viaje fue de **42.54 segundos**.

En general, el tiempo más alto obtenido fue de **50** segundos, mientras que el más bajo fue de **35** segundos; estos últimos datos permiten precisar un rango de **15** segundos para la muestra. Además se puede observar que con respecto al promedio, los datos muestran una desviación estándar de **4.57** y una varianza muestral de **20.93**.

En la Tabla N° 42 se muestran las estadísticas descriptivas derivadas de la información recolectada durante la etapa de posprueba, las mismas que ayudarán a interpretar los datos mostrados más adelante; asimismo, se muestra en la Tabla N° 43, la distribución de frecuencias correspondiente.

#### Tabla N° 42:

#### **ESTADÍSTICAS DESCRIPTIVAS. TIEMPO EN VERIFICAR DATOS DE UNA AGENCIA DE VIAJE**

**(G. POSPRUEBA)**

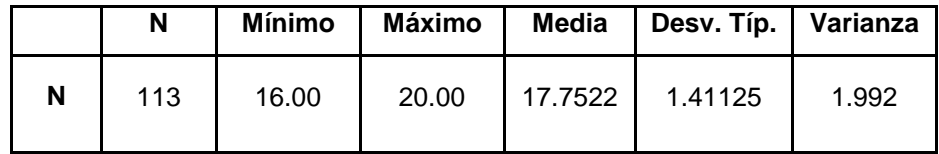

Tabla N° 43:

#### **TABLA DE DISTRIBUCIÓN DE FRECUENCIAS. TIEMPO EN VERIFICAR DATOS DE UNA AGENCIA DE VIAJE**

**(G. POSPRUEBA)**

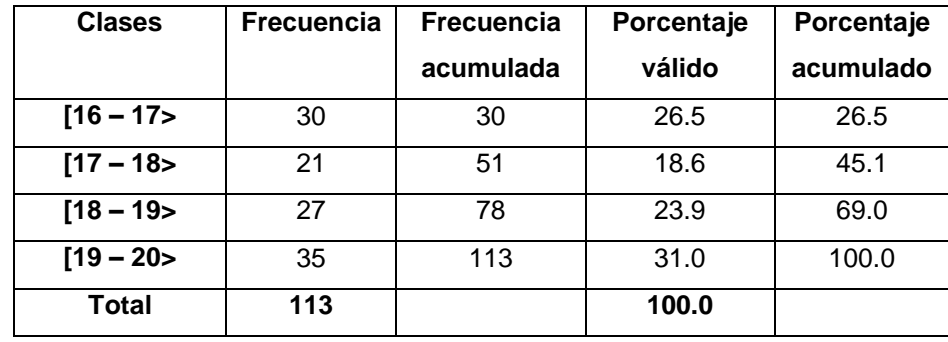

En función a los datos mostrados en la Tabla N° 42, se puede decir que, de las observaciones tomadas se obtiene como tiempo promedio empleado en verificar datos de una agencia de viaje fue de **17.75** segundos.

En general, el tiempo más alto obtenido fue de **20** segundos, mientras que el más bajo fue de **16** segundos; estos últimos datos permiten precisar un rango de **4** segundos para la muestra. Además se puede observar que con respecto al promedio, los datos muestran una desviación estándar de **1.41** y una varianza muestral de **1.99.**

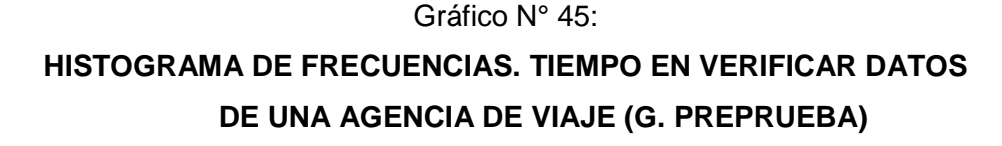

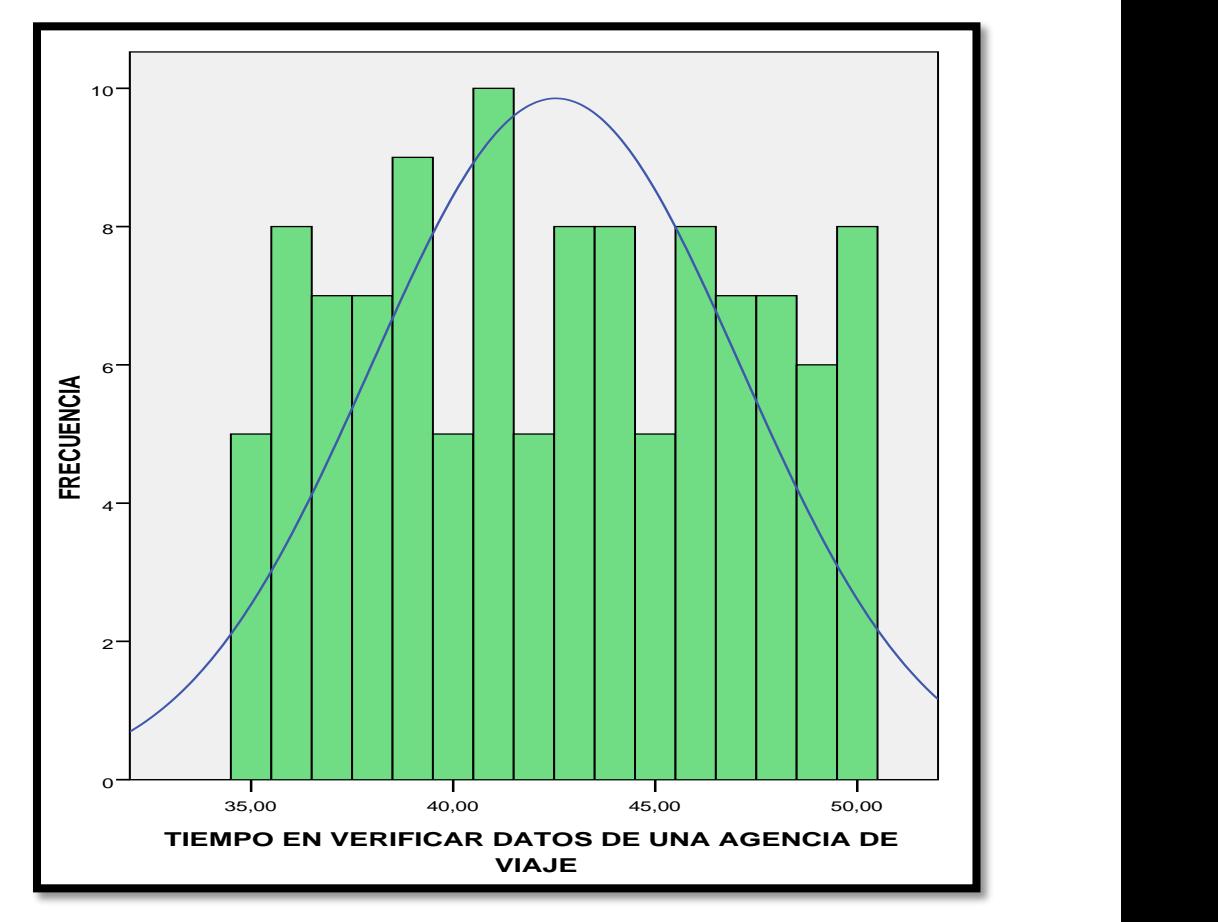

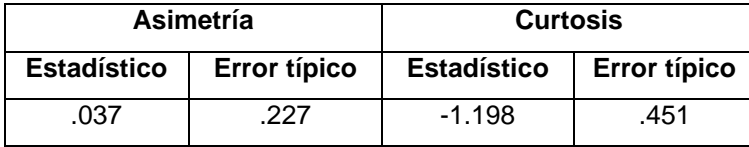

En el Gráfico N° 45 se muestra el histograma de frecuencias para el índice tiempo empleado en verificar datos de una agencia de viaje, donde se obtuvo que la curva tiene asimetría derecha o sesgo positivo debido a que tiene un coeficiente de asimetría de **0.37 > 0** y un error típico de asimetría de **0.23** ,también tiene un coeficiente de curtosis de **-1.20 < 0** que nos indica el grado de apuntamiento (aplastamiento) de la distribución con respecto a la distribución normal o gaussiana que como resultado nos da según el coeficiente de curtosis hallado una **Platicúrtica (aplanada)** y un error típico de curtosis de **0.45**.

A continuación se hace uso de la Prueba de Normalidad de Kolmogorov Smirnov para comprobar si se sigue una distribución normal o no. De acuerdo a la prueba mencionada si la probabilidad del estadístico de contraste es mayor que 0.05 se dice que la variable si sigue una distribución normal, y si por el contrario la probabilidad es menor o igual que 0.05 no la sigue. A continuación vemos los resultados de la prueba realizada:

#### Tabla N° 44:

#### **PRUEBA DE KOLMOGOROV-SMIRNOV PARA EL INDICADOR TIEMPO EN VERIFICAR DATOS DE UNA AGENCIA DE VIAJE (G. PREPRUEBA)**

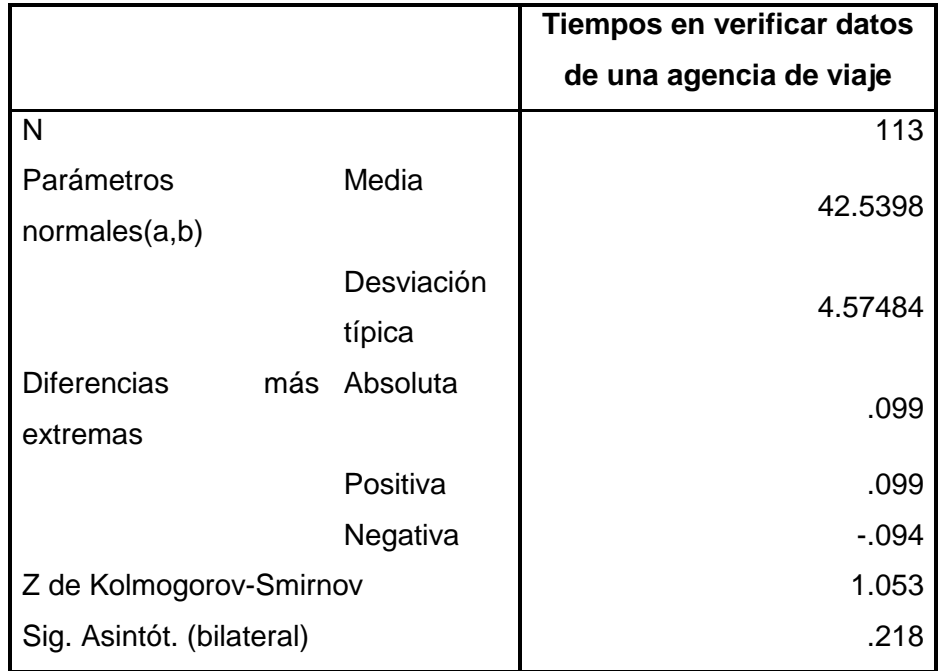

a. La distribución de contraste es la Normal.

b. Se han calculado a partir de los datos.

En la última línea de la Tabla N° 44 se observa una probabilidad de **0.22 > 0.05** por tanto se confirma que sigue una distribución normal.

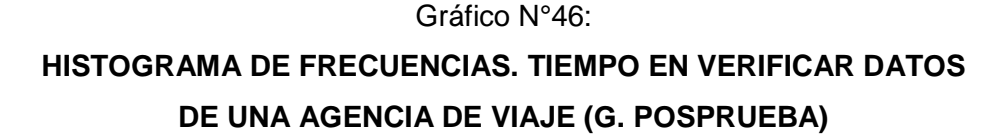

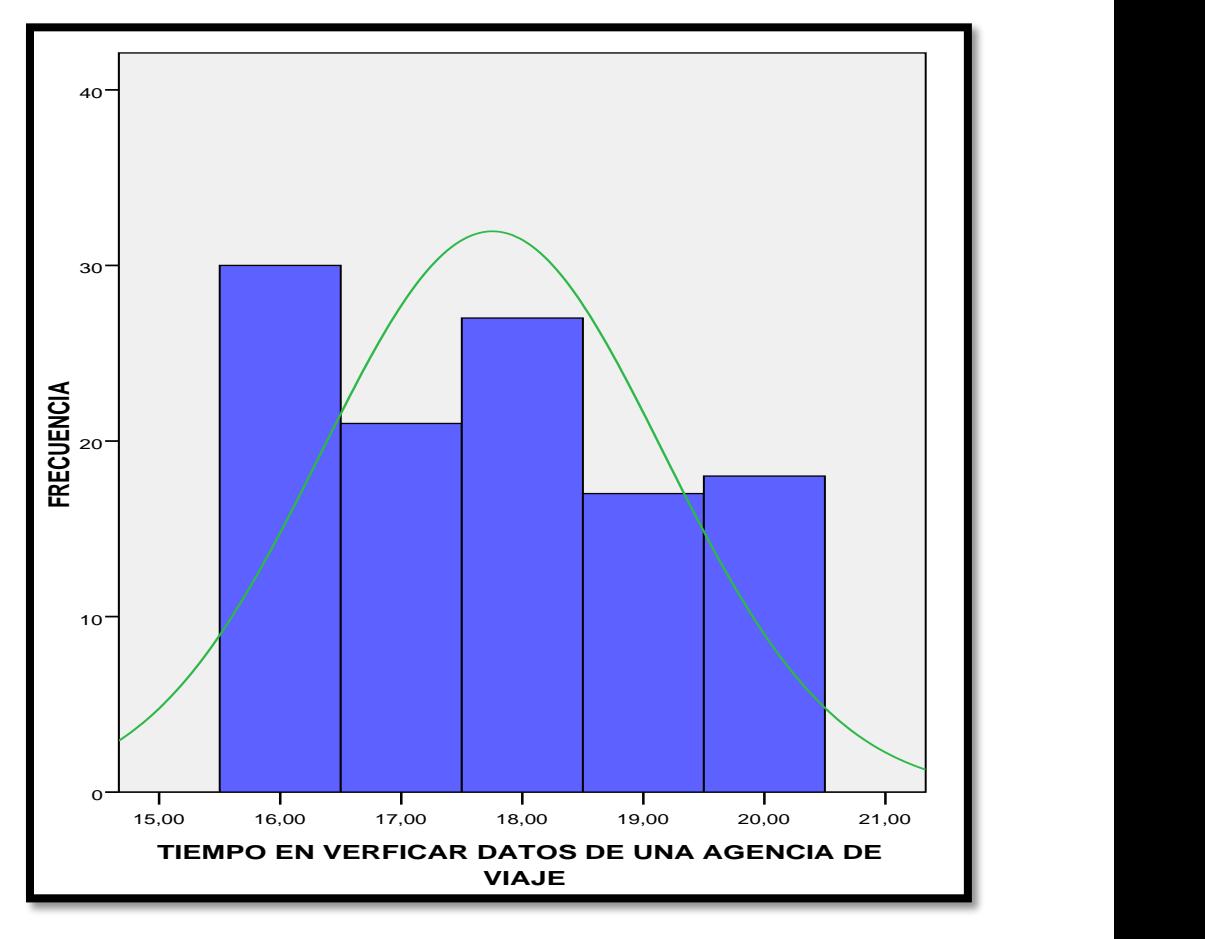

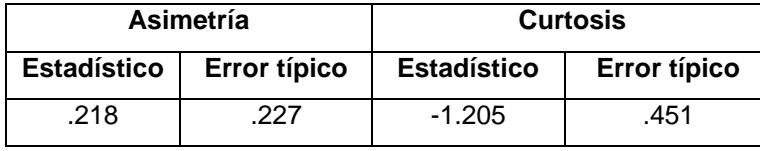

En el Gráfico N° 46 se muestra el histograma de frecuencias para el índice tiempo empleado en verificar datos de una agencia de viaje, donde se obtuvo que la curva tiene asimetría derecha o sesgo positivo debido a que tiene un coeficiente de asimetría de **0.22 > 0** y un error típico de asimetría de **0.23** ,también tiene un coeficiente de curtosis de **-1.21 < 0** que nos indica el grado de apuntamiento (aplastamiento) de la distribución con respecto a la distribución normal o gaussiana que como resultado nos da según el coeficiente de curtosis hallado una **Platicúrtica (aplanada)** y un error típico de curtosis de **0.45**.

A continuación se hace uso de la Prueba de Normalidad de Kolmogorov Smirnov para comprobar si se sigue una distribución normal o no. De acuerdo a la prueba mencionada si la probabilidad del estadístico de contraste es mayor que 0.05 se dice que la variable si sigue una distribución normal, y si por el contrario la probabilidad es menor o igual que 0.05 no la sigue. A continuación vemos los resultados de la prueba realizada:

#### Tabla N° 45:

#### **PRUEBA DE KOLMOGOROV-SMIRNOV PARA EL INDICADOR TIEMPO EN VERIFICAR DATOS DE UNA AGENCIA DE VIAJE (G. POSPRUEBA)**

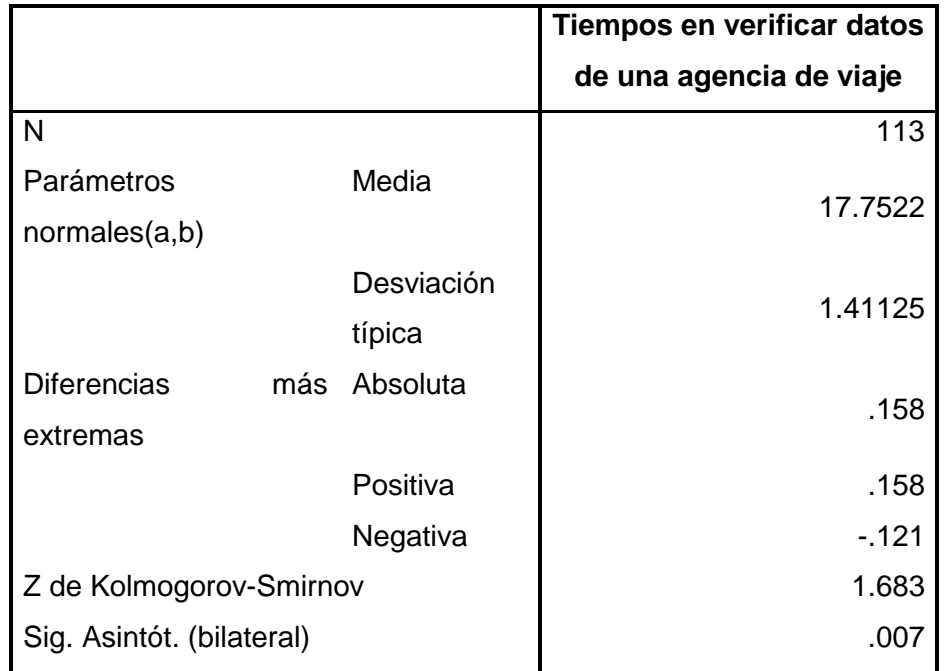

a. La distribución de contraste es la Normal.

b. Se han calculado a partir de los datos.

En la última línea de la Tabla N° 45 se observa una probabilidad de **0.01 < 0.05** por tanto se confirma que no se sigue una distribución normal.

#### **2. Para el indicador Tiempo de búsqueda de disponibilidad del servicio.**

Para esta investigación, el tiempo de búsqueda de disponibilidad del servicio se mide en razón al índice: **Segundos**. Para garantizar que el tamaño de la muestra obtenido sea representativo al trabajo observado, así mismo la magnitud del error sea tolerable y el riesgo admisible, se requiere un tamaño de muestra en la que se asegure un 95% de probabilidad de que el error no sea superior al 5%.

La Tabla N° 36 **(***ver página N° 139)* presenta los tiempos en la búsqueda de disponibilidad del servicio dentro del periodo 01/08/2010 al 31/08/2010, la muestra equivale a 113 observaciones que se han obtenido de la bandeja de entrada del correo electrónico de la empresa.

La Tabla N° 38 **(***ver página N° 145)* presenta los tiempos en la búsqueda de disponibilidad del servicio dentro del periodo 01/10/2010 al 31/10/2010, la muestra equivale a 113 observaciones que se han obtenido de la bandeja de entrada del correo electrónico de la empresa.

En la Tabla N° 46 se muestran las estadísticas descriptivas derivadas de la información recolectada durante la etapa de PREPRUEBA, las mismas que ayudarán a interpretar los datos mostrados más adelante; asimismo, se muestra en la Tabla N° 47, la distribución de frecuencias correspondiente.

#### Tabla N° 46:

#### **ESTADÍSTICAS DESCRIPTIVAS. TIEMPO DE BÚSQUEDA DE DISPONIBILIDAD DEL SERVICIO**

#### **(G. PREPRUEBA)**

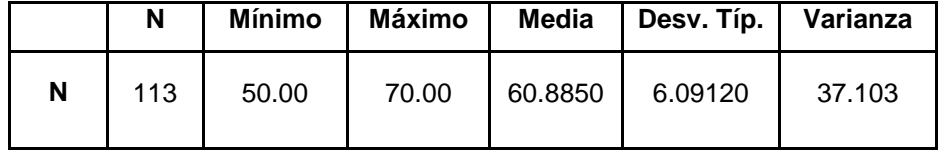

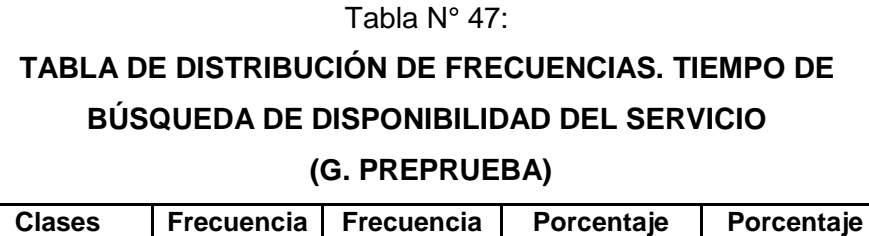

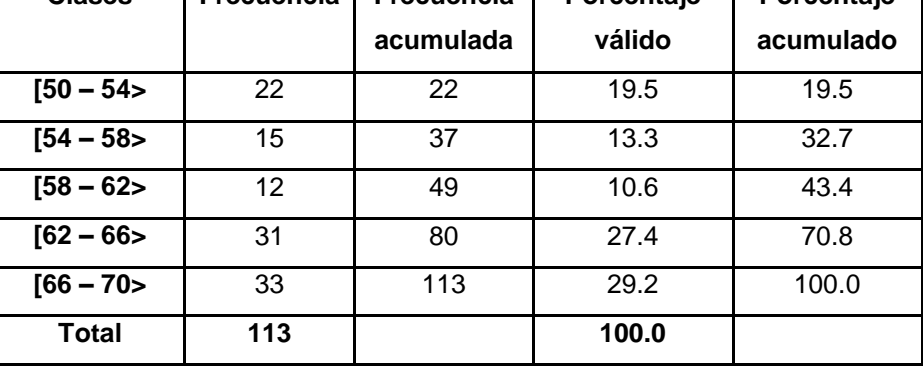

En función a los datos mostrados en la Tabla N° 46, se puede decir que, de las observaciones tomadas se obtiene como tiempo promedio empleado en buscar disponibilidad del servicio fue de **60.89 segundos**.

En general, el tiempo más alto obtenido fue de **70** segundos, mientras que el más bajo fue de **50** segundos; estos últimos datos permiten precisar un rango de **20** segundos para la muestra. Además se puede observar que con respecto al promedio, los datos muestran una desviación estándar de **6.09** y una varianza muestral de **37.10**.

En la Tabla N° 48 se muestran las estadísticas descriptivas derivadas de la información recolectada durante la etapa de POSPRUEBA, las mismas que ayudarán a interpretar los datos mostrados más adelante; asimismo, se muestra en la Tabla N° 49, la distribución de frecuencias correspondiente.
Tabla N° 48:

# **ESTADÍSTICAS DESCRIPTIVAS. TIEMPO DE BÚSQUEDA DE DISPONIBILIDAD DEL SERVICIO**

### **(G. POSPRUEBA)**

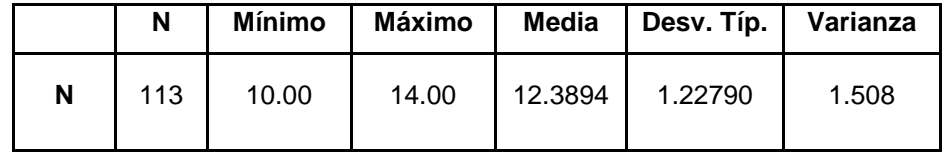

#### Tabla N° 49:

# **TABLA DE DISTRIBUCIÓN DE FRECUENCIAS. TIEMPO DE BÚSQUEDA DE DISPONIBILIDAD DEL SERVICIO**

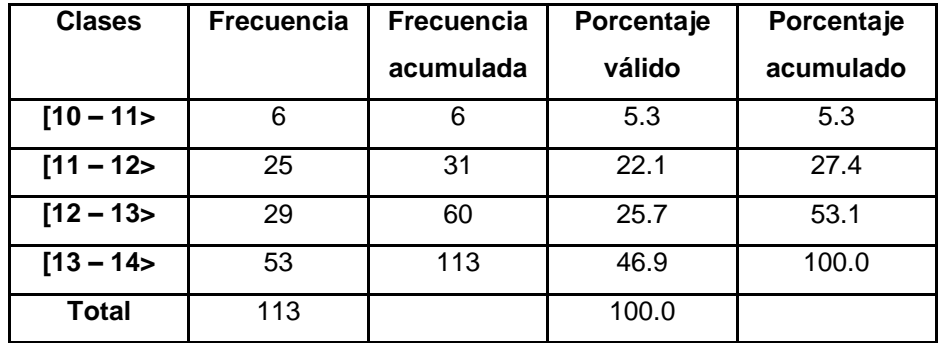

## **(G. POSPRUEBA)**

En función a los datos mostrados en la Tabla N° 48, se puede decir que, de las observaciones tomadas se obtiene como tiempo promedio empleado en buscar disponibilidad del servicio fue **12.39 segundos**.

En general, el tiempo más alto obtenido fue de **14** segundos, mientras que el más bajo fue de **10** segundos; estos últimos datos permiten precisar un rango de **4** segundos para la muestra. Además se puede observar que con respecto al promedio, los datos muestran una desviación estándar de **1.23** y una varianza muestral de **1.51**.

Gráfico N° 47: **HISTOGRAMA DE FRECUENCIAS. TIEMPO DE BÚSQUEDA DE DISPONIBILIDAD DEL SERVICIO (G. PREPRUEBA)**

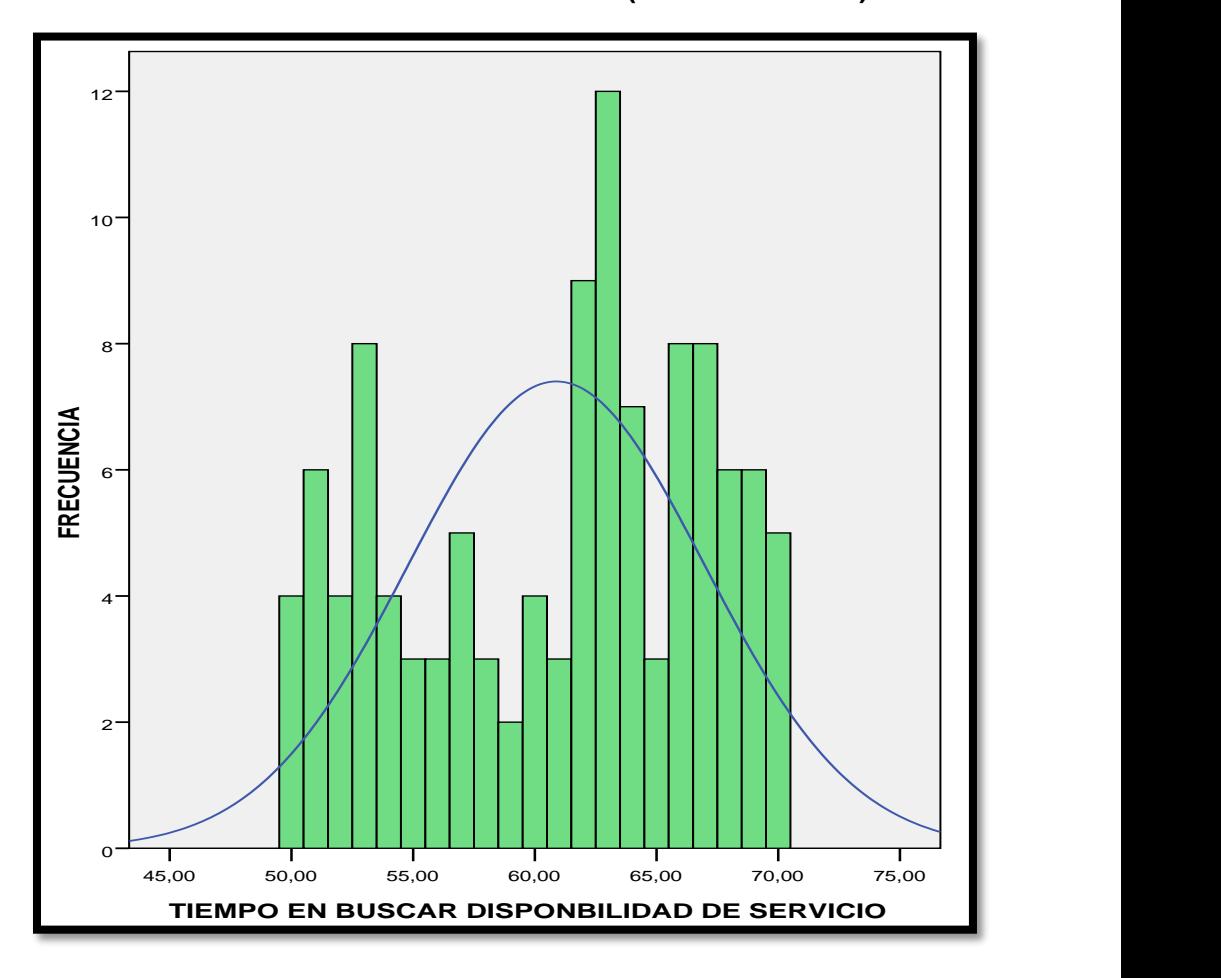

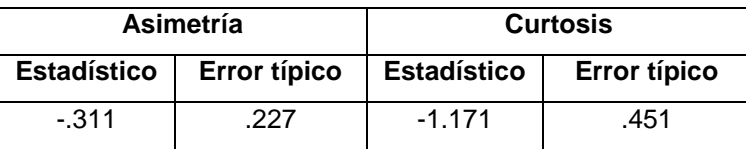

En el Gráfico N° 47 se muestra el histograma de frecuencias para el índice tiempo empleado en verificar datos de una agencia de viaje, donde se obtuvo que la curva tiene asimetría izquierda o sesgo negativo debido a que tiene un coeficiente de asimetría de **-0.31 < 0** y un error típico de asimetría de **0.23** ,también tiene un coeficiente de curtosis de **-1.17 < 0** que nos indica el grado de apuntamiento (aplastamiento) de la distribución con respecto a la distribución normal o gaussiana que como resultado nos da según el coeficiente de curtosis hallado una **Platicúrtica (aplanada)** y un error típico de curtosis de **0.45**.

## Tabla N° 50:

# **PRUEBA DE KOLMOGOROV-SMIRNOV PARA EL INDICADOR TIEMPO DE BÚSQUEDA DE DISPONIBILIDAD DEL SERVICIO (G. PREPRUEBA)**

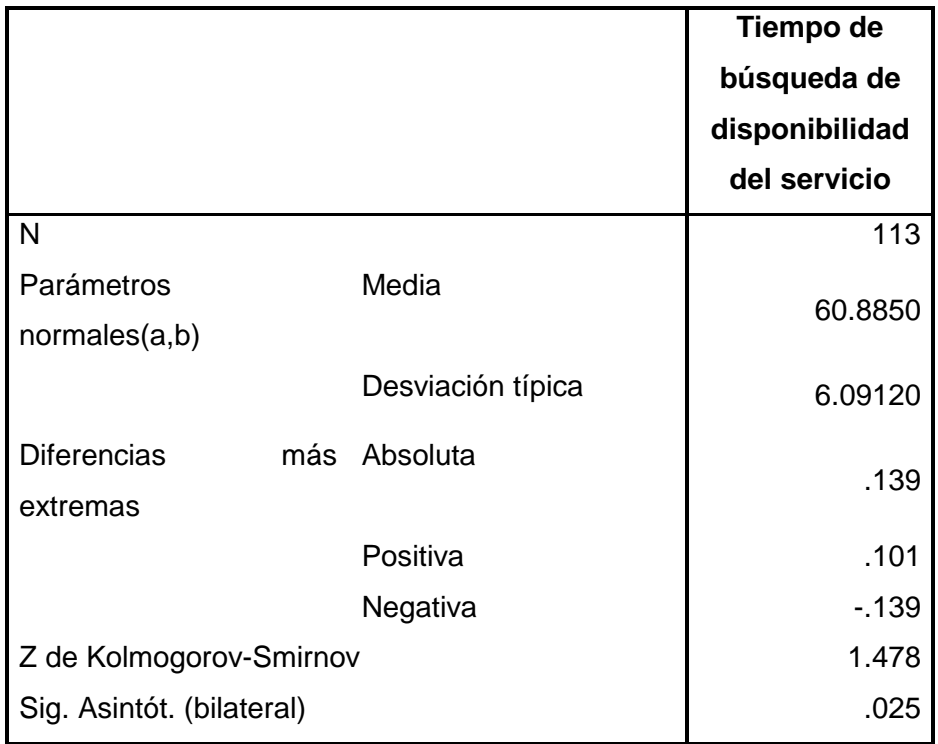

a. La distribución de contraste es la Normal.

b. Se han calculado a partir de los datos.

En la última línea de la Tabla N° 50 se observa una probabilidad de **0.03 < 0.05** por tanto se confirma que no se sigue una distribución normal.

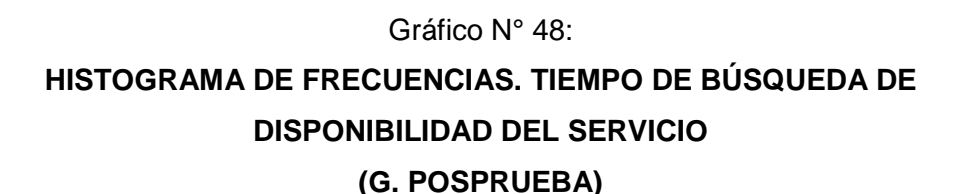

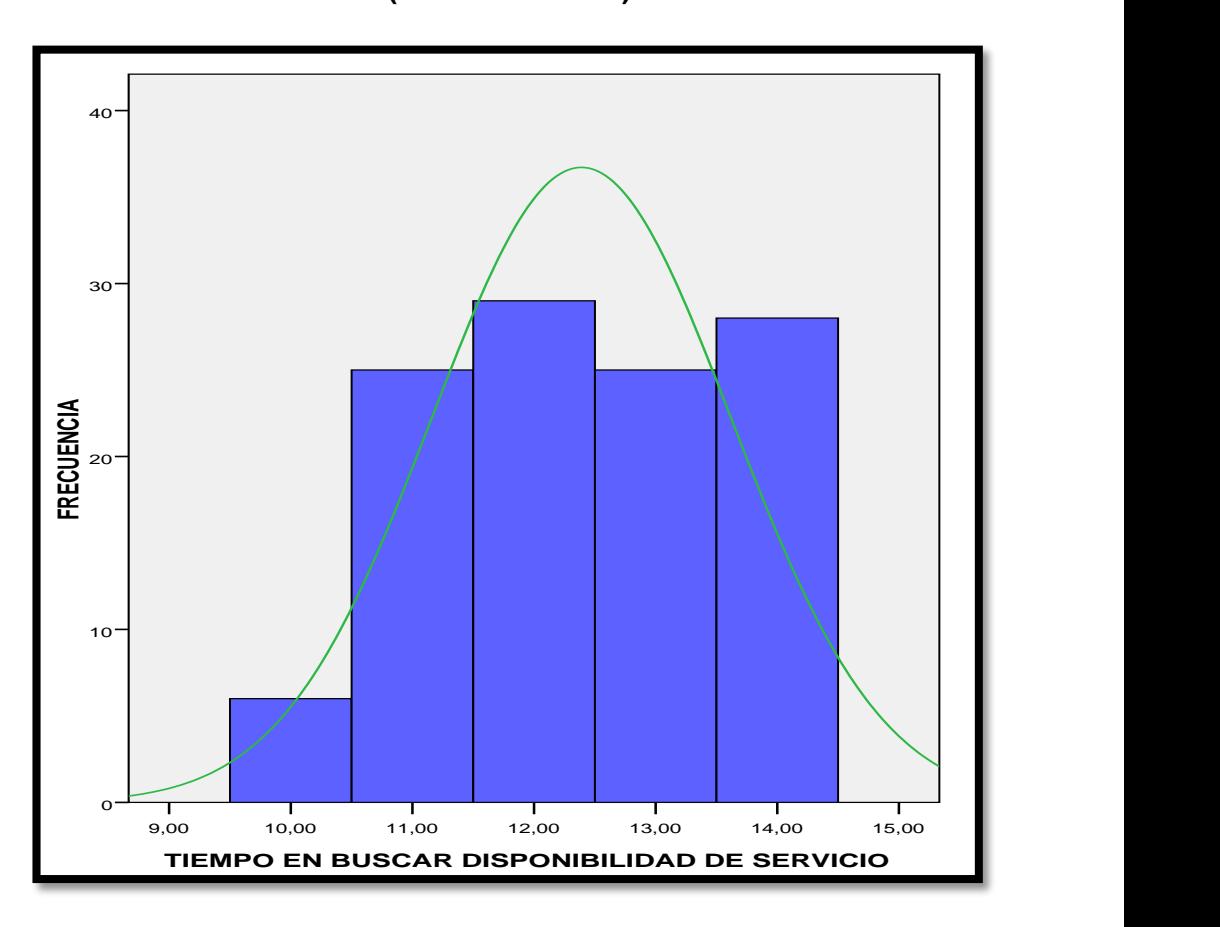

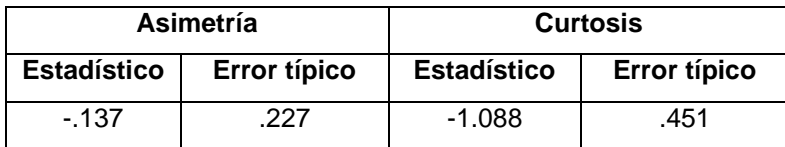

En el Gráfico N° 48 se muestra el histograma de frecuencias para el índice tiempo empleado en verificar datos de una agencia de viaje, donde se obtuvo que la curva tiene asimetría izquierda o sesgo negativo debido a que tiene un coeficiente de asimetría de **-0.14 < 0** y un error típico de asimetría de **0.23** ,también tiene un coeficiente de curtosis de **–1.09 < 0** que nos indica el grado de apuntamiento (aplastamiento) de la distribución con respecto a la distribución normal o gaussiana que como resultado nos da según el coeficiente de curtosis hallado una **Platicúrtica (aplanada)** y un error típico de curtosis de **0.45**.

## Tabla N° 51:

# **PRUEBA DE KOLMOGOROV-SMIRNOV PARA EL INDICADOR TIEMPO DE BÚSQUEDA DE DISPONIBILIDAD DEL SERVICIO (G. POSPRUEBA)**

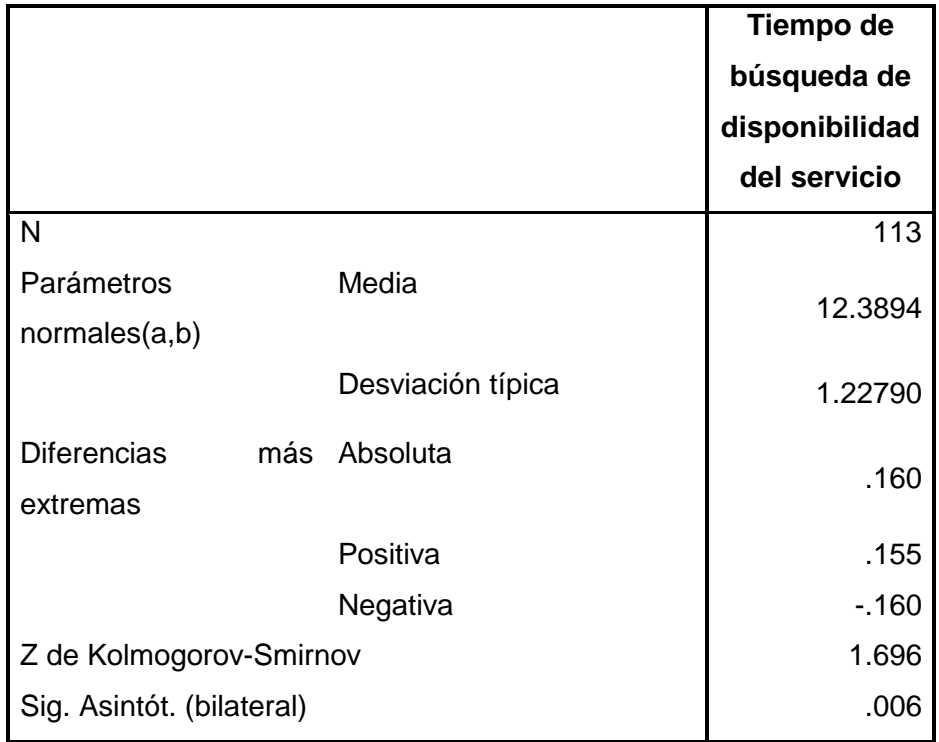

a. La distribución de contraste es la Normal.

b. Se han calculado a partir de los datos.

En la última línea de la Tabla N° 51 se observa una probabilidad de **0.01 < 0.05** por tanto se confirma que no se sigue una distribución normal.

### **3. Para el indicador Tiempo en obtener cotización del servicio.**

 Para esta investigación, el tiempo en obtener cotización del servicio se mide en razón al índice: **Segundos.** Para garantizar que el tamaño de la muestra obtenido sea representativo al trabajo observado, así mismo la magnitud del error sea tolerable y el riesgo admisible, se requiere un tamaño de muestra en la que se asegure un 95% de probabilidad de que el error no sea superior al 5%.

 La Tabla N° 36 **(***ver página N° 139),* presenta los tiempos en obtener cotización del servicio dentro del periodo 01/08/2010 al 31/08/2010, la muestra equivale a 113 observaciones que se han obtenido de la bandeja de entrada del correo electrónico de la empresa.

La Tabla N° 38 **(***ver página N° 145)*, presenta los tiempos en obtener cotización del servicio dentro del periodo 01/10/2010 al 31/10/2010, la muestra equivale a 113 observaciones que se han obtenido de la bandeja de entrada del correo electrónico de la empresa.

En la Tabla N° 52 se muestran las estadísticas descriptivas derivadas de la información recolectada durante la etapa de PREPRUEBA, las mismas que ayudarán a interpretar los datos mostrados más adelante; asimismo, se muestra en la Tabla N° 53, la distribución de frecuencias correspondiente.

## Tabla N° 52:

# **ESTADÍSTICAS DESCRIPTIVAS. TIEMPO EN OBTENER COTIZACION DEL SERVICIO (G. PREPRUEBA)**

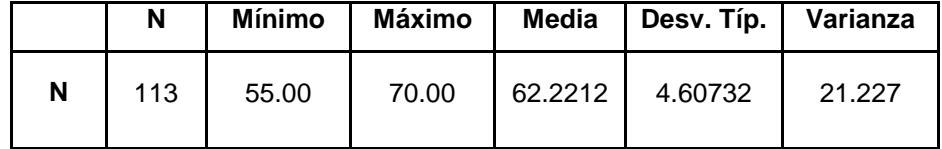

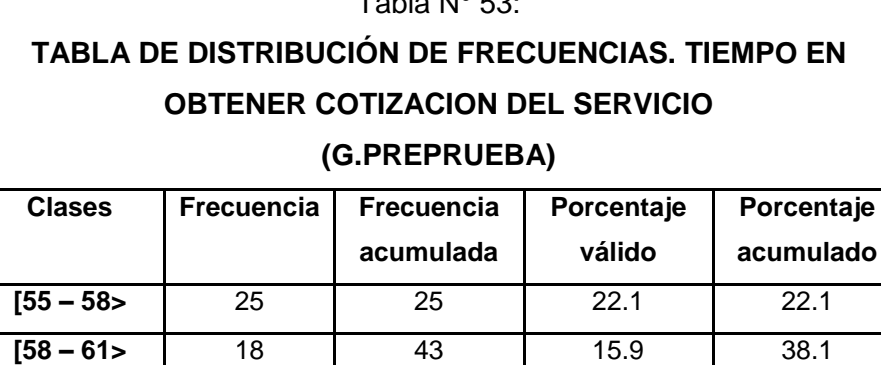

**[61 – 64>** 24 67 21.2 59.3 **[64 – 67>** 20 87 17.7 77.0 **[67 – 70>** 26 113 23.0 100.0

**Total 113 100.0**

 $T - L = N \cdot 5$ 

En función a los datos mostrados en la Tabla N° 52, se puede decir que, de las observaciones tomadas se obtiene como tiempo promedio empleado en obtener cotización del servicio, **62.22** segundos.

En general, el tiempo más alto obtenido fue de **70**segundos, mientras que el más bajo fue de **55** segundos; estos últimos datos permiten precisar un rango de **15** segundos para la muestra. Además se puede observar que con respecto al promedio, los datos muestran una desviación estándar de **4.61** y una varianza muestral de **21.23**.

En la Tabla N° 54 se muestran las estadísticas descriptivas derivadas de la información recolectada durante la etapa de POSPRUEBA, las mismas que ayudarán a interpretar los datos mostrados más adelante; asimismo, se muestra en la Tabla N° 55, la distribución de frecuencias correspondiente.

Tabla N° 54:

# **ESTADÍSTICAS DESCRIPTIVAS. TIEMPO EN OBTENER COTIZACION DEL SERVICIO**

### **(G. POSPRUEBA)**

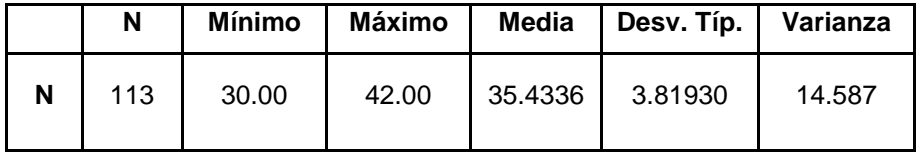

#### Tabla N° 55:

# **TABLA DE DISTRIBUCIÓN DE FRECUENCIAS. TIEMPO EN OBTENER COTIZACION DEL SERVICIO**

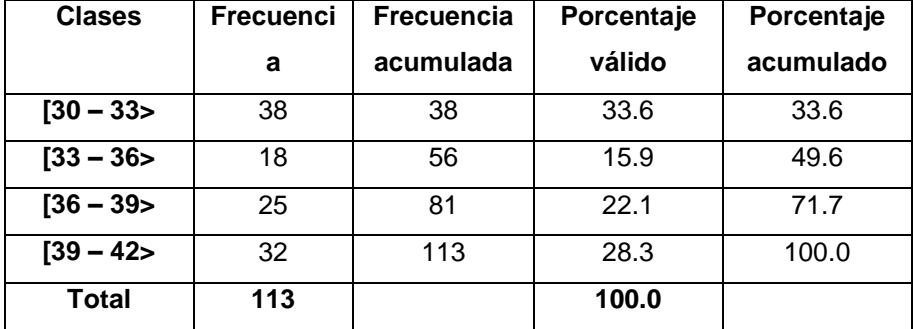

## **(G. POSPRUEBA)**

En función a los datos mostrados en la Tabla N° 54, se puede decir que, de las observaciones tomadas se obtiene como tiempo promedio empleado en obtener cotización del servicio, **35.43** segundos.

En general, el tiempo más alto obtenido fue de **42** segundos, mientras que el más bajo fue de **30** segundos; estos últimos datos permiten precisar un rango de **12** segundos para la muestra. Además se puede observar que con respecto al promedio, los datos muestran una desviación estándar de **3.82** y una varianza muestral de **14.59**.

Gráfico N° 49: **HISTOGRAMA DE FRECUENCIAS. TIEMPO EN OBTENER COTIZACION DEL SERVICIO (G. PREPRUEBA)**

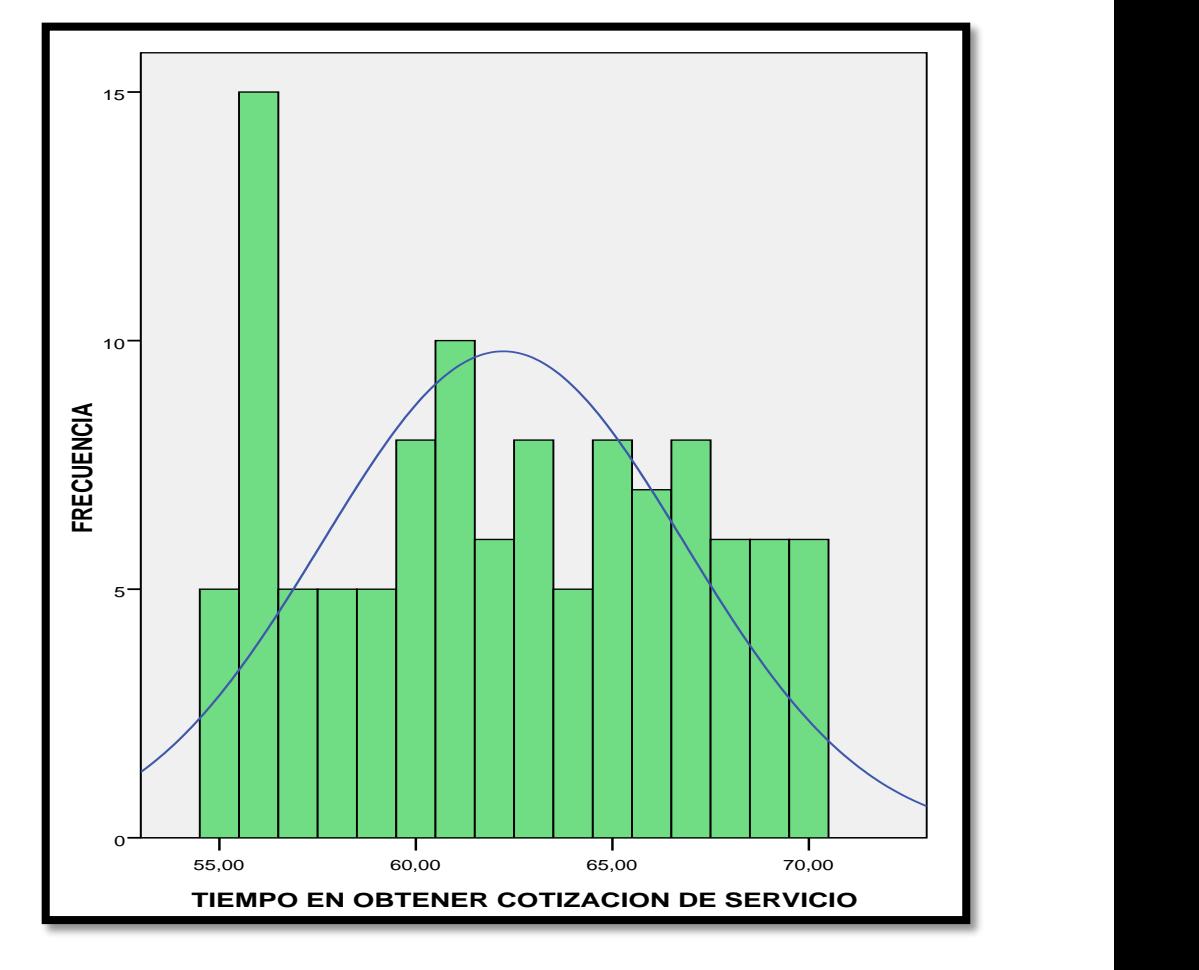

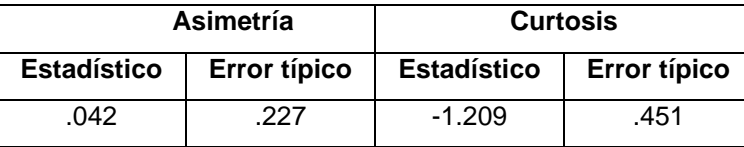

En el Gráfico N° 49 se muestra el histograma de frecuencias para el índice tiempo empleado en verificar datos de una agencia de viaje, donde se obtuvo que la curva tiene asimetría derecha o sesgo positivo debido a que tiene un coeficiente de asimetría de **0.42 > 0** y un error típico de asimetría de **0.23** ,también tiene un coeficiente de curtosis de **- 1.21 < 0** que nos indica el grado de apuntamiento (aplastamiento) de la distribución con respecto a la distribución normal o gaussiana que como resultado nos da según el coeficiente de curtosis hallado una **Platicúrtica (aplanada)** y un error típico de curtosis de **0.45**.

### Tabla N° 56:

# **PRUEBA DE KOLMOGOROV-SMIRNOV PARA EL INDICADOR TIEMPO EN OBTENER COTIZACION DEL SERVICIO (G. PREPRUEBA)**

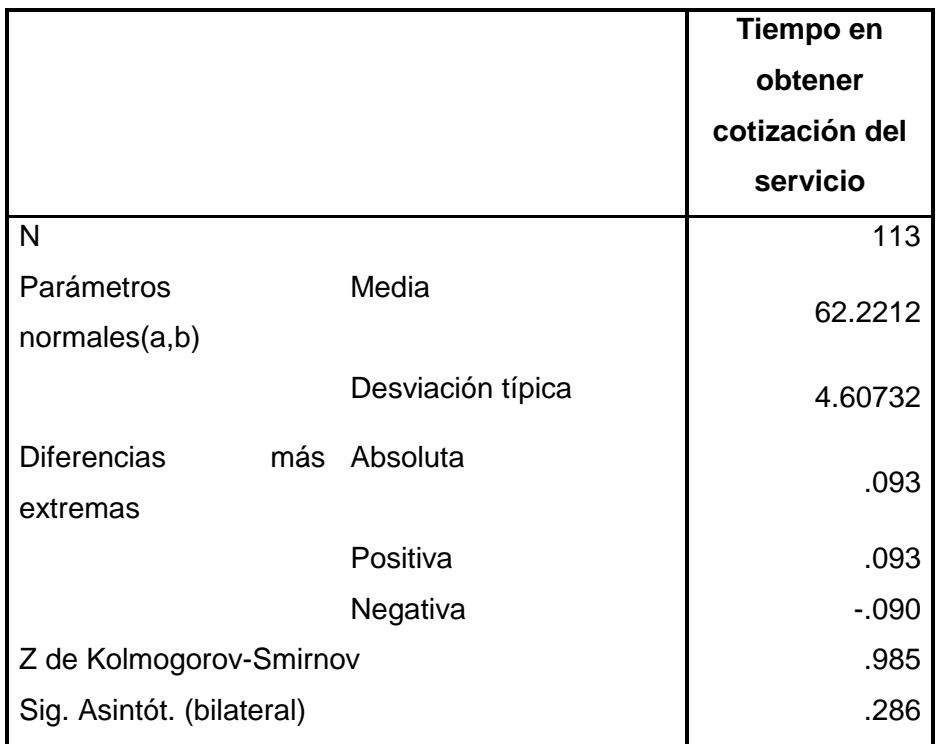

a. La distribución de contraste es la Normal.

b. Se han calculado a partir de los datos.

En la última línea de la Tabla N° 56 se observa una probabilidad de **0.27 > 0.05** por tanto se confirma que sigue una distribución normal.

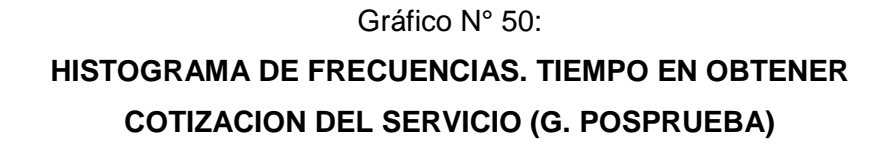

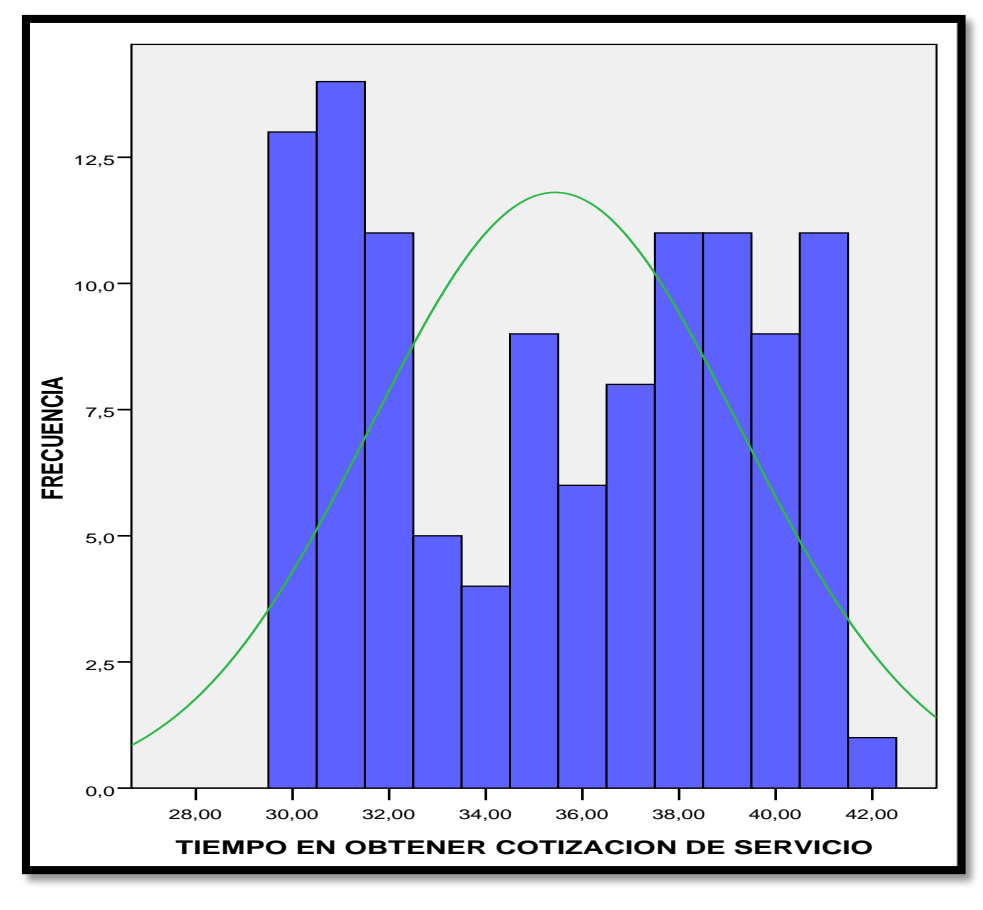

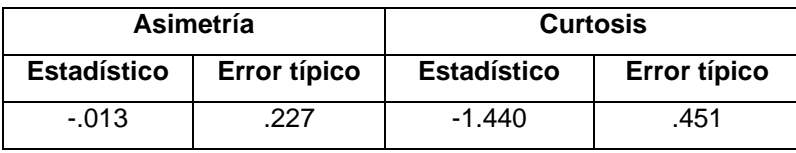

En el Gráfico N° 50 se muestra el histograma de frecuencias para el índice tiempo empleado en verificar datos de una agencia de viaje, donde se obtuvo que la curva tiene asimetría izquierda o sesgo negativo debido a que tiene un coeficiente de asimetría de **– 0.01 < 0** y un error típico de asimetría de **0.23** ,también tiene un coeficiente de curtosis de **- 1.44 < 0** que nos indica el grado de apuntamiento (aplastamiento) de la distribución con respecto a la distribución normal o gaussiana que como resultado nos da según el coeficiente de curtosis hallado una **Platicúrtica (aplanada)** y un error típico de curtosis de **0.45**.

## Tabla N° 57:

# **PRUEBA DE KOLMOGOROV-SMIRNOV PARA EL INDICADOR TIEMPO EN OBTENER COTIZACION DEL SERVICIO (G. POSPRUEBA)**

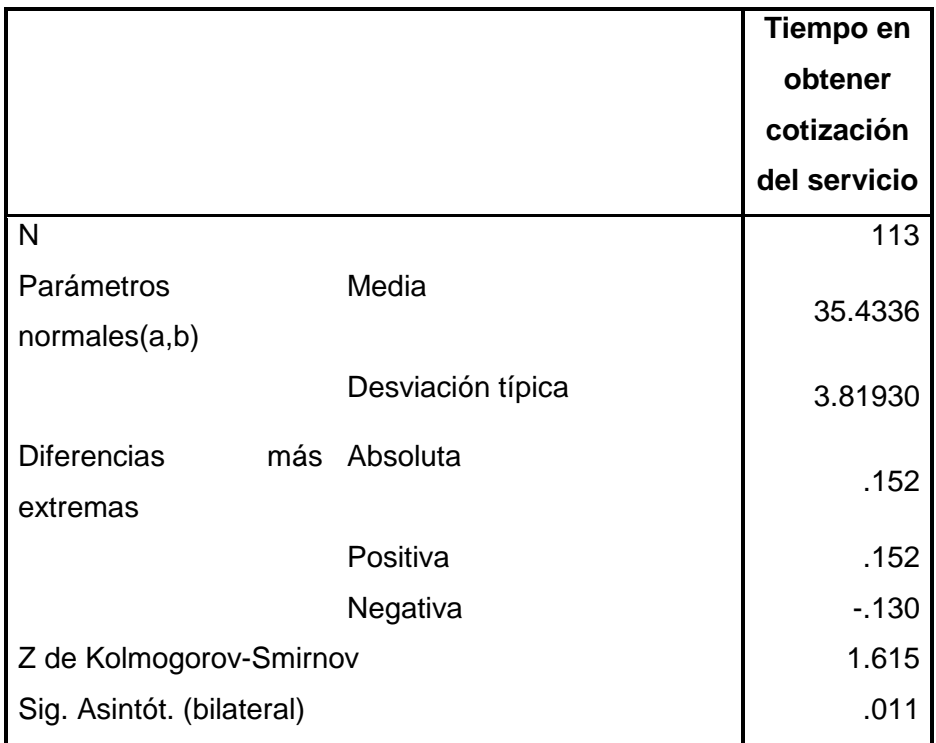

a. La distribución de contraste es la Normal.

b. Se han calculado a partir de los datos.

En la última línea de la Tabla N° 57 se observa una probabilidad de **0.01< 0.05** por tanto se confirma que no se sigue una distribución normal.

### **4. Para el indicador Tiempo en atender consulta.**

 Para esta investigación, el tiempo en atender consulta se mide en razón al índice: **Segundos.** Para garantizar que el tamaño de la muestra obtenido sea representativo al trabajo observado, así mismo la magnitud del error sea tolerable y el riesgo admisible, se requiere un tamaño de muestra en la que se asegure un 95% de probabilidad de que el error no sea superior al 5%

 La Tabla N°36 **(***ver página N° 139),* presenta los tiempos en atender consulta dentro del periodo 01/08/2010 al 31/08/2010, la muestra equivale a 113 observaciones que se han obtenido de la bandeja de entrada del correo electrónico de la empresa.

La Tabla N° 38 **(***ver página N° 145),* presenta los tiempos en verificar datos de una agencia de viaje dentro del periodo 01/10/2010 al 31/10/2010, la muestra equivale a 113 observaciones que se han obtenido de la bandeja de entrada del correo electrónico de la empresa.

En la Tabla N° 58 se muestran las estadísticas descriptivas derivadas de la información recolectada durante la etapa de PREPRUEBA, las mismas que ayudarán a interpretar los datos mostrados más adelante; asimismo, se muestra en la Tabla N° 59, la distribución de frecuencias correspondiente.

### Tabla N° 58:

# **ESTADÍSTICAS DESCRIPTIVAS. TIEMPO EN ATENDER CONSULTA**

### **(G. PREPRUEBA)**

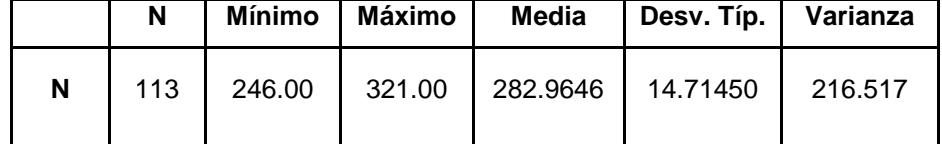

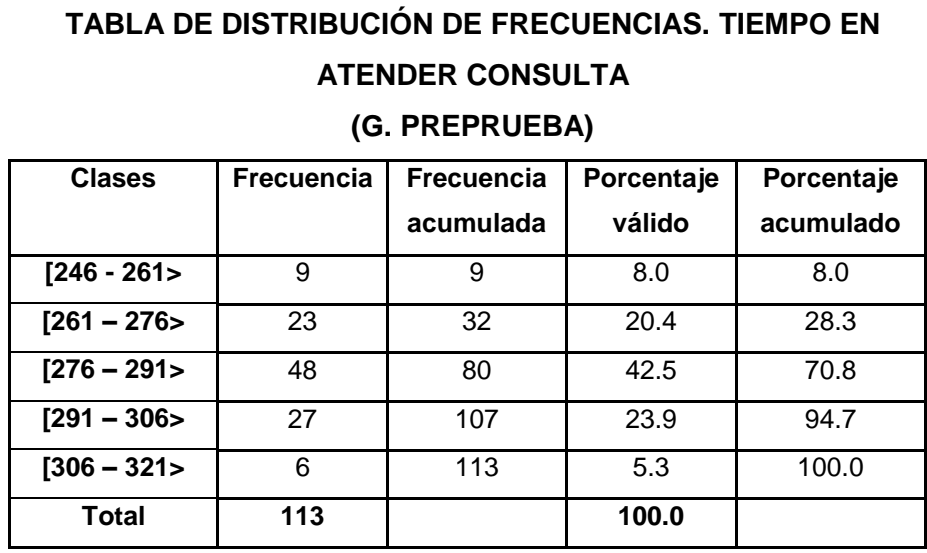

Tabla N° 59:

En función a los datos mostrados en la Tabla N° 58, se puede decir que, de las observaciones tomadas se obtiene como tiempo promedio empleado en atender consulta, **282.96** segundos.

En general, el tiempo más alto obtenido fue de **321** segundos, mientras que el más bajo fue de **246** segundos; estos últimos datos permiten precisar un rango de **75** segundos para la muestra. Además se puede observar que con respecto al promedio, los datos muestran una desviación estándar de **14.71** y una varianza muestral de **216.52**.

En la Tabla N° 60 se muestran las estadísticas descriptivas derivadas de la información recolectada durante la etapa de POSPRUEBA, las mismas que ayudarán a interpretar los datos mostrados más adelante; asimismo, se muestra en la Tabla N° 61, la distribución de frecuencias correspondiente.

Tabla N° 60:

## **ESTADÍSTICAS DESCRIPTIVAS. TIEMPO EN ATENDER**

## **CONSULTA**

**(G. POSPRUEBA)**

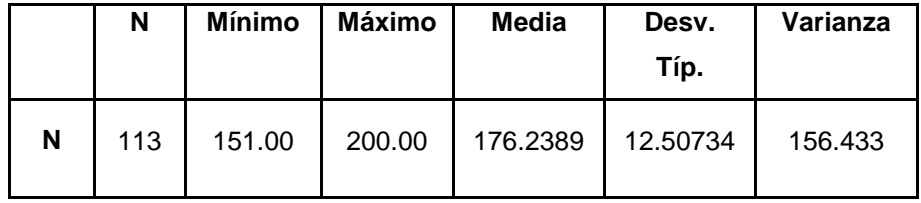

### Tabla N° 61:

## **TABLA DE DISTRIBUCIÓN DE FRECUENCIAS. TIEMPO EN ATENDER CONSULTA**

**(G. POSPRUEBA)**

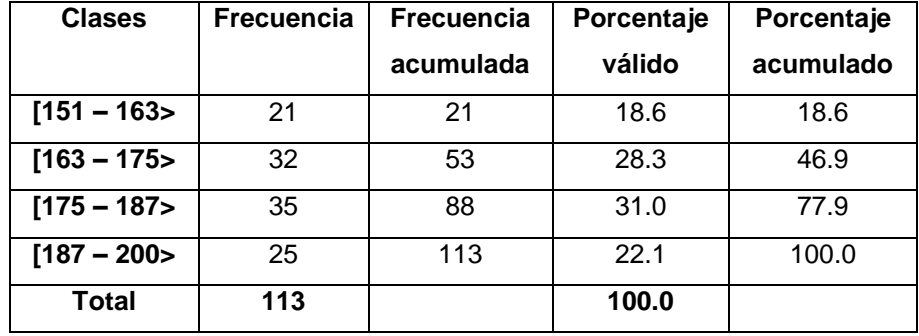

En función a los datos mostrados en la Tabla N° 60, se puede decir que, de las observaciones tomadas se obtiene como tiempo promedio empleado en atender consulta, **176.24** segundos.

En general, el tiempo más alto obtenido fue de **200** segundos, mientras que el más bajo fue de **151** segundos; estos últimos datos permiten precisar un rango de **49** segundos para la muestra. Además se puede observar que con respecto al promedio, los datos muestran una desviación estándar de **12.51** y una varianza muestral de **156.43**.

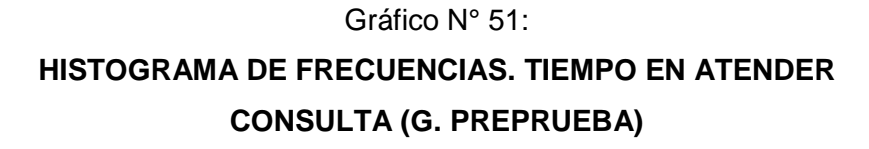

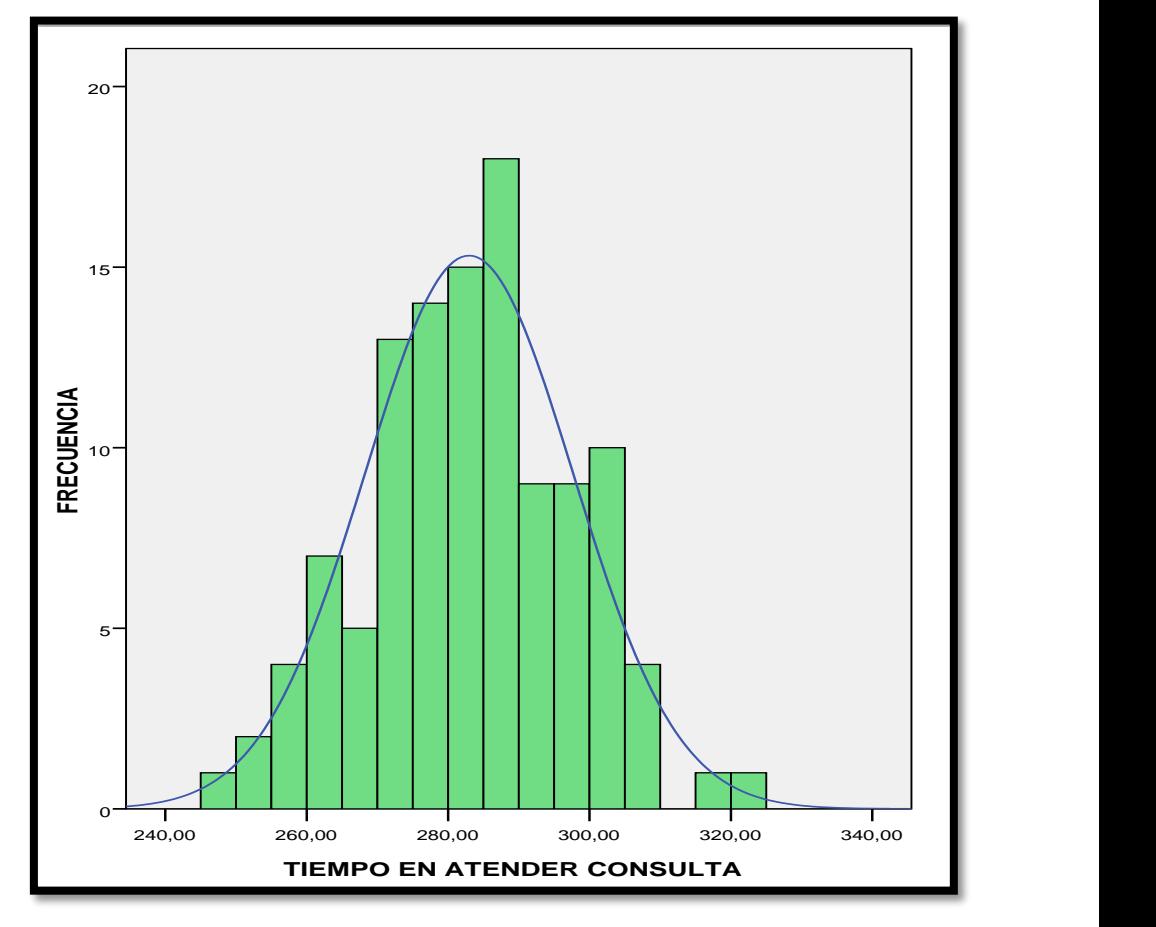

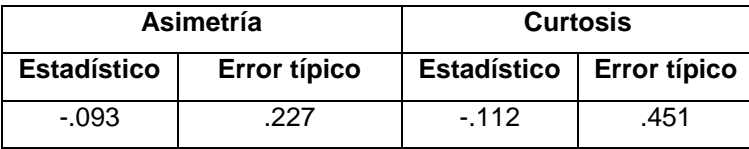

En el Gráfico N° 51 se muestra el histograma de frecuencias para el índice tiempo empleado en verificar datos de una agencia de viaje, donde se obtuvo que la curva tiene asimetría izquierda o sesgo negativo debido a que tiene un coeficiente de asimetría de **-0.09 < 0** y un error típico de asimetría de **0.23** ,también tiene un coeficiente de curtosis de -**0.11 < 0** que nos indica el grado de apuntamiento (aplastamiento) de la distribución con respecto a la distribución normal o gaussiana que como resultado nos da según el coeficiente de curtosis hallado una **Platicúrtica (aplanada)** y un error típico de curtosis de **0.45.**

### Tabla N° 62:

# **PRUEBA DE KOLMOGOROV-SMIRNOV PARA EL INDICADOR TIEMPO EN ATENDER CONSULTA (G. PREPRUEBA)**

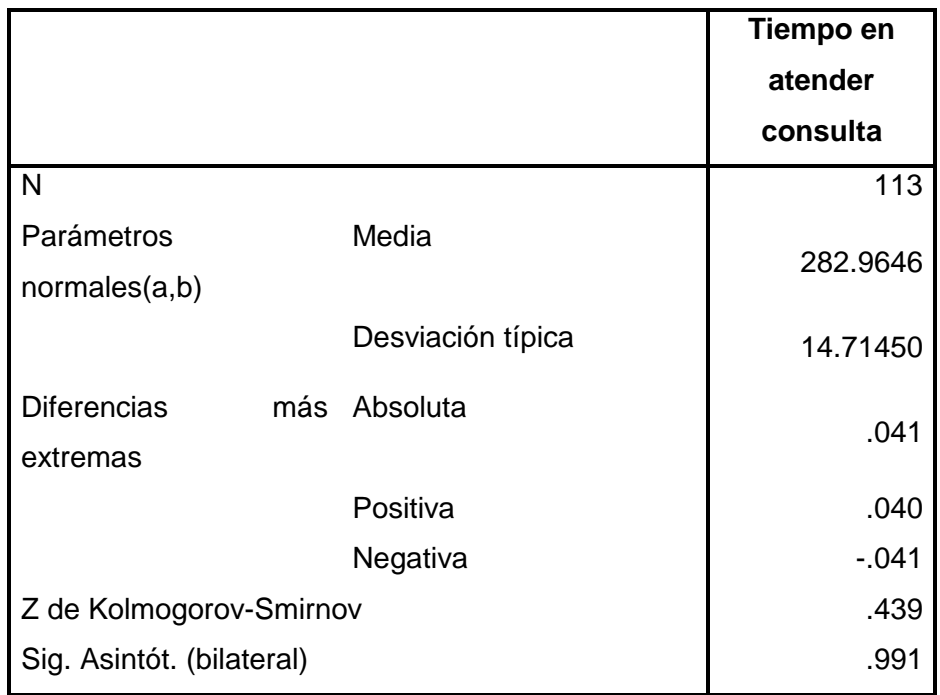

a. La distribución de contraste es la Normal.

b. Se han calculado a partir de los datos.

En la última línea de la Tabla N° 62 se observa una probabilidad de **0.99 > 0.05** por tanto se confirma que sigue una distribución normal.

Gráfico N° 52: **HISTOGRAMA DE FRECUENCIAS. TIEMPO EN ATENDER CONSULTA (G. POSPRUEBA)**

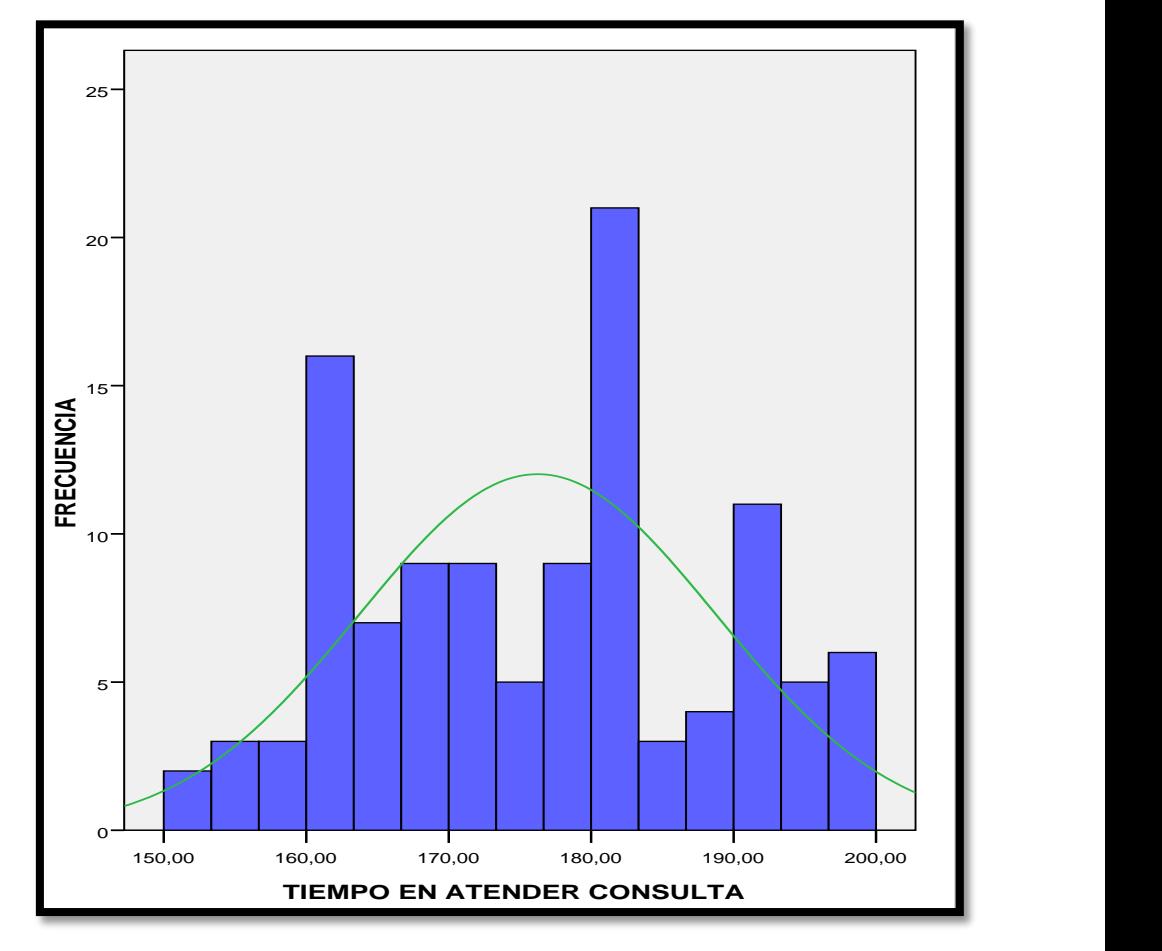

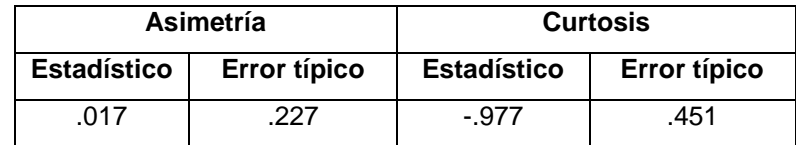

En el Gráfico N° 52 se muestra el histograma de frecuencias para el índice tiempo empleado en verificar datos de una agencia de viaje, donde se obtuvo que la curva tiene asimetría derecha o sesgo positivo debido a que tiene un coeficiente de asimetría de **0.02 > 0** y un error típico de asimetría de **0.23** ,también tiene un coeficiente de curtosis de –**0.98 < 0** que nos indica el grado de apuntamiento (aplastamiento) de la distribución con respecto a la distribución normal o gaussiana que como resultado nos da según el coeficiente de curtosis hallado una **Platicúrtica (aplanada)** y un error típico de curtosis de **0.45.**

## Tabla N° 63:

# **PRUEBA DE KOLMOGOROV-SMIRNOV PARA EL INDICADOR TIEMPO EN ATENDER CONSULTA (G. POSPRUEBA)**

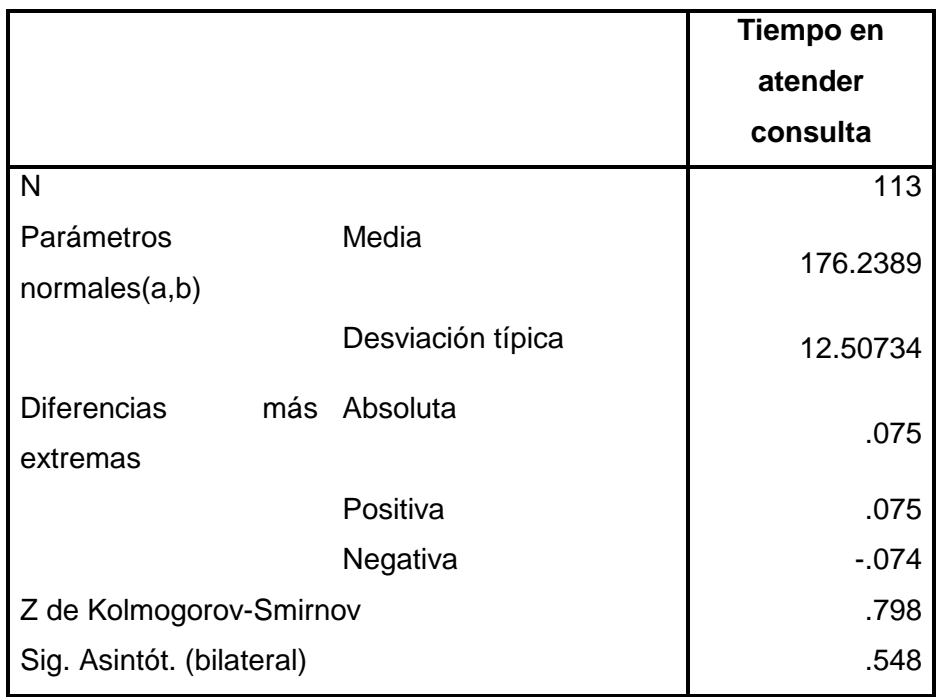

a. La distribución de contraste es la Normal.

b. Se han calculado a partir de los datos.

En la última línea de la Tabla N° 63 se observa una probabilidad de **0.548 > 0.05** por tanto se confirma que sigue una distribución normal.

**5. Para el indicador Porcentaje de consultas atendidas por día.** Para esta investigación, el porcentaje de consultas atendidas se mide en razón al índice: **%.** Para garantizar que el tamaño de la muestra obtenido sea representativo al trabajo observado, así mismo la magnitud del error sea tolerable y el riesgo admisible, se requiere un tamaño de muestra en la que se asegure un 95% de probabilidad de que el error no sea superior al 5%

 La Tabla N° 64 presenta los porcentajes de consultas respondidas dentro del periodo 01/08/2010 al 31/08/2010, la muestra equivale a 31 observaciones que se han obtenido de la bandeja de entrada y salida del correo electrónico de la empresa.

# Tabla N° 64: **PORCENTAJES DE CONSULTAS ATENDIDAS**

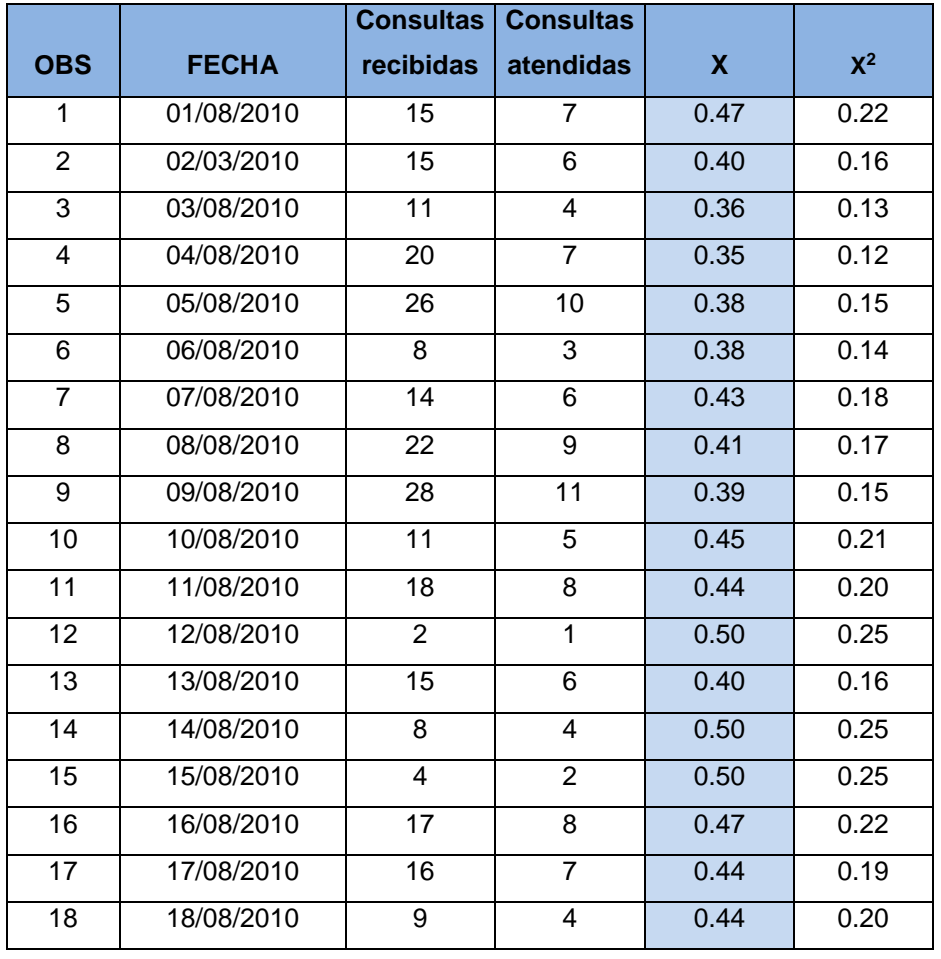

### **(G. PREPRUEBA)**

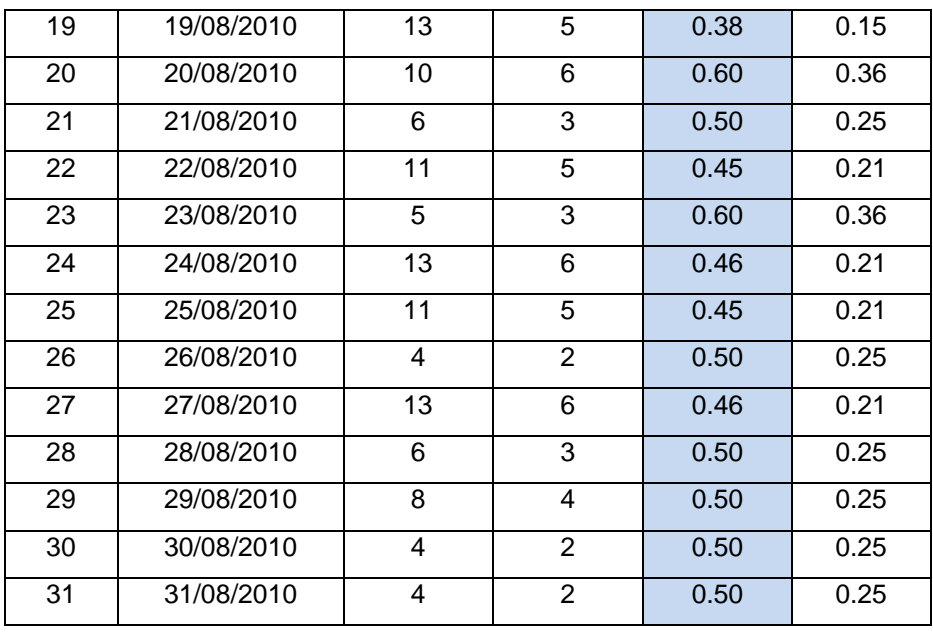

La Tabla N° 65 presenta los porcentajes de consultas respondidas dentro del periodo 15/10/2010 al 15/11/2010, la muestra equivale a 31 observaciones que se han obtenido de la bandeja de entrada y salida del correo electrónico de la empresa.

## Tabla N° 65:

# **PORCENTAJES DE CONSULTAS ATENDIDAS (G. POSPRUEBA)**

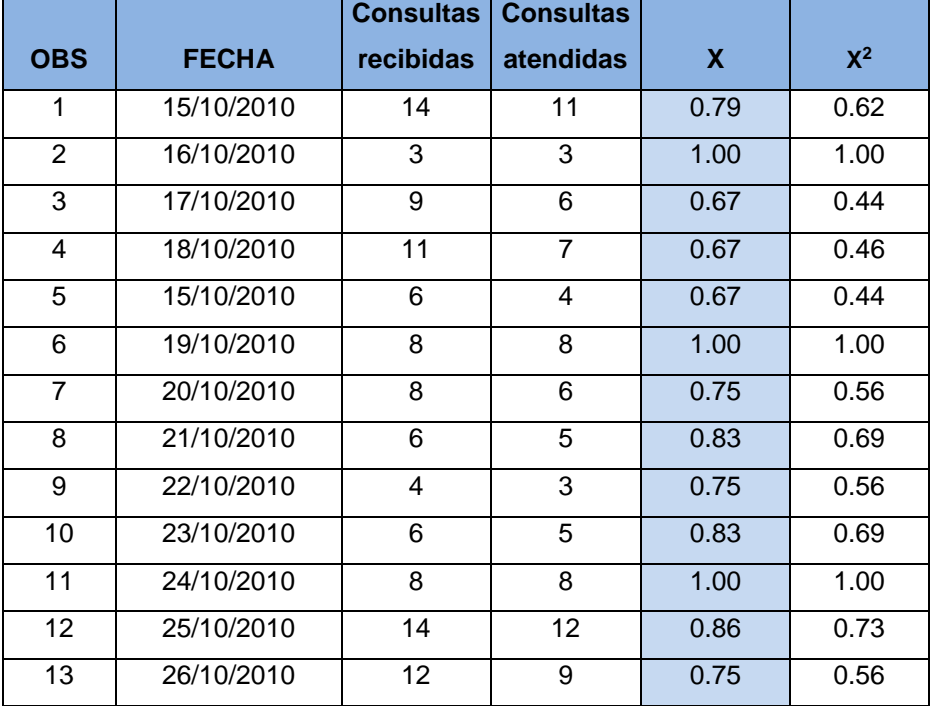

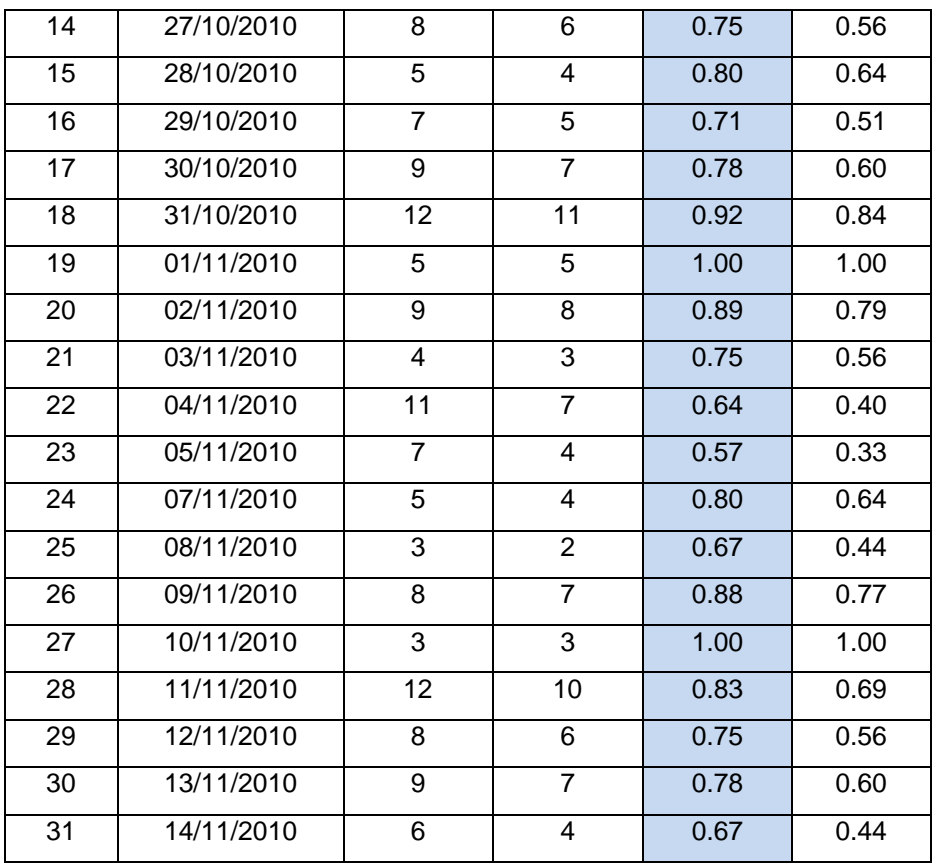

En la Tabla N° 66 se muestran las estadísticas descriptivas derivadas de la información recolectada durante la etapa de PREPRUEBA, las mismas que ayudarán a interpretar los datos mostrados más adelante; asimismo, se muestra en la Tabla N° 67, la distribución de frecuencias correspondiente.

### Tabla N° 66:

# **ESTADÍSTICAS DESCRIPTIVAS. PORCENTAJE DE CONSULTAS ATENDIDAS**

## **(G. PREPRUEBA)**

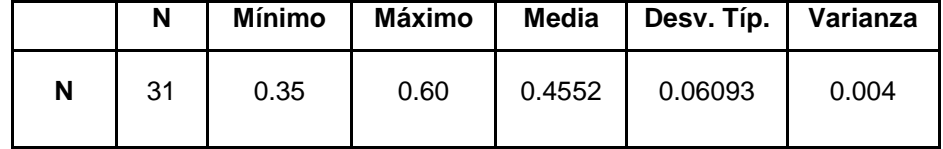

Tabla N° 67: **TABLA DE DISTRIBUCIÓN DE FRECUENCIAS. PORCENTAJE DE CONSULTAS ATENDIDAS (G. PREPRUEBA)**

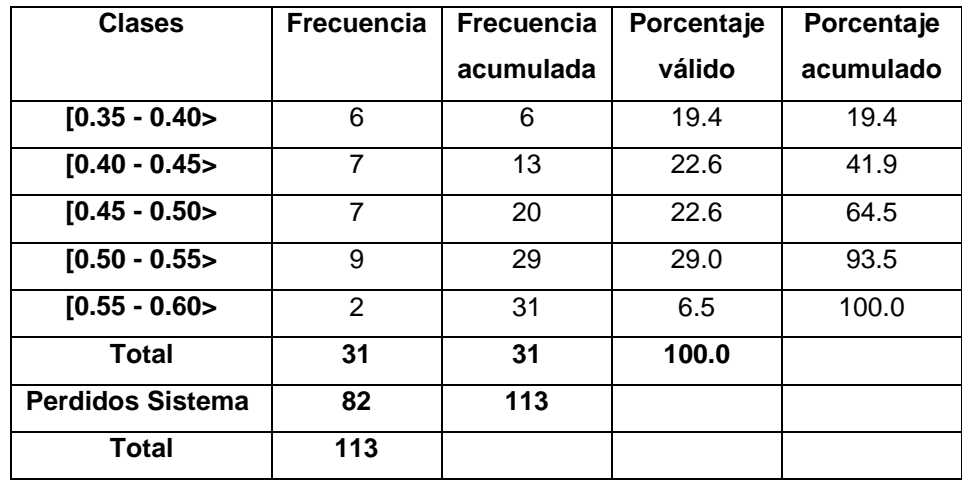

En función a los datos mostrados en la Tabla N° 66, se puede decir que, de las observaciones tomadas se obtiene como porcentaje promedio empleado en atender consulta, **0.4568 (46%)**.

En general, el porcentaje más alto obtenido fue de **0.60 (60%),** mientras que el más bajo fue de **0.35 (35%)** segundos; estos últimos datos permiten precisar un rango de **25%** para la muestra. Además se puede observar que con respecto al promedio, los datos muestran una desviación estándar de **0.06093 (6.1%)** y una varianza muestral de **0.004(0.4%)**.

En la Tabla N° 68 se muestran las estadísticas descriptivas derivadas de la información recolectada durante la etapa de POSPRUEBA, las mismas que ayudarán a interpretar los datos mostrados más adelante; asimismo, se muestra en la Tabla N° 69, la distribución de frecuencias correspondiente.

### Tabla N° 68:

## **ESTADÍSTICAS DESCRIPTIVAS. PORCENTAJE DE CONSULTAS**

## **ATENDIDAS**

## **(G.POSPRUEBA)**

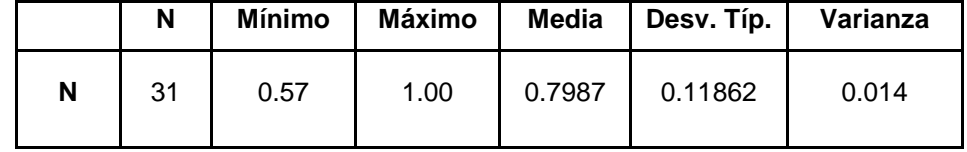

### Tabla N° 69:

# **TABLA DE DISTRIBUCIÓN DE FRECUENCIAS. PORCENTAJE DE CONSULTAS ATENDIDAS (G. POSPRUEBA)**

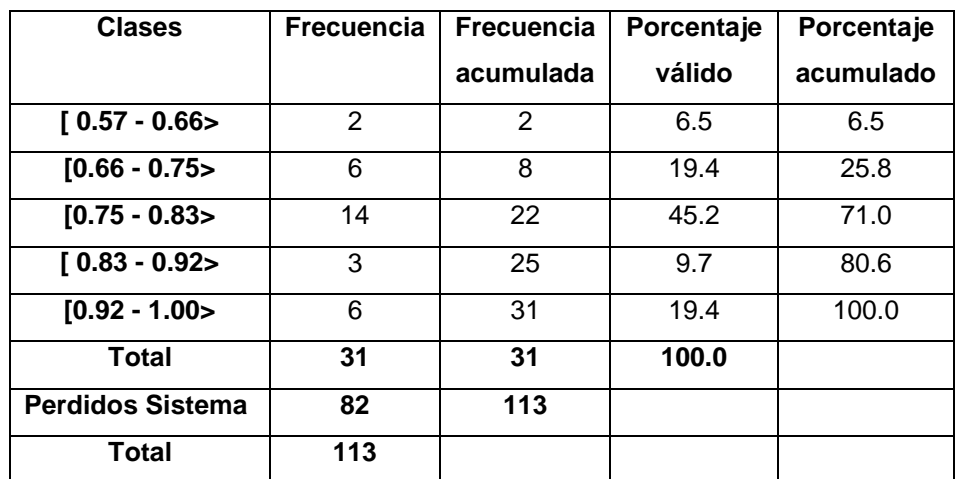

En función a los datos mostrados en la Tabla N° 68, se puede decir que, de las observaciones tomadas se obtiene como porcentaje promedio empleado en atender consulta, **0.7987 (80%)**.

En general, el porcentaje más alto obtenido fue de **1.00 (100%),** mientras que el más bajo fue de **0.57 (57%)** segundos; estos últimos datos permiten precisar un rango de **43%** para la muestra. Además se puede observar que con respecto al promedio, los datos muestran una desviación estándar de **0.11862 (12%)** y una varianza muestral de **0.014(1.4%)**.

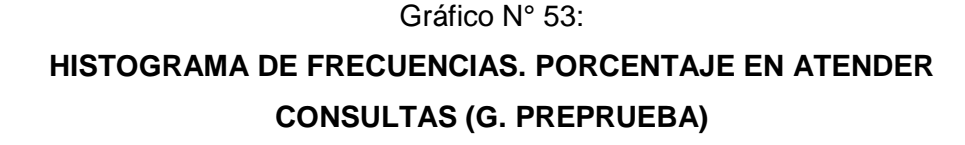

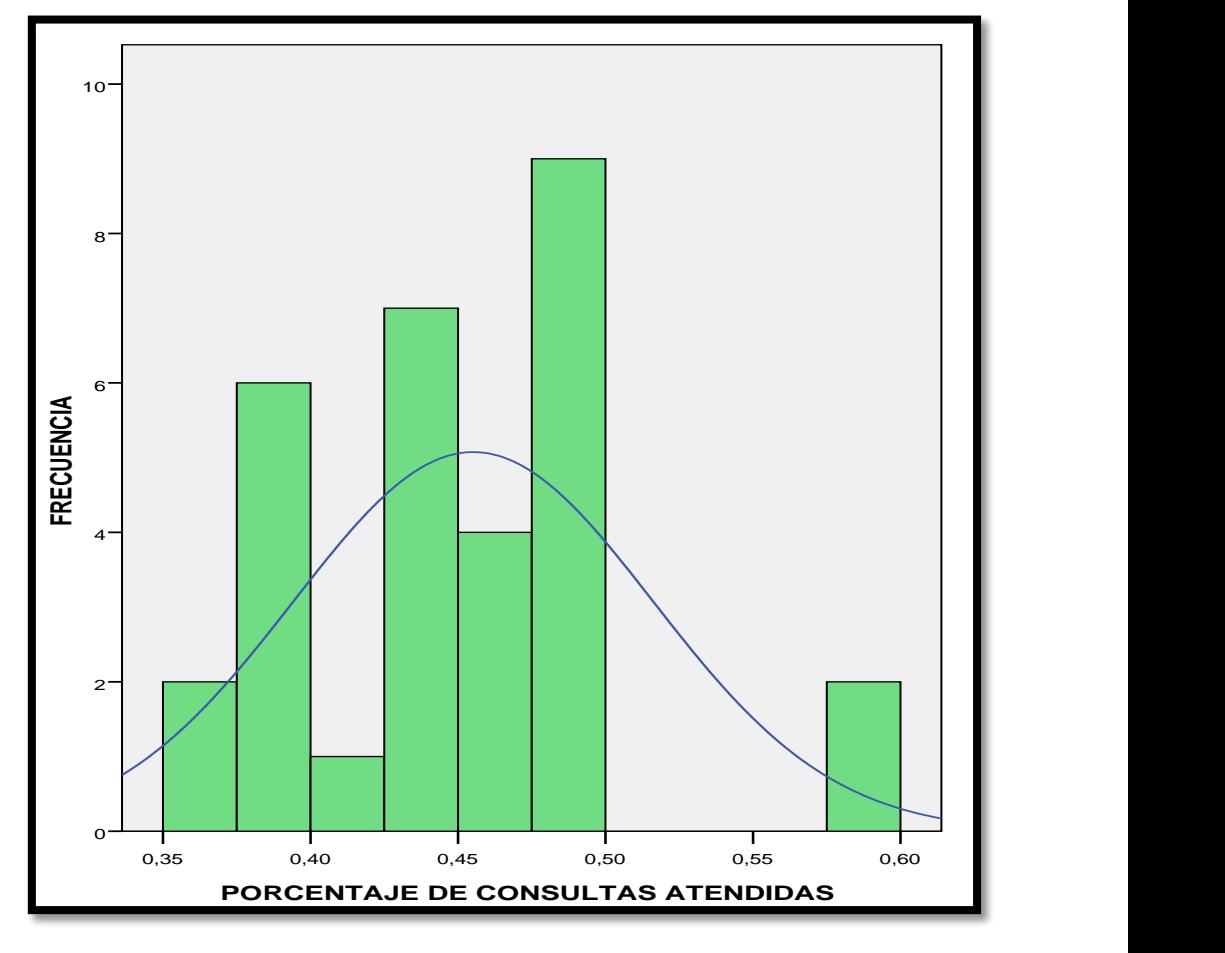

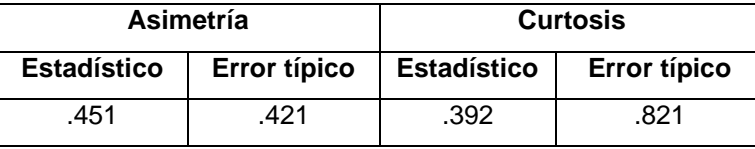

En el Gráfico N° 53 se muestra el histograma de frecuencias para el índice tiempo empleado en verificar datos de una agencia de viaje, donde se obtuvo que la curva tiene asimetría derecha o sesgo positivo debido a que tiene un coeficiente de asimetría de **0.45 > 0** y un error típico de asimetría de **0.42** ,también tiene un coeficiente de curtosis de **0.39 > 0** que nos indica el grado de apuntamiento (aplastamiento) de la distribución con respecto a la distribución normal o gaussiana que como resultado nos da según el coeficiente de curtosis hallado una **Leptocúrtica (apuntada)** y un error típico de curtosis de **0.82.**

## Tabla N° 70:

# **PRUEBA DE KOLMOGOROV-SMIRNOV PARA EL INDICADOR PORCENTAJE DE CONSULTAS ATENDIDAS (G. PREPRUEBA)**

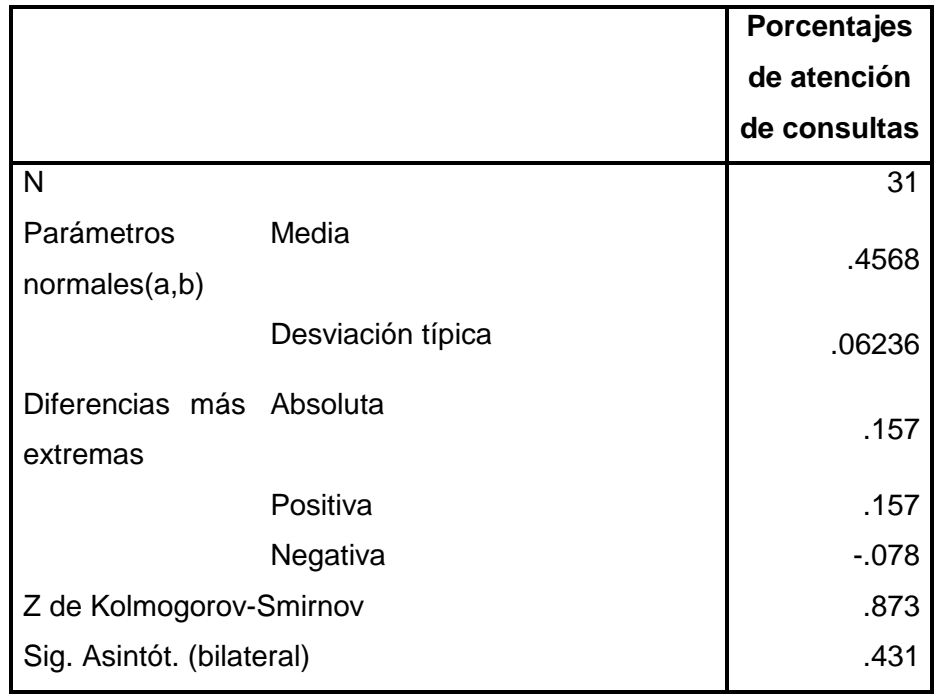

a. La distribución de contraste es la Normal.

b. Se han calculado a partir de los datos.

En la última línea de la Tabla N° 70 se observa una probabilidad de **0.431 > 0.05** por tanto se confirma que sigue una distribución normal.

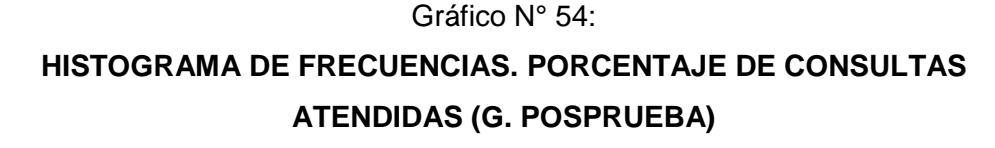

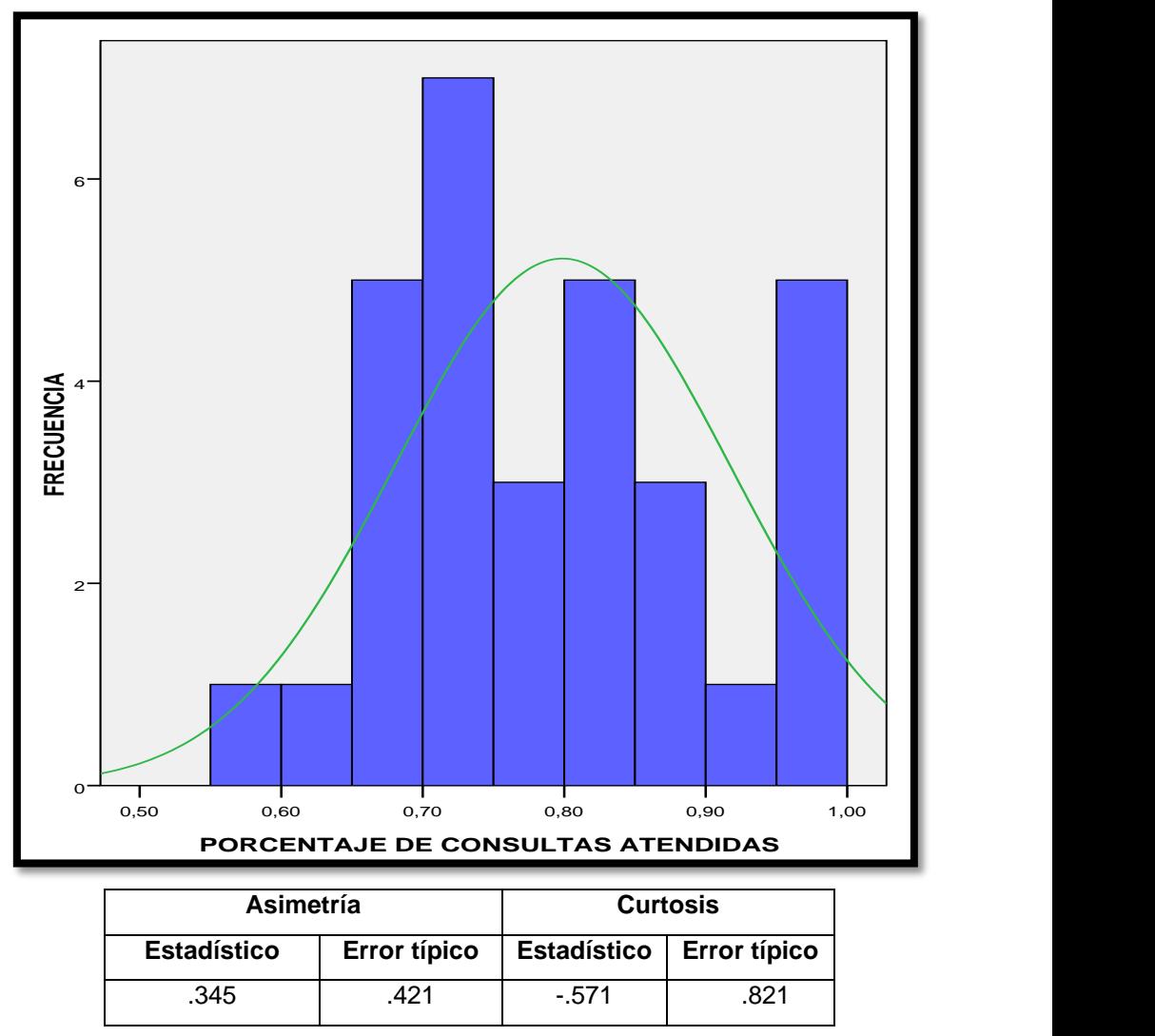

En el Gráfico N° 54 se muestra el histograma de frecuencias para el índice tiempo empleado en verificar datos de una agencia de viaje, donde se obtuvo que la curva tiene asimetría derecha o sesgo positivo debido a que tiene un coeficiente de asimetría de **0.35 > 0** y un error típico de asimetría de **0.42** ,también tiene un coeficiente de curtosis de -**0.57 < 0** que nos indica el grado de apuntamiento (aplastamiento) de la distribución con respecto a la distribución normal o gaussiana que como resultado nos da según el coeficiente de curtosis hallado una **Platicúrtica (aplanada)** y un error típico de curtosis de **0.82.**

## Tabla N° 71:

# **PRUEBA DE KOLMOGOROV-SMIRNOV PARA EL INDICADOR PORCENTAJE DE CONSULTAS ATENDIDAS (G. POSPRUEBA)**

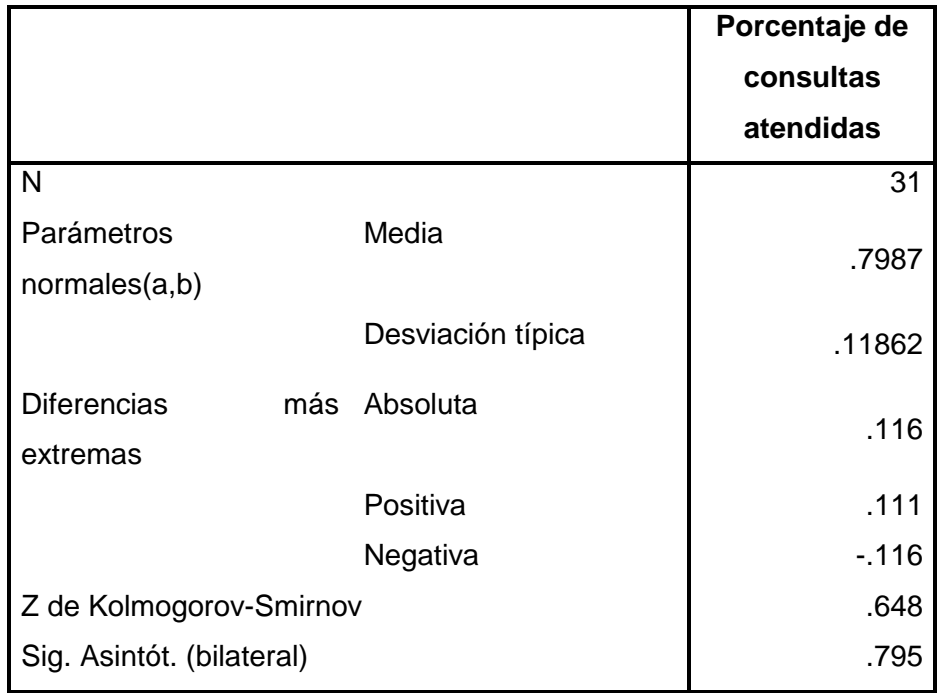

a. La distribución de contraste es la Normal.

b. Se han calculado a partir de los datos.

En la última línea de la Tabla N° 71 se observa una probabilidad de **0.795 > 0.05** por tanto se confirma que sigue una distribución normal.

### **4.2. Prueba de Hipótesis.**

Una hipótesis en el contexto de la estadística inferencial es una proposición respecto a uno o varios parámetros, y lo que el investigador hace a través de la prueba de hipótesis, es determinar si la hipótesis es consistente con los datos obtenidos en la muestra, para ello, a continuación se formula la hipótesis de investigación, la hipótesis nula y las correspondientes hipótesis estadísticas. (Hernández Sampieri, Roberto y otros. **Metodología de la Investigación**. 4ª ed., México, D.F., Ed. Mc Graw Hill, 2000, 104 pp.)

Las hipótesis científicas se someten a prueba o escrutinio empírico para determinar si son apoyadas o refutadas de acuerdo a lo que el investigador observa .En consecuencia, se procede a formular la hipótesis de investigación y la correspondiente hipótesis estadística.

### **4.2.1 Hipótesis de investigación.**

**H<sup>a</sup>** ="La Aplicación Web ONLINEAWS facilita significativamente el proceso de atención de consultas de los servicios en la Empresa Turística Huacachina Curasi de la ciudad de Ica"

#### **4.2.2 Hipótesis nula.**

**H<sup>0</sup>** ="La Aplicación Web ONLINEAWS no facilita significativamente el proceso de atención de consultas de los servicios en la Empresa Turística Huacachina Curasi de la ciudad de Ica"

## **4.2.3 Hipótesis estadística.**

## $H_a: r X Y = 0$

Existe correlación (r) entre la variable independiente (X) (Aplicación Web ONLINEAWS) y la variable dependiente (Y) (Proceso de atención de consultas).

 $H_0: r X Y \neq 0$ 

No existe correlación (r) entre la variable independiente (X) (Aplicación Web ONLINEAWS) y la variable dependiente (Y) (Proceso de atención de consultas).

### **4.3. Pruebas estadísticas utilizadas**

Para compatibilizar el tipo de investigación y el diseño seleccionado, se ha utilizado como método de prueba estadística de la hipótesis, la denominada prueba "Z" para aquellos índices que siguen una distribución normal. La fórmula asociada a esta prueba es la siguiente:

$$
Z_c = \frac{(X_1 - X_2)}{\sqrt{\frac{\sigma_1^2}{n_1} + \frac{\sigma_2^2}{n_2}}} = Z_c = \frac{(X_1 - X_2)}{\sqrt{\frac{S_1^2}{n_1} + \frac{S_2^2}{n_2}}}
$$

#### **Dónde:**

**X1 =**Media de la variable dependiente del grupo Preprueba. **X2 =**Media de la variable dependiente del grupo Posprueba. **S1 =**Varianza de la variable dependiente del grupo Preprueba. **S2 =**Varianza de la variable dependiente del grupo Posprueba. **n1 =**Número de observaciones del grupo Preprueba. **n2 =**Número de observaciones del grupo Posprueba.

El otro método de prueba estadística de la hipótesis utilizado es la denominada prueba no paramétrica "U" de Mann-Whitney para aquellos índices que no siguen una distribución normal.

La fórmula asociada a esta prueba es la siguiente:

$$
U = N_1 N_2 + \frac{N_1 (N_1 + 1)}{2} - R_1
$$
 
$$
U = N_1 N_2 + \frac{N_2 (N_2 + 1)}{2} - R_2
$$

### **Dónde:**

**=**Número de Observaciones del Grupo de PREPRUEBA. **=**Número de Observaciones del Grupo de POSPRUEBA. **=**Rango muestra 1. **=**Rango muestra 2.

Sin embargo, aquí surge otro detalle, ¿Qué se debe hacer si la muestra tiene más de 10 observaciones por grupo? Se crea o no la estadística paramétrica. Resulta que la distribución normal y el test de la z se pueden utilizar como una buena aproximación. Si el tamaño total de la muestra es N y m es el número de observaciones del grupo situado en los rangos más altos, el valor esperado de la suma de rangos es m (N + 1) ÷ 2. Así pues debemos diseñar un test de la z con la suma de rangos observados menos la suma esperada en el numerador. Donde m y n son los tamaños de cada uno de los dos grupos, con m+n = N. Por lo tanto, el test de la z es igual a:

191

$$
Z = \frac{U + 0.5 - m(N + 1)/2}{\sqrt{mn(N + 1)/12}}
$$

Se presenta el análisis y comparación de la información recopilada para los dos grupos seleccionados, tanto para el grupo de PREPRUEBA como el de POSPRUEBA para constatar la aceptación de la hipótesis de investigación.

**4.3.1 Prueba de hipótesis para el indicador:** Tiempo en verificar datos de una agencia de viaje**.** Índice: **Segundos**.

Teniendo en cuenta las estadísticas descriptivas para ambos grupos tenemos el detalle en la Tabla N° 72.

Tabla N° 72:

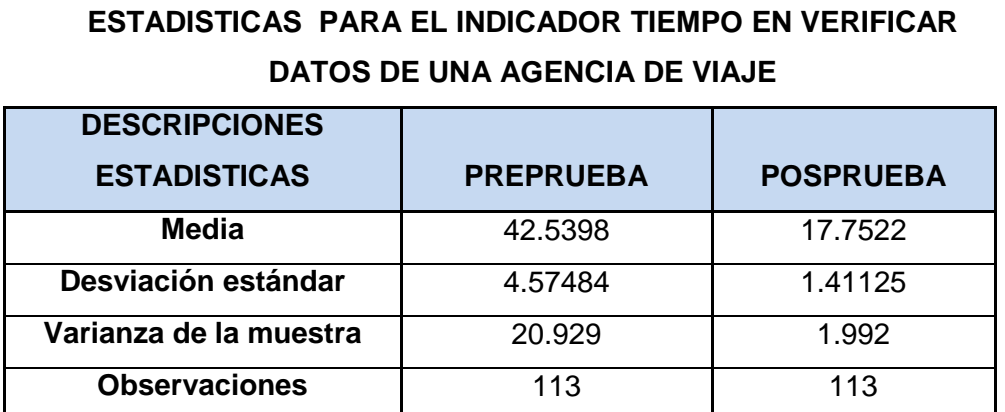

Teniendo en cuenta que la muestra del Grupo de POSPRUEBA no sigue una distribución normal, se debería aplicar la fórmula U de Mann-Whitney, pero en vista que la muestra supera las 10 observaciones se aplica la prueba Z a los datos mostrados en la Tabla Nº 72 en la cual se aprecian las estadísticas descriptivas para ambos grupos.

## **a. Prueba de hipótesis:**

 $H_0: \mu_1 - \mu_2 = 0$  (Los Promedios de tiempo son iguales en Pre y Pos)  $H_1: \mu_1 - \mu_2 > 0$  (Los Promedios de tiempo en Posprueba son menores) **Dónde:**

- $\mu_1$  Promedio de tiempo en verificar datos de una agencia de viaje sin el Aplicativo Web ONLINEAWS, Preprueba.
- $\mu_2$  Promedio de tiempo en verificar datos de una agencia de viaje con el Aplicativo Web ONLINEAWS, Posprueba.

Aplicando las pruebas U Mann-Whitney y la prueba Z a los datos mostrados en la Tabla Nº 72 se obtiene el siguiente resultado:

### Tabla Nº 73:

## **PRUEBA U DE MANN-WHITNEY Y PRUEBA Z PARA EL INDICADOR TIEMPO EN VERIFICAR DATOS DE UNA AGENCIA DE VIAJE**

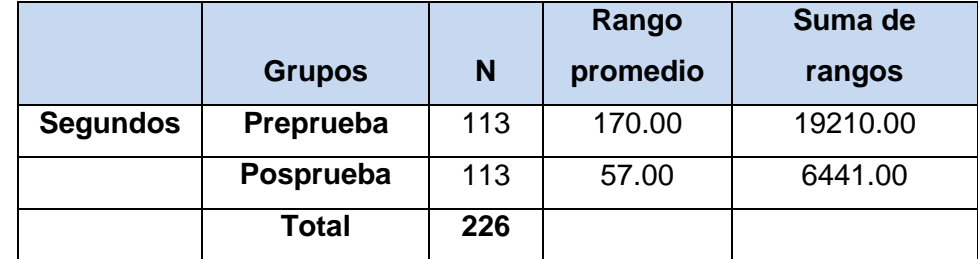

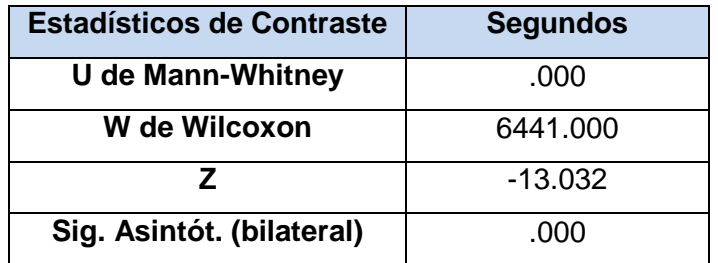

**b. Decisión:** Como se puede observar, en la Tabla Nº 73, el resultado de z  $=$  -13.032 y p  $\leq$  0.00, como se puede observar este valor es significativo (< a 0.05), lo que significa que se acepta la hipótesis de investigación para este indicador, rechazándose la hipótesis nula.

Esta aseveración queda expresada en los siguientes términos**: "LA APLICACIÓN WEB ONLINEAWS FACILITA SIGNIFICATIVAMENTE EL PROCESO DE ATENCIÓN DE CONSULTAS DE LOS SERVICIOS EN LA EMPRESA TURÍSTICA HUACACHINA CURASI DE LA CIUDAD DE ICA"**

**4.3.2 Prueba de hipótesis para el indicador:** Tiempo en buscar disponibilidad del servicio**.** Índice: **Segundos**.

Teniendo en cuenta las estadísticas descriptivas para ambos grupos tenemos el detalle en la Tabla N° 74.

### Tabla N° 74:

## **ESTADISTICAS PARA EL INDICADOR TIEMPO EN BUSCAR DISPONIBILIDAD DEL SERVICIO**

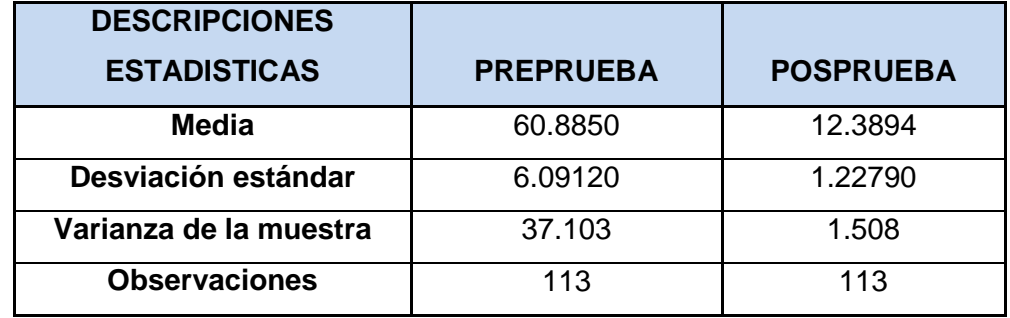

Teniendo en cuenta que la muestra del Grupo de POSPRUEBA no sigue una distribución normal, se debería aplicar la fórmula U de Mann-Whitney, pero en vista que la muestra supera las 10 observaciones se aplica la prueba Z a los datos mostrados en la Tabla Nº 74 en la cual se aprecian las estadísticas descriptivas para ambos grupos.

## **a. Prueba de hipótesis:**

 $H_0: \mu_1 - \mu_2 = 0$  (Los Promedios de tiempo son iguales en Pre y Pos)  $H_1: \mu_1 - \mu_2 > 0$  (Los Promedios de tiempo en Posprueba son menores) **Dónde:**

- $\mu_1$ = Promedio de tiempo en buscar disponibilidad del servicio sin el Aplicativo Web ONLINEAWS, Preprueba.
- $\mu_2$ = Promedio de tiempo en buscar disponibilidad del servicio con el Aplicativo Web ONLINEAWS, Posprueba.

Aplicando las pruebas U Mann-Whitney y la prueba Z a los datos mostrados en la Tabla Nº 74 se obtiene el siguiente resultado:

## Tabla Nº 75:

# **PRUEBA U DE MANN-WHITNEY Y PRUEBA Z PARA EL INDICADOR TIEMPO EN VERIFICAR DATOS DE UNA AGENCIA DE VIAJE**

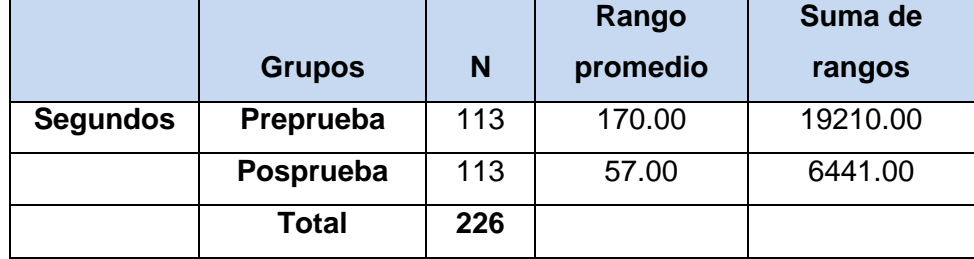

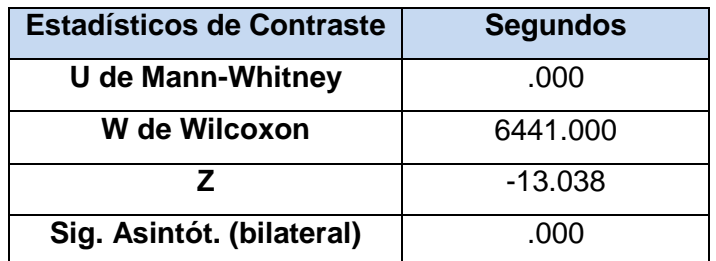

**b. Decisión:** Como se puede observar, en la Tabla Nº 75, el resultado de z  $=$  -13.038 y  $p \le 0.00$ , como se puede observar este valor es significativo (< a 0.05), lo que significa que se acepta la hipótesis de investigación para este indicador, rechazándose la hipótesis nula.

Esta aseveración queda expresada en los siguientes términos**: "LA APLICACIÓN WEB ONLINEAWS FACILITA SIGNIFICATIVAMENTE EL PROCESO DE ATENCIÓN DE CONSULTAS DE LOS SERVICIOS EN LA EMPRESA TURÍSTICA HUACACHINA CURASI DE LA CIUDAD DE ICA.**

**4.3.3 Prueba de hipótesis para el indicador:** Tiempo en obtener cotización del servicio**.** Índice: **Segundos**.

Teniendo en cuenta las estadísticas descriptivas para ambos grupos tenemos el detalle en la Tabla N° 76.

Tabla N° 76:

## **ESTADISTICAS PARA EL INDICADOR TIEMPO EN OBTENER COTIZACIÓN DEL SERVICIO**

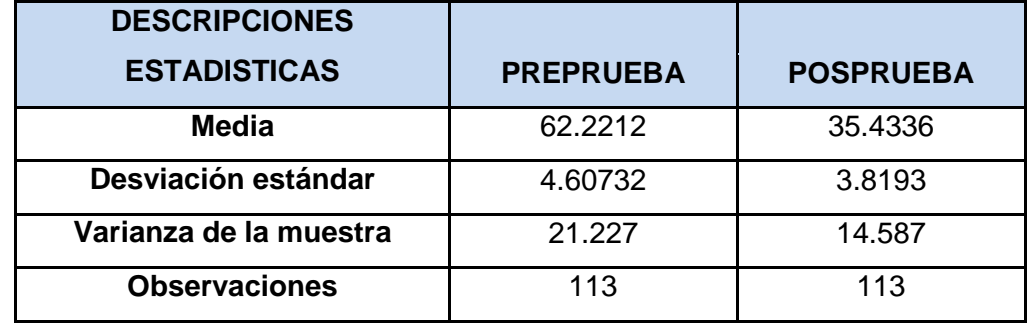

Teniendo en cuenta que la muestra del Grupo de POSPRUEBA no sigue una distribución normal, se debería aplicar la fórmula U de Mann-Whitney, pero en vista que la muestra supera las 10 observaciones se aplica la prueba Z a los datos mostrados en la Tabla Nº 76 en la cual se aprecian las estadísticas descriptivas para ambos grupos.

## **b. Prueba de hipótesis:**

 $H_0: \mu_1 - \mu_2 = 0$  (Los Promedios de tiempo son iguales en Pre y Pos)  $H_1: \mu_1 - \mu_2 > 0$  (Los Promedios de tiempo en Posprueba son menores) **Dónde:**

- $\mu_1$ = Promedio de tiempo en obtener cotización del servicio sin el Aplicativo Web ONLINEAWS, Preprueba.
- $\mu_2$ = Promedio de tiempo en obtener cotización del servicio con el Aplicativo Web ONLINEAWS, Posprueba.

Aplicando las pruebas U Mann-Whitney y la prueba Z a los datos mostrados en la Tabla Nº 76 se obtiene el siguiente resultado:

## Tabla Nº 77:

# **PRUEBA U DE MANN-WHITNEY Y PRUEBA Z PARA EL INDICADOR TIEMPO EN OBTENER COTIZACIÓN DEL SERVICIO**

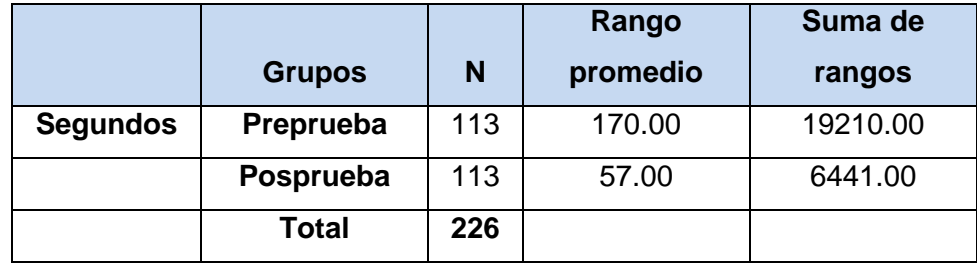

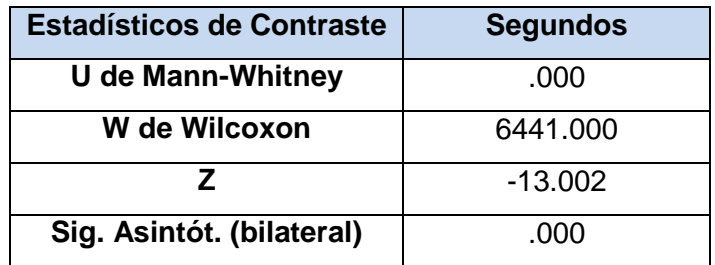
**b. Decisión:** Como se puede observar, en la Tabla Nº 77, el resultado de z  $=$  -13.002 y  $p \le 0.00$ , como se puede observar este valor es significativo (< a 0.05), lo que significa que se acepta la hipótesis de investigación para este indicador, rechazándose la hipótesis nula.

Esta aseveración queda expresada en los siguientes términos**: "LA APLICACIÓN WEB ONLINEAWS FACILITA SIGNIFICATIVAMENTE EL PROCESO DE ATENCIÓN DE CONSULTAS DE LOS SERVICIOS EN LA EMPRESA TURÍSTICA HUACACHINA CURASI DE LA CIUDAD DE ICA.**

**4.3.4 Prueba de hipótesis para el indicador:** Tiempo en atender consulta**.** Índice: **Segundos**.

Teniendo en cuenta las estadísticas descriptivas para ambos grupos tenemos el detalle en la Tabla N° 78.

Tabla N° 78:

**ESTADISTICAS PARA EL INDICADOR TIEMPO EN ATENDER CONSULTA**

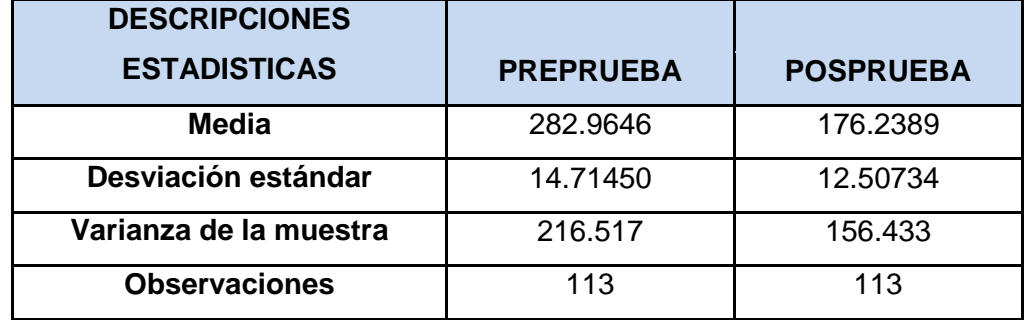

Teniendo en cuenta que la muestra del grupo experimental Pre y Pos prueba sigue una distribución normal, se aplica la formula "Z" a los datos mostrados en la tabla N° 78, y se obtiene el siguiente resultado.

#### **a. Prueba de hipótesis:**

 $H_0: \mu_1 - \mu_2 = 0$  (Los Promedios de tiempo son iguales en Pre y Pos)  $H_1: \mu_1 - \mu_2 > 0$  (Los Promedios de tiempo en Posprueba son menores) **Dónde:**

- $\mu_1$  = Promedio de tiempo en atender consulta sin el Aplicativo Web ONLINEAWS, Preprueba.
- $\mu_2$ = Promedio de tiempo en atender consulta con el Aplicativo Web ONLINEAWS, Posprueba.
- **b. Grado de significancia: α = 0.05** (Prueba Unilateral)
- **c.** Prueba estadística:  $n>=30,0^2$  desconocida, PN o no  $(S^2 = O^2)$

$$
Z_c = \frac{(X_1 - X_2)}{\sqrt{\frac{S_1^2}{n_1} + \frac{S_2^2}{n_2}}}
$$

**d. Región critica:** Se rechaza la hipótesis Nula **H0**, si el valor de  $Z_c > Z_\alpha$ , es decir,  $Z_c > 1.645$ .

Región de aceptación

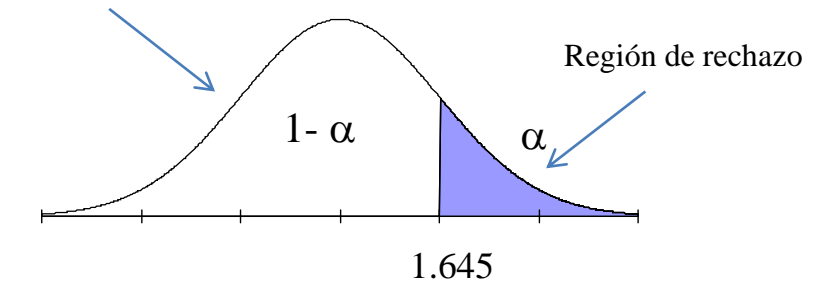

**e. Cálculos:**

$$
= \frac{(\overline{X}_1 - \overline{X}_2)}{\sqrt{\frac{S_1^2}{n_1} + \frac{S_2^2}{n_2}}} = \frac{282.96 - 176.24}{\sqrt{\frac{(216.52)}{113} + \frac{(156.43)}{113}}} = \frac{106.73}{1.82} \rightarrow Z_c = 58.75
$$
  
**Z<sub>c</sub>**

**Con el programa Excel:**

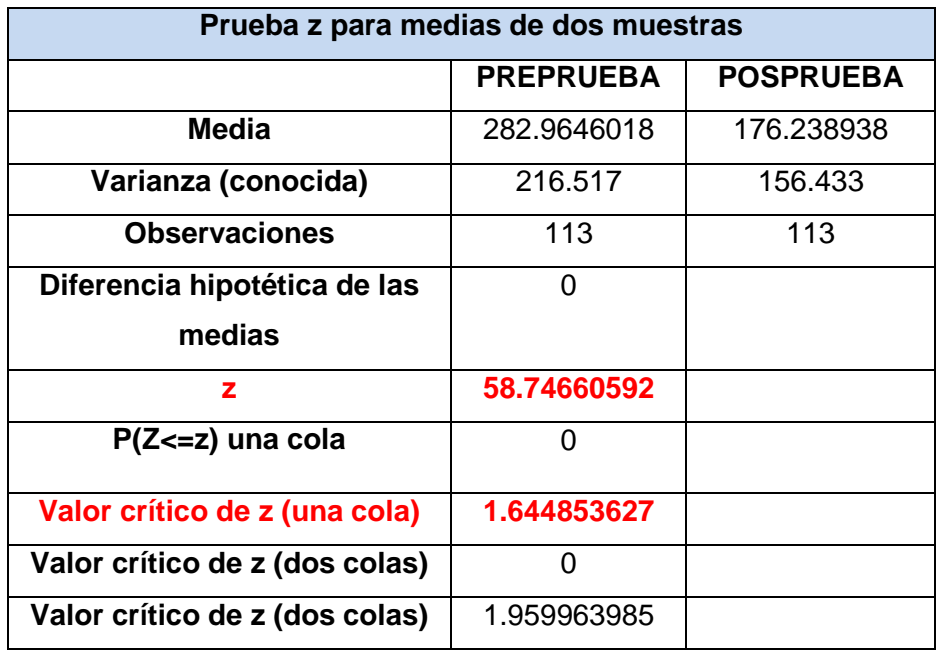

**f.** Decisión: Como  $Z_c$  es mayor que  $Z_\alpha$ , es decir,  $Z_c = 58.75 > 1.645$ , se rechaza  $H_0$ :  $\mu_1 = \mu_2$  con un nivel de significancia de 0.05. Esto se puede observar en la gráfica **A** en donde  $Z_c = 58.75$  cae fuera del área de aceptación, por lo tanto, **LOS PROMEDIOS DE TIEMPO EN POSPRUEBA SON MENORES.**

Esto significa que se acepta la hipótesis de investigación para este indicador, rechazándose la hipótesis nula. Esta aseveración queda expresada en los siguientes términos**: "LA APLICACIÓN WEB ONLINEAWS FACILITA SIGNIFICATIVAMENTE EL PROCESO DE ATENCIÓN DE CONSULTAS DE LOS SERVICIOS EN LA EMPRESA TURÍSTICA HUACACHINA CURASI DE LA CIUDAD DE ICA"**

# **4.3.5 Prueba de hipótesis para el indicador:** Porcentaje de consultas atendidas**.** Índice: **Porcentajes**.

Teniendo en cuenta las estadísticas descriptivas para ambos grupos tenemos el detalle en la Tabla N° 79.

Tabla N° 79:

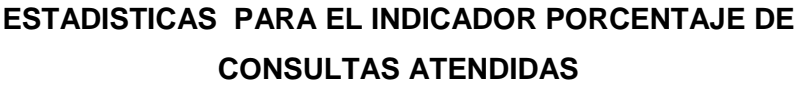

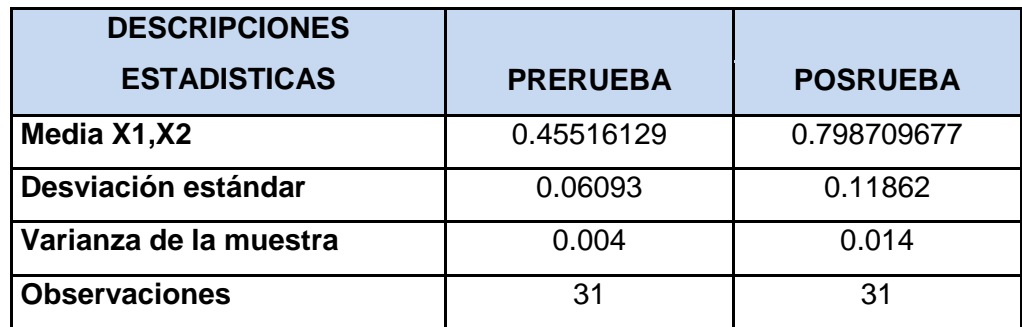

Teniendo en cuenta que la muestra del grupo experimental pre y pos prueba sigue una distribución normal, se aplica la formula "Z" a los datos mostrados en la tabla 79, y se obtiene el siguiente resultado.

#### **a. Prueba de hipótesis:**

 $H_0: \mu_1 - \mu_2 = 0$  (Los Promedios de porcentaje son iguales en Pre y Pos)

 $H_1: \mu_1 - \mu_2 < 0$  (Los Promedios de porcentaje en Posprueba son mayores)

#### **Dónde:**

- $\mu_1$ = Promedio de porcentaje de consultas atendidas sin el Aplicativo Web ONLINEAWS, Preprueba.
- $\mu_2$ = Promedio de porcentaje de consultas atendidas con el Aplicativo Web ONLINEAWS, Posprueba.
- **b. Grado de significancia: α = 0.05** (Prueba Unilateral)
- **c.** Prueba estadística:  $n>=30,0^2$  desconocida, PN o no  $(S^2 = O^2)$

$$
Z_c = \frac{(X_1 - X_2)}{\sqrt{\frac{S_1^2}{n_1} + \frac{S_2^2}{n_2}}}
$$

**d. Región critica:** Se rechaza la hipótesis Nula  $H_0$ , si el valor de  $Z_c < Z_\alpha$ , es decir,  $Z_c < -1.645$ .

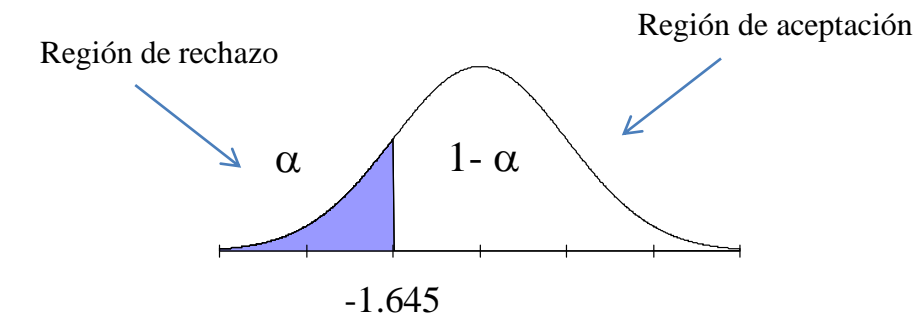

**e. Cálculos:**

$$
= \frac{(\overline{X}_1 - \overline{X}_2)}{\sqrt{\frac{S_1^2}{n_1} + \frac{S_2^2}{n_2}}} = \frac{0.46 - 0.80}{\sqrt{\frac{(0.004)}{31} + \frac{(0.014)}{31}}} = \frac{-0.34}{0.024} \rightarrow Z_c = -14.26
$$

**Con el programa Excel:**

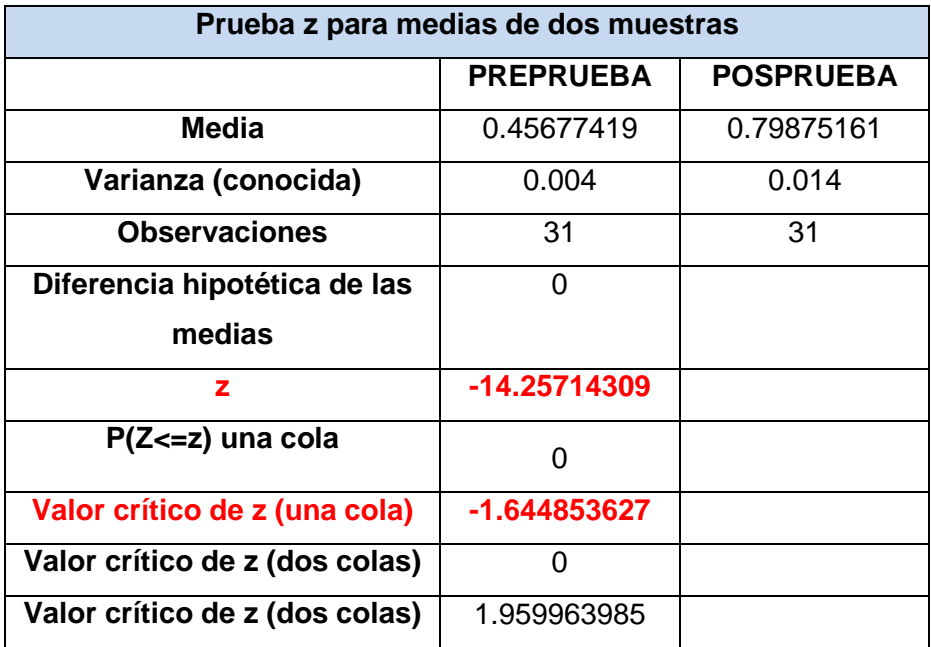

**f.** Decisión: Como  $Z_c$  es menor que  $Z_\alpha$ , es decir,  $Z_c = -14.26 < -1.645$ se rechaza  $H_0$ :  $\mu_1 = \mu_2$  con un nivel de significancia de 0.05. Esto se puede observar en la gráfica **A** en donde  $Z_c = -14.26$  cae fuera del área de aceptación, por lo tanto, **LOS PROMEDIOS DE PORCENTAJE EN POSPRUEBA SON MAYORES.**

Esto significa que se acepta la hipótesis de investigación para este indicador, rechazándose la hipótesis nula. Esta aseveración queda expresada en los siguientes términos**: "LA APLICACIÓN WEB ONLINEAWS FACILITA SIGNIFICATIVAMENTE EL PROCESO DE ATENCIÓN DE CONSULTAS DE LOS SERVICIOS EN LA EMPRESA TURÍSTICA HUACACHINA CURASI DE LA CIUDAD DE ICA"**

**Capítulo V CONCLUSIONES Y RECOMENDACIONES** A continuación se presenta una serie de planteamientos generales a manera de conclusiones y recomendaciones obtenidas en el desarrollo de la presente investigación.

#### **5.1 CONCLUSIONES**

El uso de la **Aplicación Web ONLINEAWS** llega a las siguientes conclusiones:

- 1. El tiempo promedio para realizar la verificación de datos de una agencia de viaje sin el aplicativo fue de **43 segundos** después de la implementación del aplicativo es de **18 segundos** por lo que se ve una reducción significativa de **25 segundos** lo que redunda en la satisfacción de los usuarios no sólo por este motivo, sino también por contar con información confiable.
- 3. El tiempo promedio para buscar la disponibilidad del servicio sin el aplicativo fue de **61 segundos** después de la implementación del aplicativo es de **12 segundos** por lo que se ve una reducción significativa de **49 segundos** lo que redunda en la satisfacción de los usuarios no sólo por este motivo, sino también por contar con información confiable.
- 3. El tiempo promedio para la obtención de la cotización del servicio sin el aplicativo fue de **62 segundos** después de la implementación del aplicativo es de **12 segundos** por lo que se ve una reducción significativa de **50 segundos** lo que redunda en la satisfacción de los usuarios no sólo por este motivo, sino también por contar con información confiable.
- 4. El tiempo promedio para atender una consulta sin el aplicativo fue de **283 segundos** después de la implementación del aplicativo es de **176 segundos** por lo que se ve una reducción significativa de **107 segundos** lo que redunda en la satisfacción de los usuarios no sólo por este motivo, sino también por contar con información confiable.
- 5. El Porcentaje promedio de atención de consultas sin el aplicativo fue de **46 %** poseriormente a la implementación del aplicativo es de **80%.** Como se puede observar existe un incremento de **34%,** el cual influye de forma positiva en el proceso de atención de consultas de los servicios.
- 6. La **Aplicación Web ONLINEAWS** convierte el proceso en más eficiente y eficaz.
- 7. La **Aplicación Web ONLINEAWS** facilita significativamente el proceso de atención de consultas de los servicios en la Empresa Turística Huacachina Curasi de la ciudad de Ica.

#### **5.2 RECOMENDACIONES**

Con el uso de las **Aplicaciones Web** se dan las siguientes recomendaciones:

- 1. El desarrollo de investigaciones de aplicaciones web, son muy interesantes debido a que, en la actualidad ya no se utilizan sistemas de escritorio sino se utiliza todo vía web.
- 2. Se recomienda que se siga investigando en los demás procesos de negocio de las empresas prestadoras del servicio turístico en la Región de Ica, ya que actualmente es el boom económico en la región.
- 3. Se sugiere que se debe capacitar constantemente al personal a fin de garantizar la eficiencia en su trabajo. De igual manera en lo que respecta a la calidad de atención al cliente.

#### **FUENTES DE INFORMACIÓN**

#### **LIBROS**

- Contreras Castillo, Juan. Román Gallardo, Armando. "**Tópicos Selectos de Tecnologías de Información con Aplicaciones Prácticas**", México, 2009,210pp.
- Evitts Pablo. "**Un lenguaje de patrones UML"**, Macmillan Publicaciones Técnicas, Indianápolis, 2000, 250 pp.
- Jacobson, Ivar y otros. **Proceso Unificado de Desarrollo de Software**. España. Addkson Wesley. 2000. 438 pp.
- Hernández Sampieri, Roberto y otros. **Metodología de la Investigación**. 4ª ed., México, D.F., Ed. Mc Graw Hill, 2000, 104 pp.
- Sánchez Carlessi, Hugo. **Metodología y Diseños en la Investigación Científica**. Perú. Ed. Mantaro, 1999, 174 pp.
- Schnaars, Steven P. **Estrategias de marketing: Un enfoque orientado al consumidor**. México, Ed. Díaz de Santos, 1994,140 pp.

#### **ARTÍCULOS DE INTERNET**

- Bosch, Grady. Lenguaje Unificado de modelado**.** En: <http://elvex.ugr.es/decsai/java/pdf/3E-UML.pdf> , USA, 2000, 10pp.
- Daccach, José Camilo. Obstáculos para mejorar la experiencia del cliente. En: http://www.gestiopolis.com/delta/esta/EST396.html , Perú, 2007, 1pp.
- $\checkmark$  Flores, José. Tres conceptos básicos de negocio que todo empresario debe conocer. En: http://www.ideasparapymes.com/contenidos/pymes-conceptosempresario-tipos-de-negocio-clientes-ventas-exito.html, México, 2008,1pp.
- $\checkmark$  Flores, José. Concepto de Proceso de Negocio y los Procesos en las Empresas. En: http://www.articulo.tv/?Concepto-proceso-negocio procesos-enempresas&id=24, México, 2008,1pp.
- $\checkmark$ Hurtado, Javier Alexander. Desarrollo de aplicaciones web cliente- servidor. En: [http://artemisa.unicauca.edu.co/~ecaldon/docs/apliweb/Elec-Ses2-2k5-](http://www.revistasice.com/cmsrevistasICE/pdfs/ICE_813_115139__7D1C9982DCD3161B55BCB41A59EDD11D.pdf) [ClienteServidor.pdff,](http://www.revistasice.com/cmsrevistasICE/pdfs/ICE_813_115139__7D1C9982DCD3161B55BCB41A59EDD11D.pdf) 2005,58pp.
- Jáuregui, Alejandro. Satisfacción y servicio al cliente. En [http://www.promonegocios.net/administracion/procesoadministrativo.htm](http://www.promonegocios.net/administracion/procesoadministrativo.html)l ,México 2001,1pp.
- $\checkmark$  Lujan Mora, Sergio. Historia, principios básicos y clientes web. En: [www.editorial-club-universitario.es/pdf/367.pdf](http://www.editorial-club-universitario.es/pdf/367.pdf) , España, 2007, 20pp.
- Marticonera, Benjamín. Ciencia, Tecnología en el Perú. En: <http://www.oei.es/salactsi/marticorena.pdf> Perú, 2008, 9pp.
- Mónica Thompson. El Proceso Administrativo. En <http://www.promonegocios.net/administracion/procesoadministrativo.html> ,México 2006,1pp.
- $\checkmark$  San Miguel, Alberto López. Evolución de las Aplicaciones Web. En: [http://www.revistasice.com/cmsrevistasICE/pdfs/ICE\\_813\\_115139\\_\\_7D1C9982](http://www.revistasice.com/cmsrevistasICE/pdfs/ICE_813_115139__7D1C9982DCD3161B55BCB41A59EDD11D.pdf) [DCD3161B55BCB41A59EDD11D.pdf,](http://www.revistasice.com/cmsrevistasICE/pdfs/ICE_813_115139__7D1C9982DCD3161B55BCB41A59EDD11D.pdf) 2004,26pp.
- $\checkmark$  Romero, Arturo Luis. La calidad en la prestación de servicio. En: [http://www.gestiopolis.com/administracion-estrategia/la-calidad-historia](http://www.gestiopolis.com/administracion-estrategia/la-calidad-historia-conceptos-y-terminos-asociados.htm)[conceptos-y-terminos-asociados.htm](http://www.gestiopolis.com/administracion-estrategia/la-calidad-historia-conceptos-y-terminos-asociados.htm) , Argentina, 2007,1pp.
- Universidad Tecnológica de la mixteca. RUP**.** En: [http://www.utm.mx/~caff/doc/El%20Proceso%20Unificado%20Rational.pdf.](http://www.utm.mx/~caff/doc/El%20Proceso%20Unificado%20Rational.pdf), Oaxaca, 2000, 22pp.
- $\checkmark$  Valle. José Guillermo. Evolución cliente- servidor. En: [http://docente.ucol.mx/sadanary/public\\_html/bd/cs.htmf,](http://www.revistasice.com/cmsrevistasICE/pdfs/ICE_813_115139__7D1C9982DCD3161B55BCB41A59EDD11D.pdf)2005,1pp

# **ANEXOS**

#### Anexo N° 1

#### **MATRIZ DE CONSISTENCIA**

**TÍTULO:** "**APLICACIÓN WEB ONLINEAWS Y SU INFLUENCIA EN EL PROCESO DE ATENCIÓN DE CONSULTAS DE LOS SERVICIOS DE LA EMPRESA TURISTICA HUACACHINA CURASI DE LA CIUDAD DE ICA**"

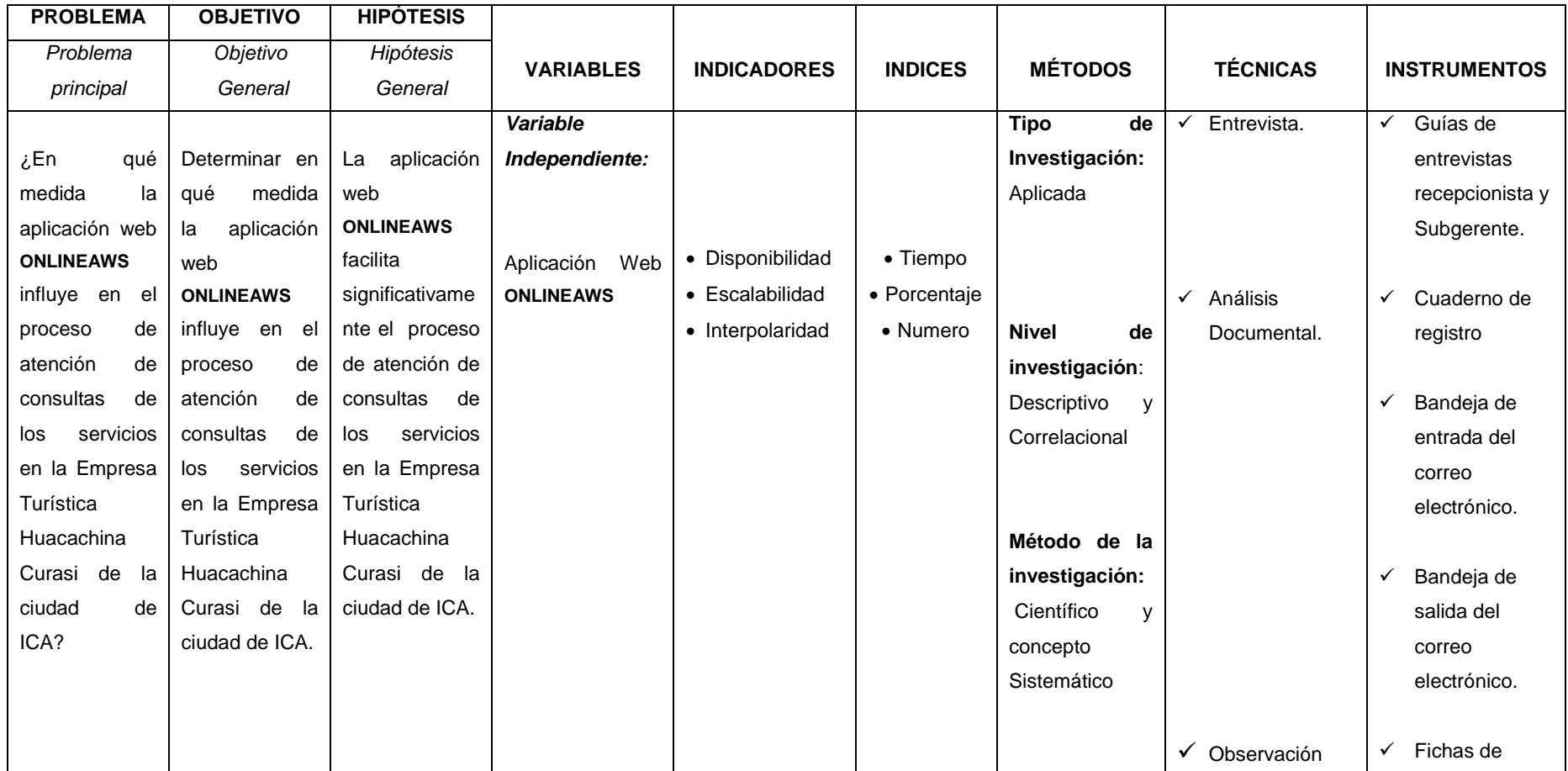

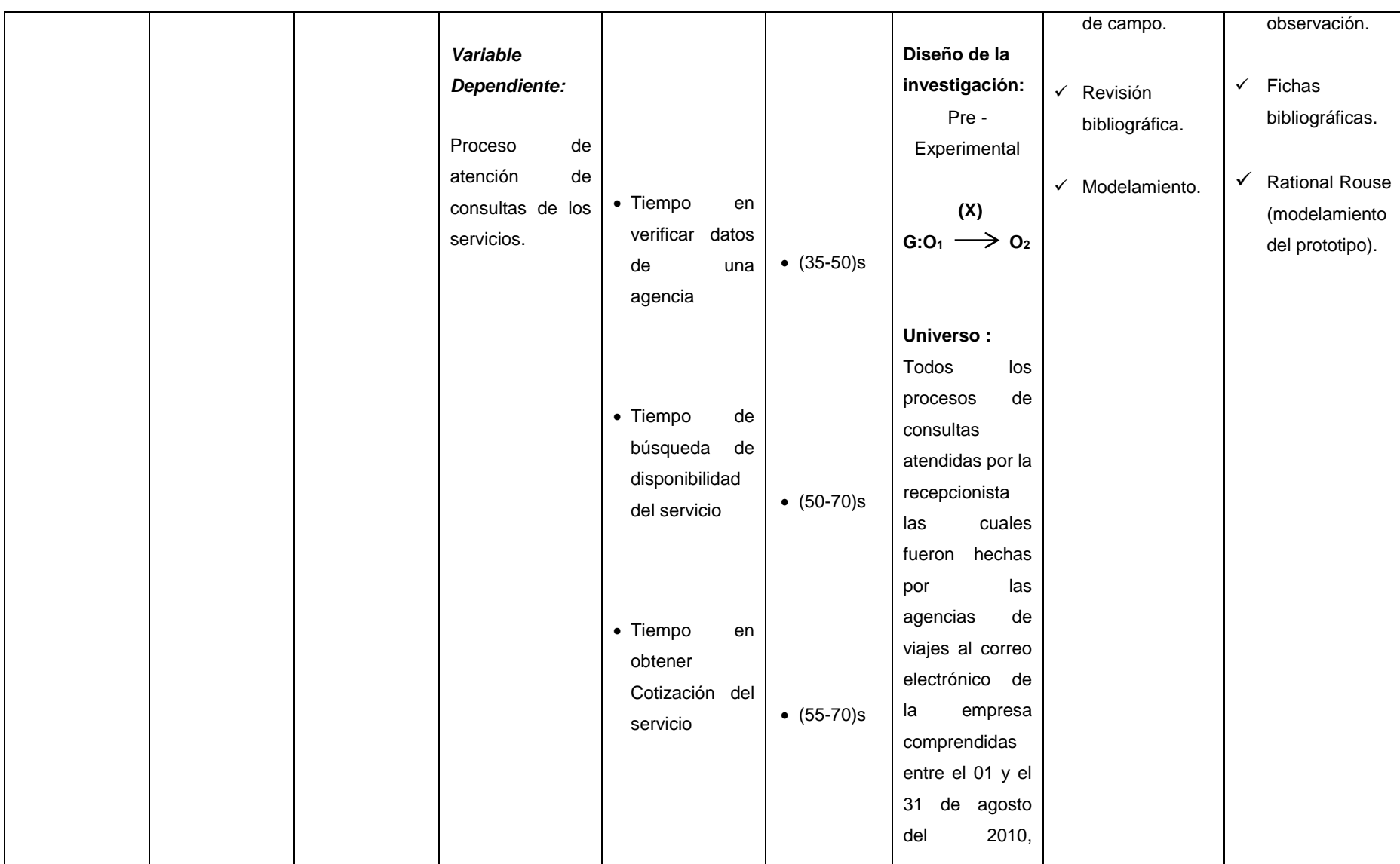

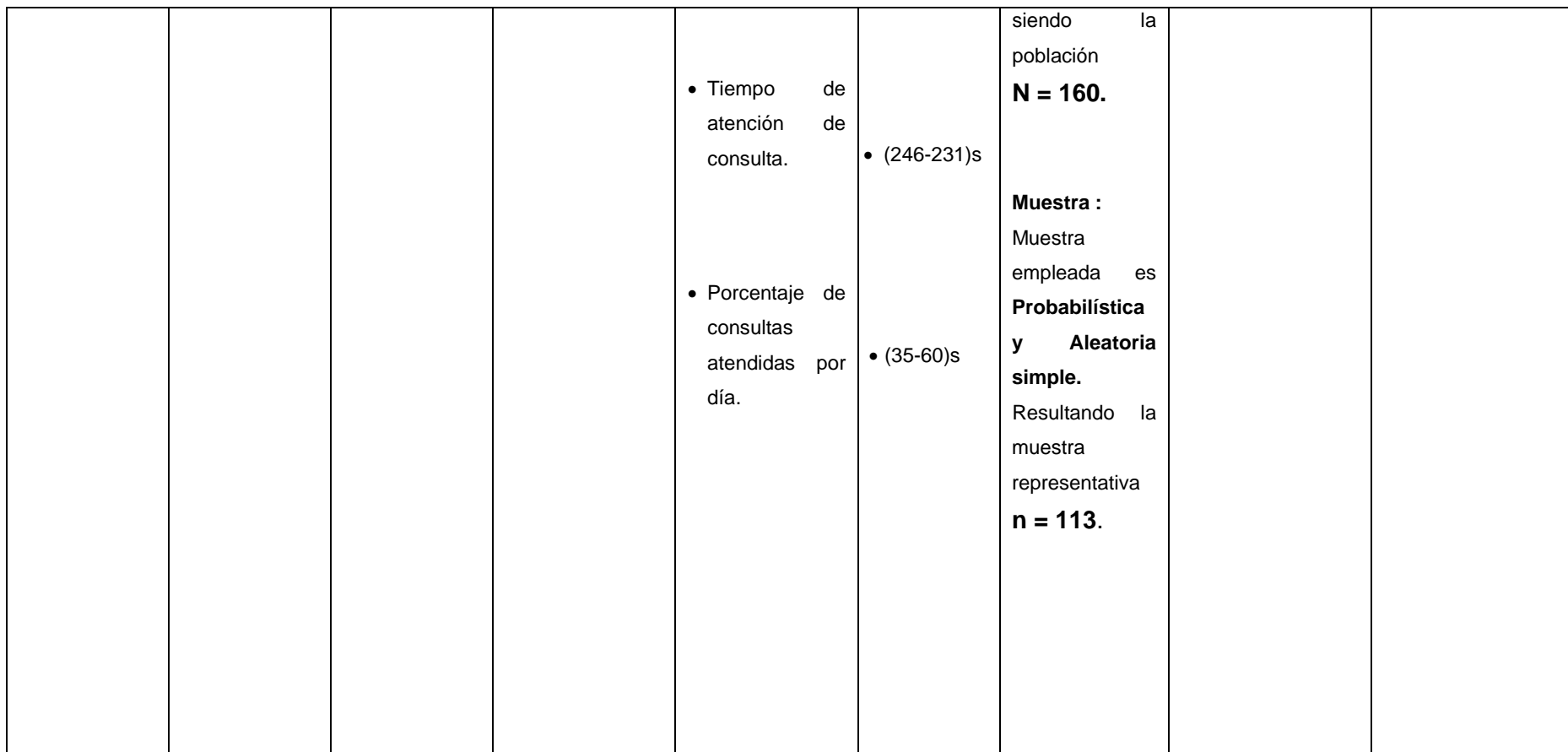

### Anexo N° 2 **ENTREVISTA DIRIGA A LA SUBGERENTE**

**N° De entrevista:** 01

**NOMBRE:** Curasi Angulo, Magalli

**EDAD:** 35

**NACIONALIDAD:** Peruana

**Fecha:** 07/09/2010

#### **1.- ¿Qué piensa del proceso de atención de consultas actual?**

Que es uno de los procesos más laboriosos, porque es el primer contacto que tenemos con los clientes potenciales que poseriormente pueden ser nuestros huéspedes y/o consumidores, pero lo lamentable es que nos demoramos en responder las dudas, preocupaciones de los clientes potenciales ya que todo este proceso se realiza manualmente.

**2.- ¿Cree que pueda ser más rápido dicho proceso, que es uno de los más importantes?**

Yo creo que si puede ser más rápido este proceso, porque vivimos en el mundo de la tecnología y ahora todo es virtual, cosa que nosotros no aprovechamos, capaz por falta de conocimientos.

# **3.- ¿Piensa Usted que los huéspedes y/o consumidores están satisfechos con el servicio que la empresa les brindo?**

Mmm, me parece que en algunos casos las personas no salen tan satisfechos ya sea por diversos motivos, además tenemos dificultad con el idioma porque no solo tenemos visitantes de habla inglesa sino también francesa, alemana y mandarín, lo que a veces resulta un poco tedioso al tener que brindarles una mejor información de los servicios que brindamos.

#### **4**.- **¿Que otros problemas tiene en este proceso de negocio?**

Un problema que tengo últimamente es que yo al encontrarme a veces de viaje no puedo ver cómo va el negocio en cuanto a reservas disponibilidades para luego elaborar planes de marketing, lo que hago es llamar a la empresa y solicitar reportes los cuales me son enviados después de 1 o 2 horas.

Otro problema sería que cada mes tengo que comprar materiales de oficina ya que nosotros todo lo realizamos manualmente, lo que me genera costos y tiempo en ir a adquirir los dichos materiales.

#### **5.- ¿Cree que si se le aplica un sistema informático puede mejorar?**

Yo creo que sí, de lo poco de conocimientos que tenga referente al tema.

**6.- ¿Y en su caso, una aplicación web para usted le facilitaría las cosas?** Creo que sería lo más correcto, porque veo en internet que muchas empresas hacen uso de esos tipos de aplicaciones, para facilitar el trabajo a las personas y

ser más competitivos y conocidos.

- **8.- ¿La empresa cuenta con algún equipo de cómputo para realizar sus labores?** Si en el área de recepción se cuenta con un equipo de cómputo conectado a internet solo para responder los correos electrónicos.
- **9.- ¿Usted cree que la empresa este en la posibilidad de poder invertir en el uso de una aplicación web?**

Si estamos dispuestos en poder invertir, porque tenemos la idea que si no utilizamos la tecnología no podremos competir con las demás empresas dedicadas al mismo rubro.

**10.- ¿Usted cree que La empresa cuenta con el personal esté preparado para poder asumir el cambio?**

Yo, creo que si porque el personal con que contamos constantemente está en capacitaciones en manejo y trato con personas y además estudian diferentes cursos.

**11.- ¿Cómo cree que sería el impacto de usar la nueva herramienta en el proceso de atención de consultas de la Empresa?**

Yo creo que sería positivo el impacto que tendría el uso dicha herramienta.

#### Anexo N° 3

#### **ENTREVISTA DIRIGA A LA RECEPCIONISTA**

**N° De entrevista:** 02 **NOMBRE:** Alfaro Perales, Maricarmen **EDAD:** 29 **NACIONALIDAD:** Peruana **Fecha:** 12/09/2010 **1.- ¿Qué funciones cumple usted como recepcionista?**

De responder las consultas, registrar reservar y elaborar reportes.

# **2.- ¿Usted tiene muchas consultas para responder en el correo electrónico de la empresa o vía la línea telefónica?**

Si porque nosotros manejamos 2 tipos de precios tanto para las agencias de viaje como personas normales que quieren hacer una reserva, y esto genera que a tener que responder correo electrónico por correo electrónico o llamada por llamada, y en algunos casos responder en otros idiomas.

#### **3.- ¿cuánto tiempo promedio te demoras en responder dichas consultas?**

El promedio que me demoro en responder un correo electrónico respondiendo alguna consulta es de 15 minutos y en el caso de una consulta mediante la línea telefónica es similar 5 a 7 minutos.

#### **4.- ¿También tienes que verificar los datos de una agencia de viaje?**

Sí, tengo que verificar si la agencia de viaje trabaja con la empresa para poder enviarles mis precios confidenciales, y eso también me lleva un poco de tiempo.

# **4.- ¿Las consultas que te llegan al correo electrónico son solamente en español o también llegan en otro idioma?**

Llegan también en otros idiomas lo cual también me demoro en responder un poco más, porque yo no domino todos los idiomas y tengo que hacer uso del internet para buscar alguna palabra.

#### **5.- ¿Que idiomas son los más comunes que tienes que responder?**

- $\checkmark$  El ingles
- $\checkmark$  El alemán y El francés.

#### **6.- ¿Y para la confirmación de una reserva que pasos sigues?**

1ro el cliente debe enviar el Boucher de depósito o número de OP para luego yo verificar en la página del BCP si realmente el depósito se hizo, luego paso a la confirmación de la reserva enviando un mensaje al correo electrónico del cliente.

#### **7.- ¿Cuál (es) es (son) el (los) Navegador(es) Web que usted conoce o utiliza?**

El que yo utilizo siempre es el Internet Explorer, pero hay veces que también utilizo el Opera ya que está instalado en la pc de la empresa.

## **8.- ¿Crees que para agilizar el proceso actual, la mejor solución sería usar una aplicación web?**

Sí, porque vivimos en un mundo de constantes cambios tecnológicos y hay que aprovechar la internet.

#### **9.- ¿estas preparada para poder asumir el cambio?**

Sí, porque actualmente también estudio cursos de informática.

### Anexo N° 4 **GLOSARIO DE TÉRMINOS DEL PROCESO**

A continuación se detalla el glosario:

**EMPRESA TURISTICA.** Las empresas turísticas son sociedades, u organizaciones estructuradas en variedades de comercio, las cuales tienen como objetivo comercializar personal de servicios que satisfagan las necesidades del turista.

**AGENCIA DE VIAJE.** Empresa que especializa en diferentes tipos de servicios en beneficio del viajero, tales como reservaciones de boletos y alojamiento en hoteles, programación de tours, arrendamiento de autos, etc.

**CLIENTE POTENCIAL**. Es cualquier persona que se encuentra en un sitio geográfico que todavía no ha utilizado alguno de los servicios que la empresa brinda.

**HUÉSPED.** Persona que vive o está alojada en un hotel: salón para huéspedes, servicio para huéspedes.

**CONSUMIDOR.** Persona que hace uso de algún servicio en particular.

**ZONA HOTELERA.** Los hoteles se distribuyen por una serie de zonas que no tienen por qué coincidir con las zonas geográficas.

**TIPOS DE HABITACIÓN.** Cada hotel dispone de unas habitaciones, como no todas son iguales, surge la necesidad de una tipificación. Ésta suele ser en función del tamaño o del número de camas que hay en la habitación. Por ejemplo, habitación simple o habitación doble.

**CARACTERÍSTICAS DE HABITACIÓN.** Al igual que con los tipos de habitación, los hoteles tienen habitaciones que aunque tienen el mismo número de camas, hay alguna característica que las distingue del resto.

**REGÍMENES ALIMENTICIOS.** La mayoría de los hoteles disponen de un servicio de restauración. En nuestro caso la empresa brinda el servicio de hospedaje con desayuno o sin desayuno.

**CUPOS DE HOTEL.** Los cupos de hotel son el número de habitaciones por mes que el Subgerente asigna al recepcionista para que se puedan realizar las reservas.

**TEMPORADA.** En un contrato no tiene por qué tener la misma habitación el mismo precio durante toda la vigencia del contrato. No valdrá lo mismo una habitación en Enero que en Agosto. Para distinguir esto, se realizan unos cortes de fecha llamados temporadas que se distinguen por tener precios distintos.

**COMISIÓN.** Es un porcentaje que en función de la reserva y de lo que cuesta, se le da a la agencia de viaje. No es un proceso dinámico, sino que el porcentaje es un número acordado previamente.

**GRUPO DE COMISIÓN.** Cuando varias agencias tienen los mismos acuerdos, se les asigna un grupo de comisión que indicará el mismo porcentaje de comisión.

**BUGGIES.** Carros Areneros que sirven para ofrecer el servicio de paseos por las Dunas de la Huacachina.

**CAMPING.** Su traducción al español es de campamento pero esta vez es un campamento en pleno desierto de arena bajo la luz de la noche.

Anexo N° 5

### **SECUNCIA DE SITUACIÓN DEL PROCESO SIN APLICACIÓN WEB ONLINEAWS**

**AGENCIA RECEPCIONISTA CUADERNO DE DE VIAJE REGISTRO Hace alguna consulta de disponibilidad o precios de servicios**  $\rightarrow$ **Verifica datos de la agencia de viaje**  $\rightarrow$ **Verifica disponibilidad de alguno de los servicios**  $\rightarrow$ **Obtener valorización del servicio**  $\overline{\leftarrow}$ **Responde consulta vía e-mail**  $\leftarrow$ 

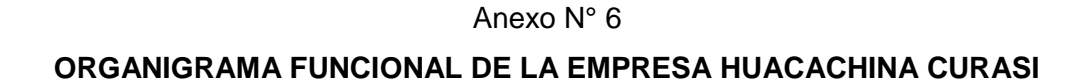

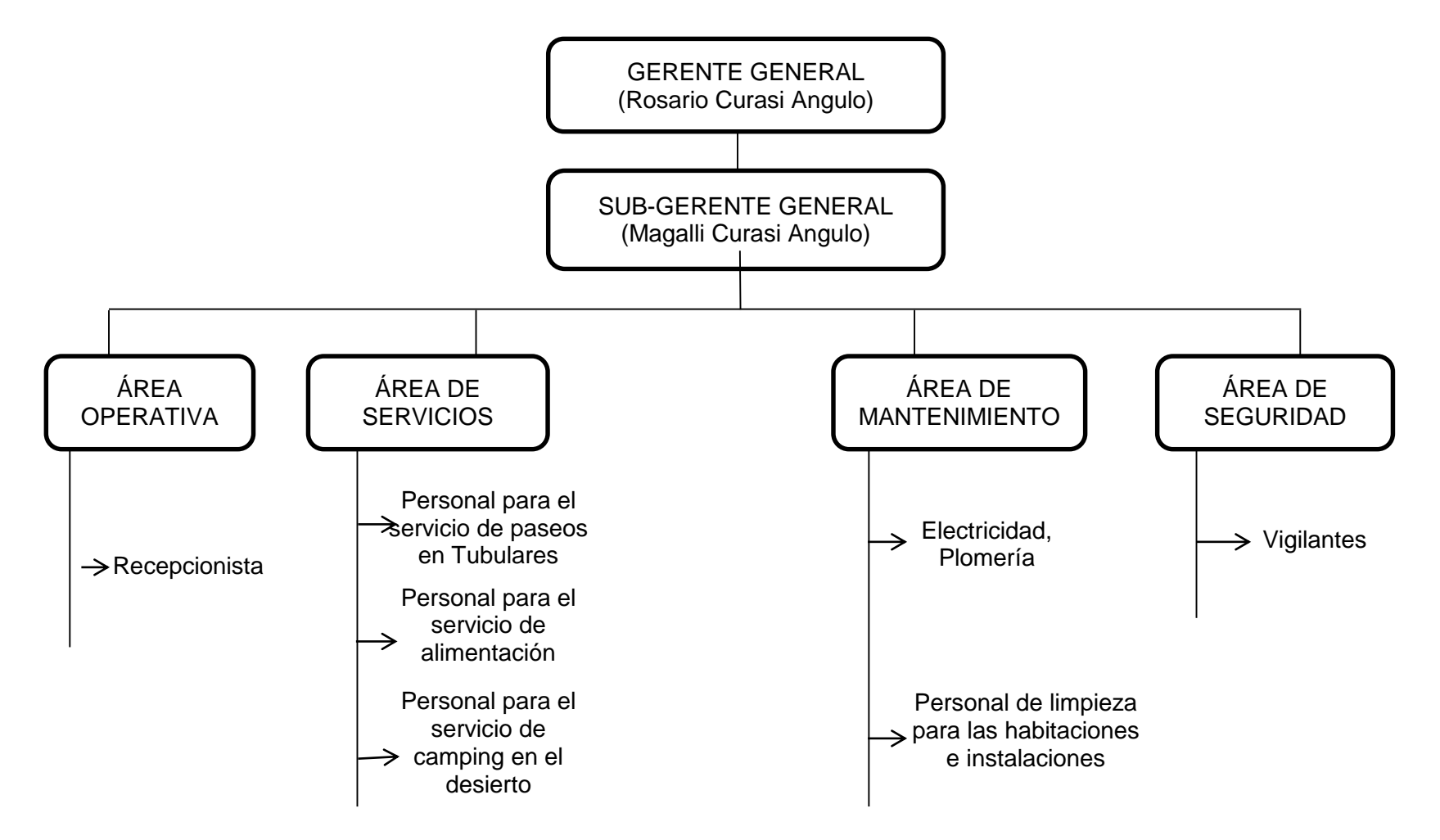

### Anexo N° 7

# **TRÍPTICO DE RIESGOS Y ARQUITECTURA DEL APLICATIVO WEB**

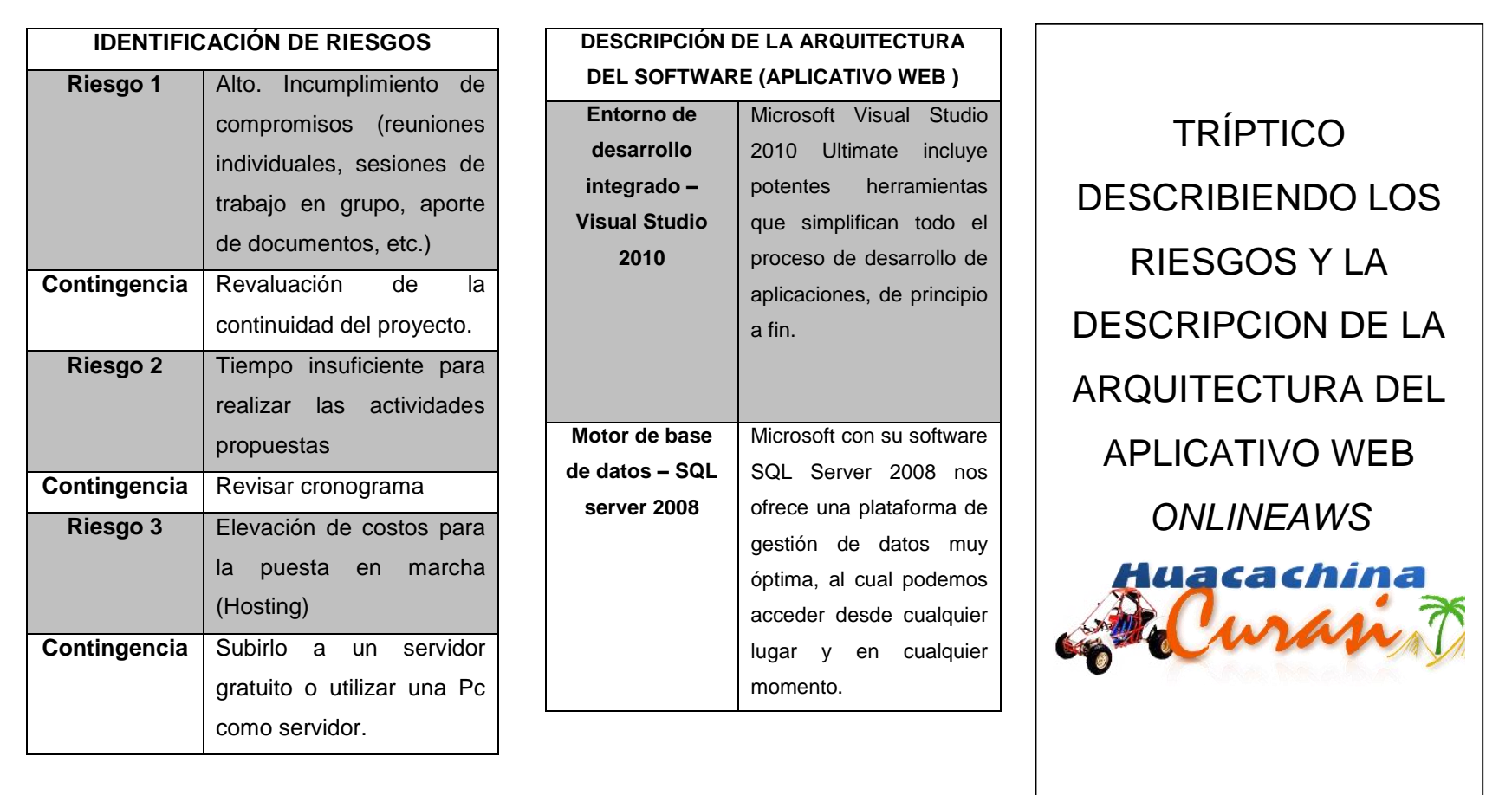

# **ANÁLISIS DOCUMENTAL –CUADERNO DE REGISTRO DE AGENCIAS DE VIAJE**

Anexo n° 8

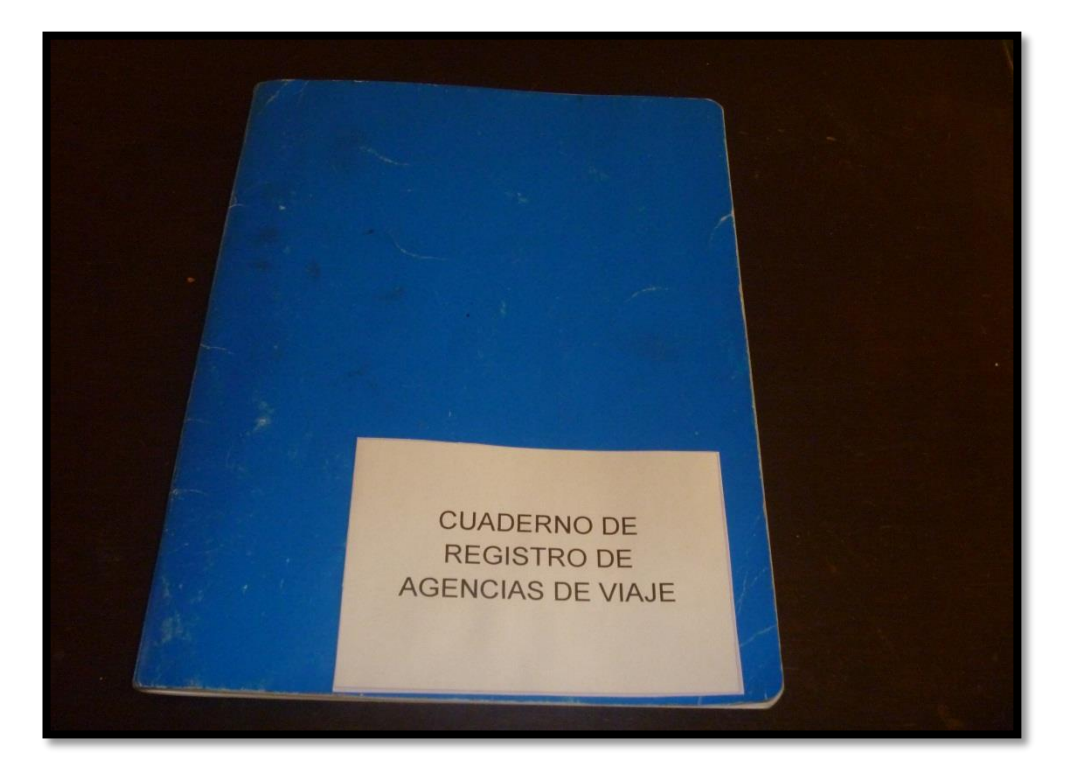

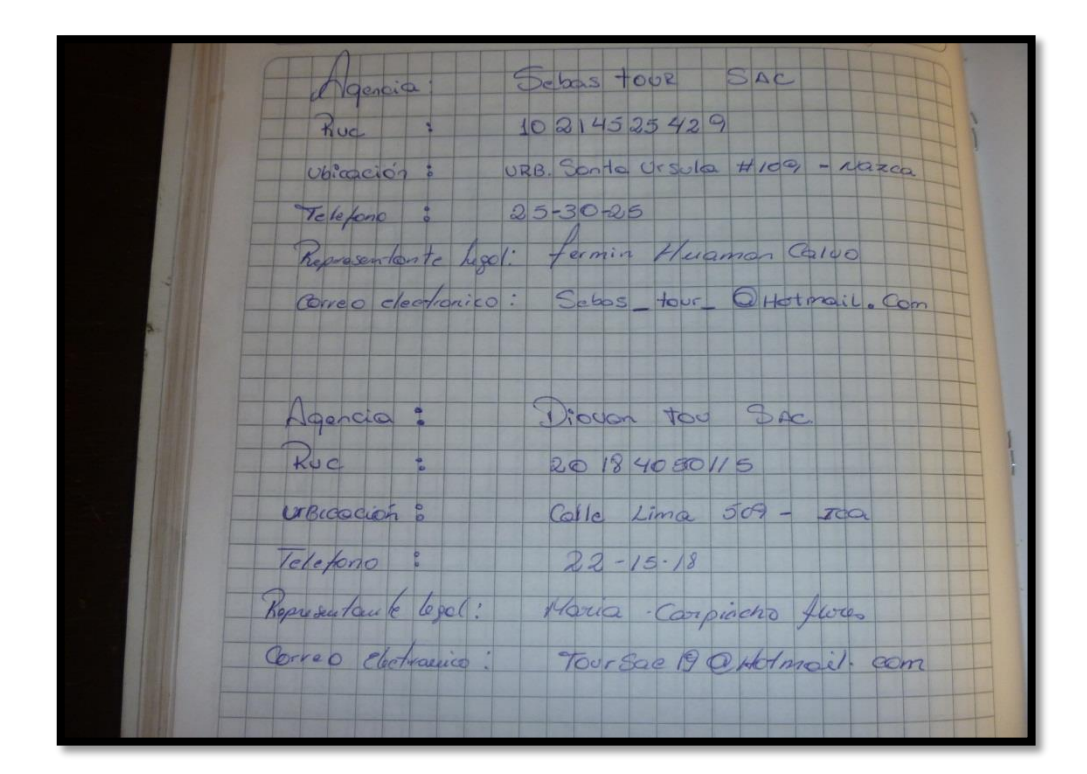

# Anexo n° 9 **ANÁLISIS DOCUMENTAL –CUADERNO DE REGISTRO DE TRABAJADORES**

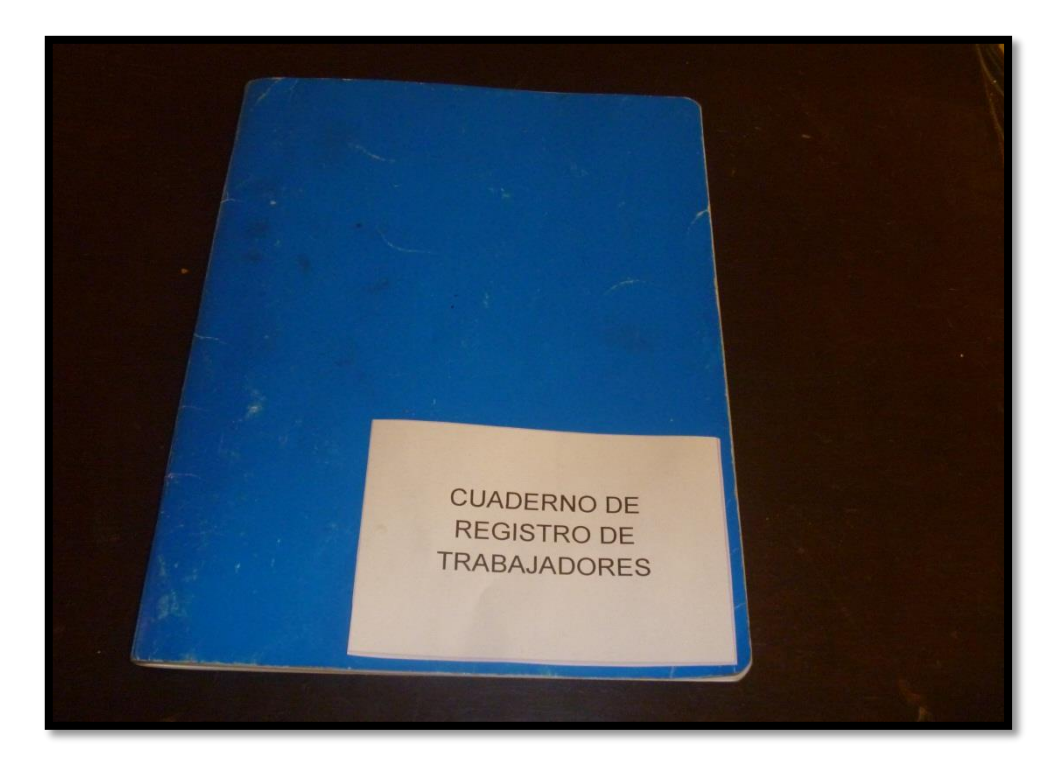

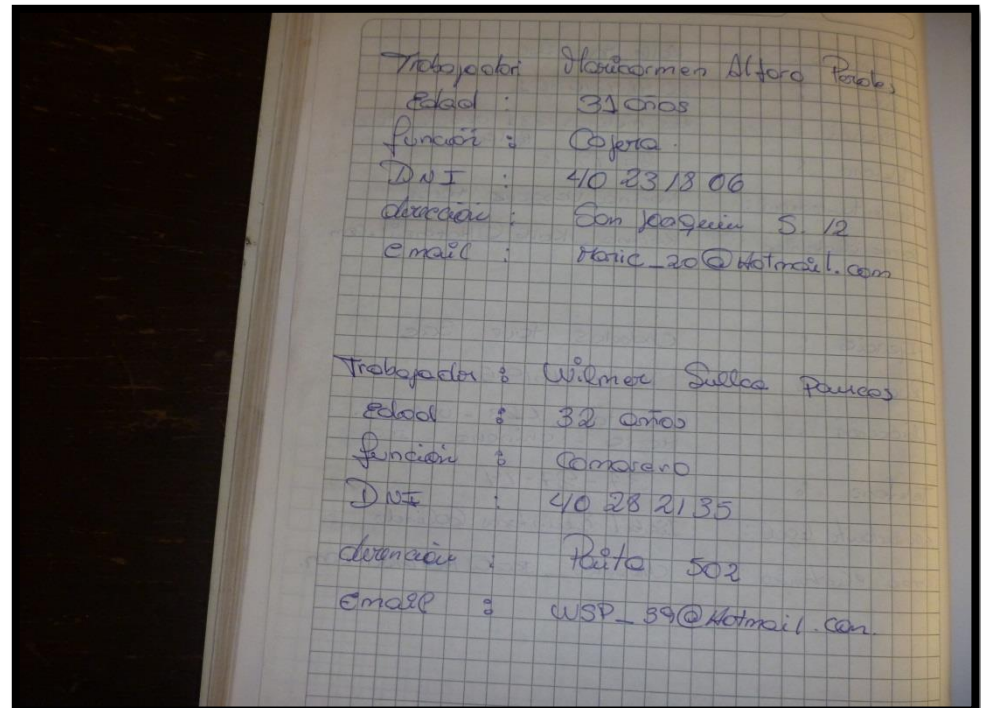

#### Anexo n° 10

# **ANÁLISIS DOCUMENTAL – EXTRACTO DE LA BANDEJA DE ENTRADA DEL CORREO ELECTRÓNICO DE LA EMPRESA**

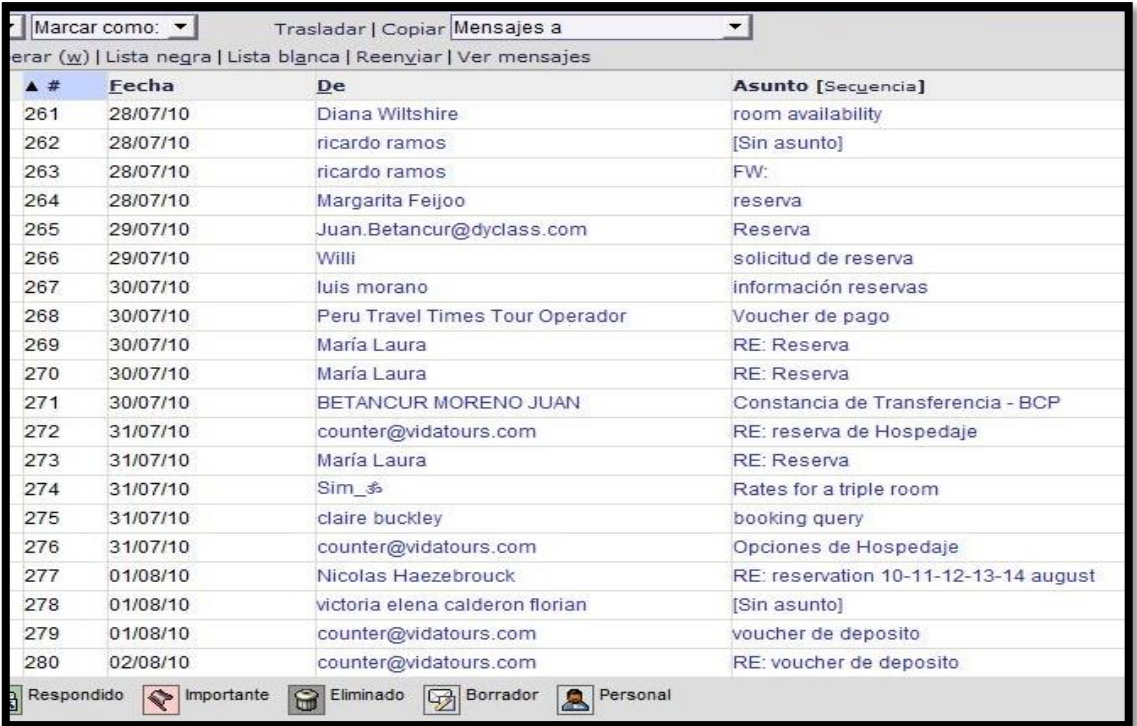

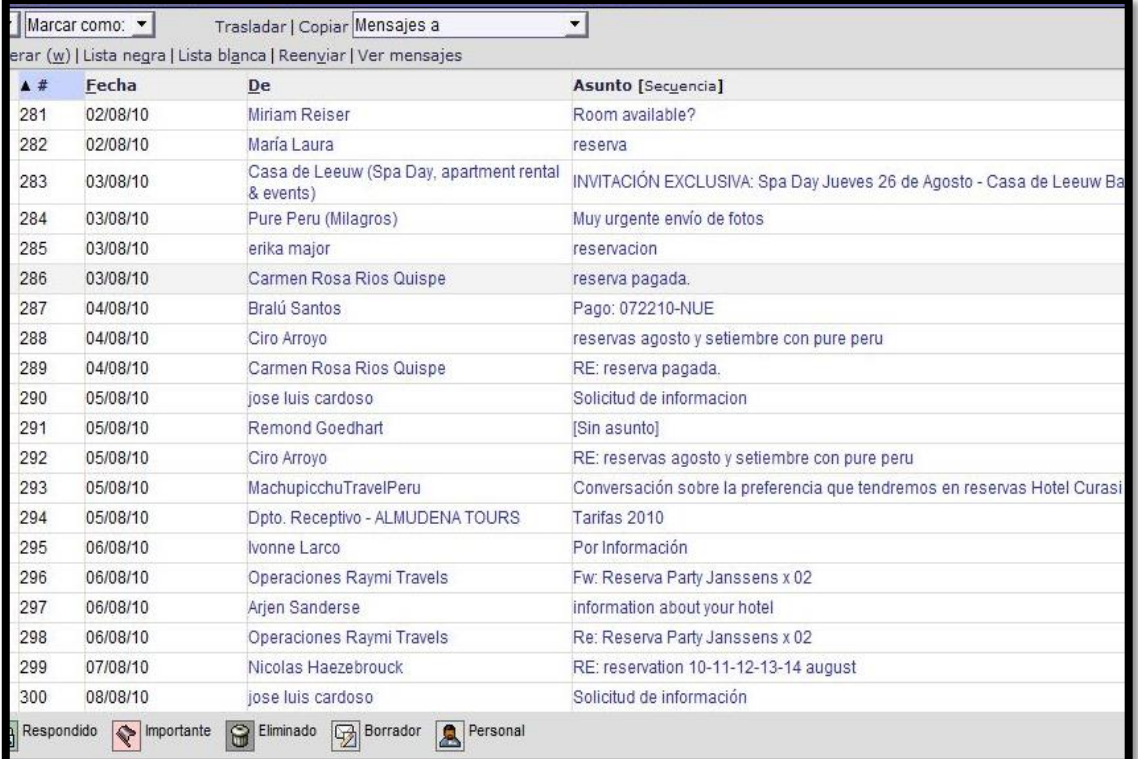

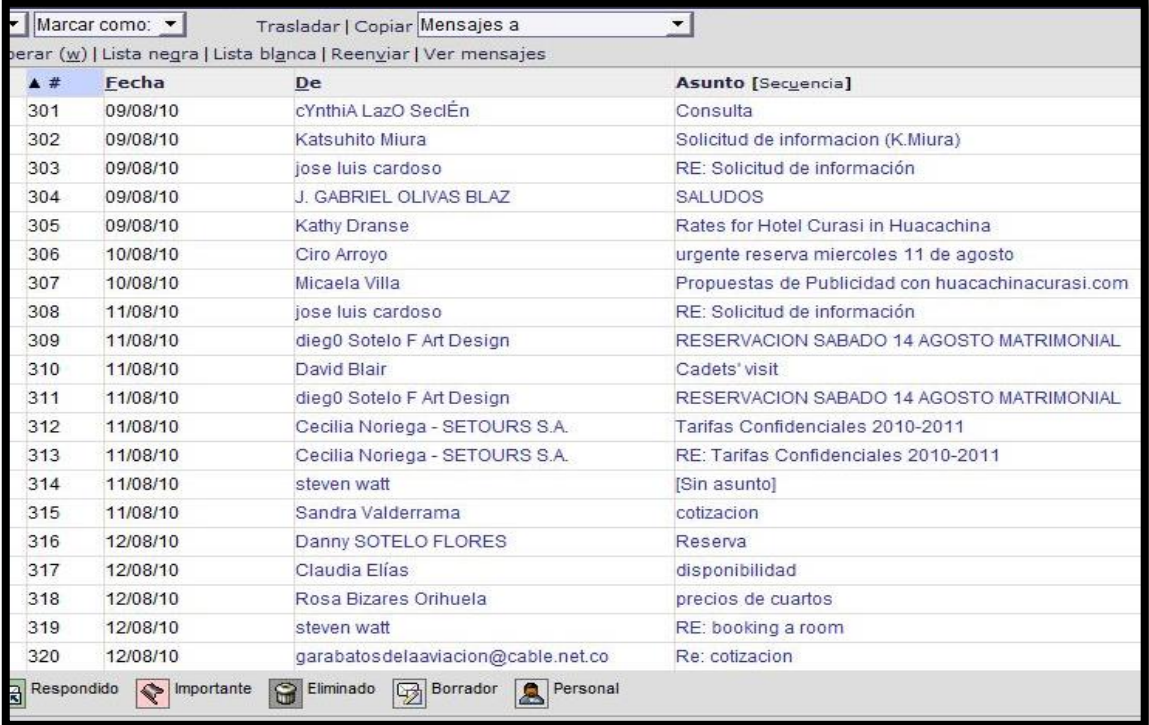

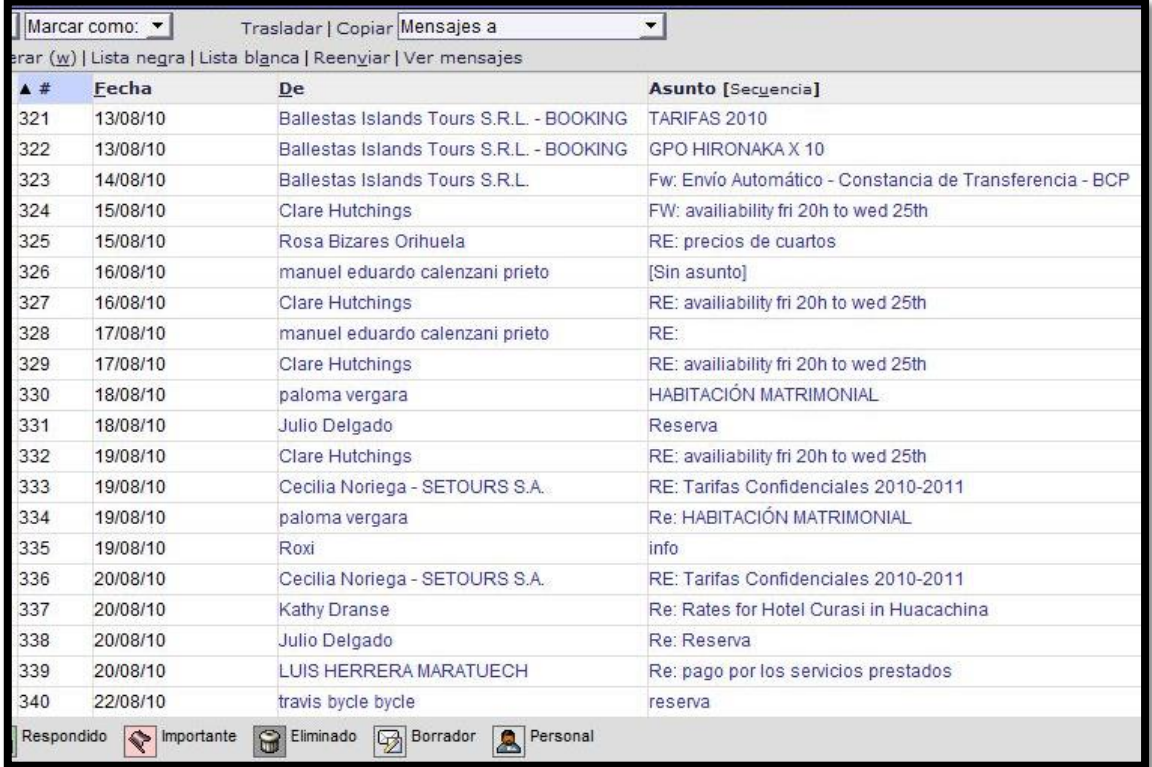

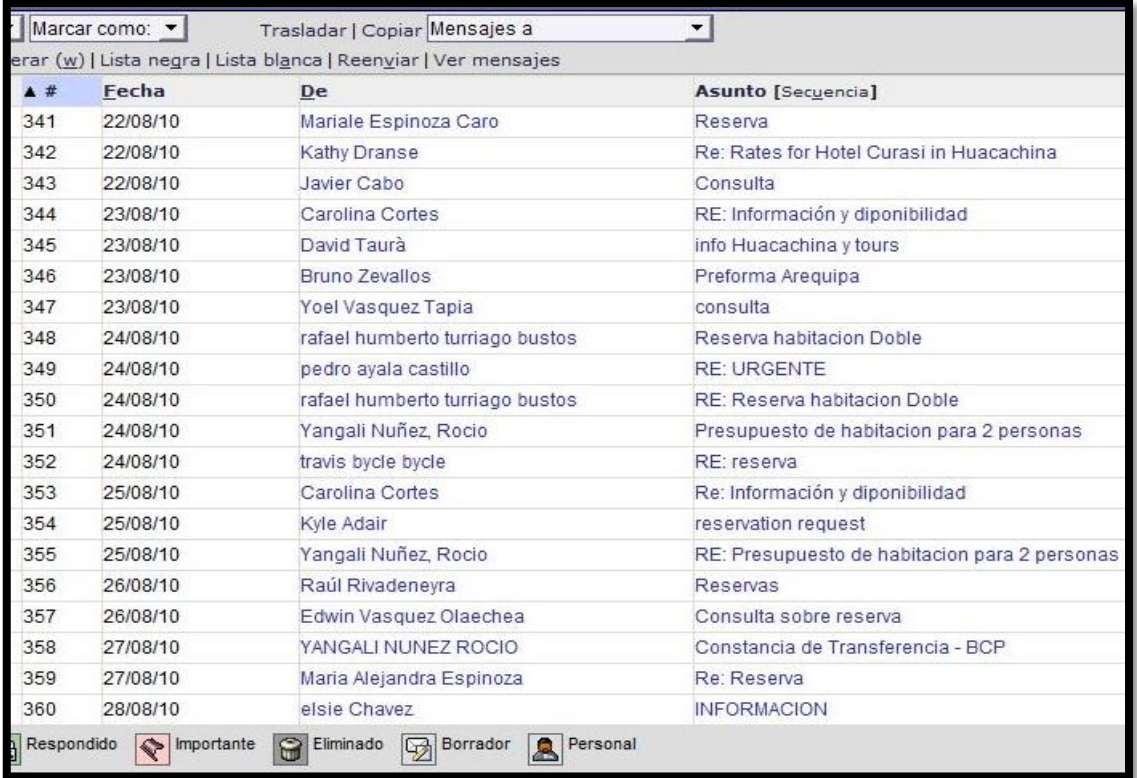

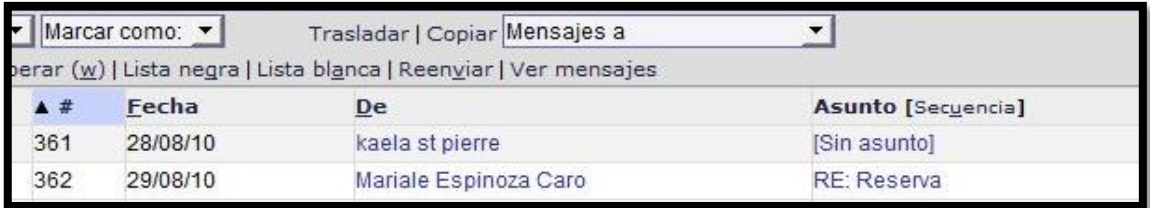

#### Anexo N° 11:

# **ANÁLISIS DOCUMENTAL – EXTRACTO DE LA BANDEJA DE SALIDA DEL CORREO ELECTRONICO DE LA EMPRESA**

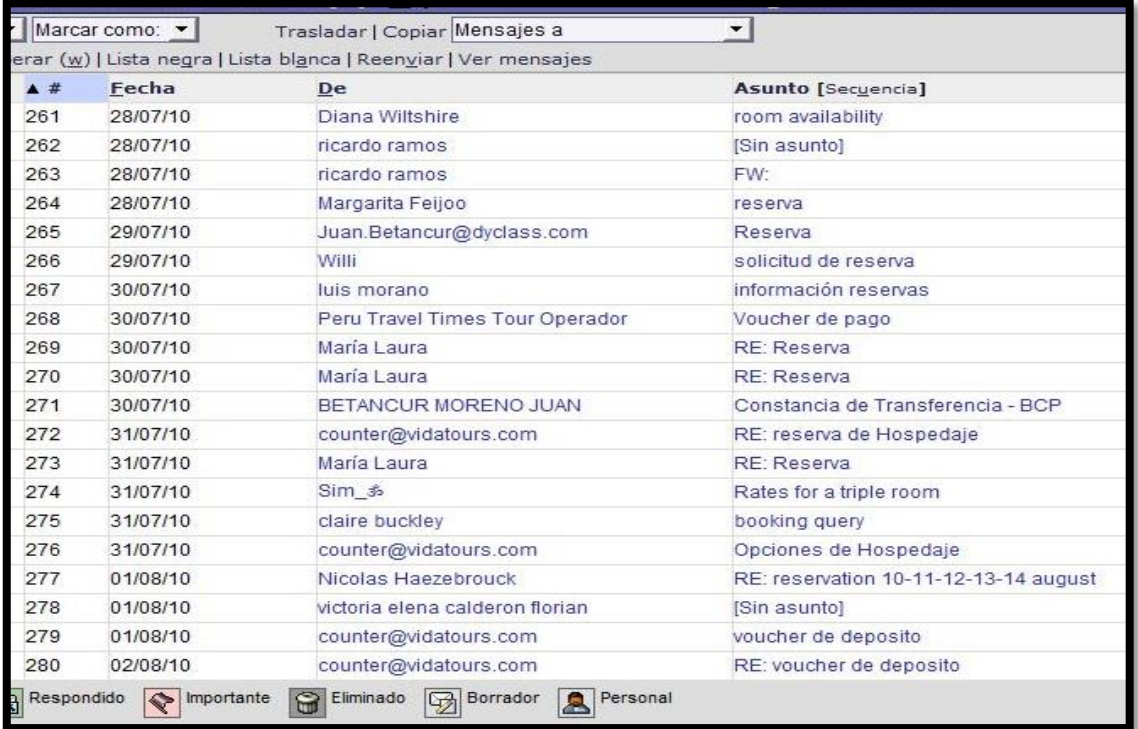

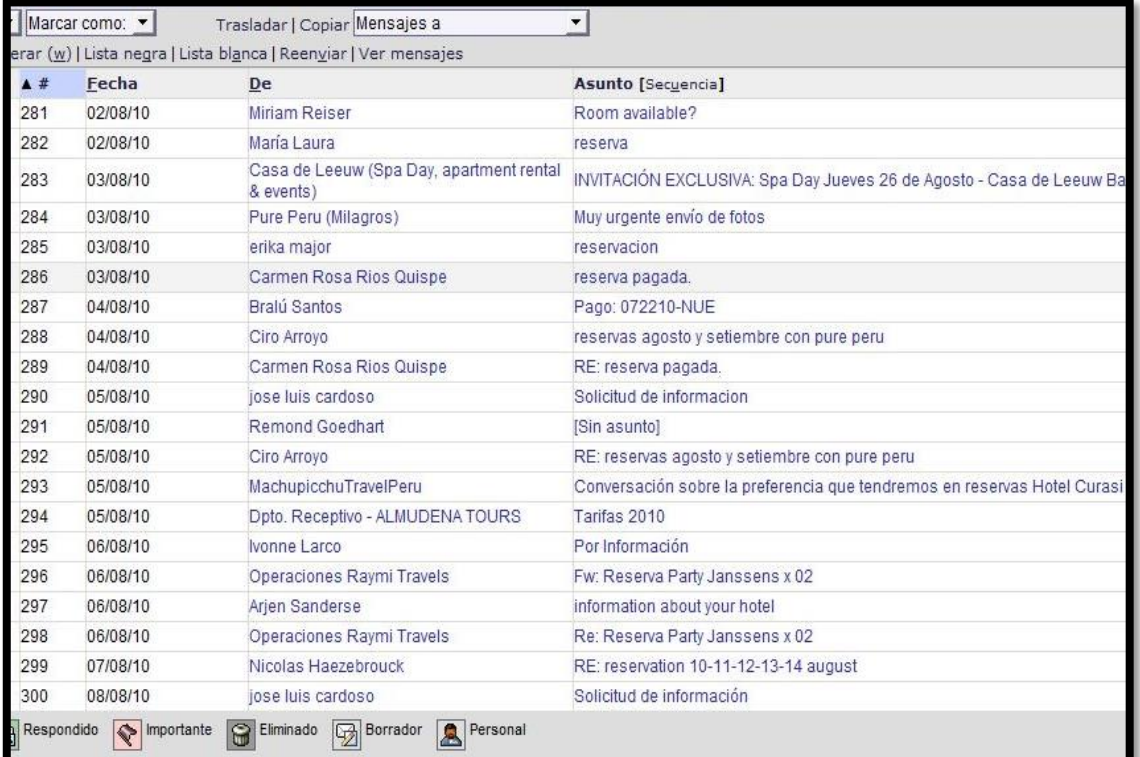

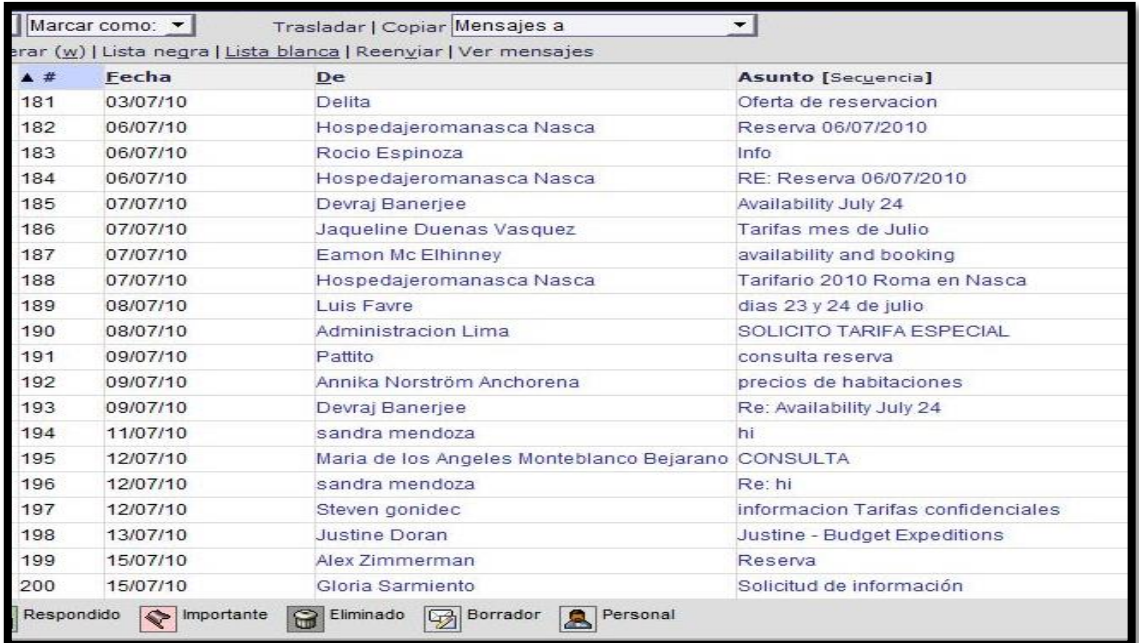

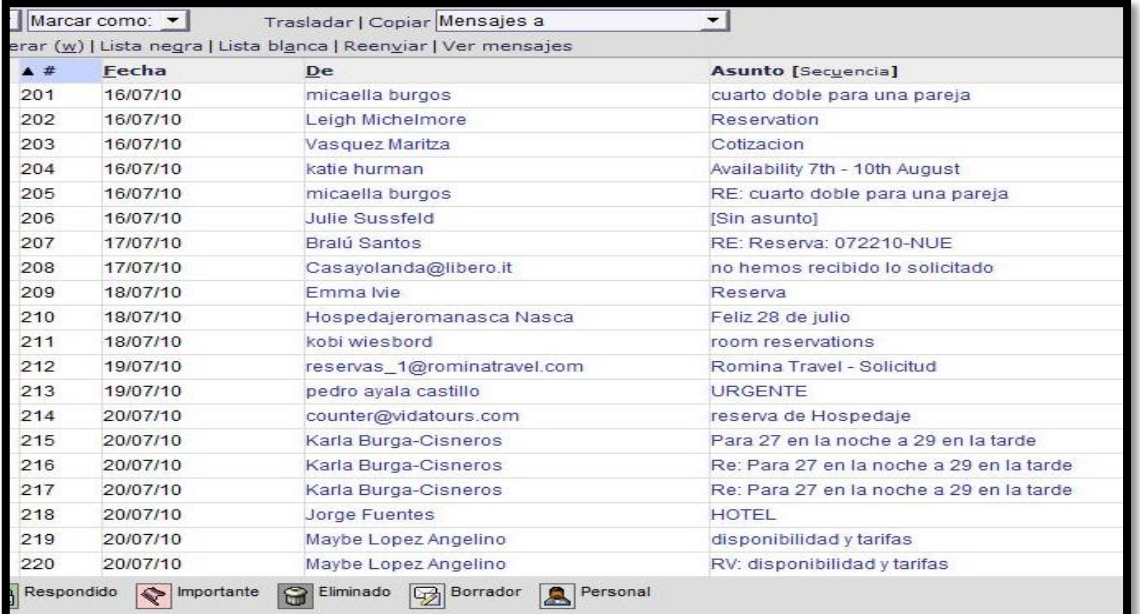